# **EDI-Anwendungsempfehlung** von GS1 Germany **Version 9.3**

# **GS1 DE Gesamt**

Wareneingangsmeldung (RECADV)

# EANCOM 2002 Syntax 3

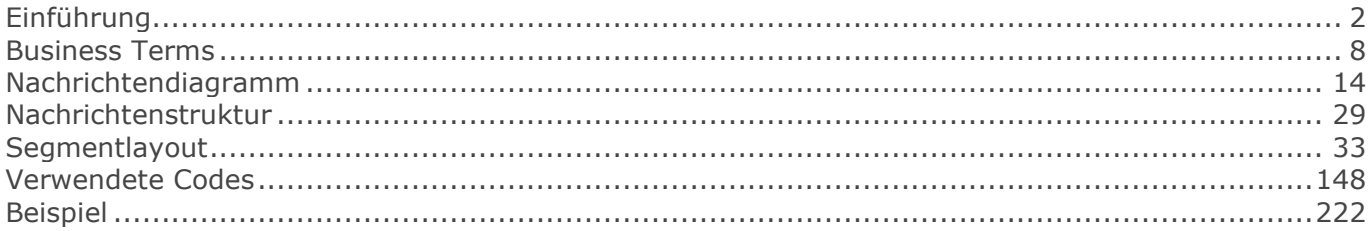

# <span id="page-1-0"></span>**Einführung & Beispiele**

Ziel der vorliegenden Broschüre ist es, eine Dokumentation anzubieten, mit der Wareneingangsdaten im Bedarfsfall zwischen Geschäftspartnern übermittelt werden können.

Basis dieser Ausarbeitung ist der internationale Standard EANCOM® 2002. Zur Übermittlung der notwendigen Informationen wird der Nachrichtentyp RECADV 009 verwendet. Als Dokumentationstool wurde GEFEG.FX (Gefeg mbH, Berlin) benutzt.

Die vorliegende Dokumentation wurde von der GS1 Germany GmbH, Köln, erstellt. Jegliche Haftungsansprüche gegenüber GS1 Germany sind ausgeschlossen. Die Inhalte der Broschüre unterliegen dem Copyright von GS1 Germany und dürfen auch auszugsweise nur mit schriftlicher Genehmigung von GS1 Germany vervielfältigt oder an Dritte weitergegeben werden.

Es wird ausdrücklich darauf hingewiesen, dass die Broschüre nicht die komplette Originalbeschreibung der entsprechenden Kapitel und weitere relevante Hinweise der EANCOM® 2002-Dokumentation ersetzt. Es handelt sich vielmehr um eine Beschreibung der zu verwendenden Segmente, Datenelemente und Codes für eine spezielle Aufgabenstellung.

GS1 Germany dankt an dieser Stelle allen Fachleuten, die mit ihrem Wissen und ihrer Erfahrung aus der täglichen Praxis maßgebliche Beiträge zu dieser Anwendungsempfehlung geleistet haben.

### **Wichtiger Hinweis**

Um den Anforderungen des HGB § 37a (Angaben auf Geschäftsbriefen) gerecht zu werden, wurde in allen NAD-Segmenten, die einen Nachrichtensender identifizieren können, die Datenelementgruppe C058 geöffnet. Sollten die 5 Datenelemente (DE) 3124 mit jeweils bis zu 35 Stellen nicht ausreichen, werden direkt nachfolgende RFF-Segmente, qualifiziert mit DE 1153 = GN verwendet, das DE 1154 hat jeweils eine Kapazität von bis zu 70 Stellen. Nur in den Fällen, wo dem NAD-Segment keine RFF-Segmente folgen, dürfen RFF+GN... aus dem Kopfteil der Nachricht für diesen Zweck verwendet werden. Innerhalb dieser Anwendungsempfehlungen von GS1 Germany sind davon nur die Nachrichten REMADV und SLSFCT betroffen.

### **Die vorliegende Dokumentation bietet verschiedene Einstiegsmöglichkeiten**

#### Introduction

"Introduction" enthält eine kurze Beschreibung zur jeweiligen Nachricht.

### BusinessTerms

"BusinessTerms" bietet ein Verzeichnis zum Direkteinstieg anhand der laufenden Segmentnummer.

### Diagram

"Diagram" listet die einzelnen verwendeten Segmente in der Reihenfolge auf, die durch die EANCOM®-Nachricht vorgegeben ist. Allerdings wird jedes Segment nur einmal angezeigt. Dadurch können sich Sprünge in der laufenden Nummerierung gegenüber der Nachrichtenstruktur ergeben.

#### **Structure**

"Structure" listet die einzelnen verwendeten Segmente in der Reihenfolge auf, wie sie durch die EANCOM®-Nachricht vorgegeben ist. Dabei wird in der Regel für jede Information ein eigenes Segment beschrieben. Ausnahmen entstehen dann, wenn Segmente nur in begrenzter Anzahl vorkommen und alternative Informationen enthalten können, z.B. Segment BGM.

### Wareneingangsmeldung GS1 DE Gesamt

### **Einführung**

### Segmentlayout

"Segmentlayout" stellt die betriebswirtschaftlichen den entsprechenden Elementen der EANCOM® - Syntax gegenüber.

### **Codes**

"Codes" enthält eine Aufstellung der in der Nachricht verwendeten Codes.

### Examples

"Examples" enthält mindestens ein kommentiertes Beispiel für eine Nachricht. Beachten Sie bitte. dass aus dokumentationstechnischen Gründen in den Beispielen Datenelement-Trennzeichen enthalten sein können, die in Echtnachrichten durch Gruppen-Trennzeichen dargestellt werden müssen.

### Print

"Print" öffnet die PDF-Dokumentation zu der entsprechenden Nachricht.

### **Nachrichtenaufbau**

#### Kopf-Teil

Angabe von Nachrichtensender, -empfänger, Lieferanschrift, Wareneingangs-datum und Dokumentennummer.

#### Positions-Teil

Der Positionsteil spiegelt den Positionsteil der DESADV-Nachricht und wird ggf. benötigt, um Abweichungen zwischen avisierten und erhaltenen Waren mitzuteilen.

#### Summen-Teil

Der Summenteil hat rein syntaktische Funktion und enthält keine Daten.

### **Projektbeschreibung**

Die Wareneingangsmeldung wird nach Wareneingang vom Handel an den Lieferanten übermittelt. Sie enthält Einzelheiten zu Gütern, die aufgrund von vereinbarten Bedingungen empfangen wurden.

Die Nachricht bezieht sich auf einen Empfangsort und einen Versandort und kann mehrere unterschiedliche Einzelpositionen und Packstücke umfassen. Mit Hilfe dieser Nachricht weiß der Versender, welche Waren der Lieferung entgegengenommen und akzeptiert wurden bzw. welche nicht akzeptiert wurden.

#### Neu ab Empfehlung 2008:

Die RECADV sollte die kompletten Daten der zugrundeliegenden DESADV-Nachricht spiegeln. Korrekt belieferte Positionen werden dabei genauso kommuniziert wie eventuelle Abweichungen durch Mängel, Bruch etc. Auf diese Weise kann der Versender der Ware einen positionsweisen Abgleich durchführen.

Die Übermittlung eines Lieferavis (DESADV) inklusive der GLN durch den Versender der Ware ist dabei eine Voraussetzung. Die resultierende RECADV enthält dann wiederum alle Kopf- und Positionsinformationen inklusive der GLN. Zu empfehlen ist ebenso die Chargeninformationen zurückzusenden. Dies muss bilateral mit den Partnern vereinbart werden. Sie ist zwar, wie die GLN auch, keine Mussangabe, dient jedoch dazu, eine eindeutige Rückverfolgbarkeit durch

entsprechende Chargenverfolgung und somit auch Austausch der entsprechenden Informationen zu gewährleisten. Der Versender erhält detaillierte Informationen über alle gelieferten Positionen. Sowohl Abweichungen als auch die korrekte Belieferung werden kommuniziert. Die Daten aus der Wareneingangsmeldung können direkt zur Erstellung der Rechnung herangezogen werden.

Diese Vorgehensweise wird empfohlen, um spätere Rechnungsdifferenzen zu minimieren.

### **Die Segmente QTY und QVR in SG 22**

### **Übersicht über die verwendeten Qualifier in den Beispielen im RECADV**

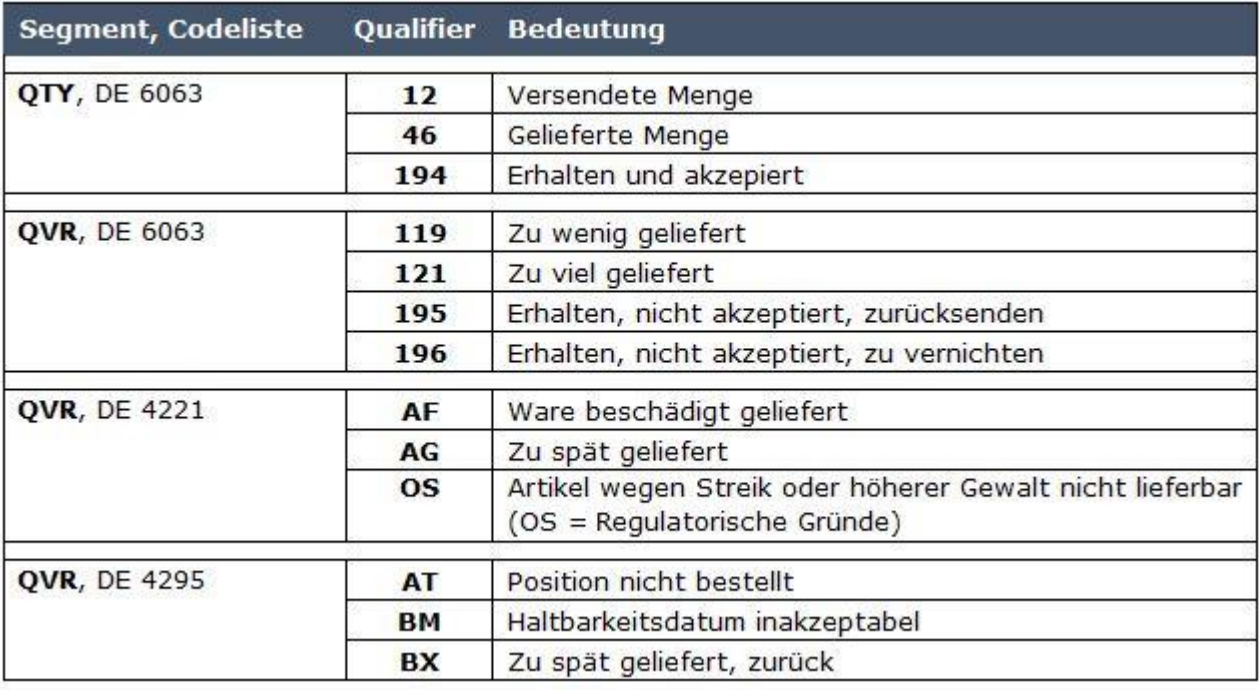

### **RECADV Beispiel 1**

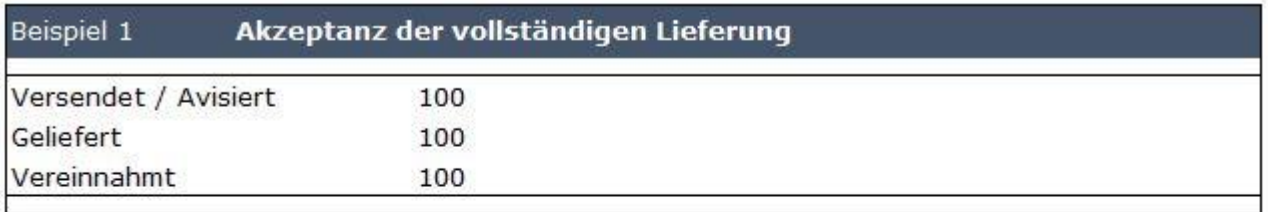

Die Nachricht RECADV spiegelt Kopf- und Positionsteil der empfangen DESADV-Nachricht und enthält im Kopfteil eine Referenz auf deren Dokumentennummer.

In allen folgenden Fällen spiegelt die Nachricht RECADV Kopf- und Positionsteil der empfangen DESADV-Nachricht und enthält im Kopfteil eine Referenz auf deren Dokumentennummer. Zusätzlich enthält der Positionsteil Informationen über Differenzen zwischen bestellter und empfangener/akzeptierter Menge.

### **RECADV Beispiel 2**

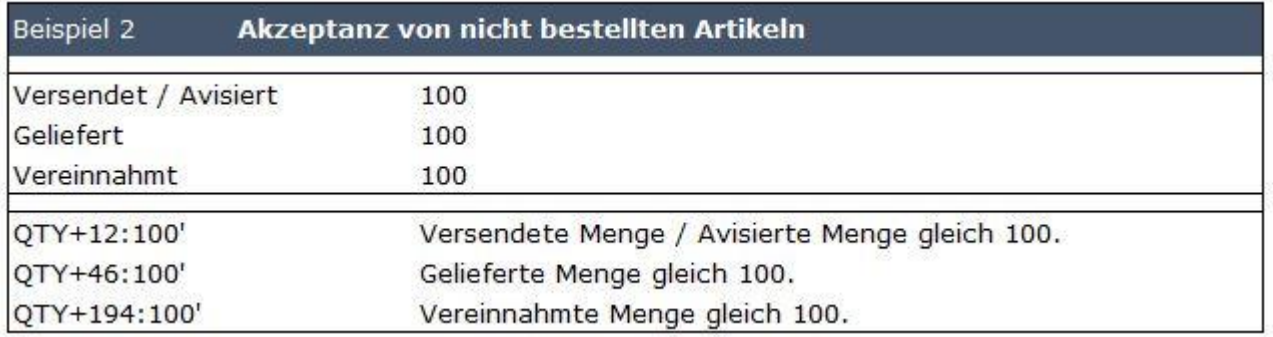

### **RECADV Beispiel 3**

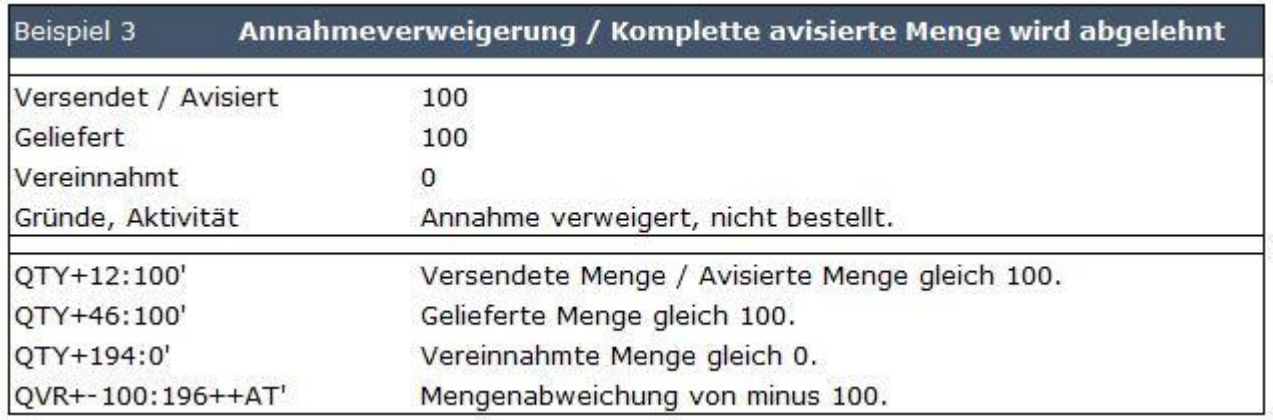

### **RECADV Beispiel 4**

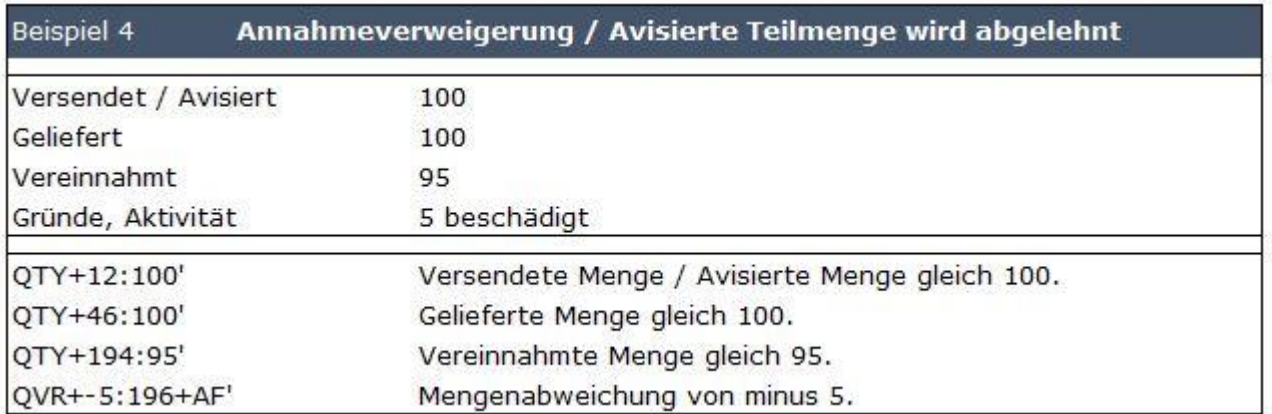

### **RECADV Beispiel 5**

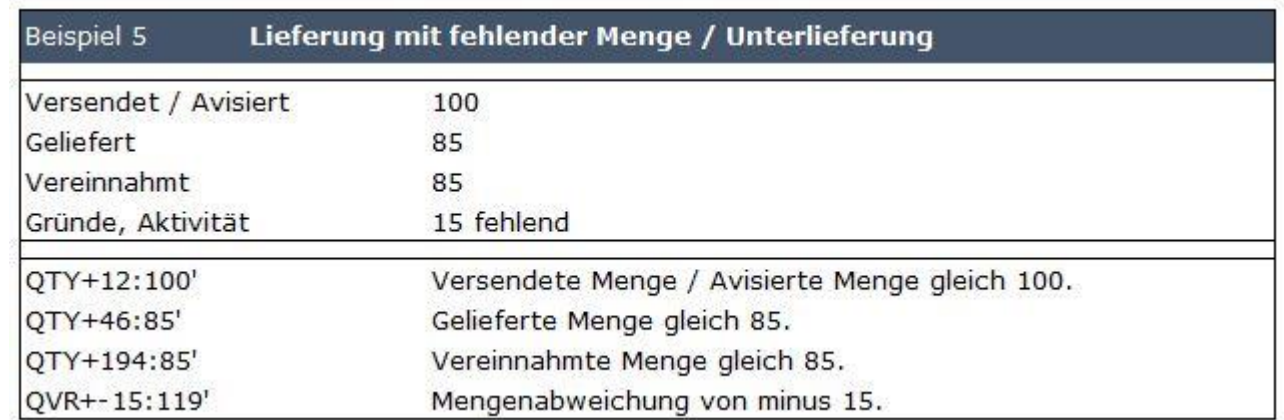

### **RECADV Beispiel 6**

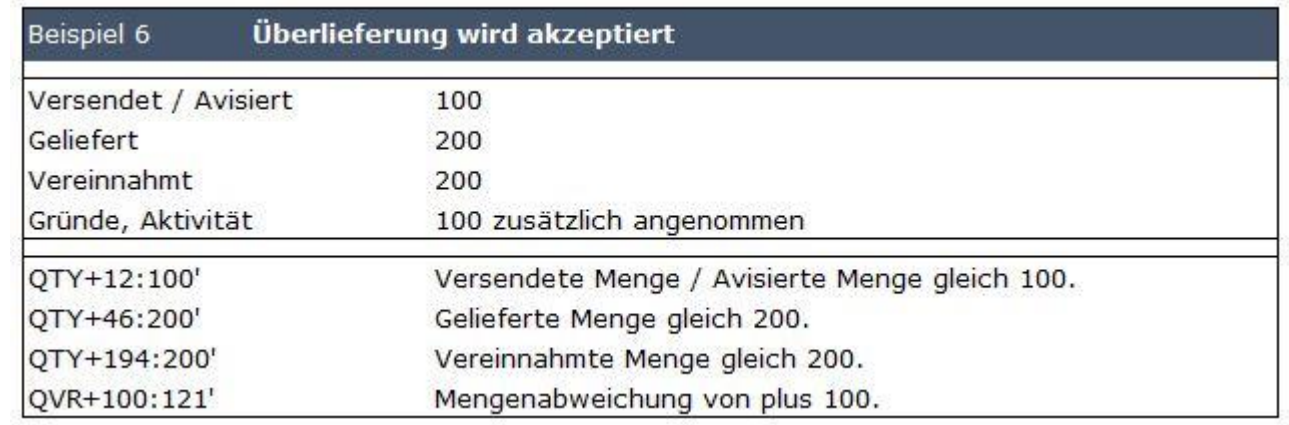

### **RECADV Beispiel 7**

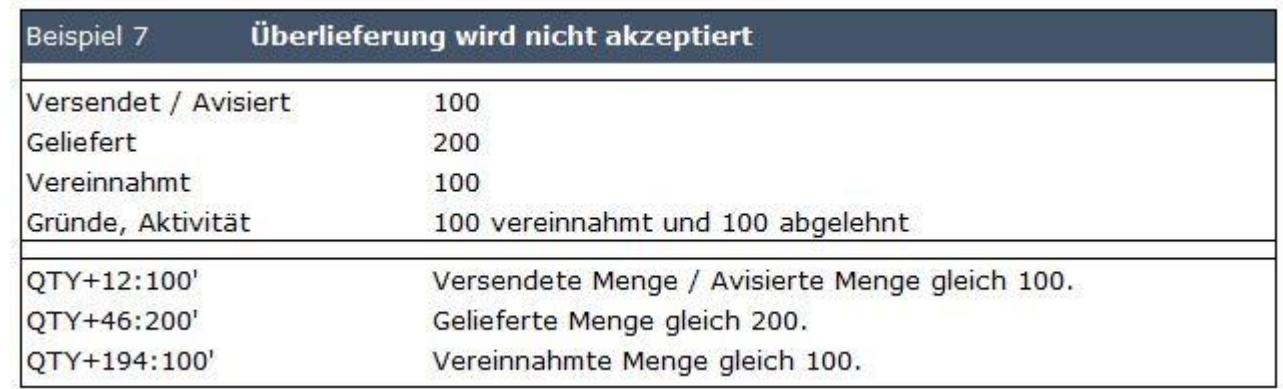

### **RECADV Beispiel 8**

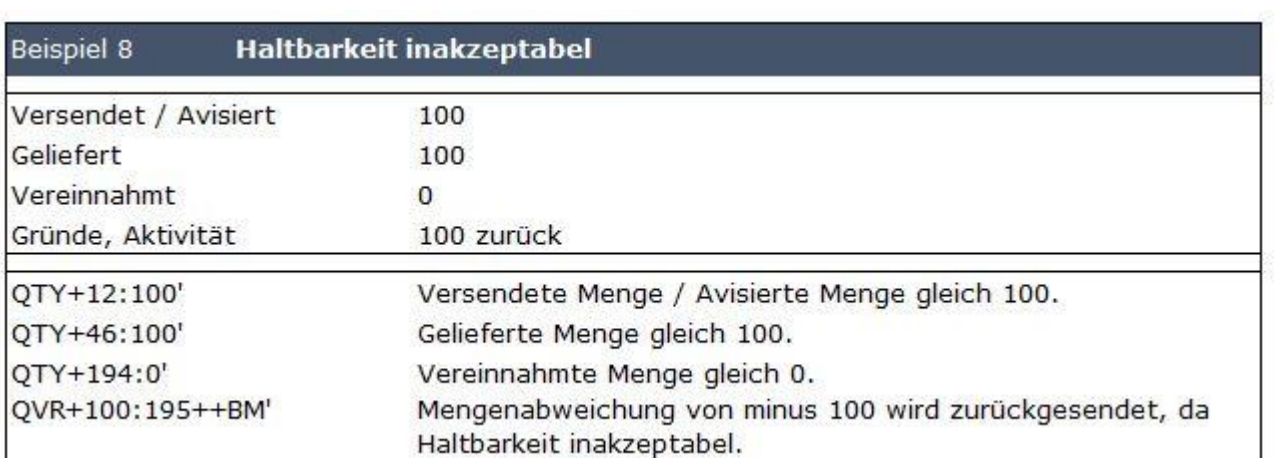

### **RECADV Beispiel 9**

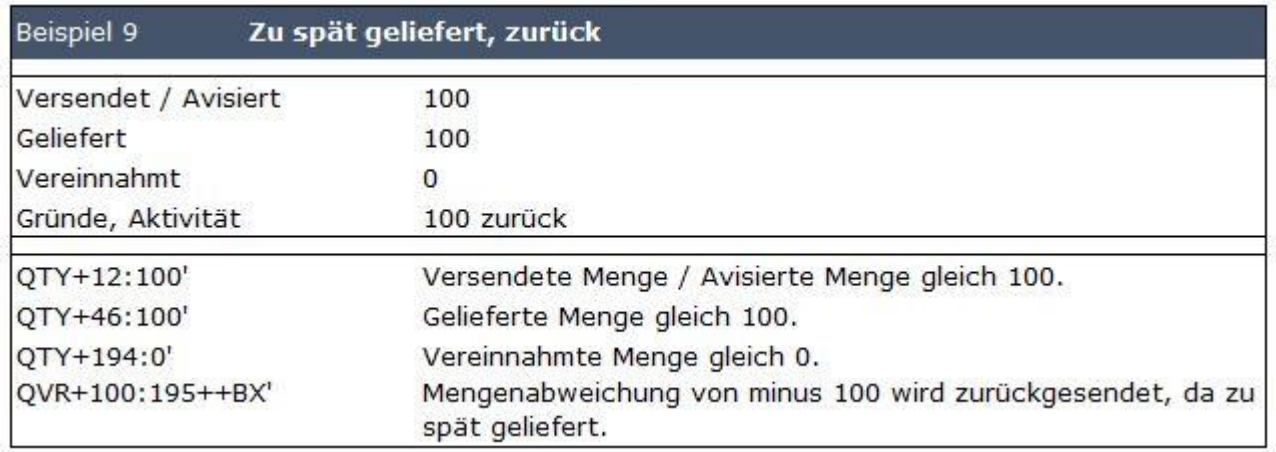

<span id="page-7-0"></span>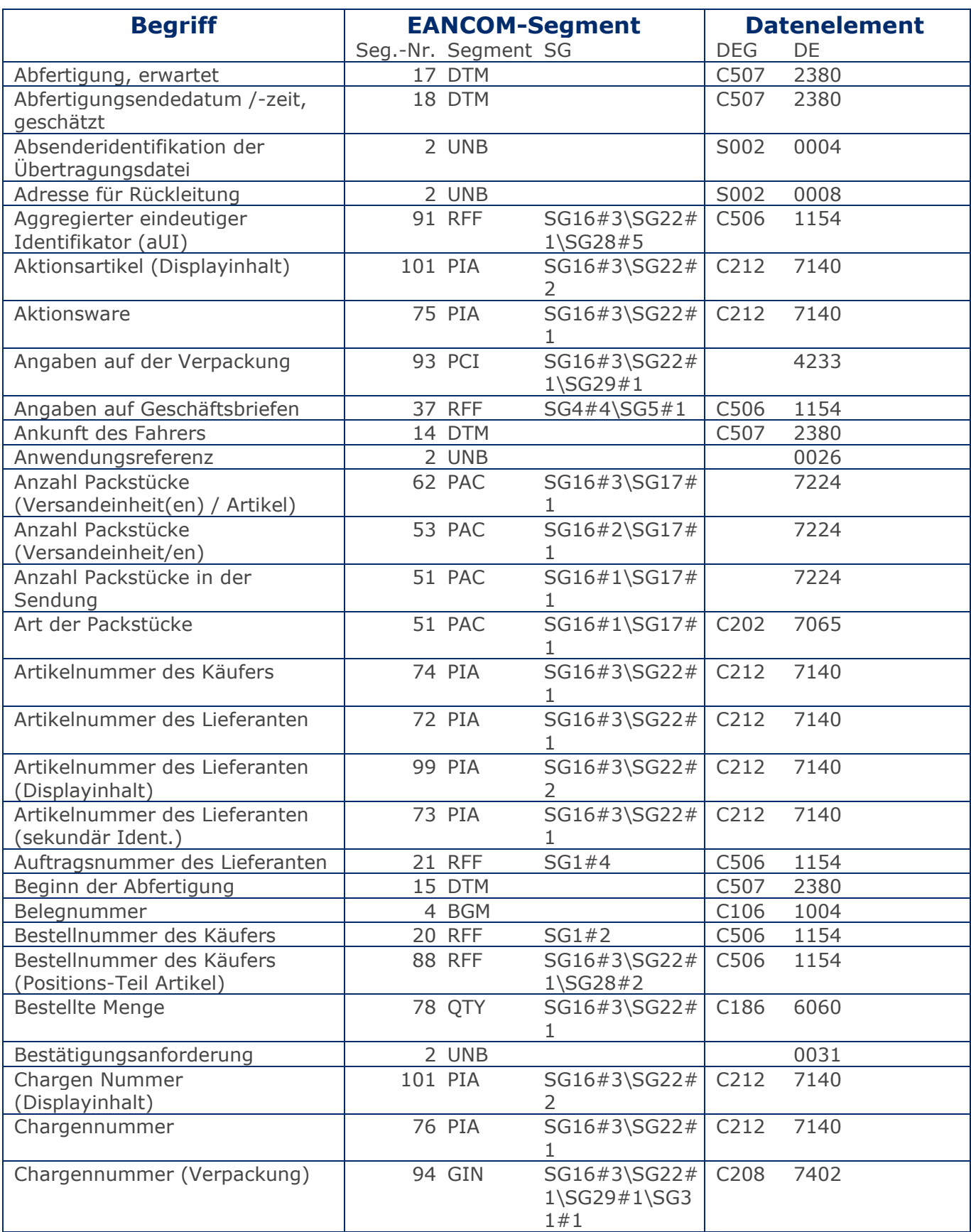

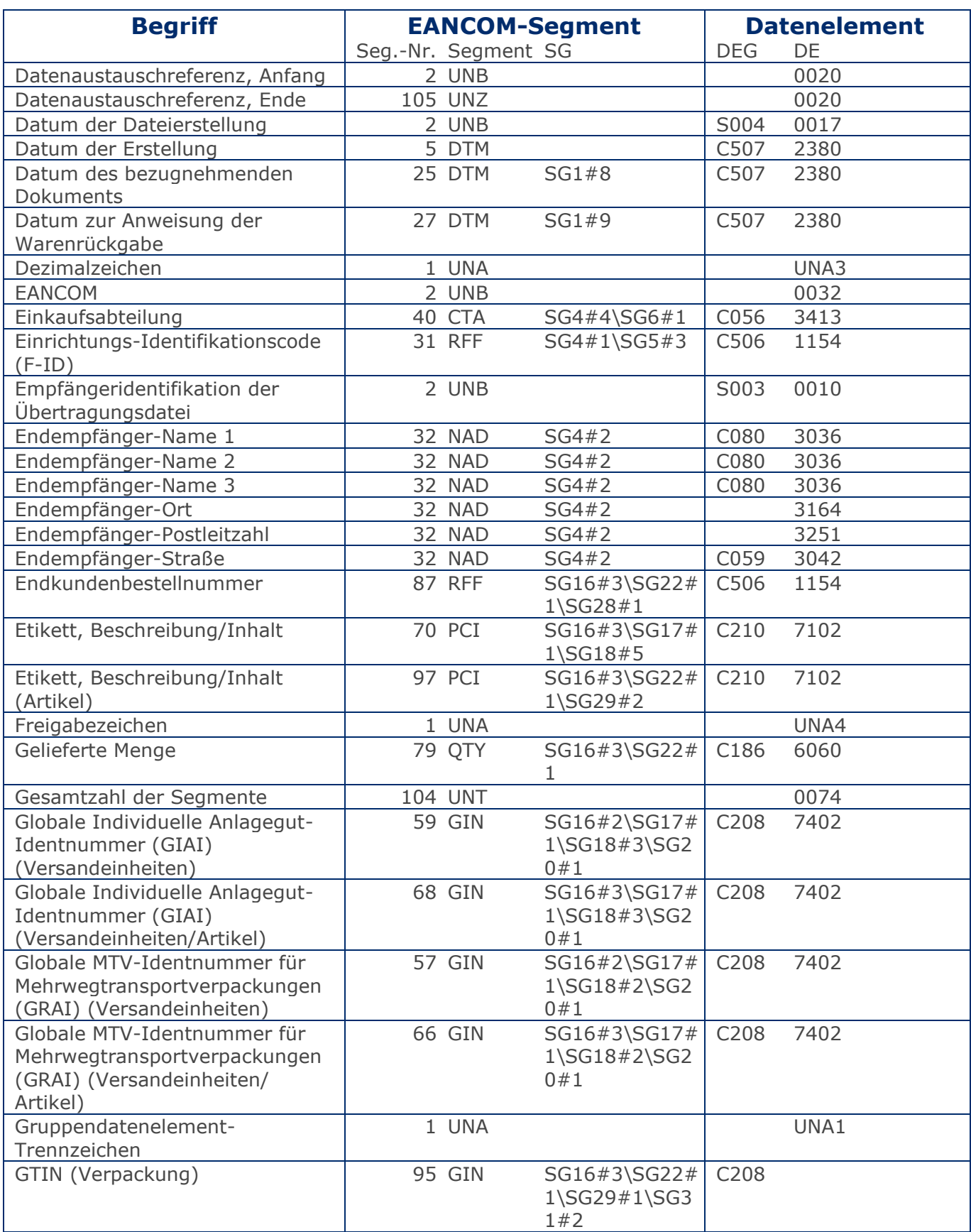

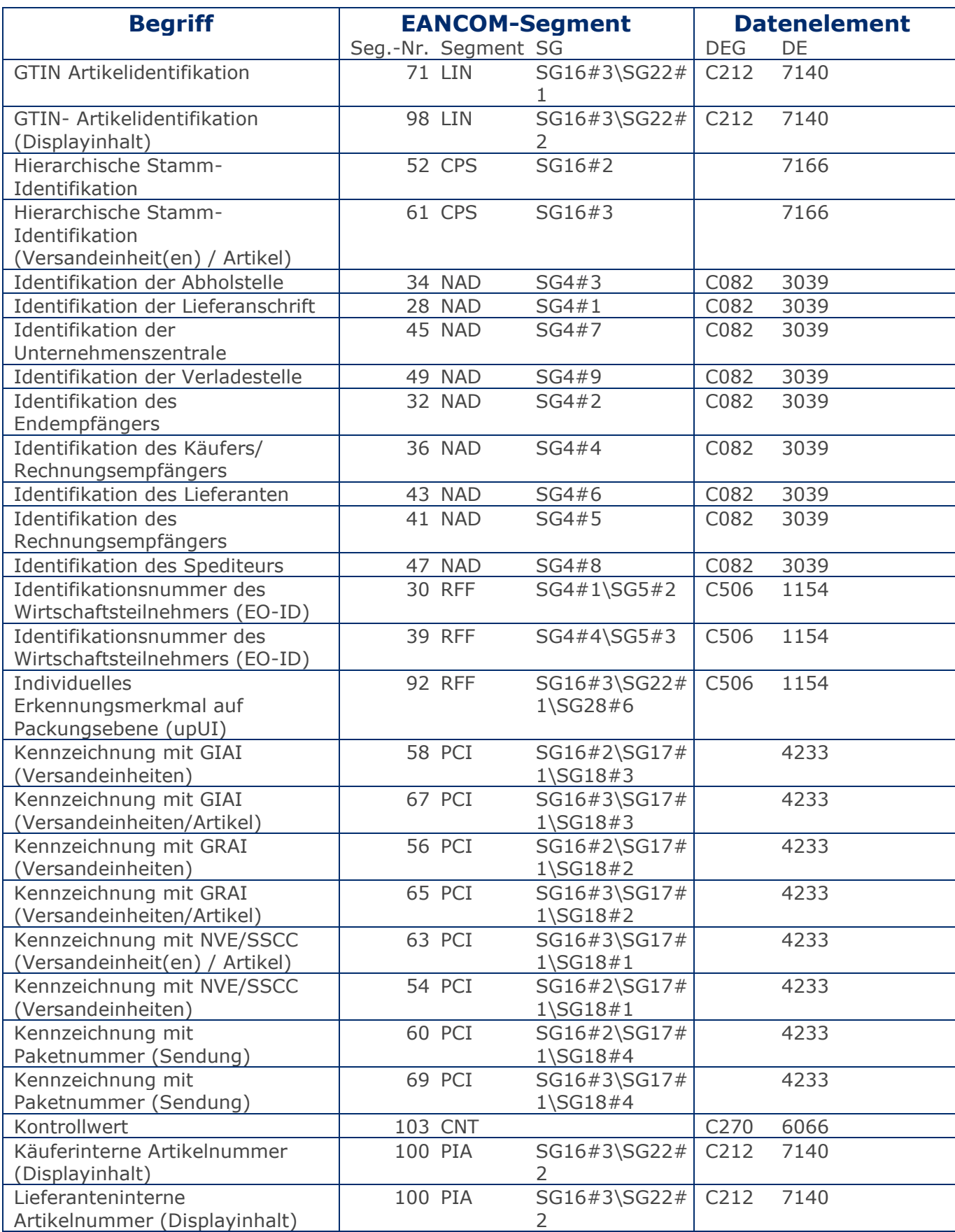

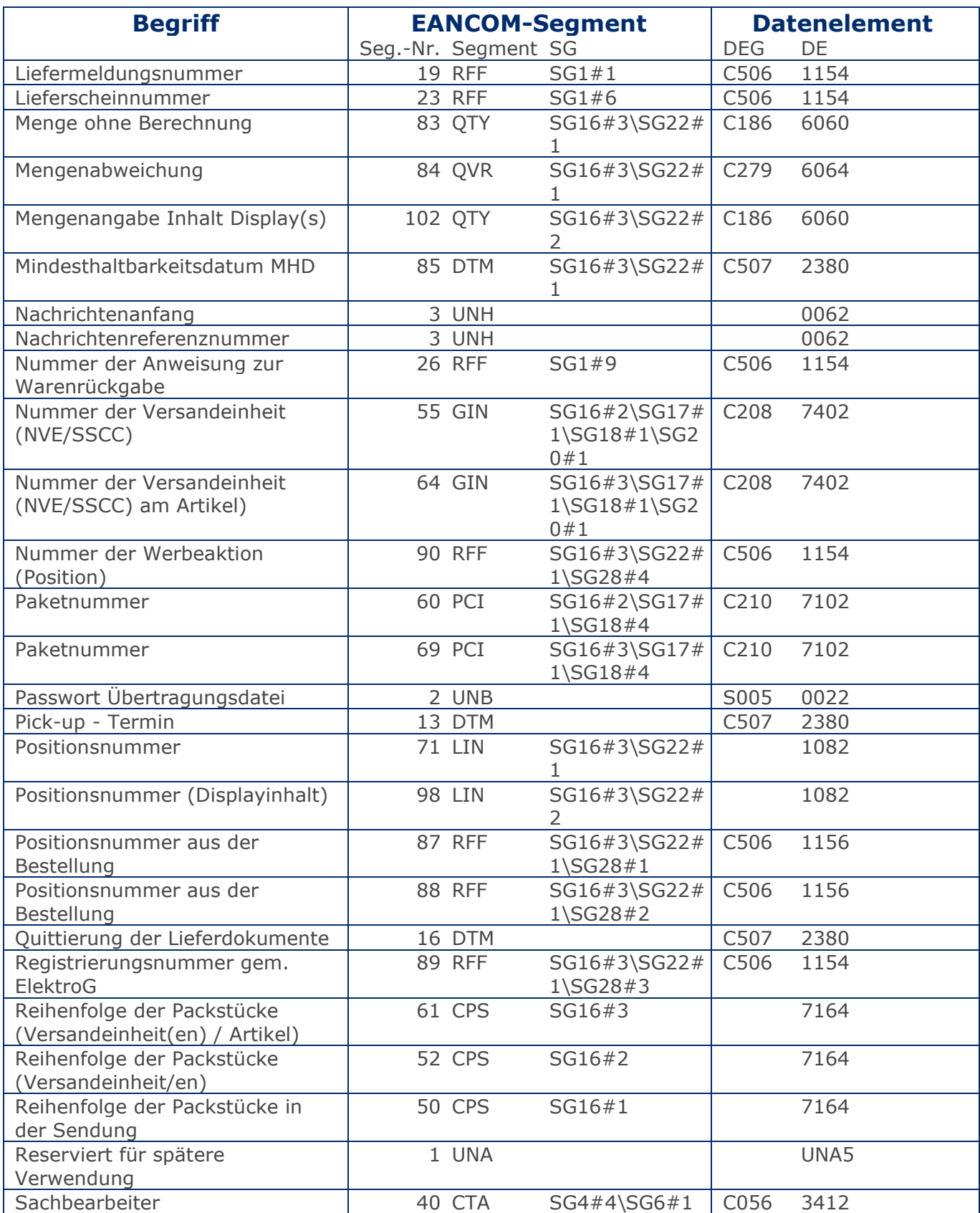

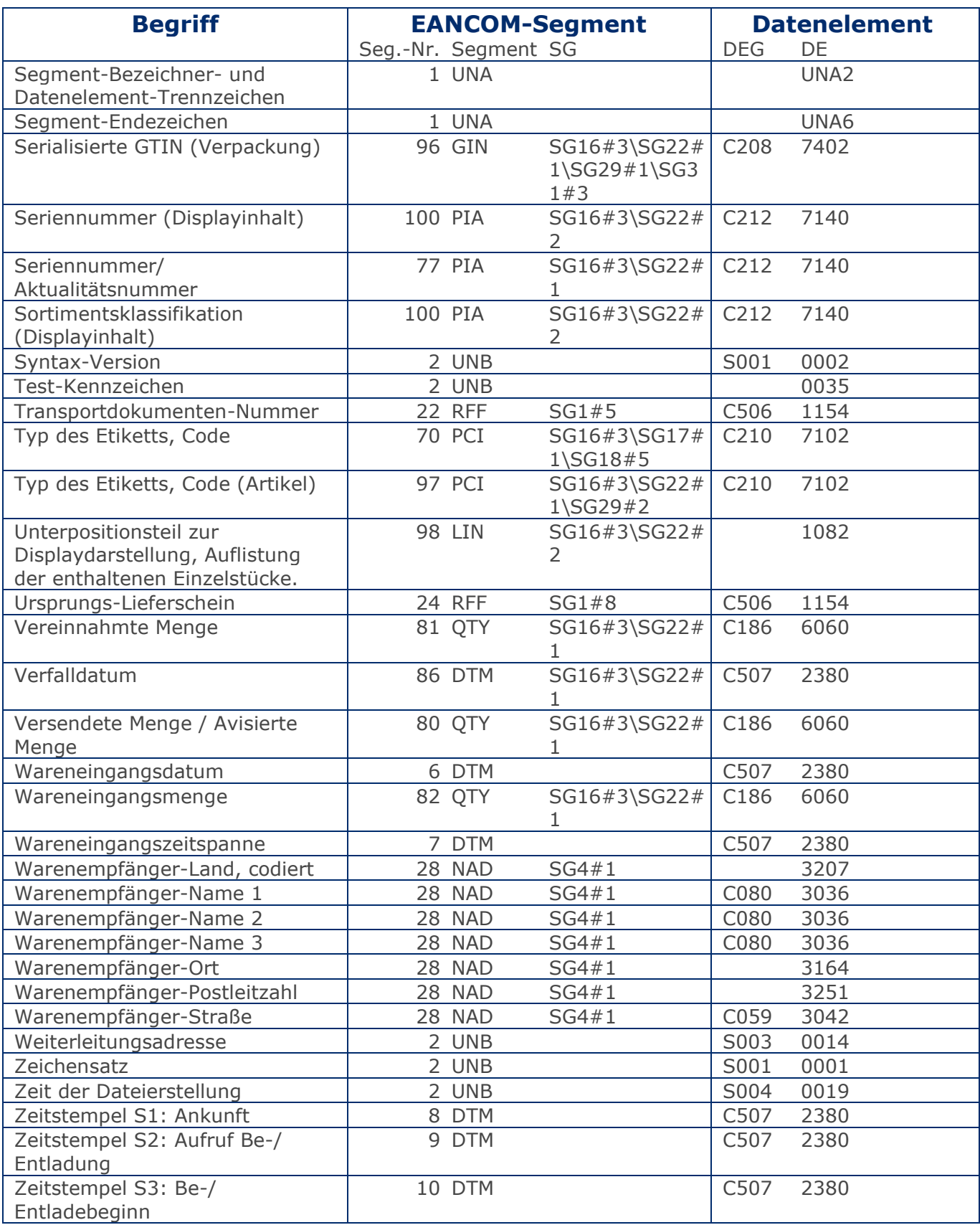

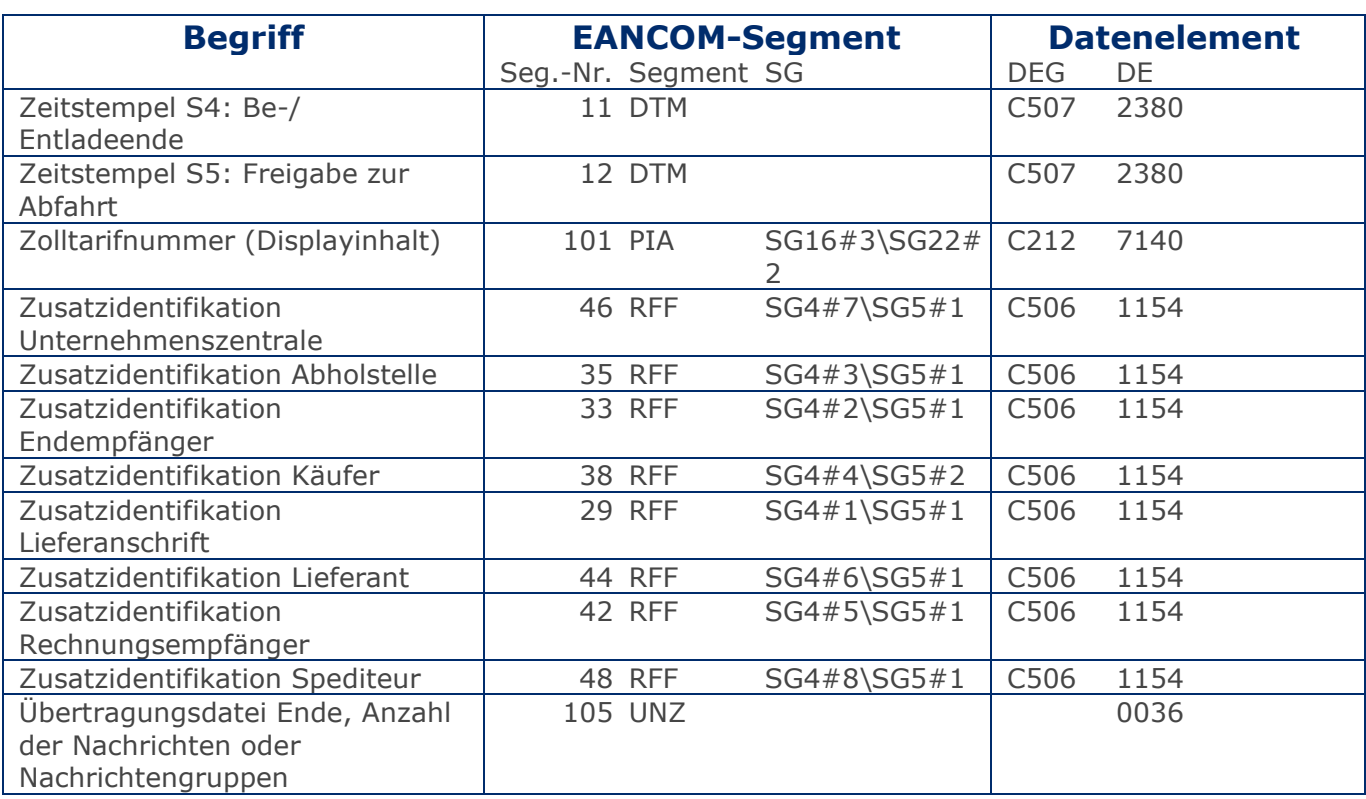

### <span id="page-13-0"></span>Wareneingangsmeldung GS1 DE All

# **Nachrichtendiagramm**

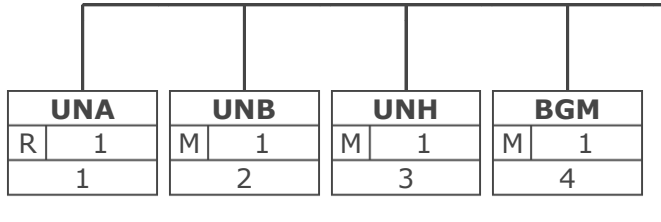

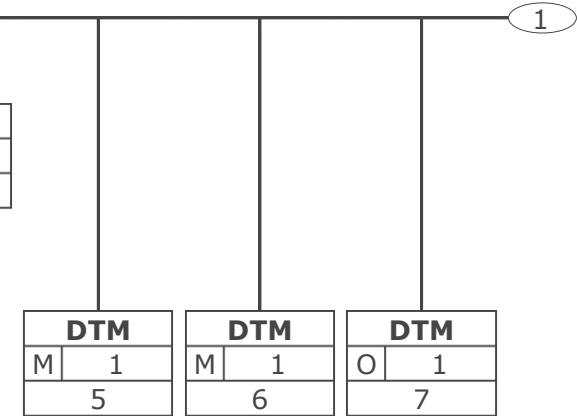

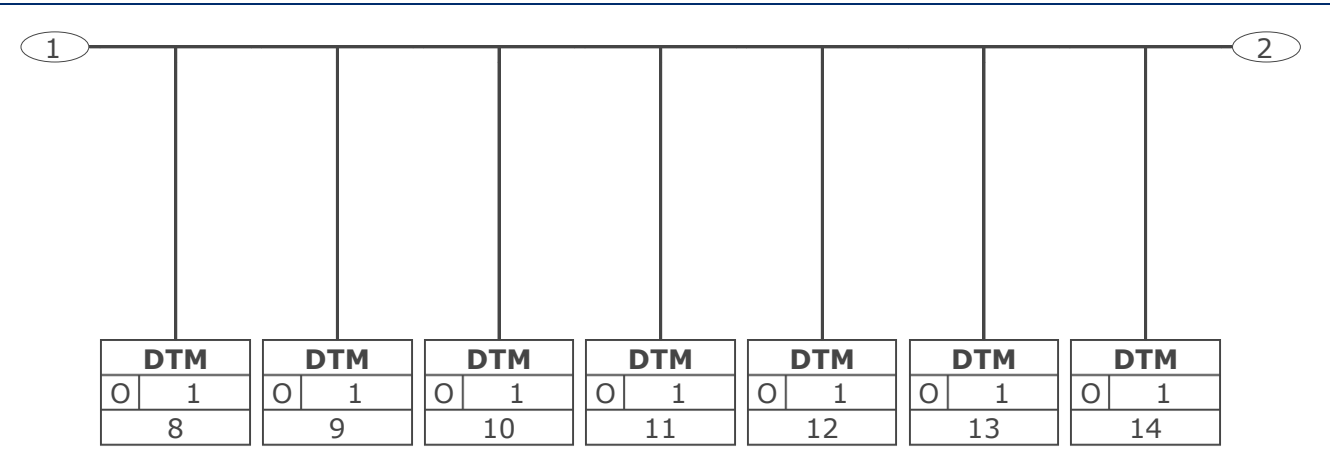

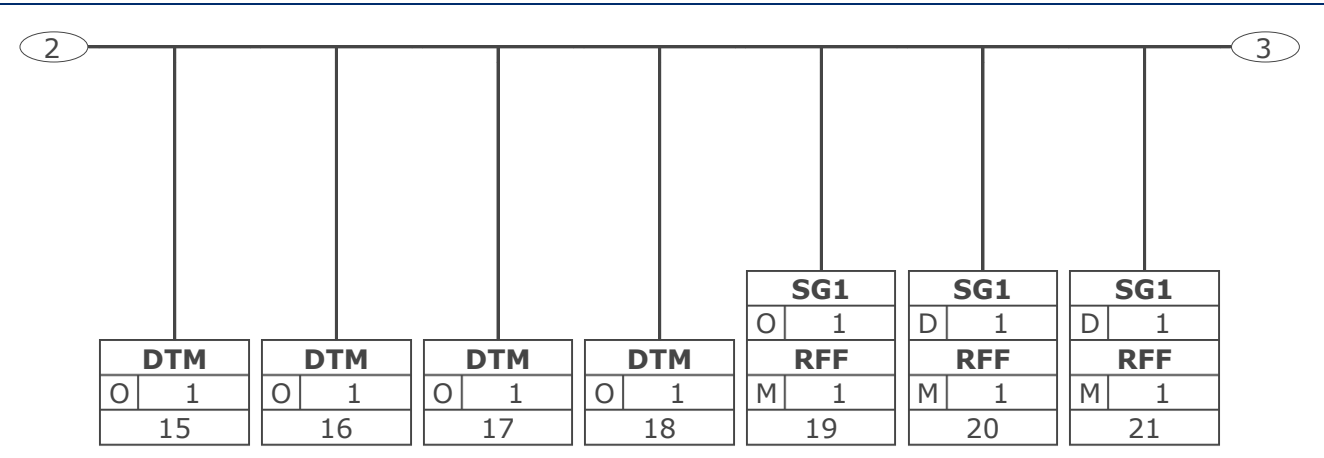

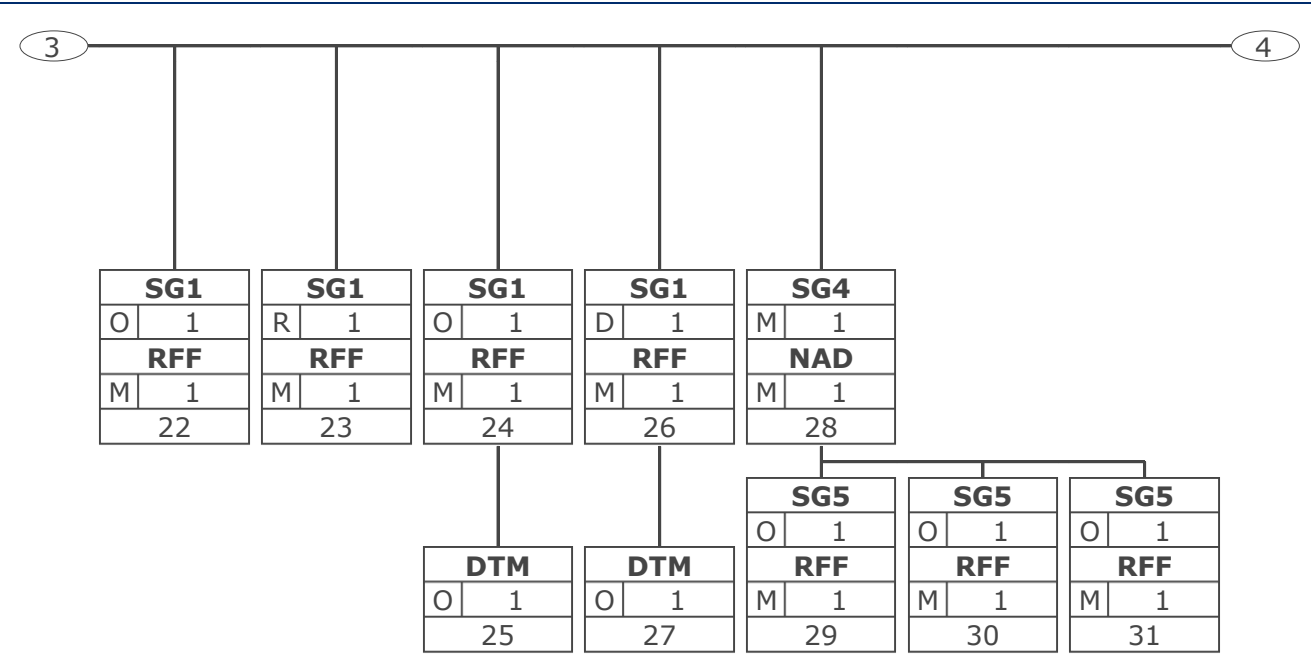

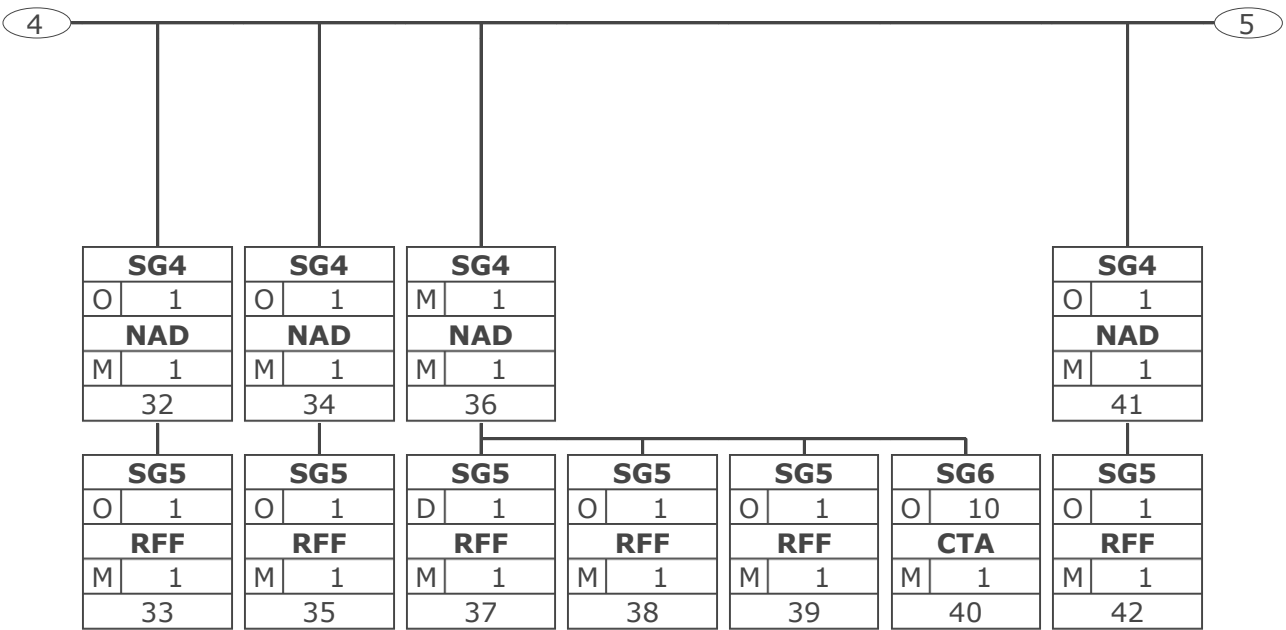

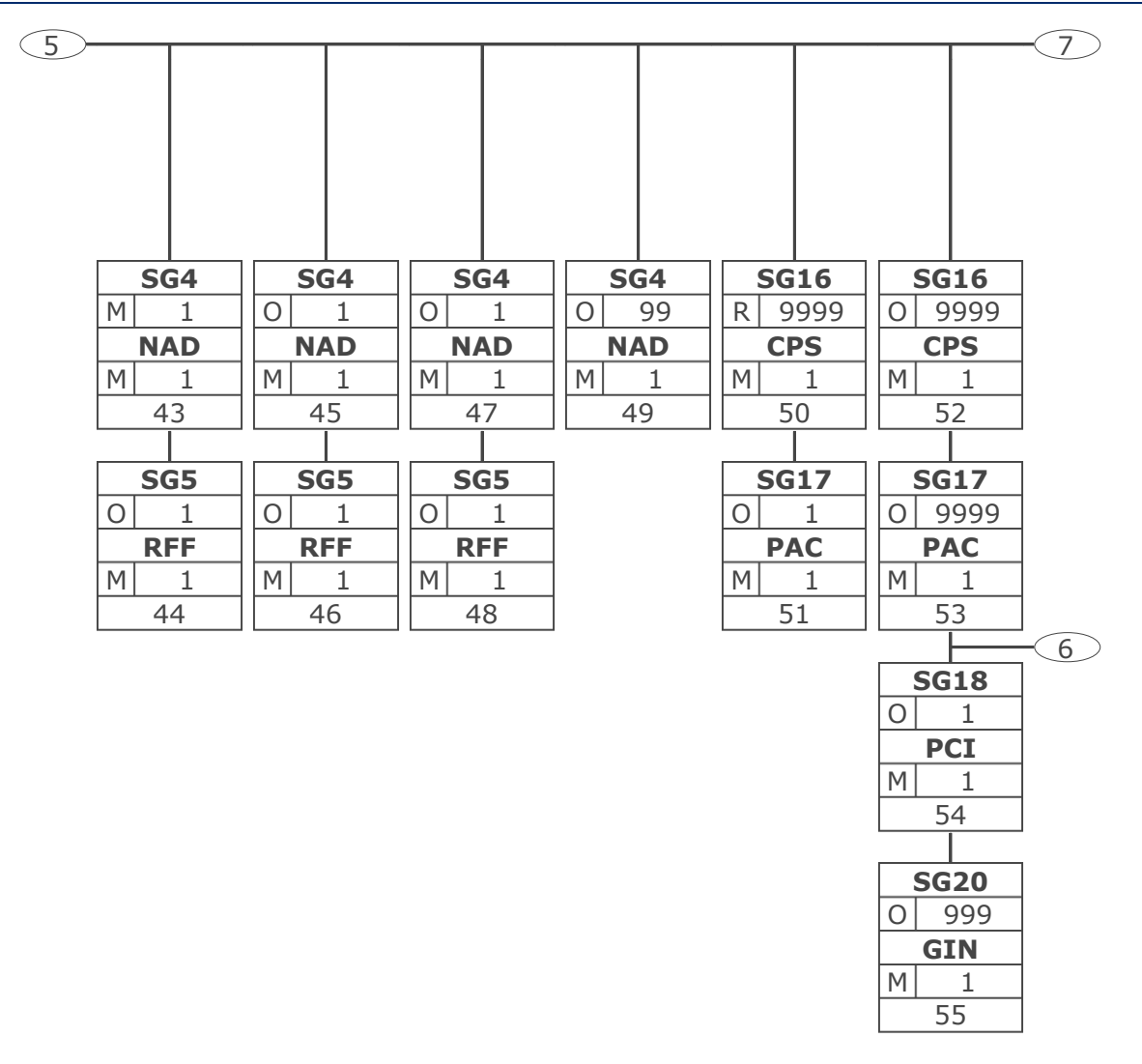

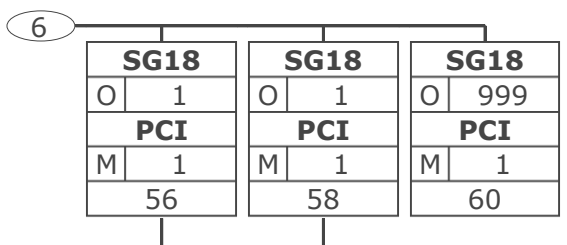

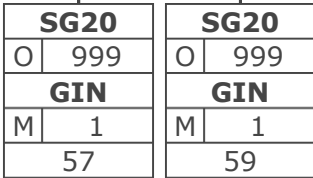

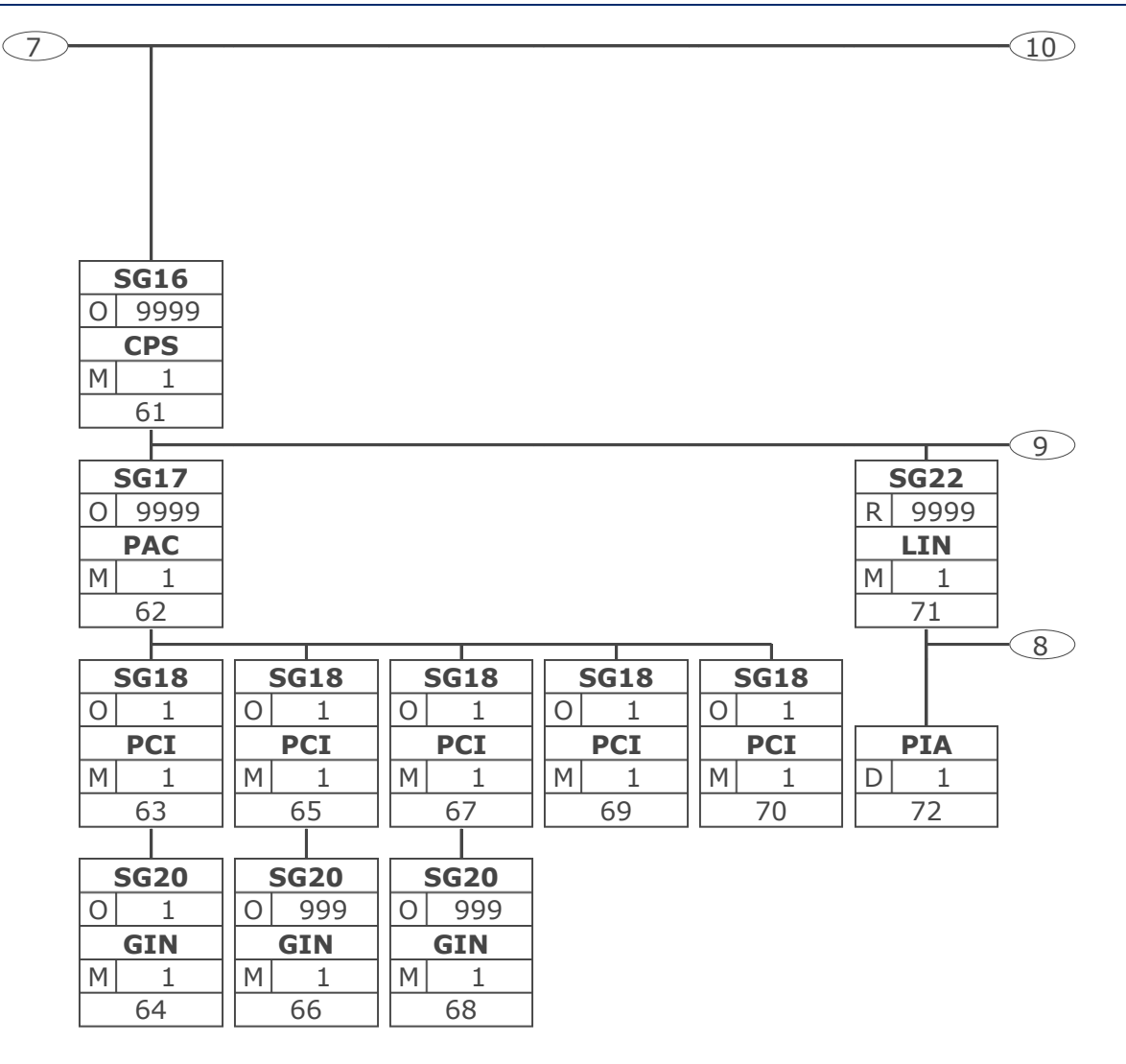

### Wareneingangsmeldung GS1 DE All

# **Nachrichtendiagramm**

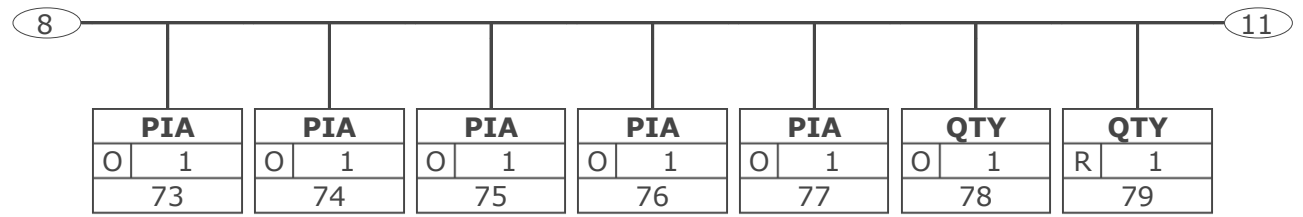

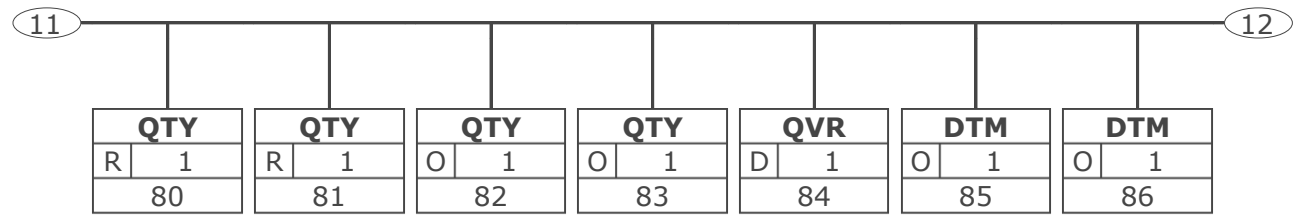

### Wareneingangsmeldung GS1 DE All

**GIN**  $M$  1 94

# **Nachrichtendiagramm**

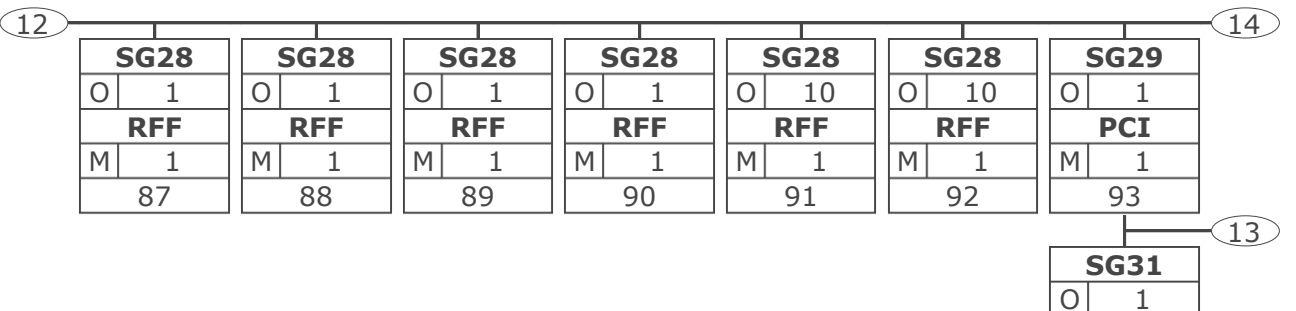

### Wareneingangsmeldung GS1 DE All

# **Nachrichtendiagramm**

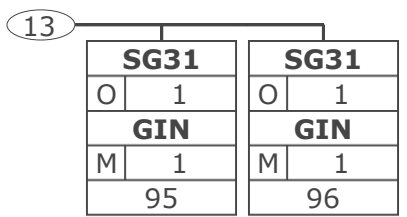

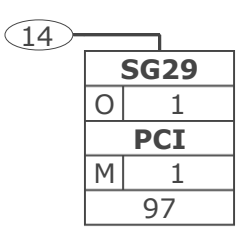

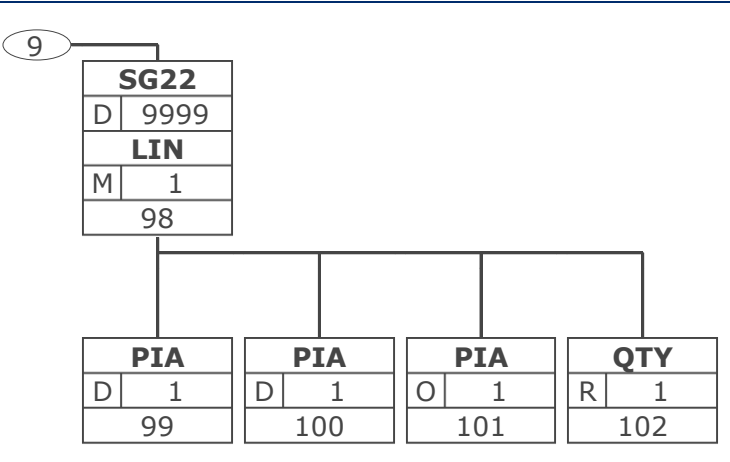

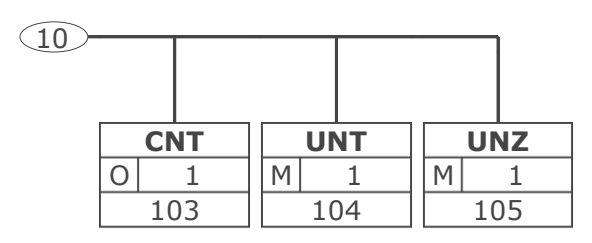

<span id="page-28-0"></span>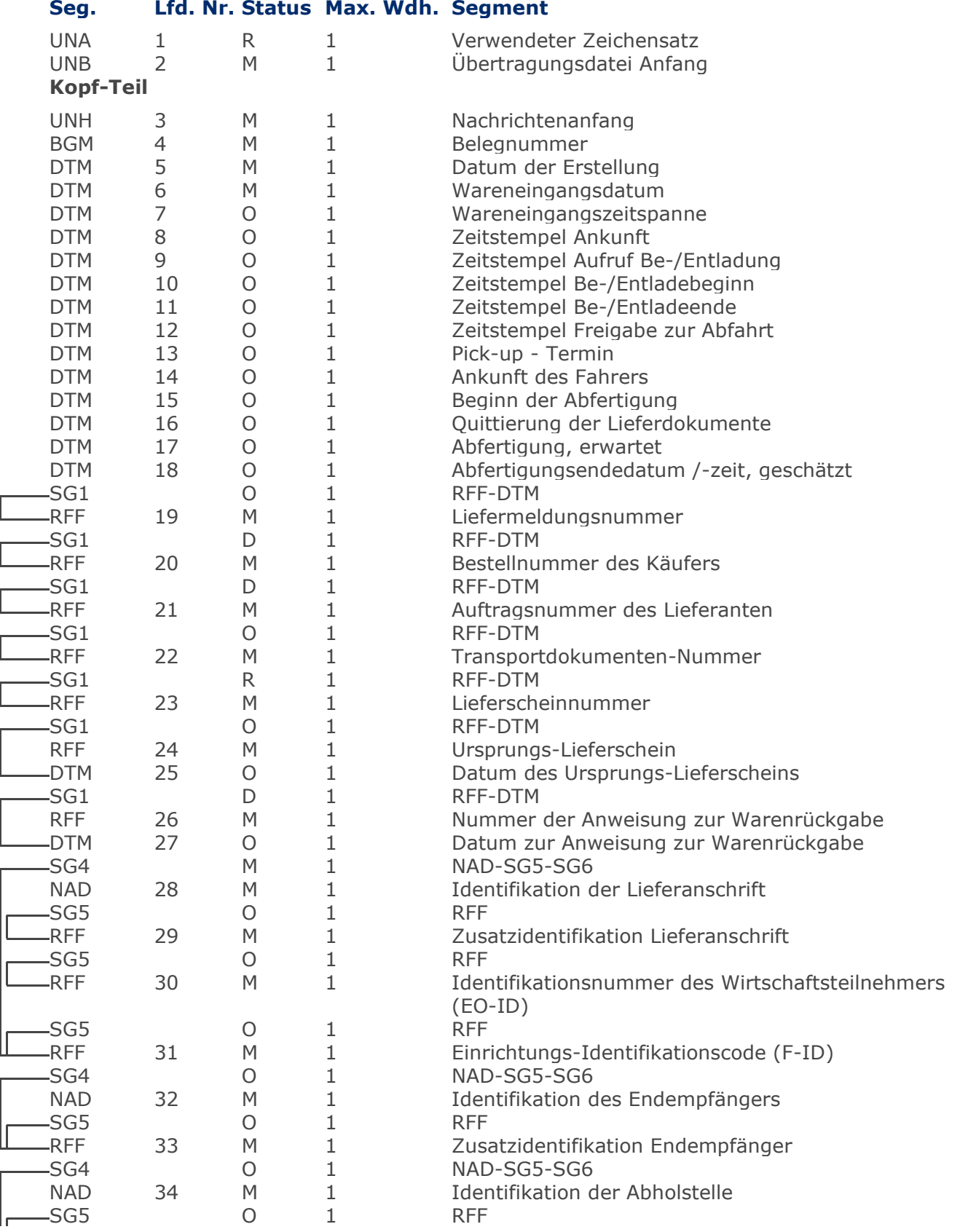

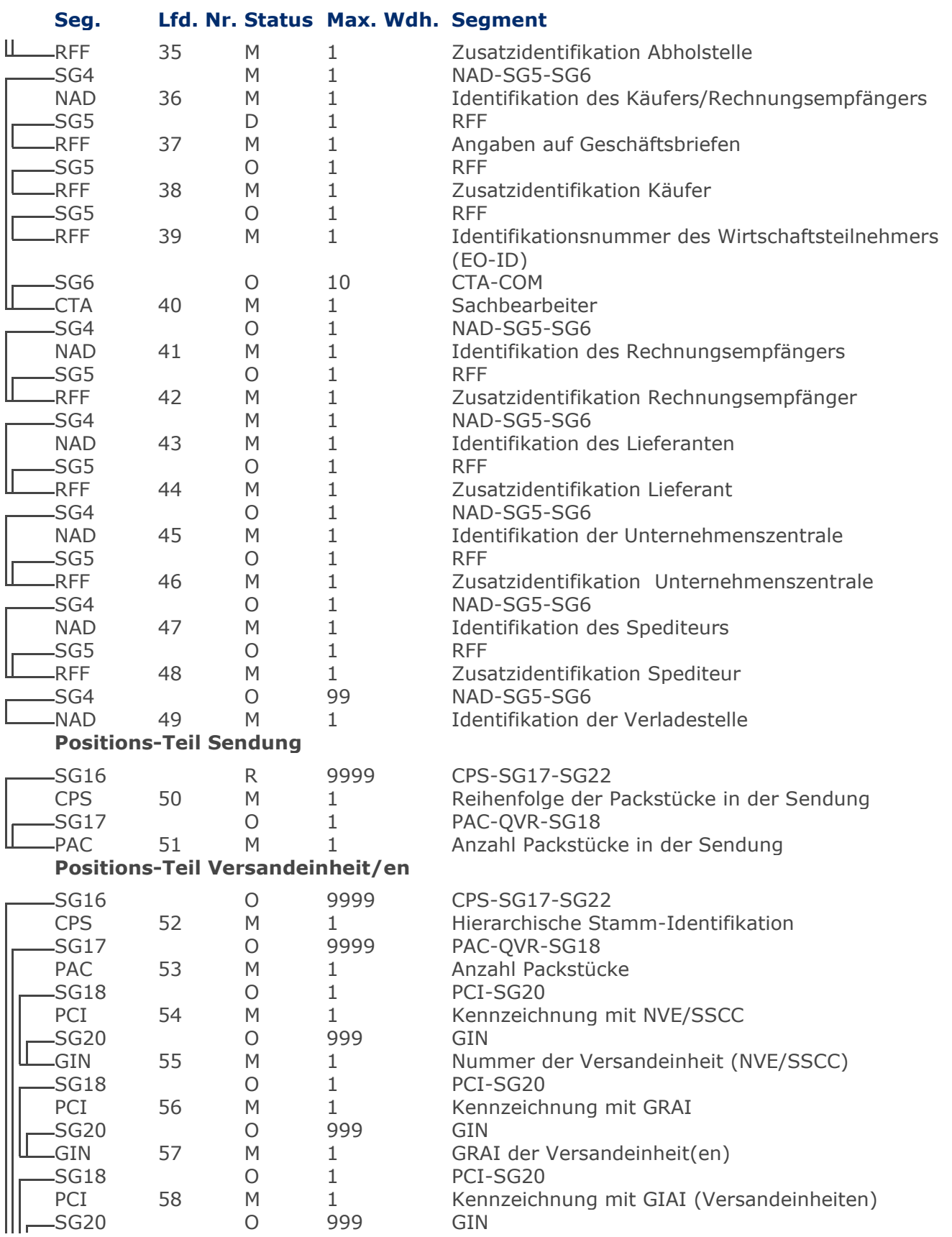

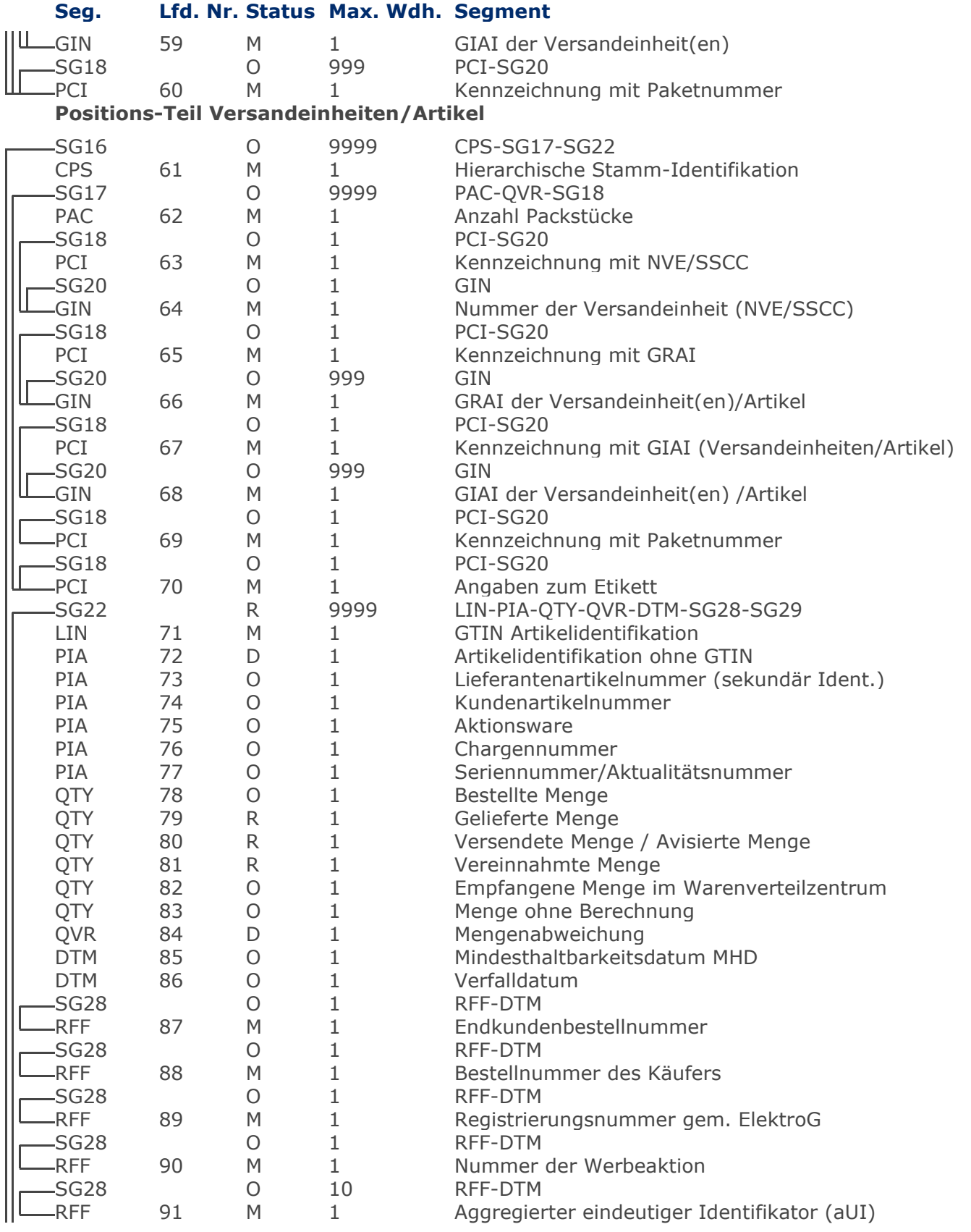

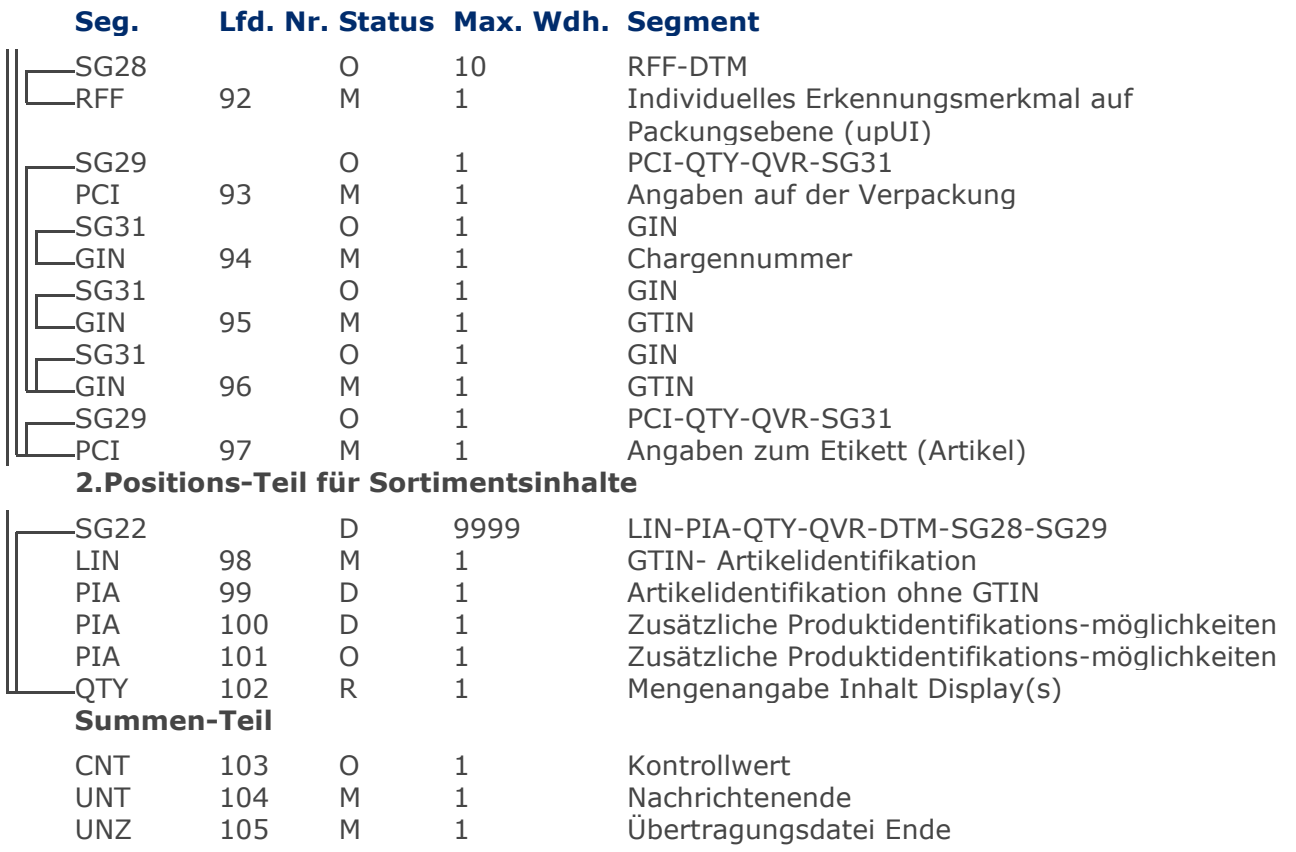

# <span id="page-32-0"></span>**Segmentlayout**

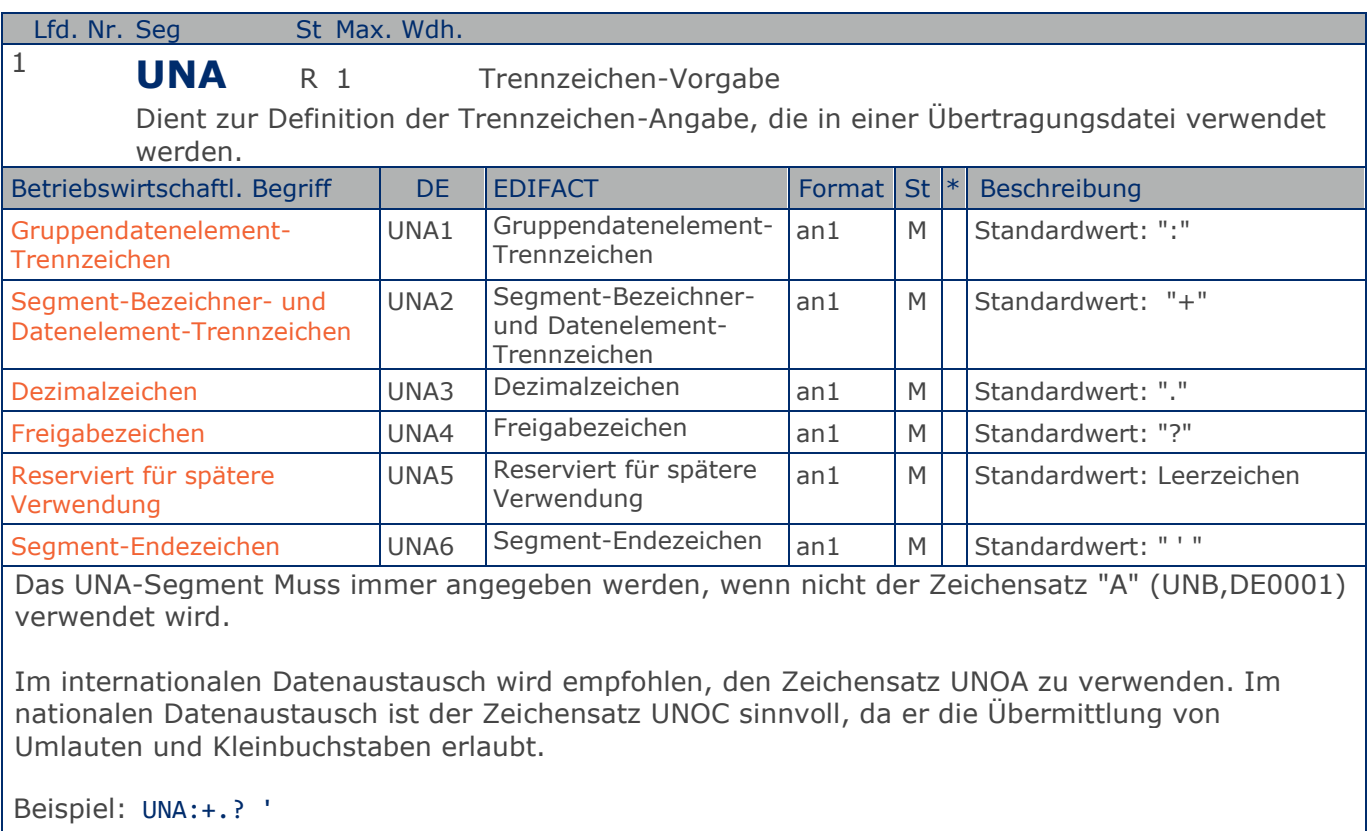

Das UNA-Segment enthält die Standardtrennzeichen.

Max. Wdh. = Maximale Wiederholung, St = Status,  $*$  = Restricted Codes Status: M=Muss, R=Erforderlich, O=Optional, D=Abhängig von, A=Empfohlen, N=Nicht benutzt

# **Segmentlayout**

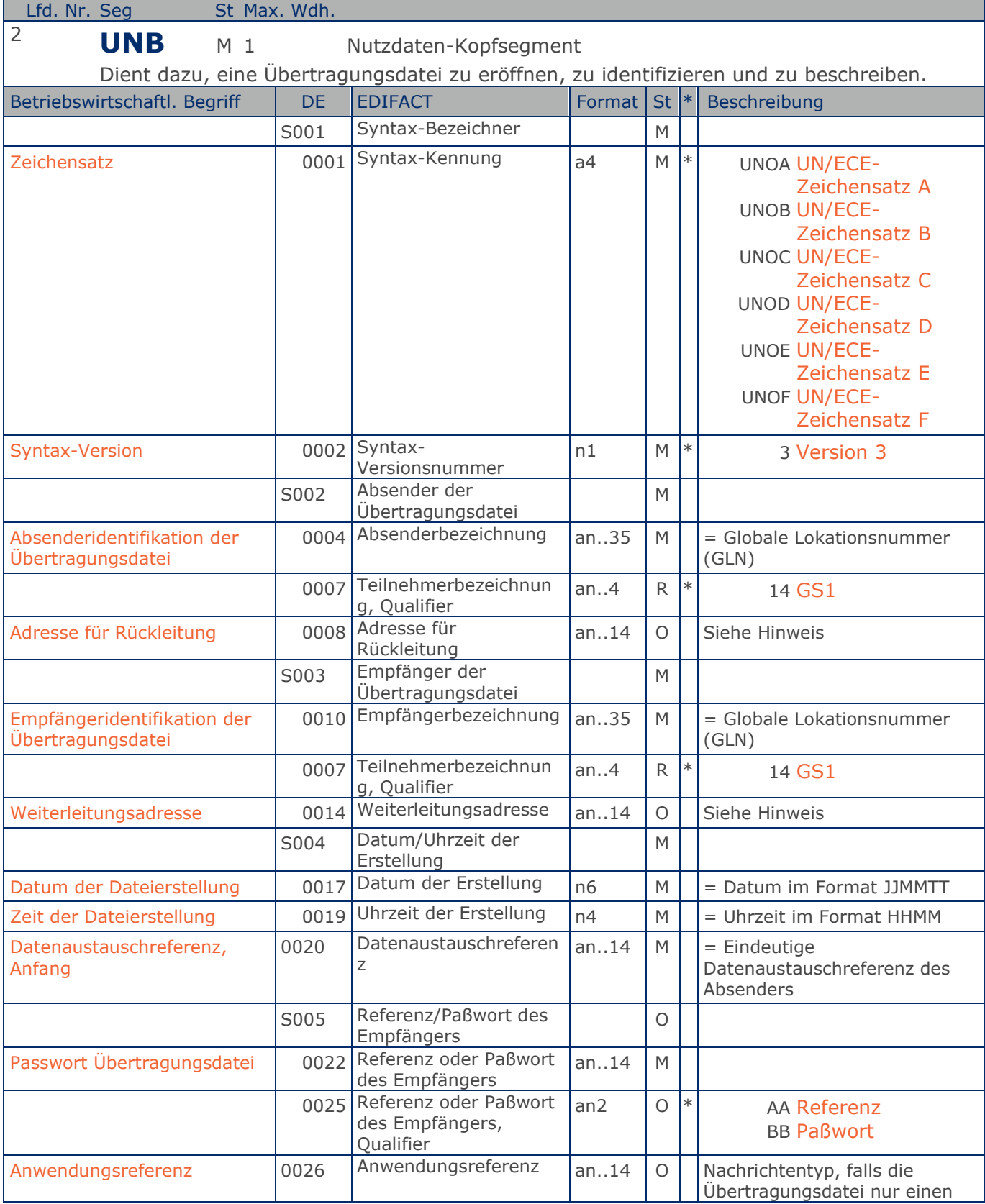

Max. Wdh. = Maximale Wiederholung, St = Status,  $*$  = Restricted Codes Status: M=Muss, R=Erforderlich, O=Optional, D=Abhängig von, A=Empfohlen, N=Nicht benutzt

### © Copyright GS1 Germany GmbH 34 AE\_V\_09.3

### Wareneingangsmeldung GS1 DE Gesamt

### **Segmentlayout**

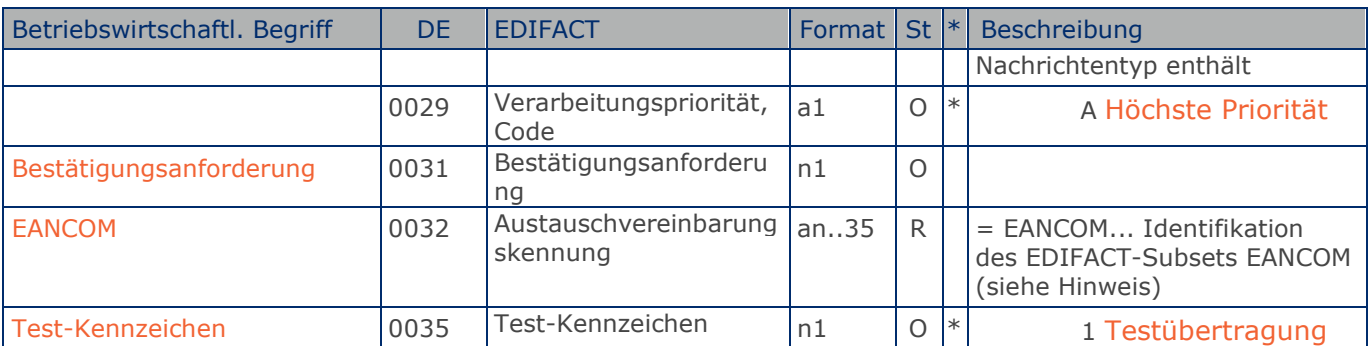

Dieses Segment dient sowohl als Umschlag für die Übertragungsdatei als auch zur Identifikation des Empfängers und des Senders der Übertragungsdatei.

Im internationalen Datenaustausch wird empfohlen, den Zeichensatz UNOA zu verwenden. Im nationalen Datenaustausch ist der Zeichensatz UNOC sinnvoll, da er die Übermittlung von Umlauten und Kleinbuchstaben erlaubt.

### Hinweis DE 0008:

Die Adresse für Rückleitung stellt der Sender bereit, um den Empfänger der Übertragungsdatei über die Adresse im (Quell-)System des Senders bzw. eines angeschlossenen Partners zu informieren. Im Falle eines vermittelnden Dritten kann hier der ursprüngliche Nachrichtenersteller spezifiziert werden. Es wird empfohlen, GLN für diesen Zweck zu verwenden.

### Hinweis DE 0014:

Die Verwendung des Datenelementes 0014 Weiterleitungsadresse dient der Identifikation des Empfängers, wenn ein Service-Rechenzentrum vorgeschaltete Mehrwertdienste für die eigentlichen Empfänger der Daten erbringt (z.B. Konzern). Das verwendete Identifikationssystem (z.B. GLN) Muss bilateral abgestimmt werden.

#### Hinweis DE 0020:

Dieses Datenelement muss eine lückenlos aufsteigende Nummer pro Austauschtermin zwischen Datenlieferant und Datenemfänger enthalten. Durch Angabe dieser Nummer wird in der Sammelabrechnung auf die zugehörige Übertragungsdatei verwiesen.

Hinweis DE 0032: Dieses Datenelement wird zur Identifikation aller zugrunde liegender Vereinbarungen benutzt, die den Datenaustausch kontrollieren. In EANCOM muss die Identifikation solcher Vereinbarungen mit den Buchstaben 'EANCOM' beginnen, und die verbleibenden Zeichen innerhalb des Datenelements werden entsprechend der bilateralen Vereinbarung gefüllt.

Beispiel: UNB+UNOC:3+4012345000009:14:4012345000018+4000004000002:14:4000004000099+201212:10 43+4711+REF:AA++++EANCOM+1' Die EANCOM-Datei 4711 vom 12.12.2020, 10 Uhr 43 wird vom Absender mit der GLN 4012345000009 an den Empfänger mit der GLN 4000004000002 gesandt.

## **Segmentlayout**

**Kopf-Teil Kopf-Teil**

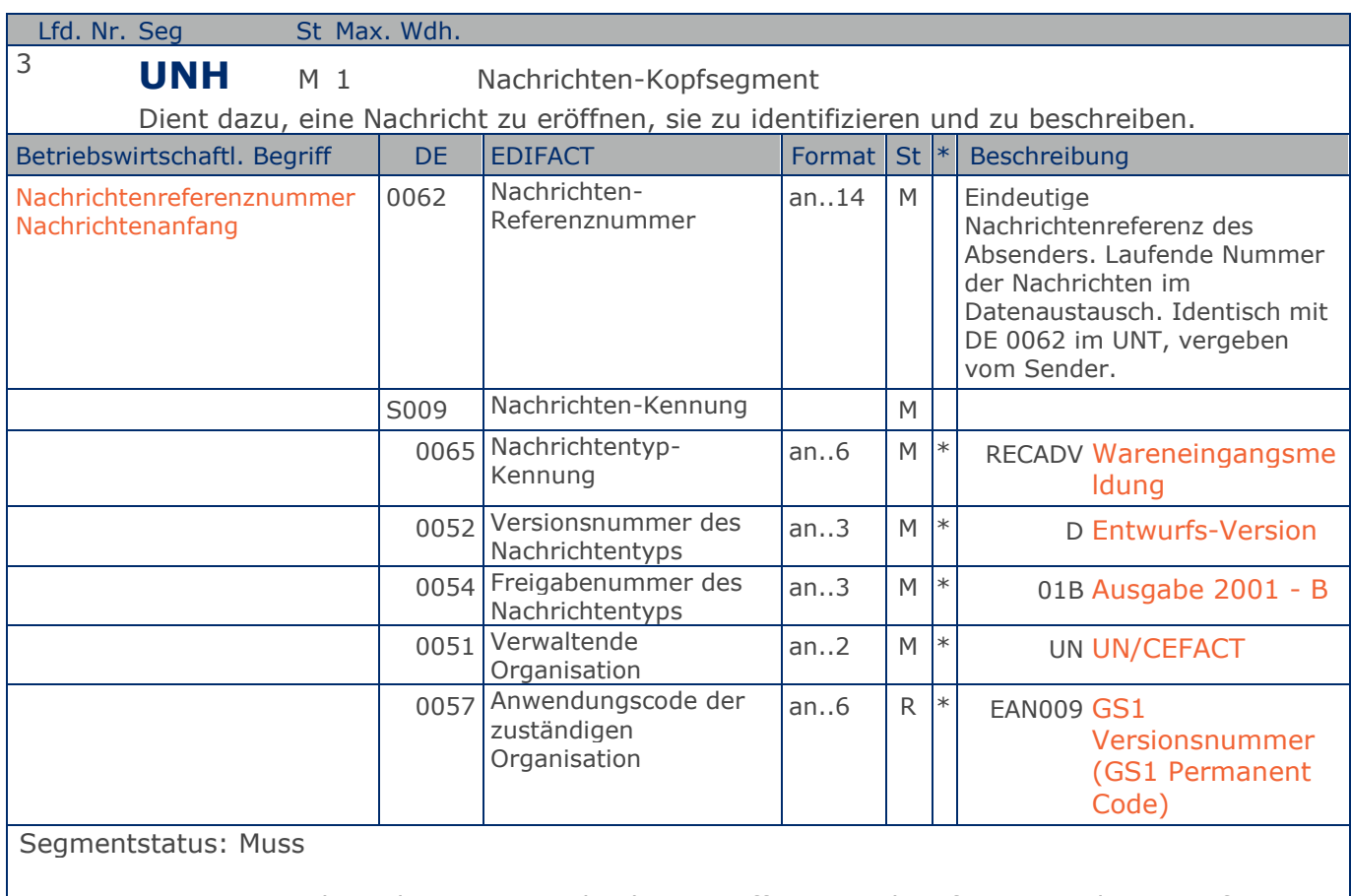

Dieses UNH-Segment dient dazu, eine Nachricht zu eröffnen, zu identifizieren und zu spezifizieren.

Soll ein Wareneingang gemeldet werden, ohne Abweichungen zum Lieferavis anzuzeigen, braucht die Nachricht nur Kopf- und Summenteil enthalten.

#### Beispiel: UNH+ME000001+RECADV:D:01B:UN:EAN009'

Die Referenznummer der RECADV-Nachricht lautet ME00001.

Max. Wdh. = Maximale Wiederholung, St = Status,  $*$  = Restricted Codes Status: M=Muss, R=Erforderlich, O=Optional, D=Abhängig von, A=Empfohlen, N=Nicht benutzt
**Kopf-Teil**

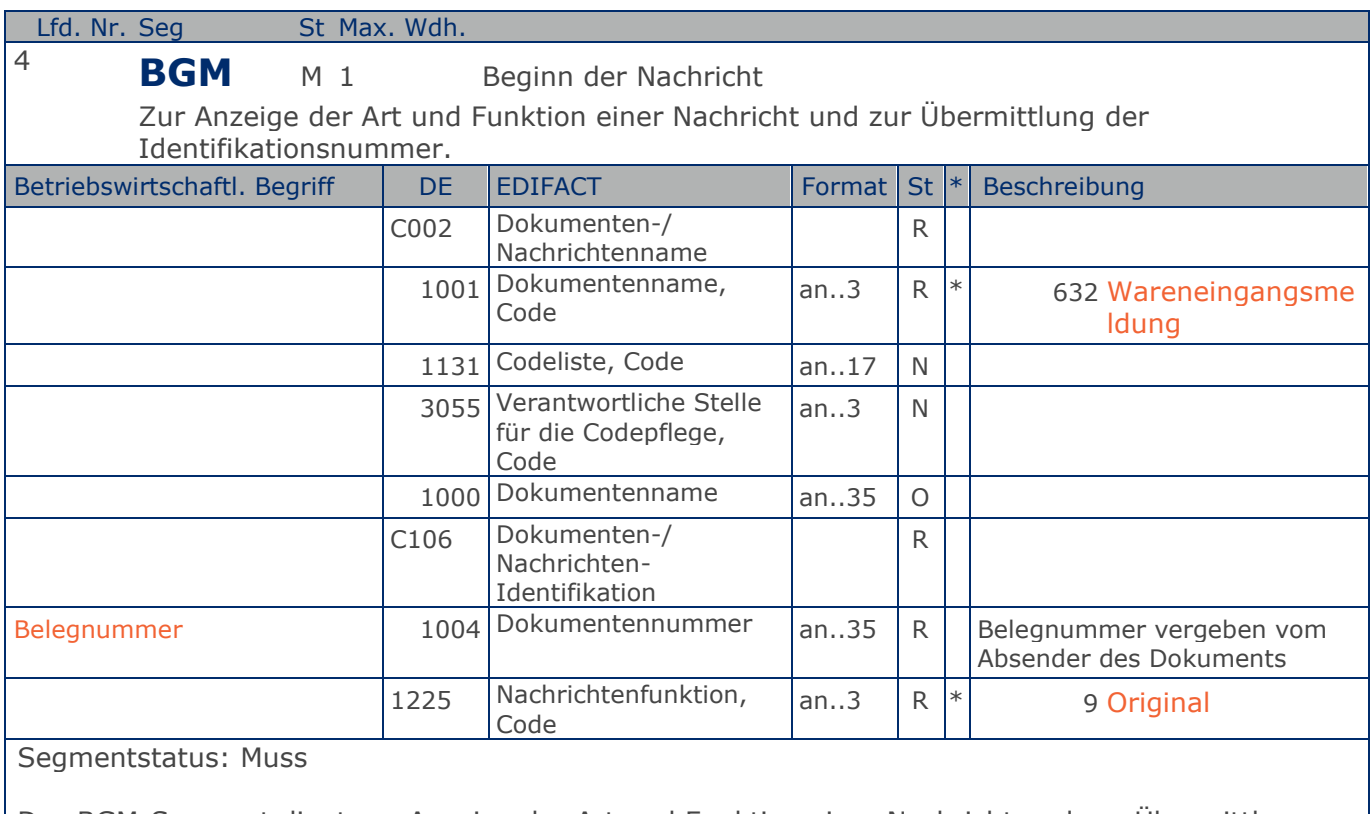

Das BGM-Segment dient zur Anzeige der Art und Funktion einer Nachricht und zur Übermittlung der Identifikationsnummer.

Beispiel: BGM+632+87441+9' Die Dokumentennummer lautet 87441.

**Kopf-Teil**

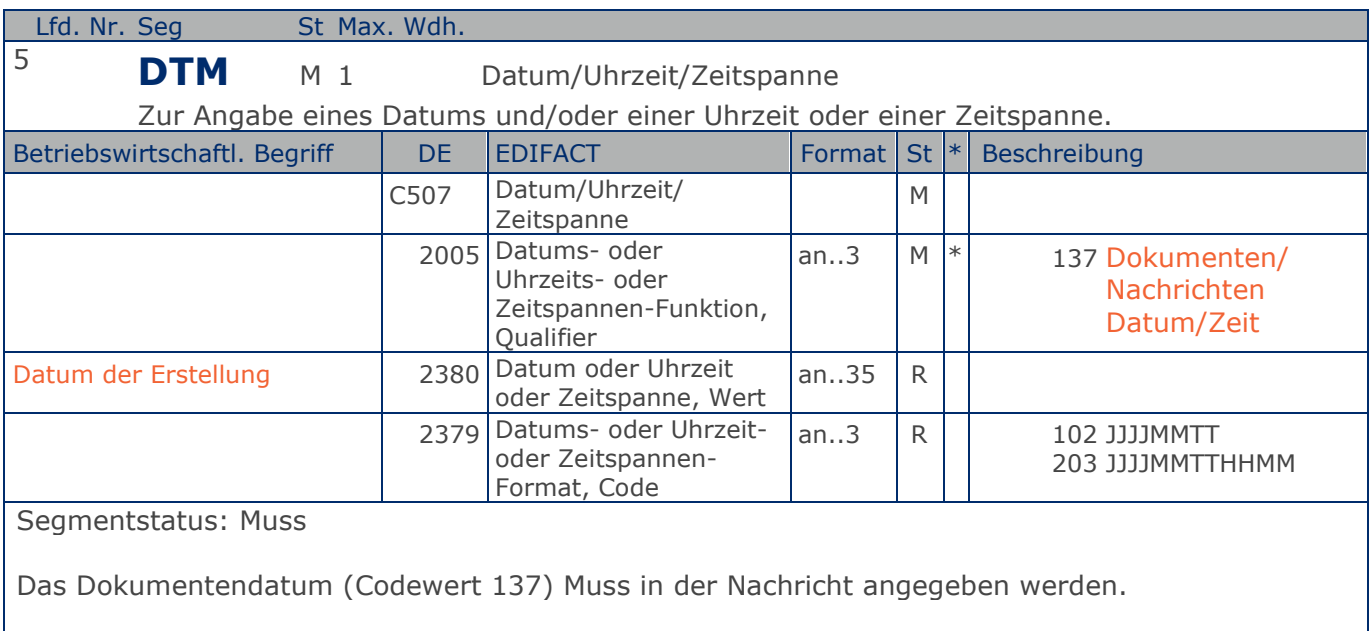

#### Beispiel: DTM+137:20201212:102'

Die Nachricht wurde am 12.12.2020 erstellt.

**Kopf-Teil**

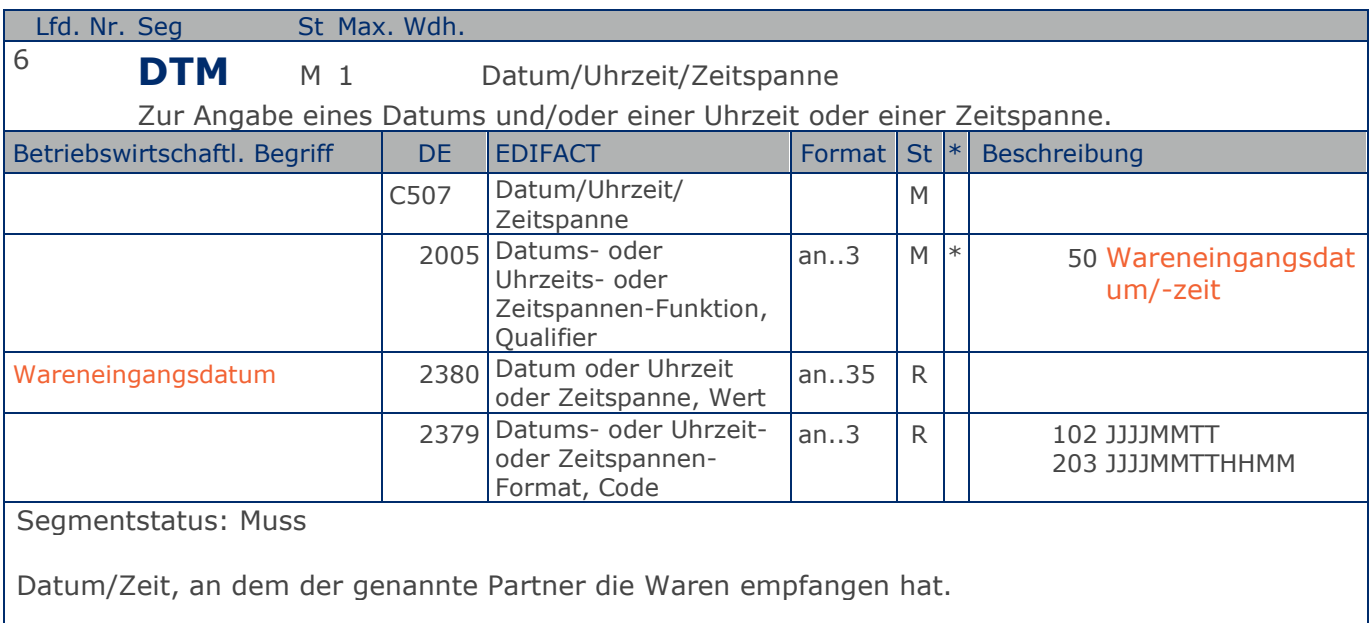

#### Beispiel: DTM+50:20201212:102'

Der Wareneingang erfolgte am 12.12.2020.

**Kopf-Teil**

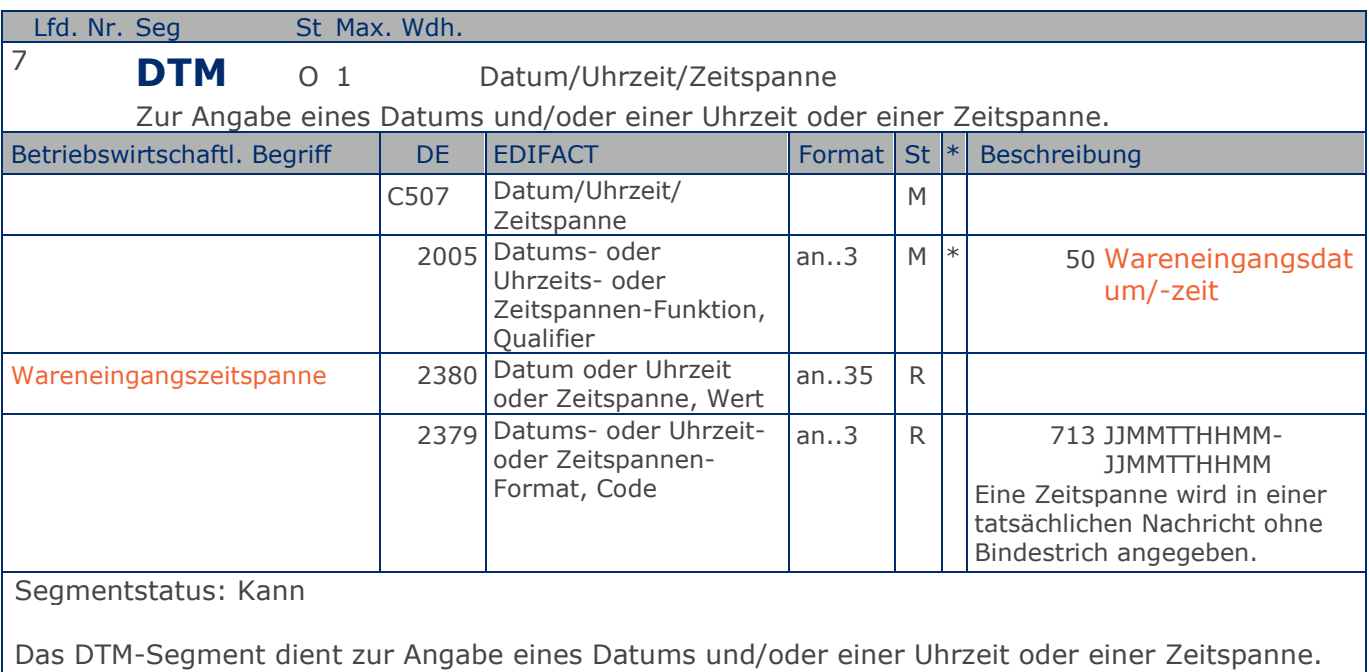

Beispiel: DTM+50:20121110002012121100:713' Der Wareneingang erfolgte in der Zeit vom 11.12.2020 bis 12.12.2020.

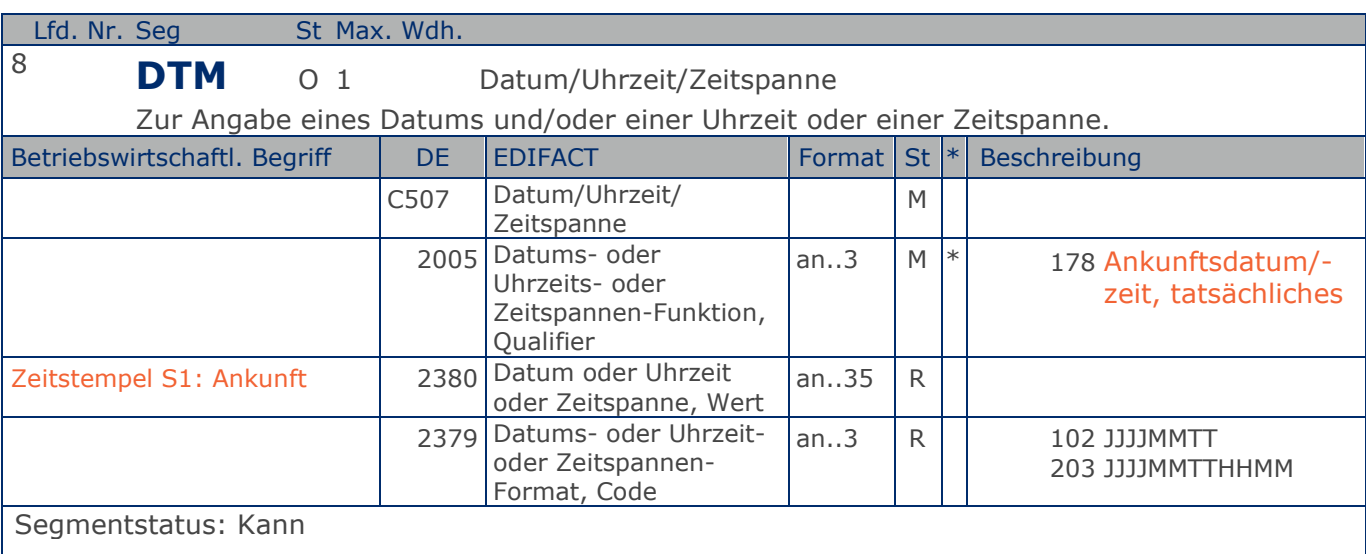

Dieses Segment dient dazu, um Zeitstempelinformationen zu übermitteln.

Hinweis: Zeitpunkt der Gestellung - Die Anmeldung beim Pförtner (oder an der Warenannahme/ Warenausgabe) ist vorgenommen und das Transportmittel zeigt Ent-/Beladebereitschaft an.

#### Beispiel: DTM+178:20170823:102'

Der Zeitstempel Ankunft lautet 23.08.2017.

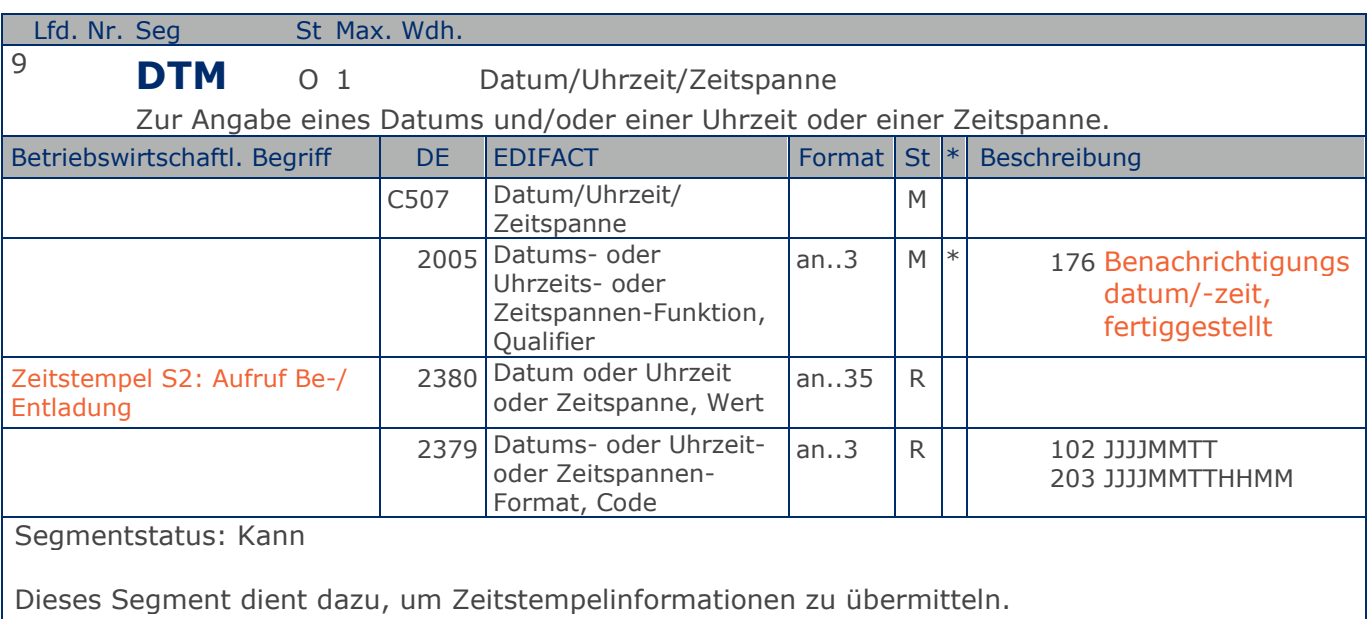

Hinweis: Zeitpunkt des Aufrufs mit dem Transportmittel an eine zugewiesene Be-/Entladestelle zu fahren.

Beispiel: DTM+176:20210823:102' Der Zeitstempel Aufruf Be-/Entladung lautet 23.08.2021.

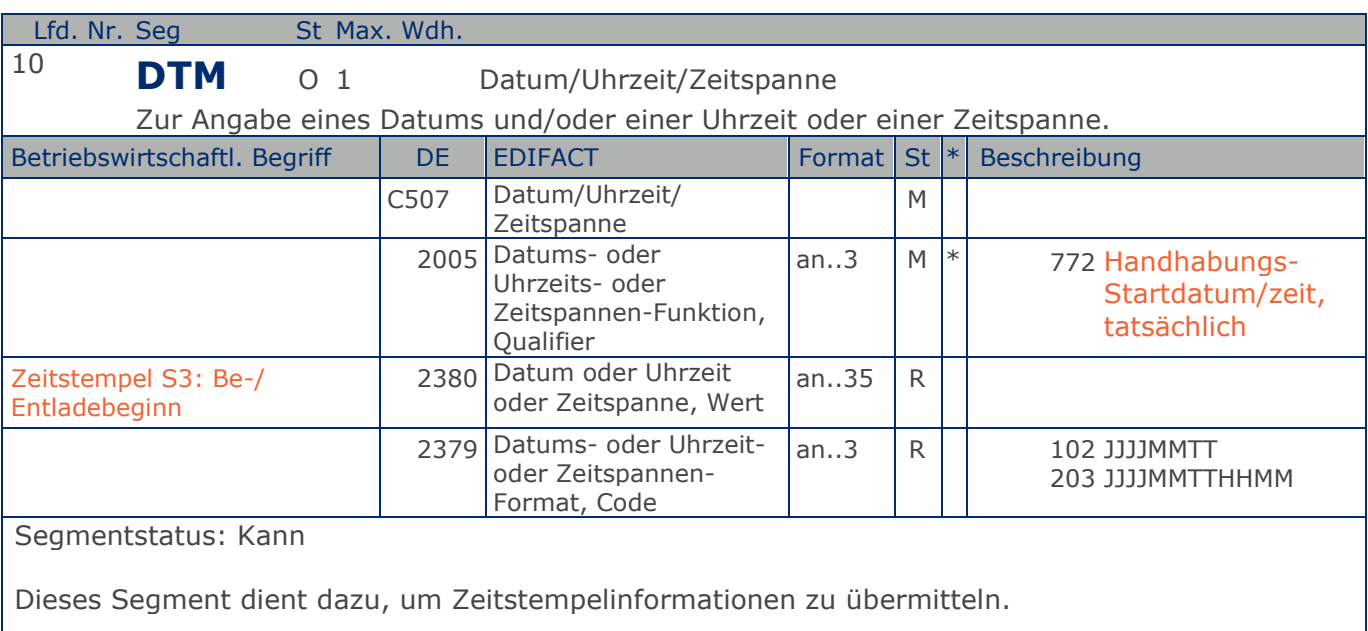

Hinweis: Zeitpunkt des Beginns der physischen Be-/Entladung des Transportmittels (Bewegung des ersten Frachtgutes).

Beispiel: DTM+772:20210823:102' Der Zeitstempel Be-/Entladebeginn lautet 23.08.2021.

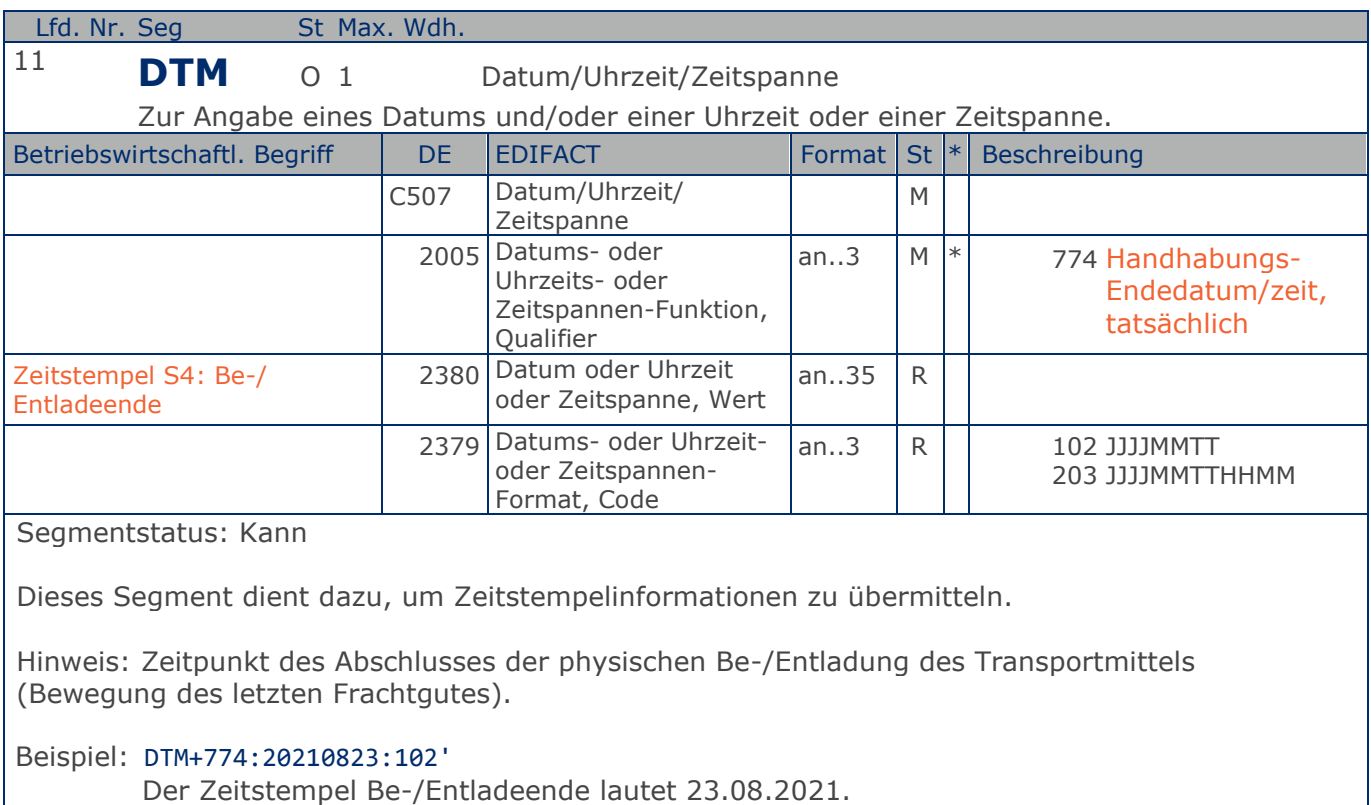

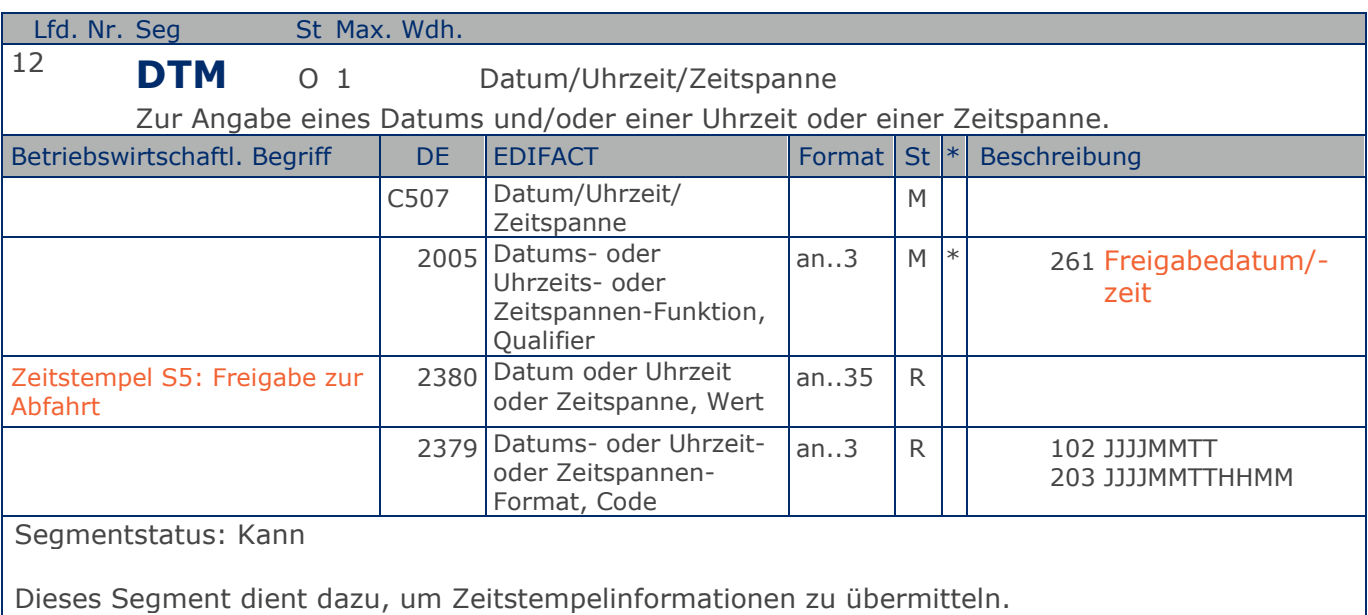

Hinweis: Zeitpunkt der Freigabe zur Ausfahrt aus dem Werks- oder Lagergelände (alle nachbereitenden Tätigkeiten sind erledigt und quittierte Lieferpapiere komplett vom Empfänger zurückerhalten).

Beispiel: DTM+261:20210823:102' Der Zeitstempel Freigabe zur Abfahrt lautet 23.08.2021.

**Kopf-Teil**

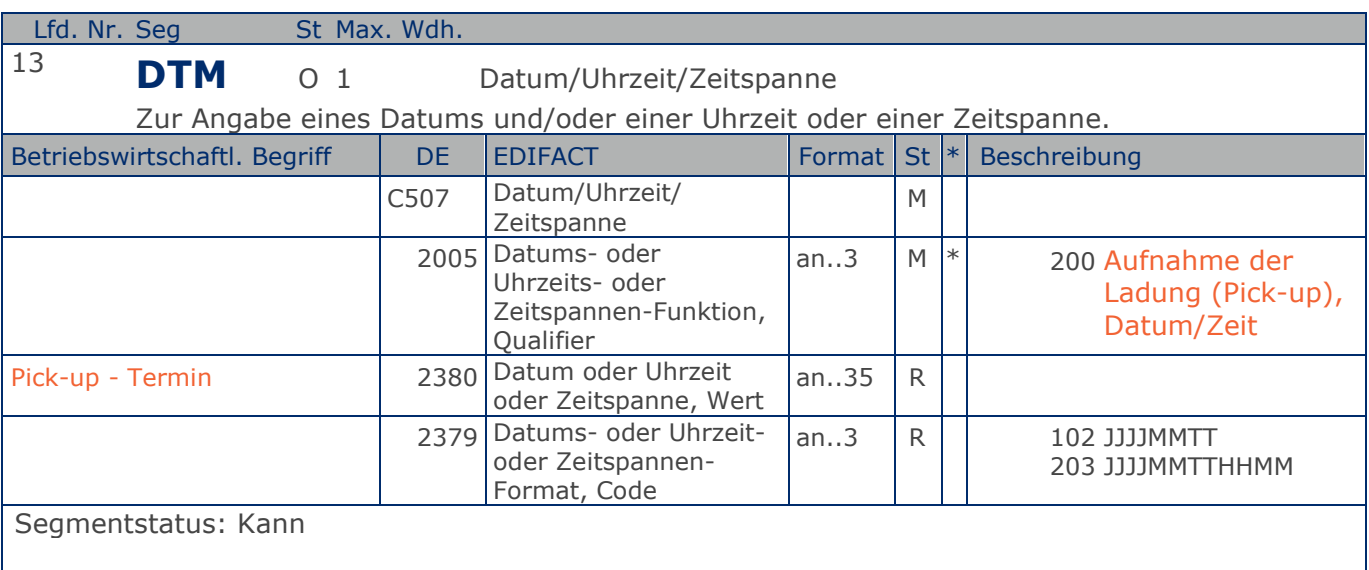

Das DTM-Segment dient zur Angabe eines Datums und/oder einer Uhrzeit oder einer Zeitspanne.

Dieses Segment wird - wenn erforderlich - für geforderte Datumsangaben bezüglich der Lieferung/Abholung der Waren benutzt.

Beispiel: DTM+200:20181026:102'

Dieses Beispiel fordert die Aufnahme der Ladung (Pick-up) am 26. Oktober 2018.

**Kopf-Teil**

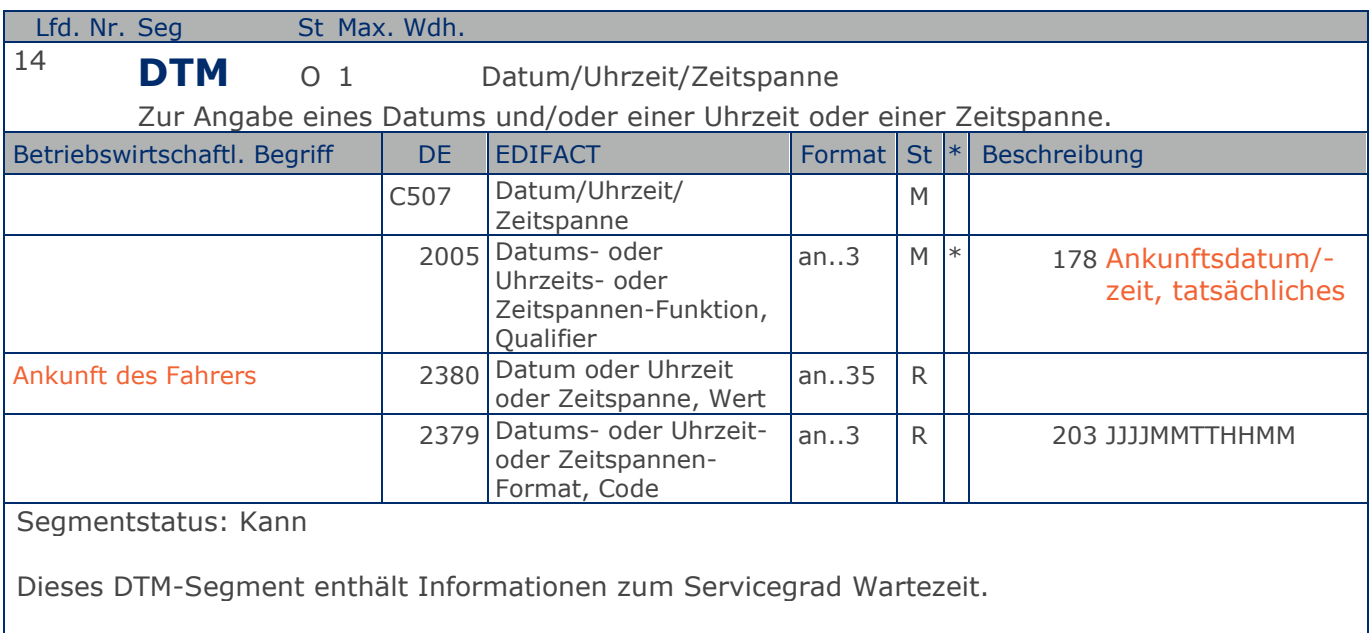

#### Beispiel: DTM+178:201811051115:203'

Die Ankunft des Fahrers ist am 05.11.2018 um 11.15 Uhr.

**Kopf-Teil**

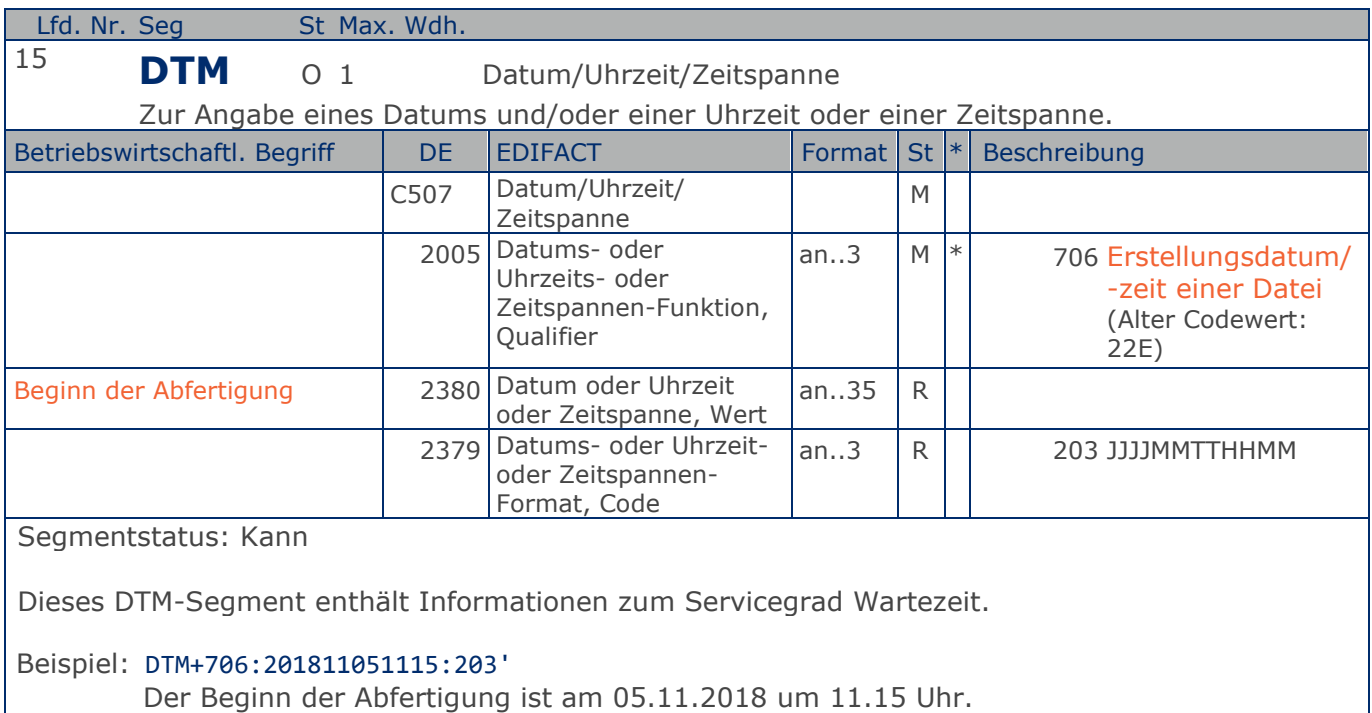

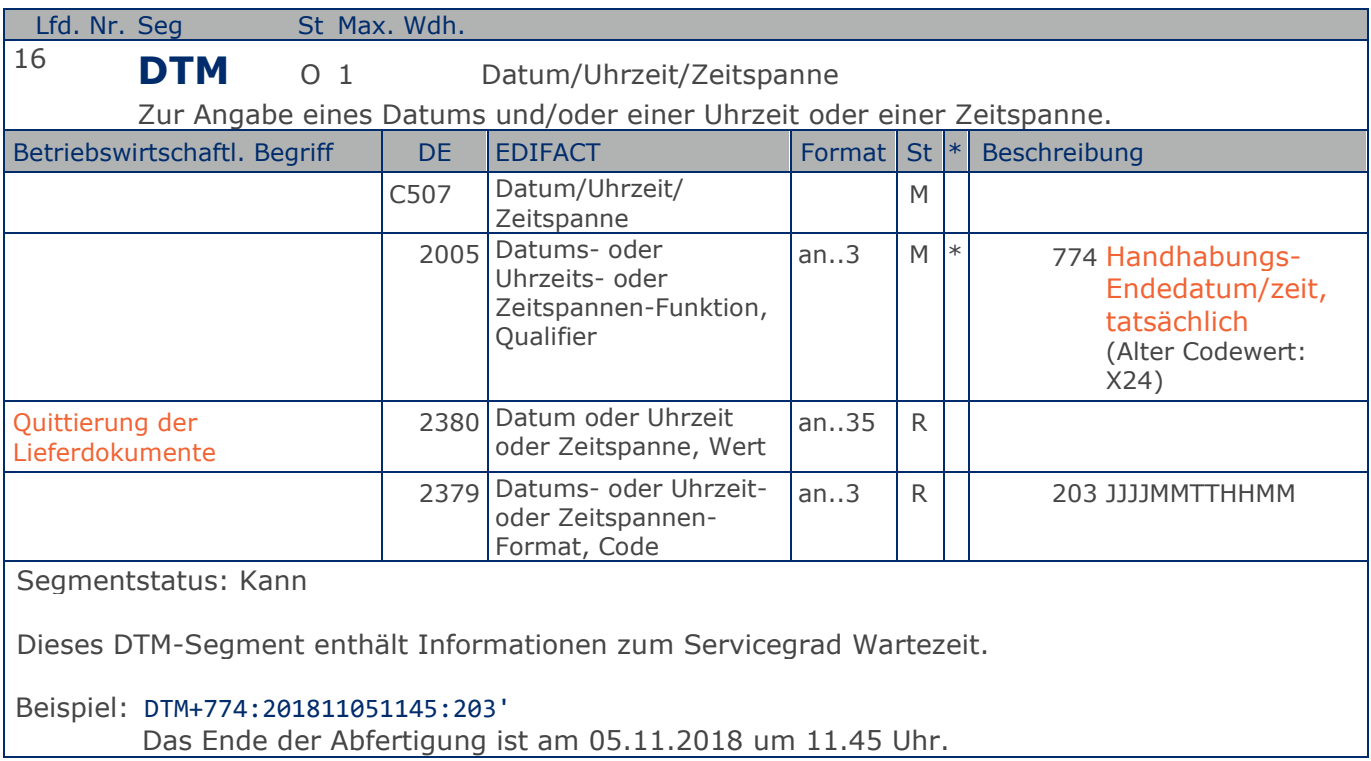

**Kopf-Teil**

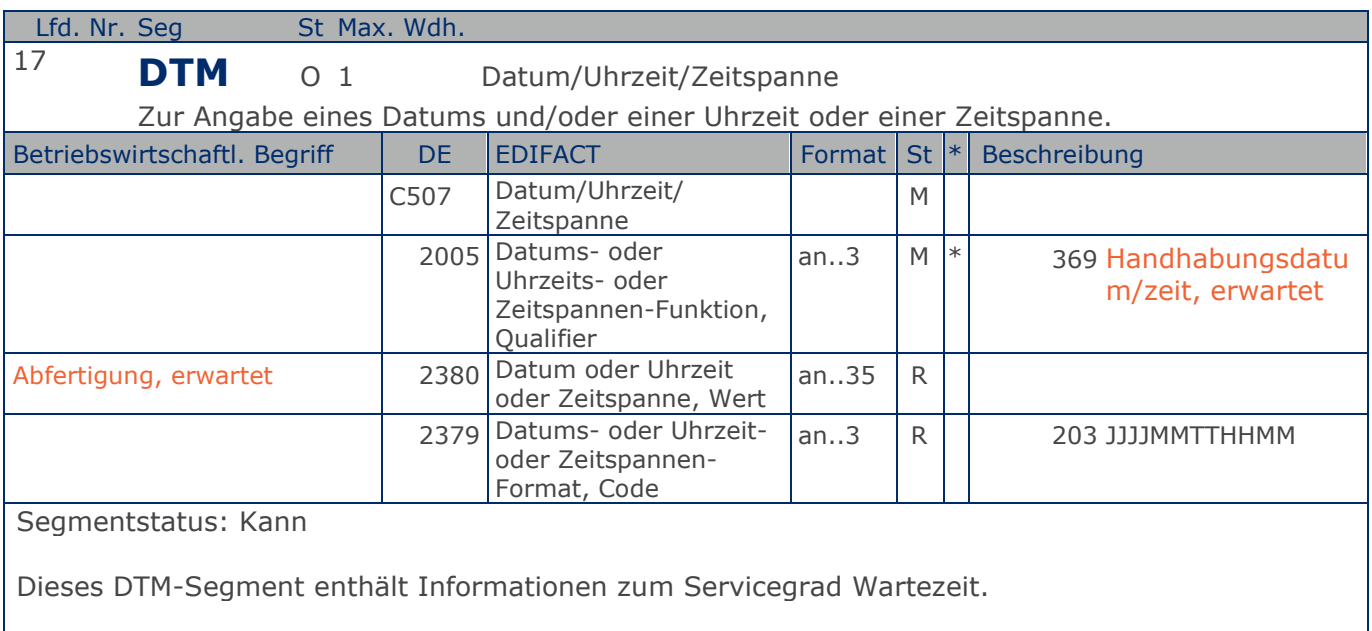

#### Beispiel: DTM+369:201811051115:203'

Der Beginn der Abfertigung wird erwartet am 05.11.2018 um 11.15 Uhr.

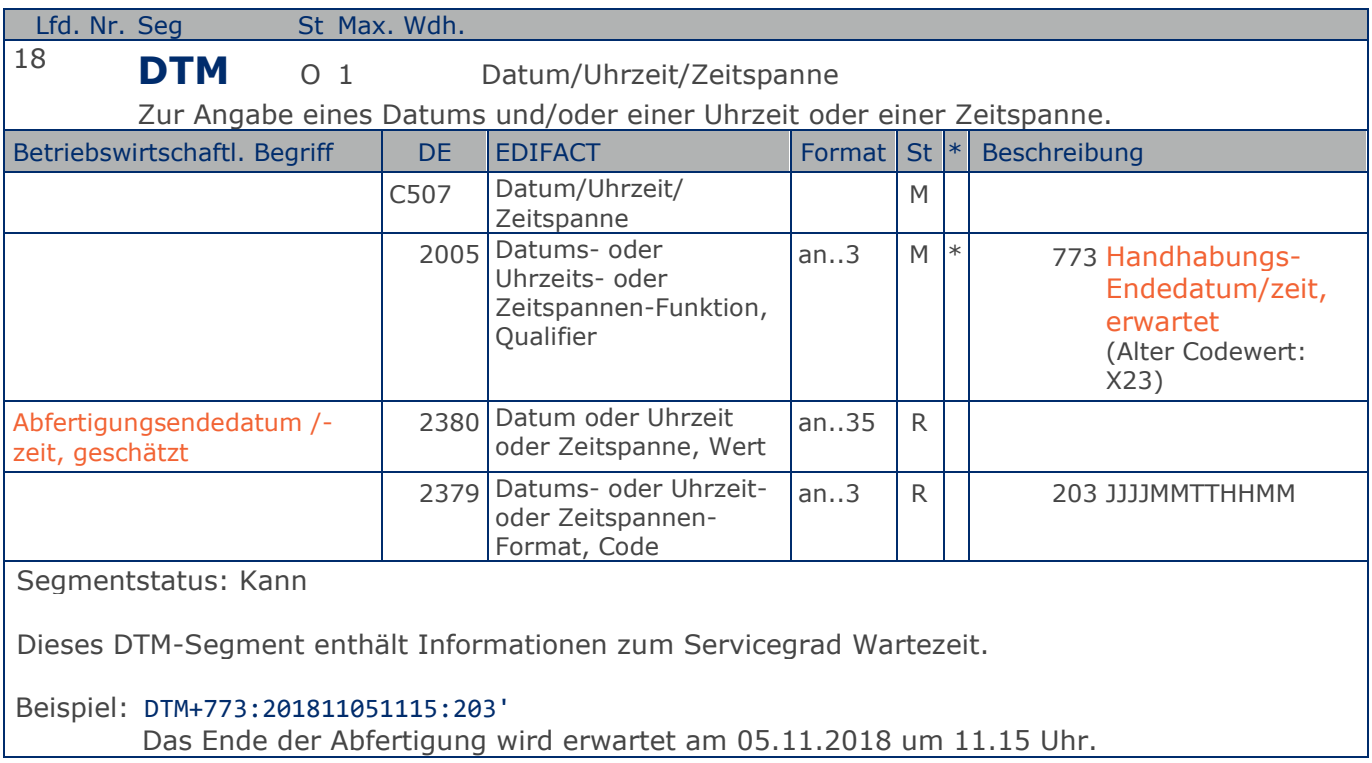

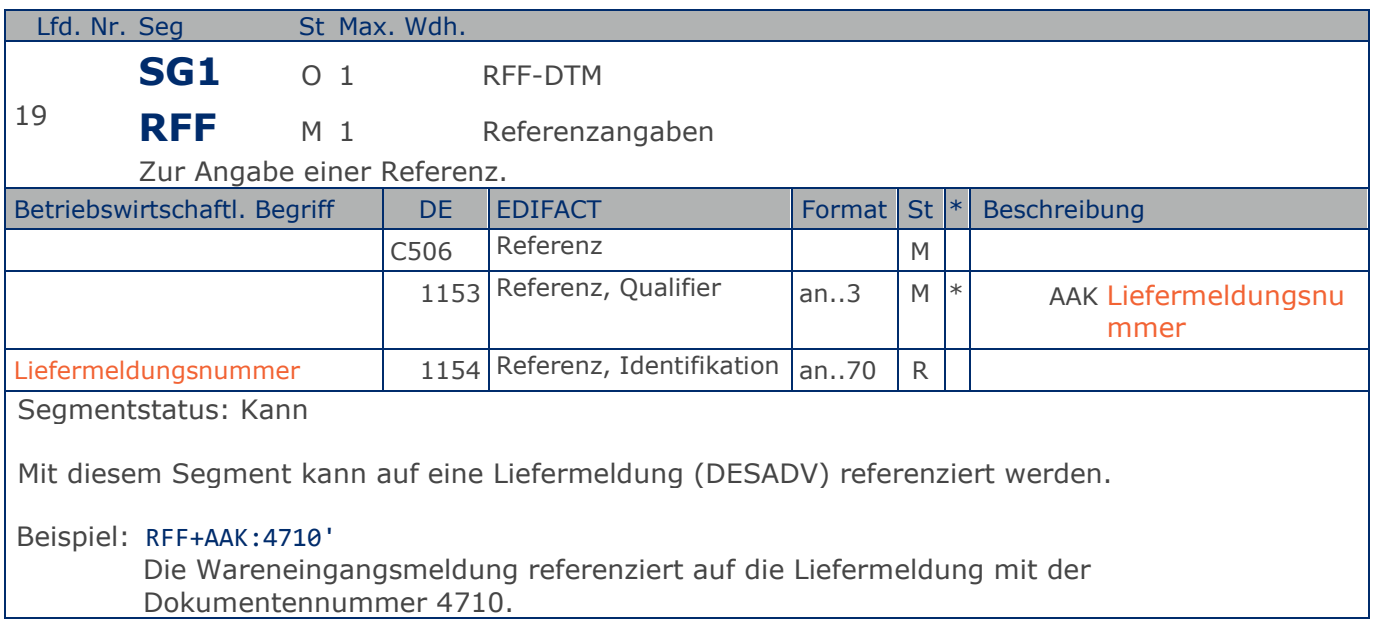

#### Wareneingangsmeldung GS1 DE Gesamt

#### **Segmentlayout**

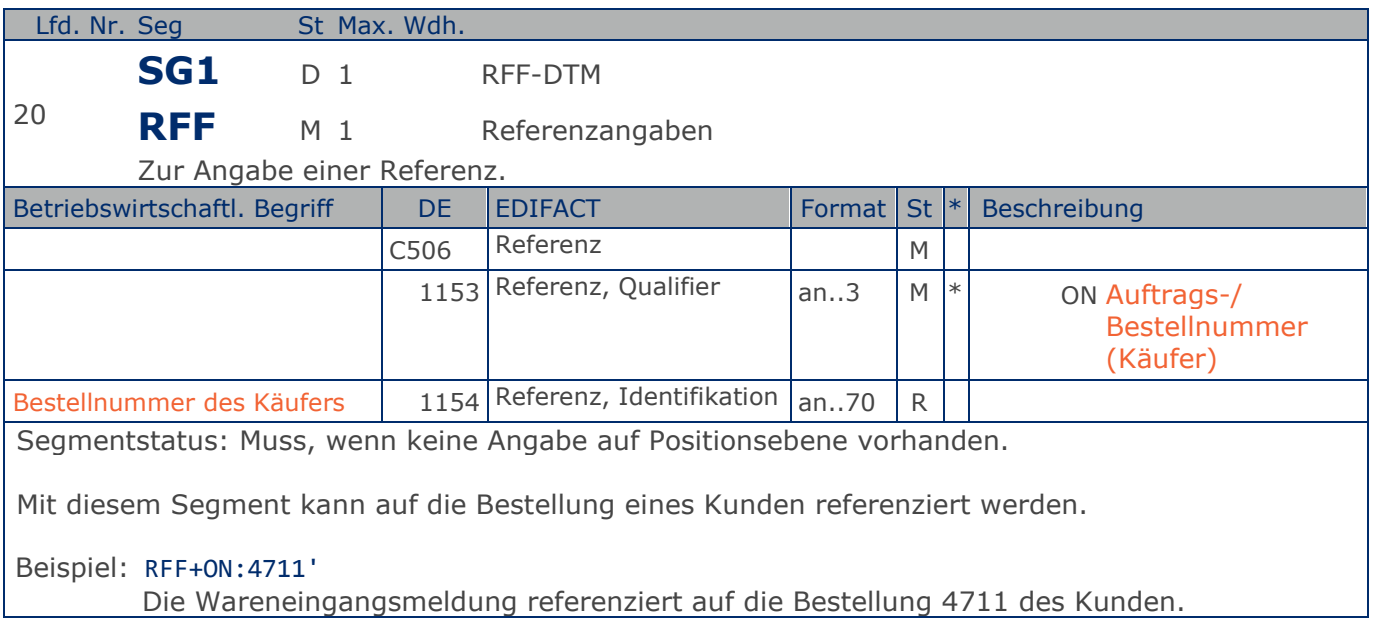

**Kopf-Teil**

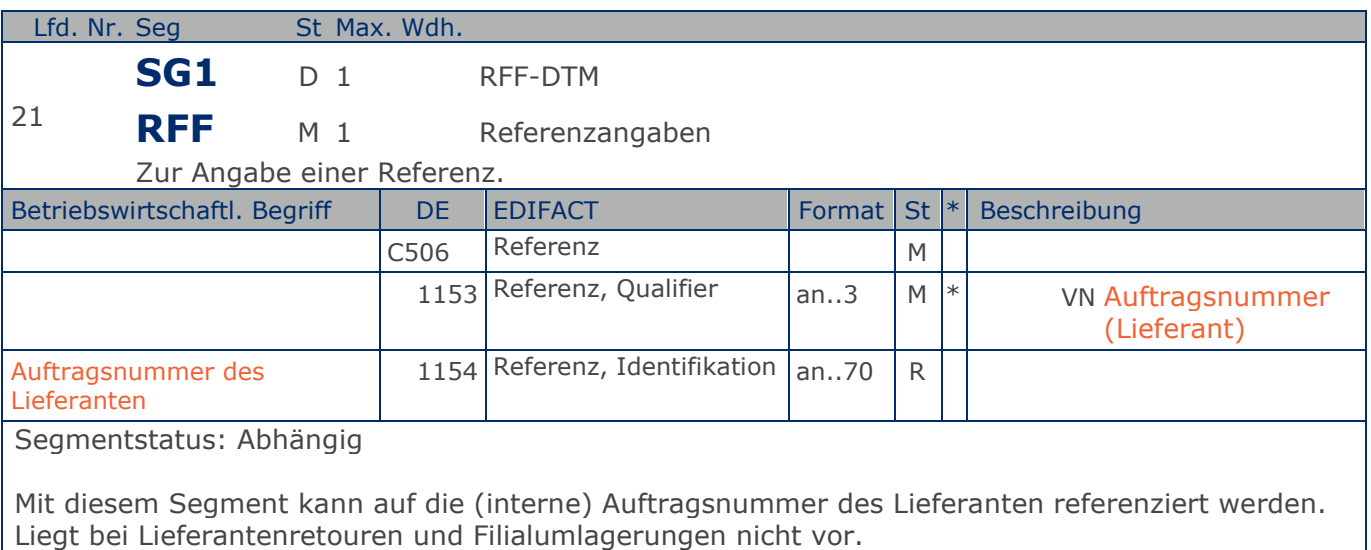

Beispiel: RFF+VN:4712'

Die Wareneingangsmeldung referenziert auf den Auftrag 4712 des Lieferanten.

**Kopf-Teil**

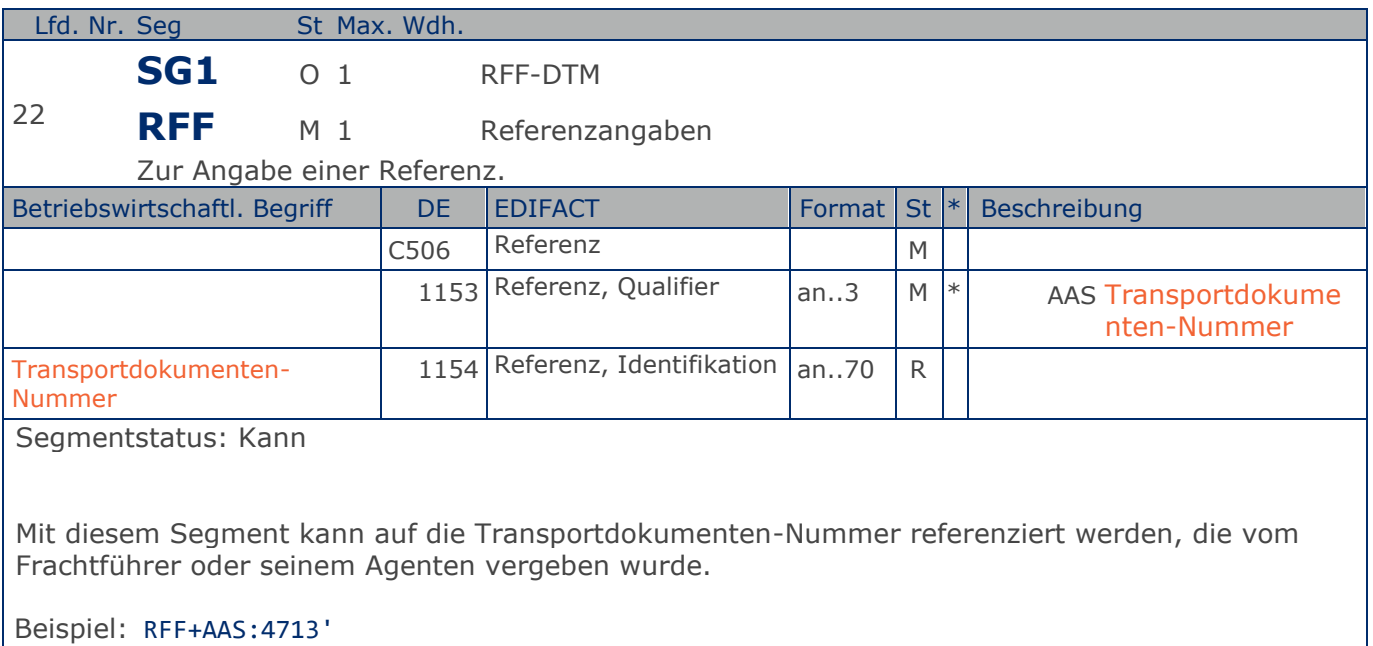

Die Liefermeldung referenziert auf die Transportdokumenten-Nummer 4713.

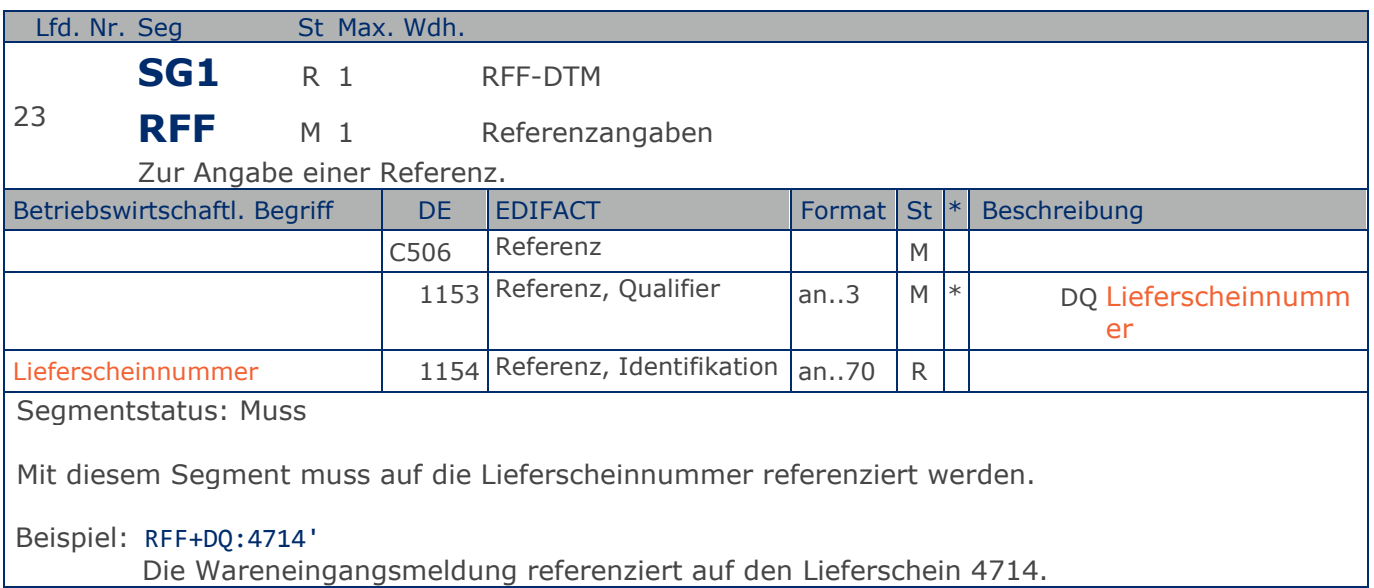

#### Wareneingangsmeldung GS1 DE Gesamt

#### **Segmentlayout**

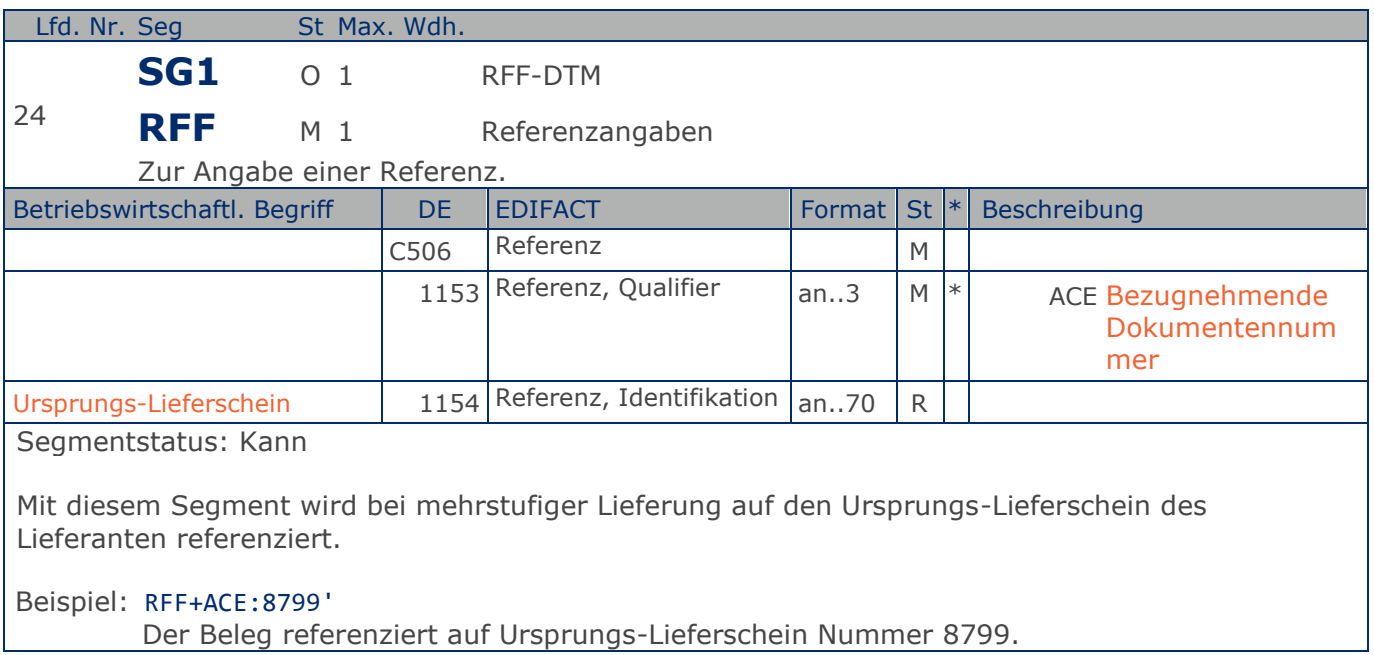

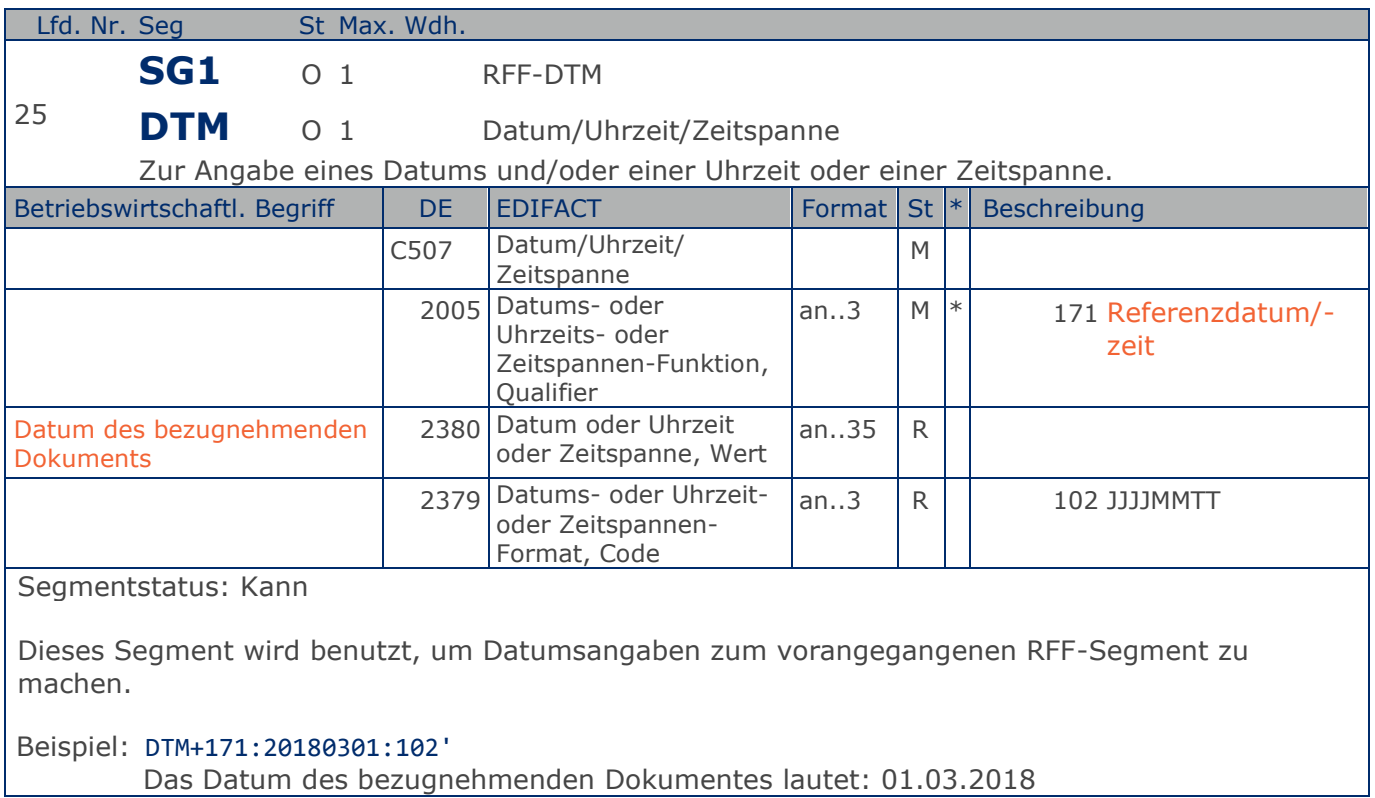

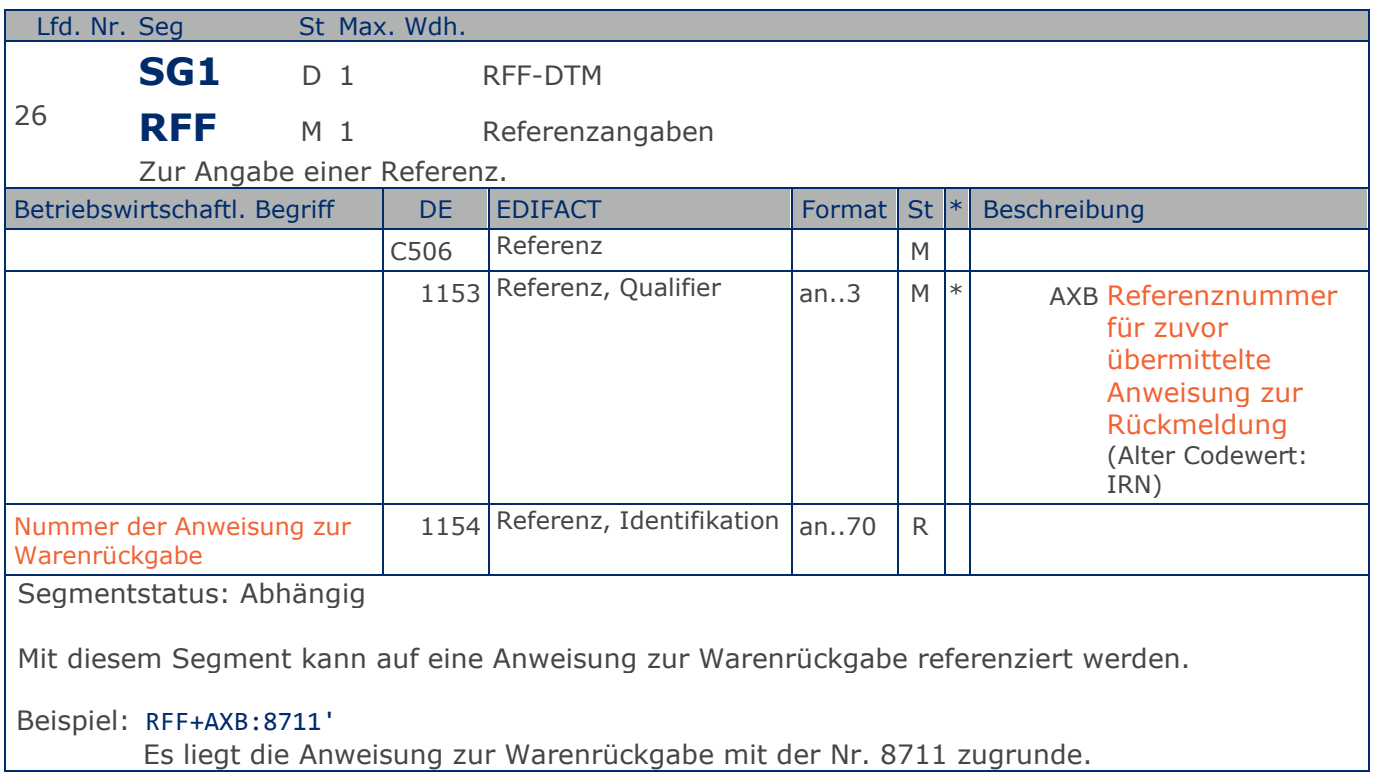

**Kopf-Teil**

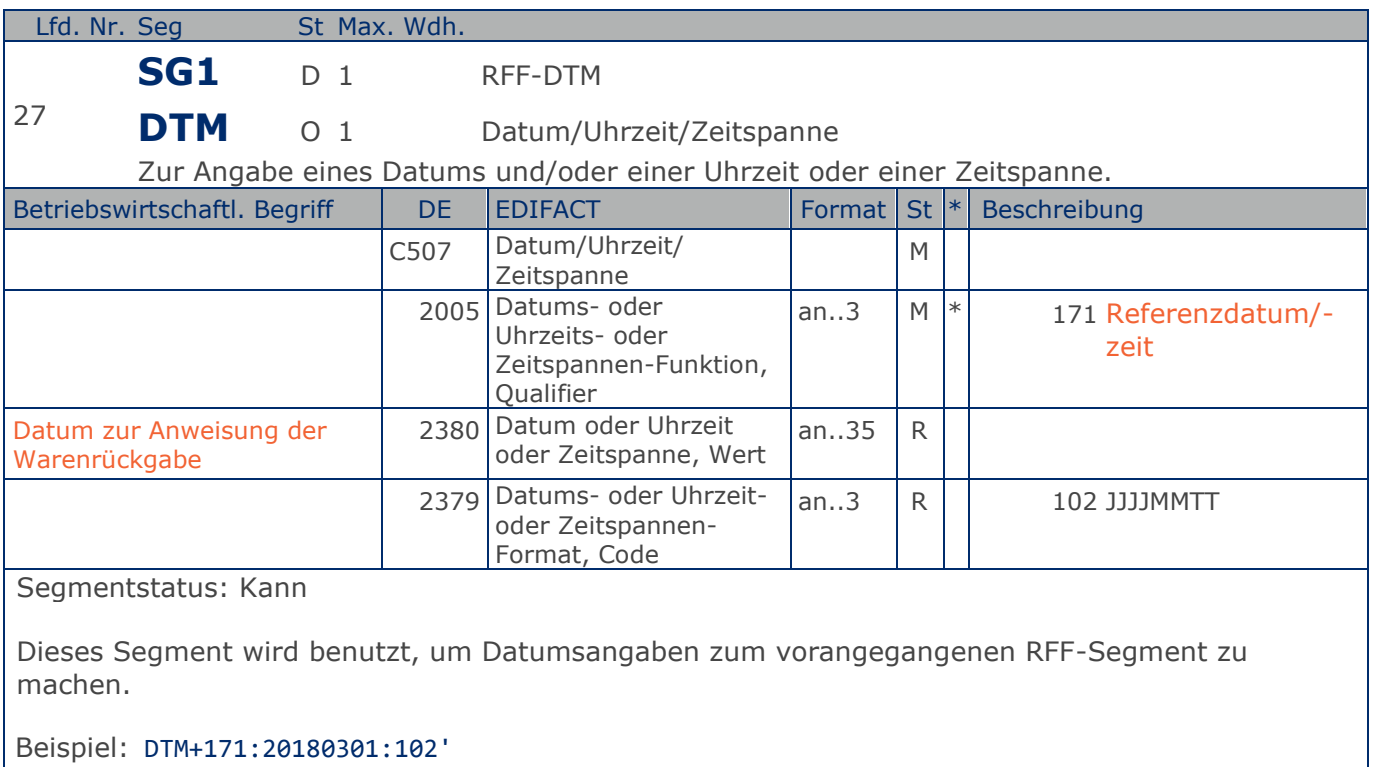

Das Datum der Anweisung der Warenrückgabe lautet: 01.03.2018

**Kopf-Teil**

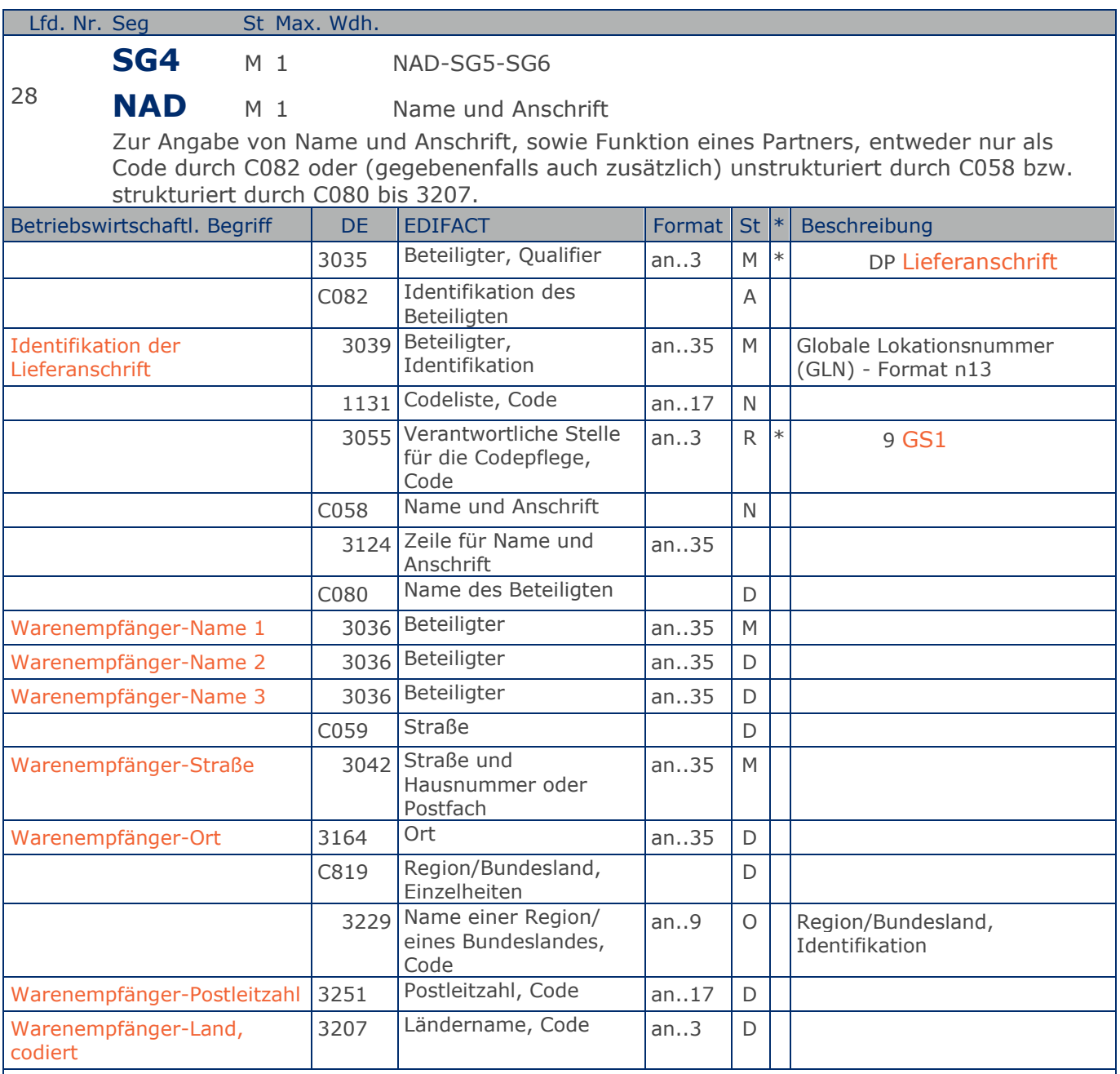

Segmentstatus: Muss

Dieses NAD-Segment identifiziert immer den ersten Anlieferort.

Die Lieferanschrift wird durch eine GLN identifiziert. Name und Anschrift des Warenempfängers in Klartext dürfen nur dann eingestellt werden, wenn (noch) keine GLN vorhanden ist.

Wenn die Lieferanschrift unbekannt ist (z.B. Selbstabholung), enthält DE 3039 die GLN des Käufers.

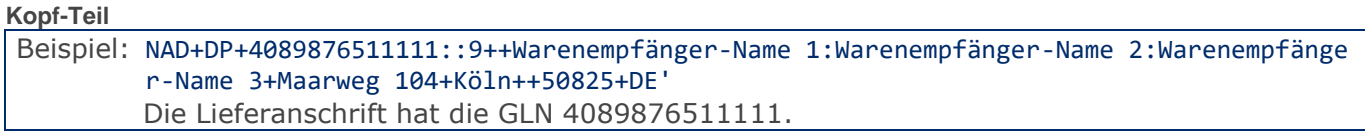

**Kopf-Teil**

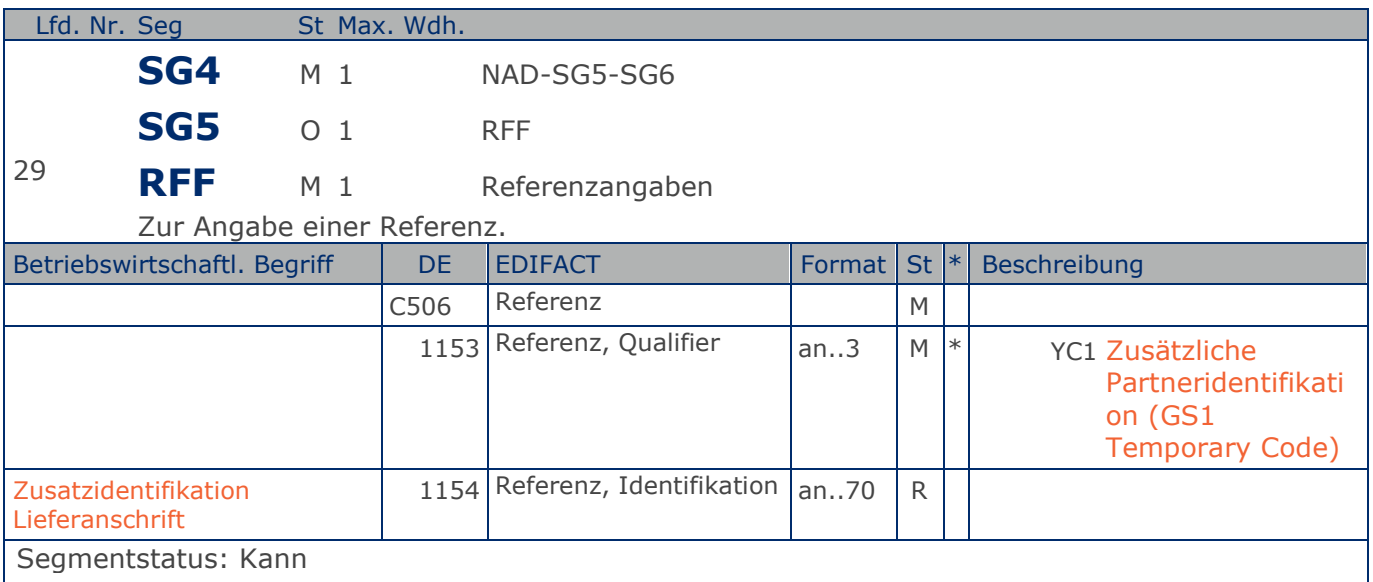

Im RFF-Segment hinter dem NAD-Segment kann eine bilateral vereinbarte Zusatzidentifikation folgen.

Sofern es keiner funktionalen- oder ablauforientierten Unterscheidung innerhalb eines Unternehmens bedarf, wird ausschließlich die GLN kommuniziert, der Empfänger verknüpft bei Bedarf im internen System. Zusätzliche Identifikationsverfahren sollten nur dann vereinbart werden, wenn in einer Lokation unterschiedliche funktionale Einheiten differenziert werden müssen.

Beispiel: RFF+YC1:0816' Die Zusatzidentifikation lautet 0816.

**Kopf-Teil**

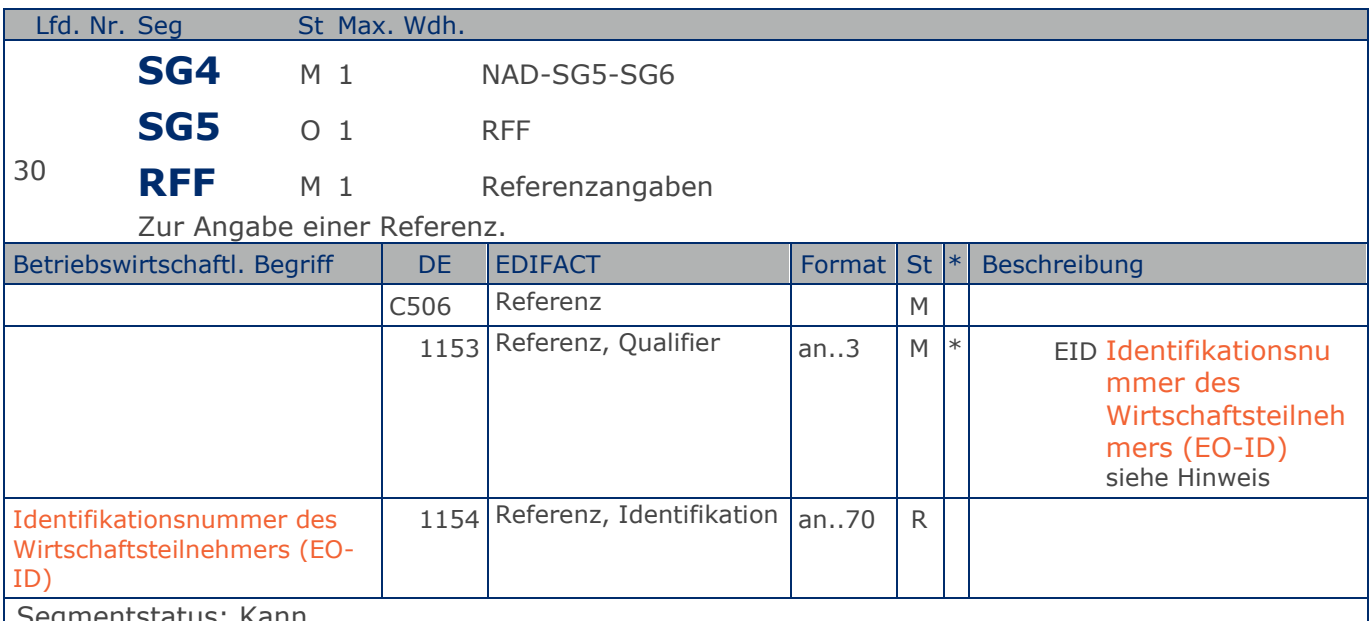

Segmentstatus: Kann

Im RFF-Segment hinter dem NAD-Segment kann die Identifikationsnummer des Wirtschaftsteilnehmers (EO-ID), z. B. bei der Tabakrückverfolgbarkeit, folgen.

Sofern es keiner funktionalen- oder ablauforientierten Unterscheidung innerhalb eines Unternehmens bedarf, wird ausschließlich die GLN kommuniziert, der Empfänger verknüpft bei Bedarf im internen System. Zusätzliche Identifikationsverfahren sollten nur dann vereinbart werden, wenn in einer Lokation unterschiedliche funktionale Einheiten differenziert werden müssen.

Hinweis zu DE 1153:

Codewert EID: Im Rahmen des GSMP wurde ein entsprechender Workrequest gestellt. Spätere Codeanpassungen können erfolgen.

Beispiel: RFF+EID:0815'

Die Identifikationsnummer des Wirtschaftsteilnehmers (EO-ID) lautet 0815.

**Kopf-Teil**

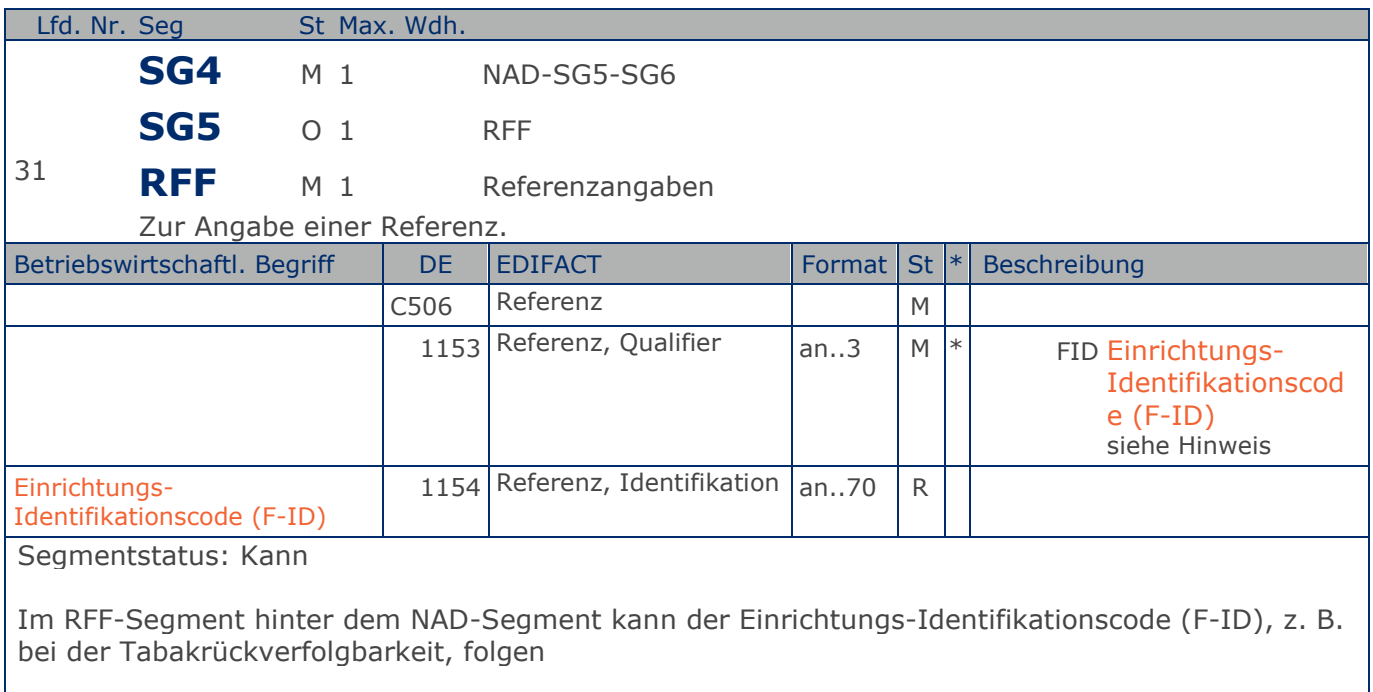

Sofern es keiner funktionalen- oder ablauforientierten Unterscheidung innerhalb eines Unternehmens bedarf, wird ausschließlich die GLN kommuniziert, der Empfänger verknüpft bei Bedarf im internen System. Zusätzliche Identifikationsverfahren sollten nur dann vereinbart werden, wenn in einer Lokation unterschiedliche funktionale Einheiten differenziert werden müssen.

Hinweis zu DE 1153: Codewert FID: Im Rahmen des GSMP wurde ein entsprechender Workrequest gestellt. Spätere Codeanpassungen können erfolgen.

Beispiel: RFF+FID:0815' Der Einrichtungs-Identifikationscode (F-ID) lautet 0815.

**Kopf-Teil**

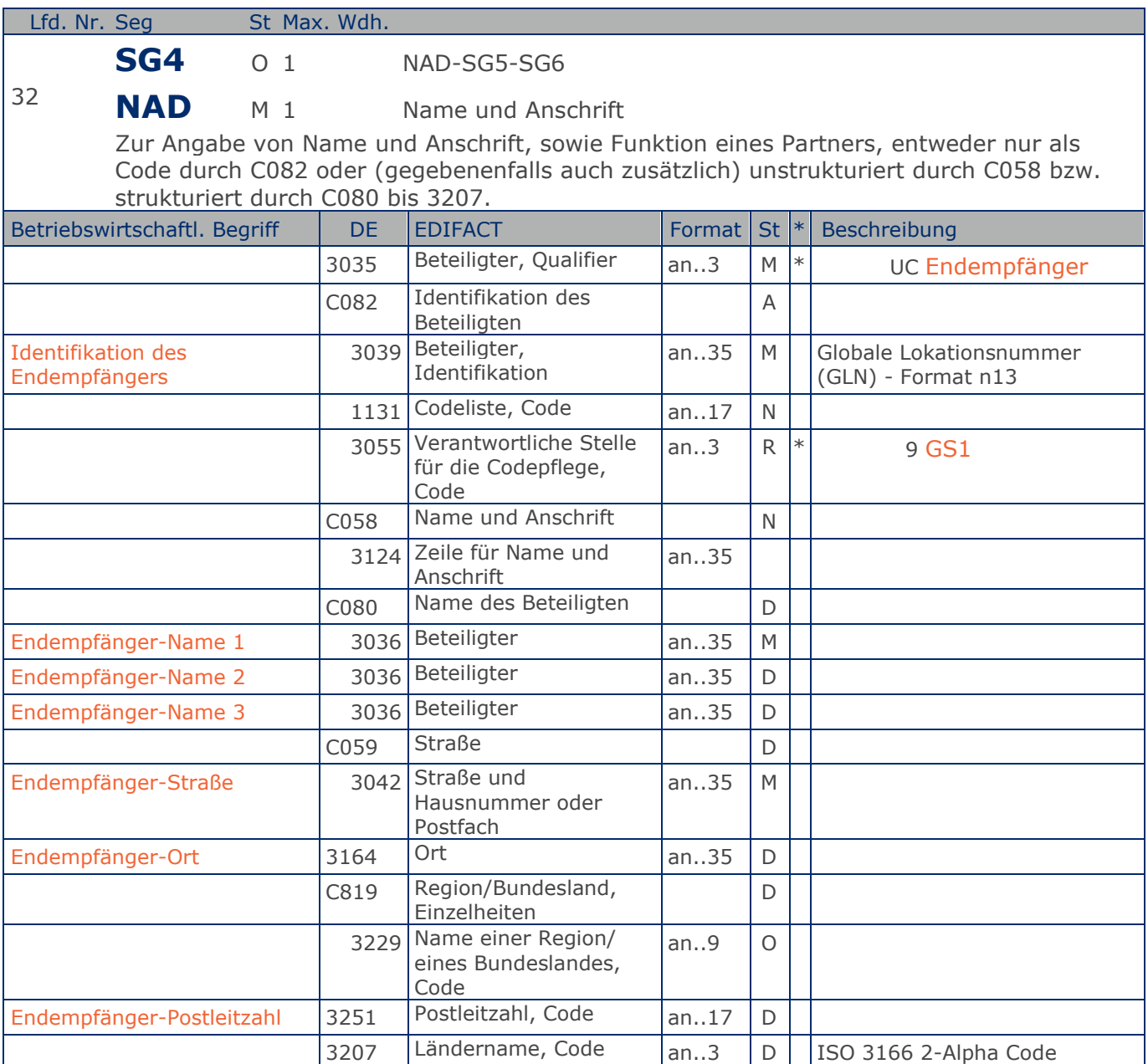

Segmentstatus: Kann

Dieses NAD-Segment identifiziert den sekundären Anlieferort.

Wenn z.B. das Lager der Warenempfänger (DE 3035 = DP) ist und die Sendung für eine bestimmte Filiale kommissioniert war, wird die Filiale als Endempfänger angegeben.

Der Endempfänger wird durch eine GLN identifiziert. Name und Anschrift des Endempfängers in Klartext dürfen nur dann eingestellt werden, wenn (noch) keine GLN vorhanden ist.

Beispiel: NAD+UC+4089876986411::9++Endempfänger-Name 1:Endempfänger-Name 2:Endempfänger-Name

**Kopf-Teil**

3+Maarweg 104+Köln++50825+DE' Der Endempfänger hat die GLN 4089876986411.

**Kopf-Teil**

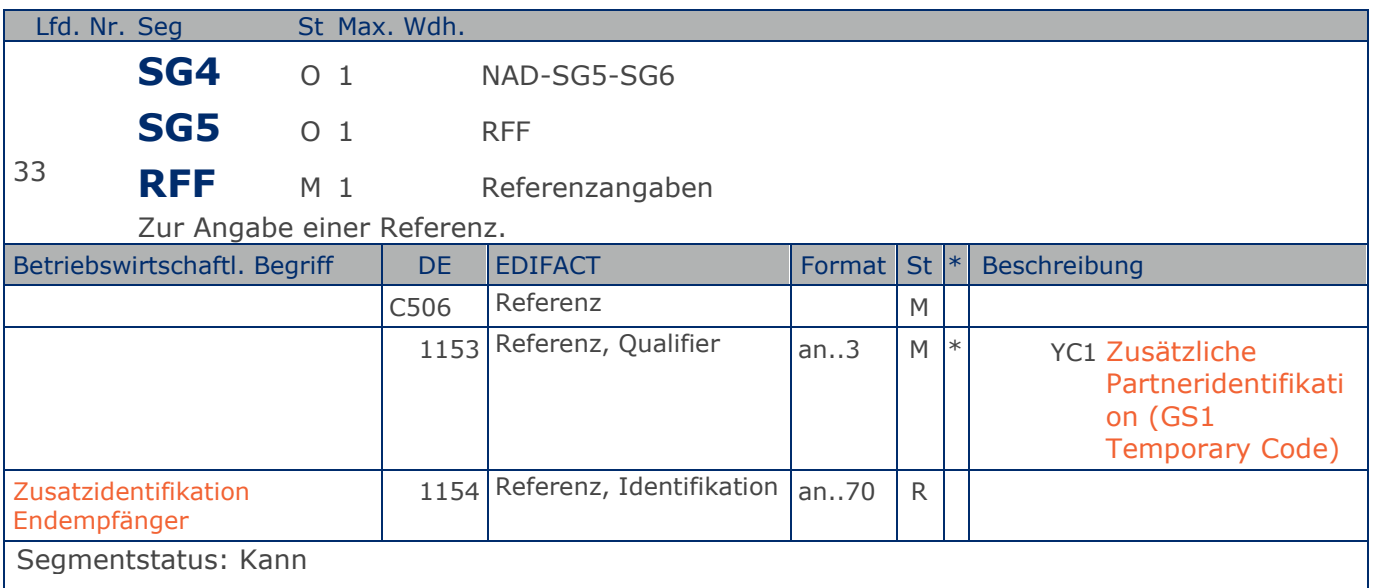

Im RFF-Segment hinter dem NAD-Segment kann eine bilateral vereinbarte Zusatzidentifikation folgen.

Sofern es keiner funktionalen- oder ablauforientierten Unterscheidung innerhalb eines Unternehmens bedarf, wird ausschließlich die GLN kommuniziert, der Empfänger verknüpft bei Bedarf im internen System. Zusätzliche Identifikationsverfahren sollten nur dann vereinbart werden, wenn in einer Lokation unterschiedliche funktionale Einheiten differenziert werden müssen.

Beispiel: RFF+YC1:0816' Die Zusatzidentifikation lautet 0816.

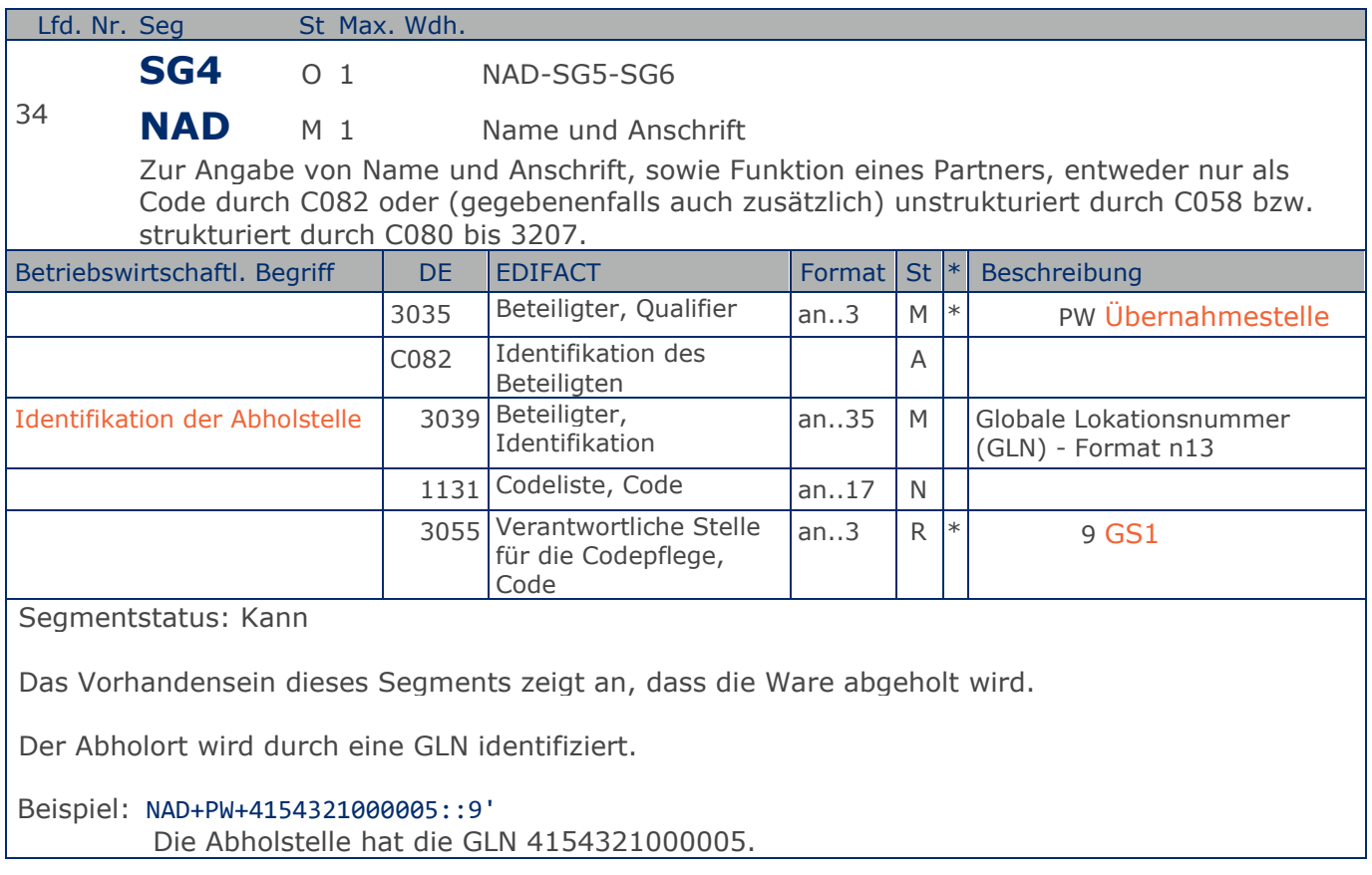

**Kopf-Teil**

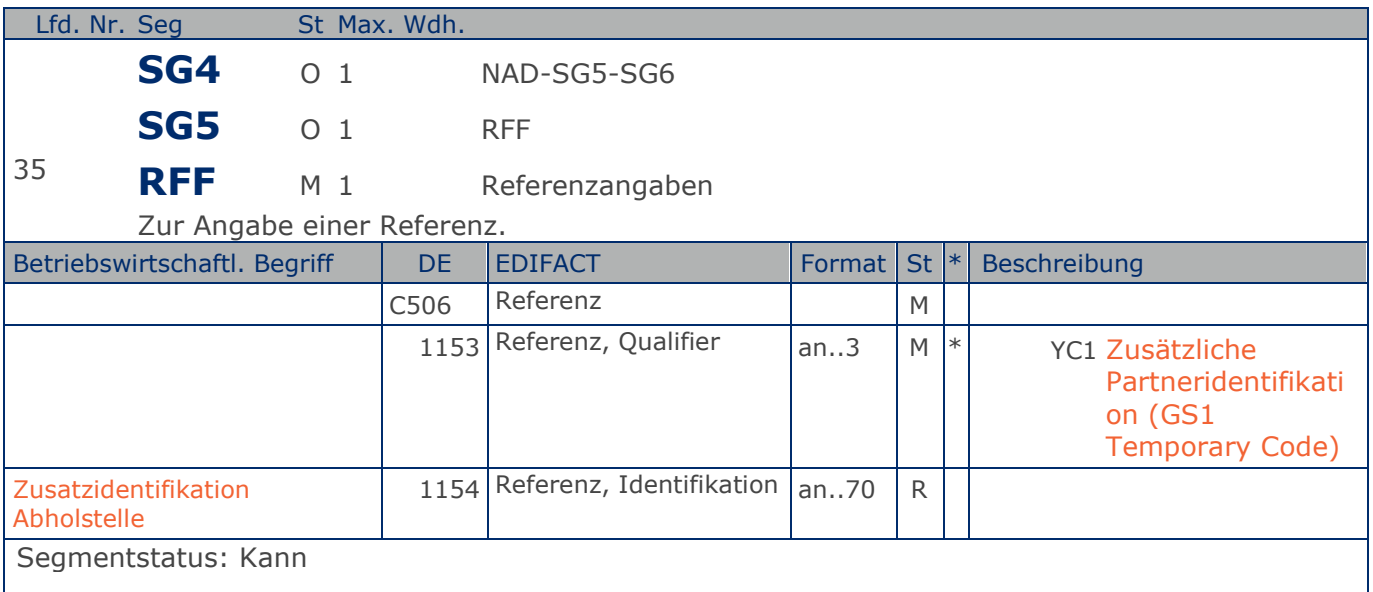

Im RFF-Segment hinter dem NAD-Segment kann eine bilateral vereinbarte Zusatzidentifikation folgen.

Sofern es keiner funktionalen- oder ablauforientierten Unterscheidung innerhalb eines Unternehmens bedarf, wird ausschließlich die GLN kommuniziert, der Empfänger verknüpft bei Bedarf im internen System. Zusätzliche Identifikationsverfahren sollten nur dann vereinbart werden, wenn in einer Lokation unterschiedliche funktionale Einheiten differenziert werden müssen.

Beispiel: RFF+YC1:0818' Die Zusatzidentifikation lautet 0818.

**Kopf-Teil**

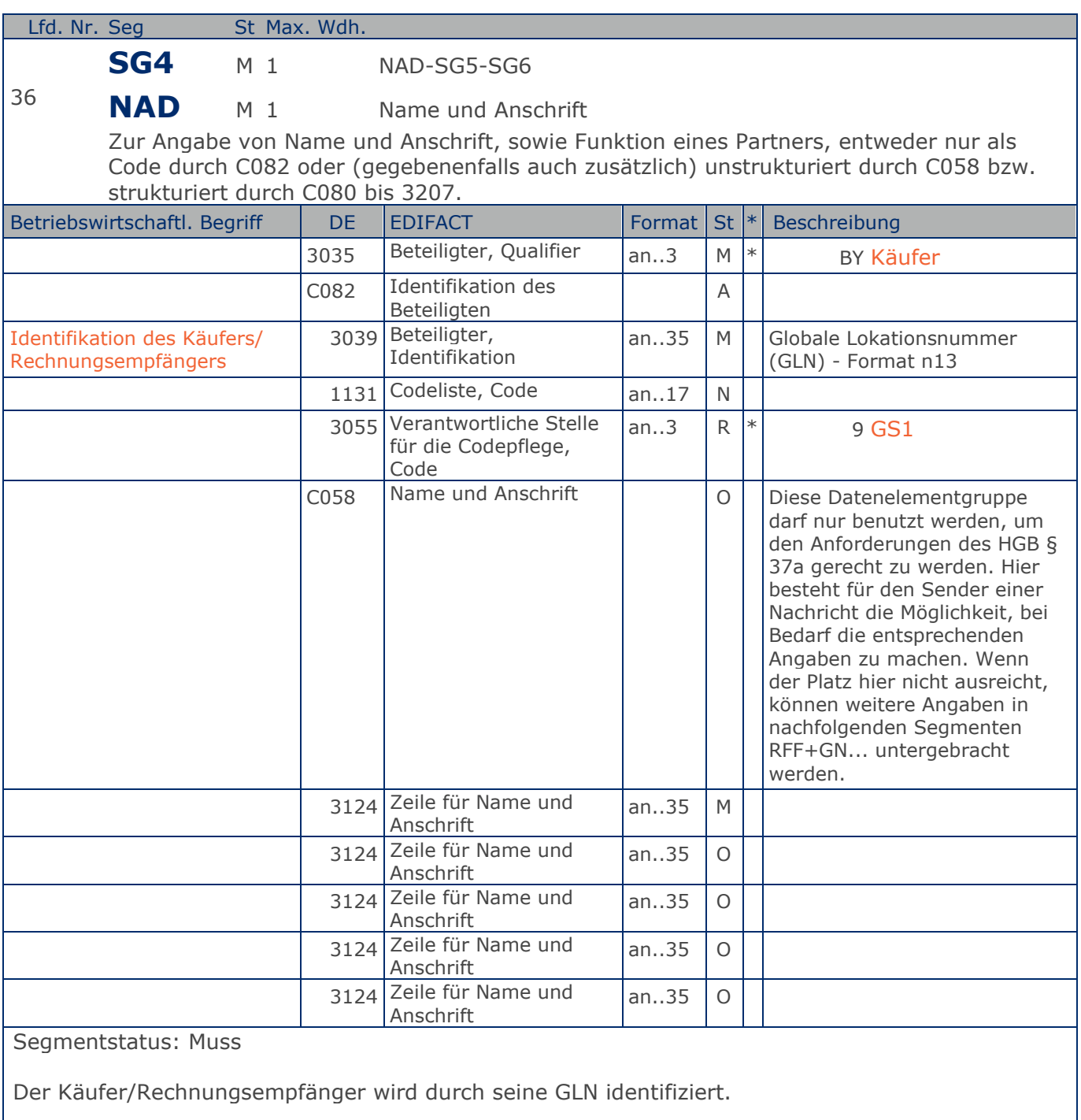

Beispiel: NAD+BY+4071615111110::9+123ABC:X:X:X:X' Der Käufer/Rechnungsempfänger hat die GLN 4071615111110.

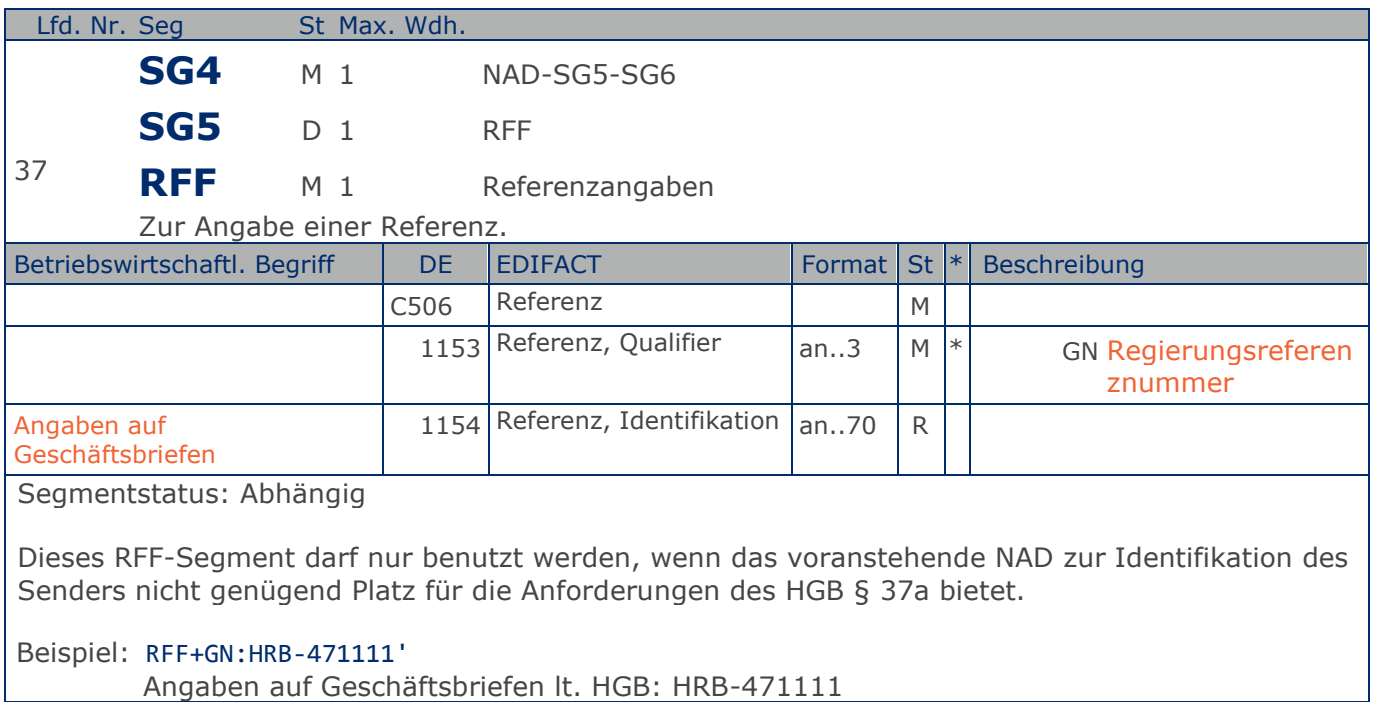
**Kopf-Teil**

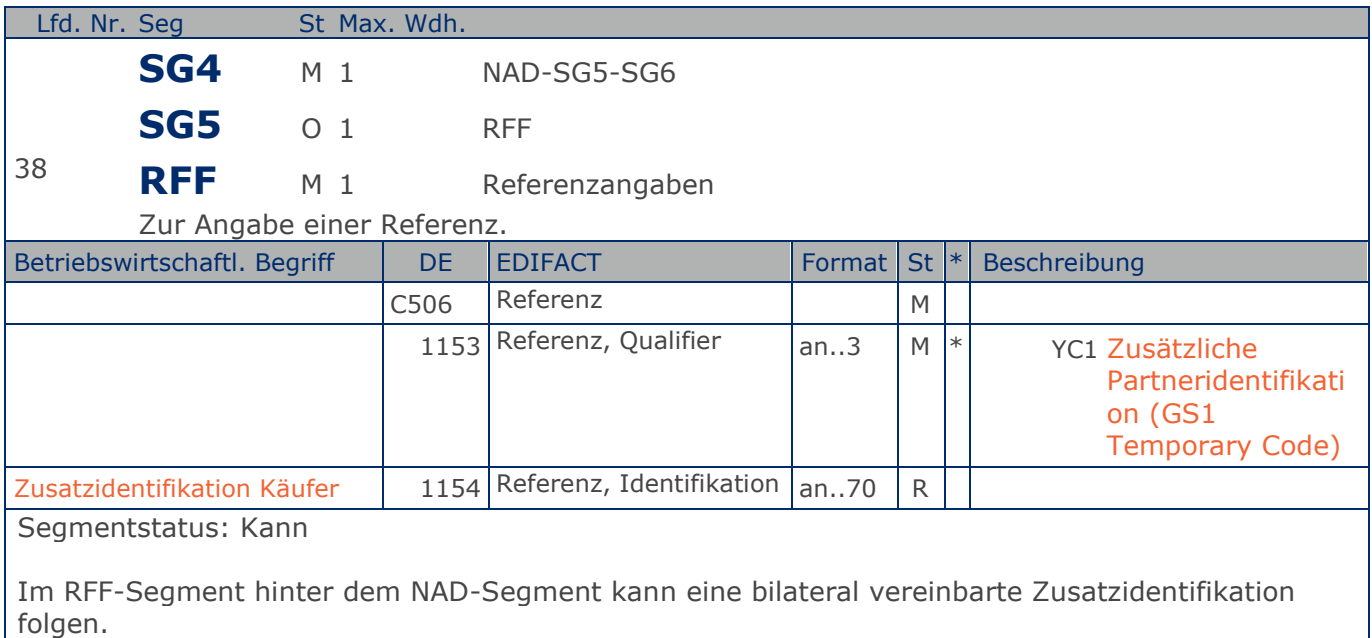

Sofern es keiner funktionalen- oder ablauforientierten Unterscheidung innerhalb eines Unternehmens bedarf, wird ausschließlich die GLN kommuniziert, der Empfänger verknüpft bei Bedarf im internen System. Zusätzliche Identifikationsverfahren sollten nur dann vereinbart werden, wenn in einer Lokation unterschiedliche funktionale Einheiten differenziert werden müssen.

Beispiel: RFF+YC1:0815'

Die Zusatzidentifikation lautet 0815.

**Kopf-Teil**

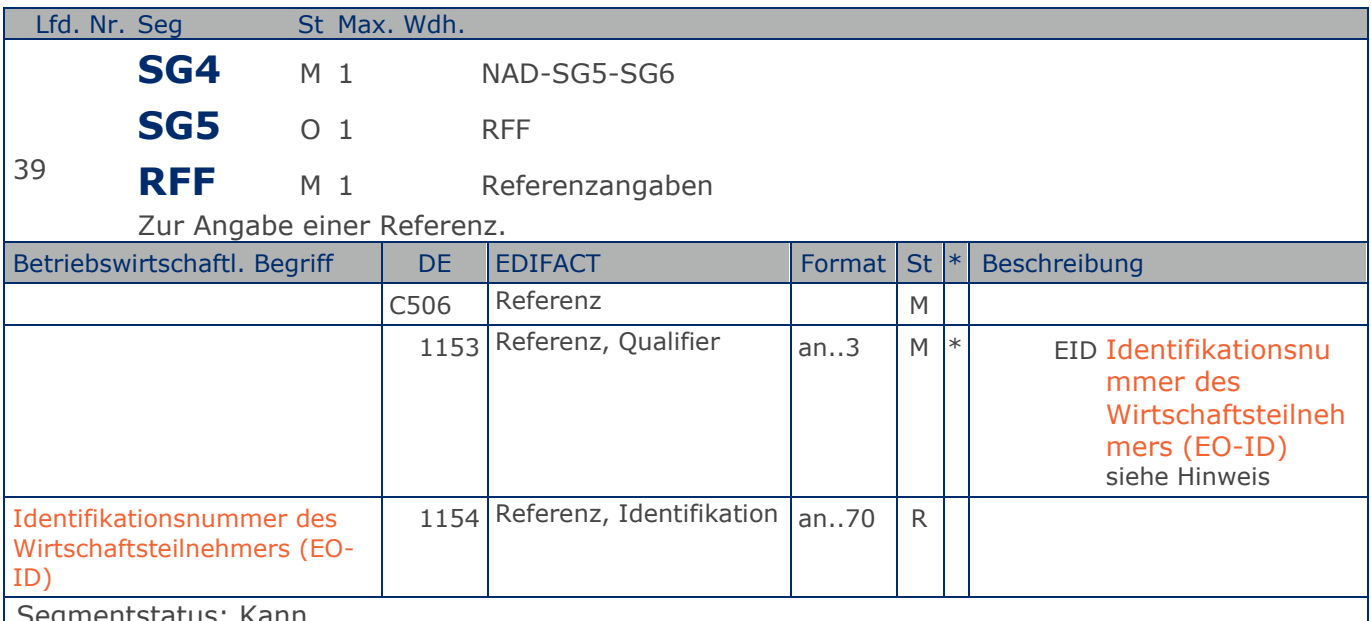

egmentstatus: Kann

Im RFF-Segment hinter dem NAD-Segment kann die Identifikationsnummer des Wirtschaftsteilnehmers (EO-ID), z. B. bei der Tabakrückverfolgbarkeit, folgen.

Sofern es keiner funktionalen- oder ablauforientierten Unterscheidung innerhalb eines Unternehmens bedarf, wird ausschließlich die GLN kommuniziert, der Empfänger verknüpft bei Bedarf im internen System. Zusätzliche Identifikationsverfahren sollten nur dann vereinbart werden, wenn in einer Lokation unterschiedliche funktionale Einheiten differenziert werden müssen.

Hinweis zu DE 1153:

Codewert EID: Im Rahmen des GSMP wurde ein entsprechender Workrequest gestellt. Spätere Codeanpassungen können erfolgen.

Beispiel: RFF+EID:0815'

Die Identifikationsnummer des Wirtschaftsteilnehmers (EO-ID) lautet 0815.

**Kopf-Teil**

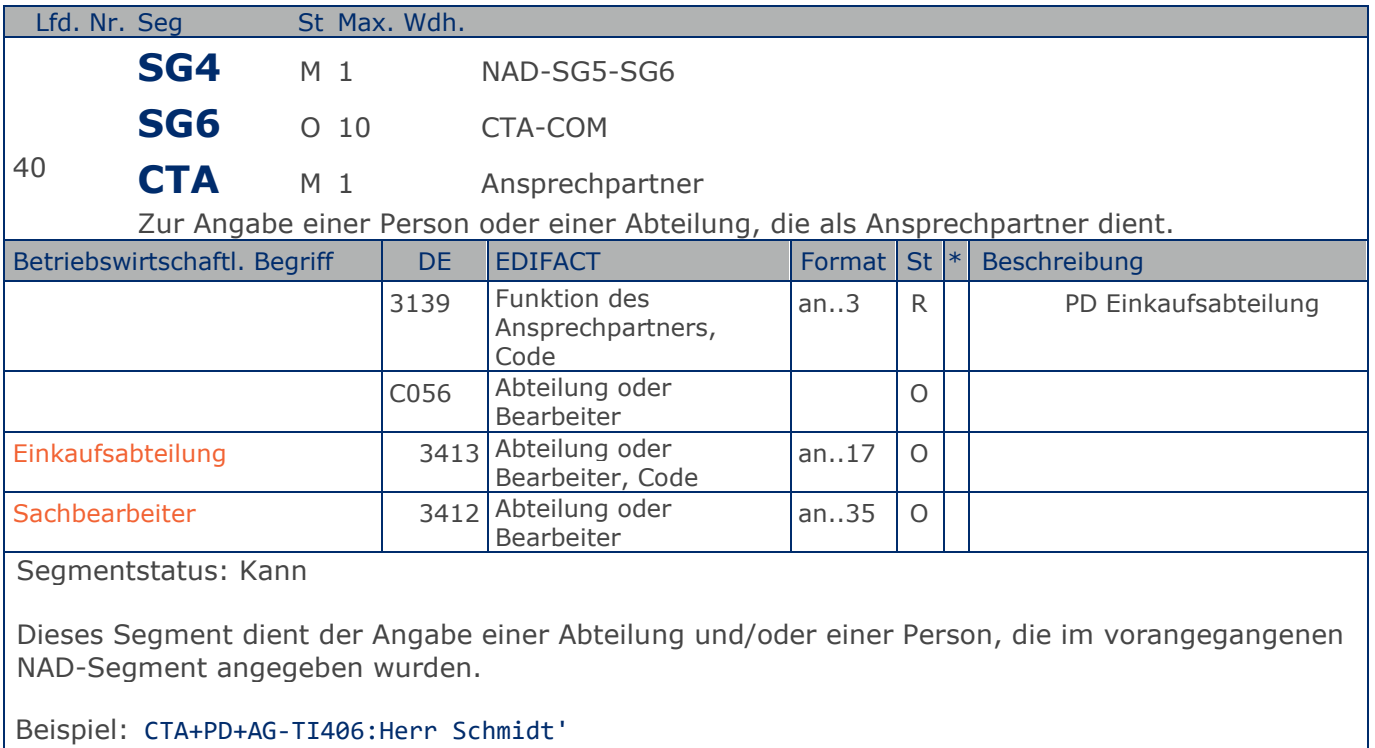

Ansprechpartner im Einkauf ist Herr Schmidt

**Kopf-Teil**

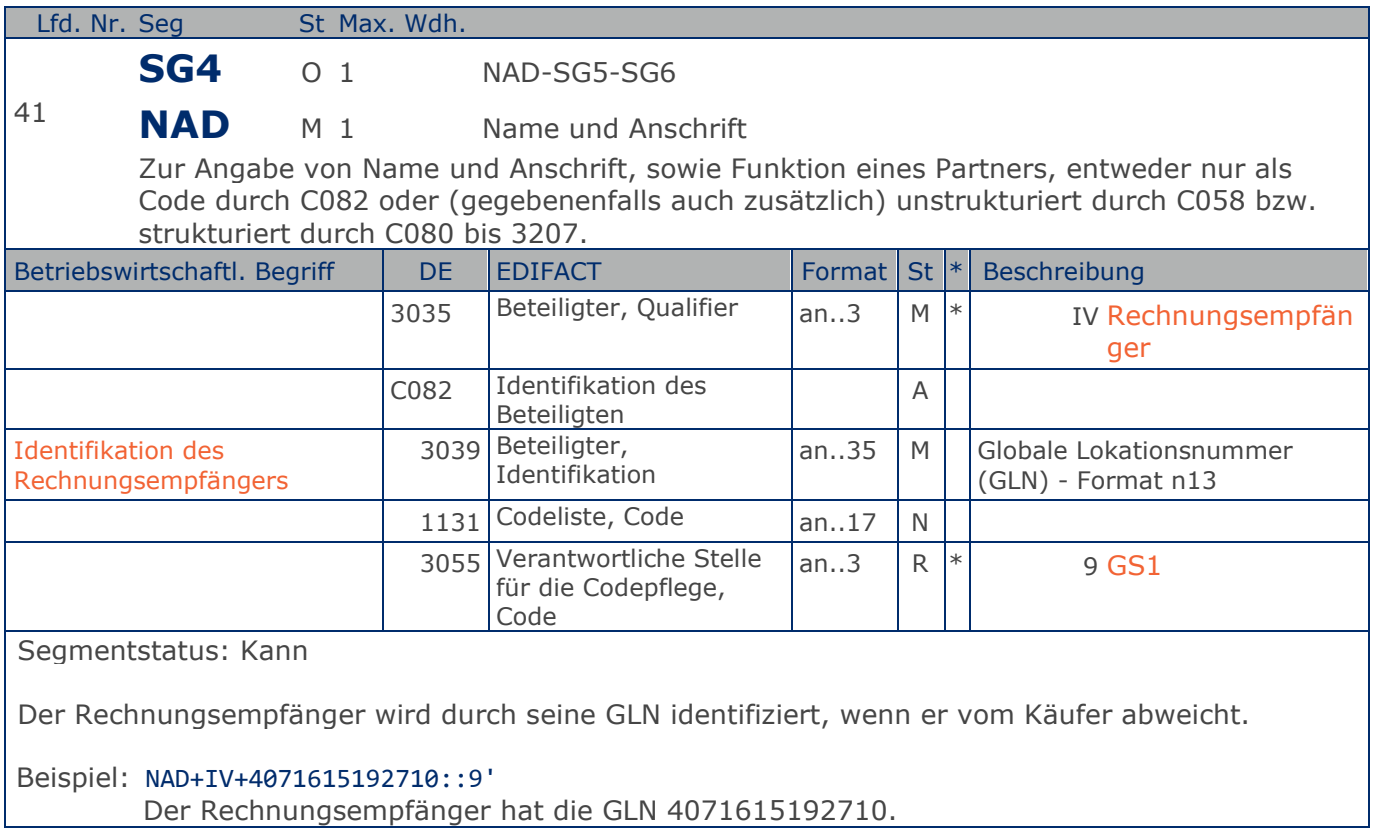

**Kopf-Teil**

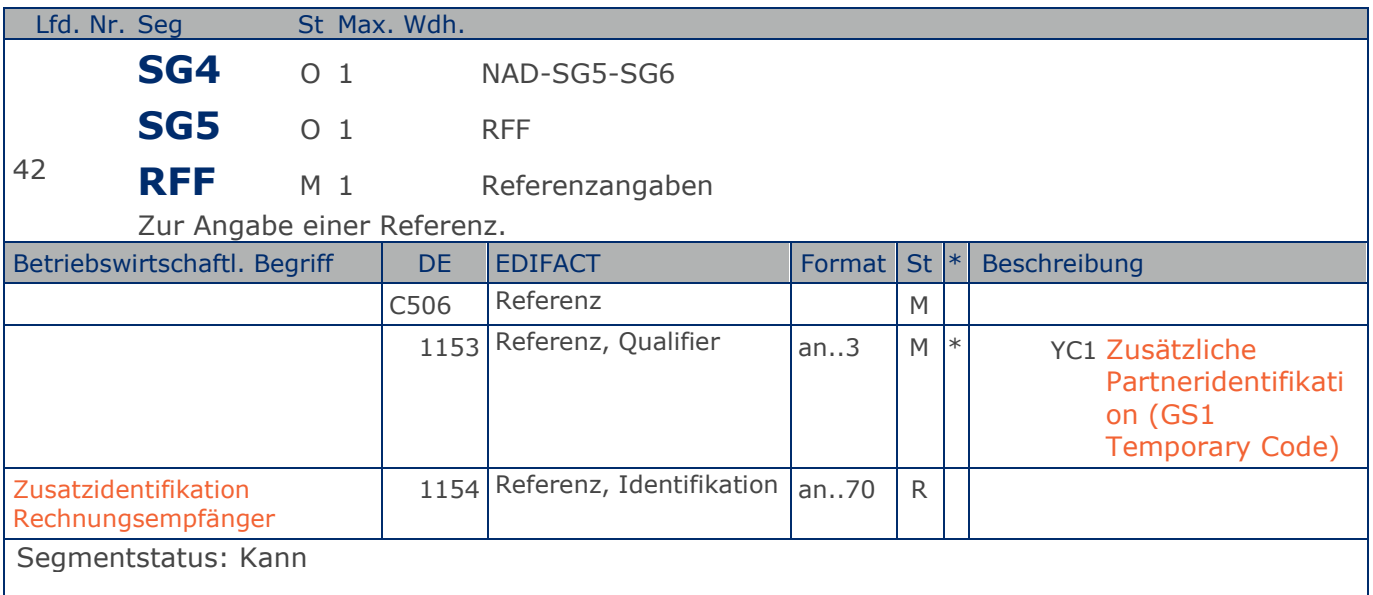

Im RFF-Segment hinter dem NAD-Segment kann eine bilateral vereinbarte Zusatzidentifikation folgen.

Sofern es keiner funktionalen- oder ablauforientierten Unterscheidung innerhalb eines Unternehmens bedarf, wird ausschließlich die GLN kommuniziert, der Empfänger verknüpft bei Bedarf im internen System. Zusätzliche Identifikationsverfahren sollten nur dann vereinbart werden, wenn in einer Lokation unterschiedliche funktionale Einheiten differenziert werden müssen.

Beispiel: RFF+YC1:0815' Die Zusatzidentifikation lautet 0815.

**Kopf-Teil**

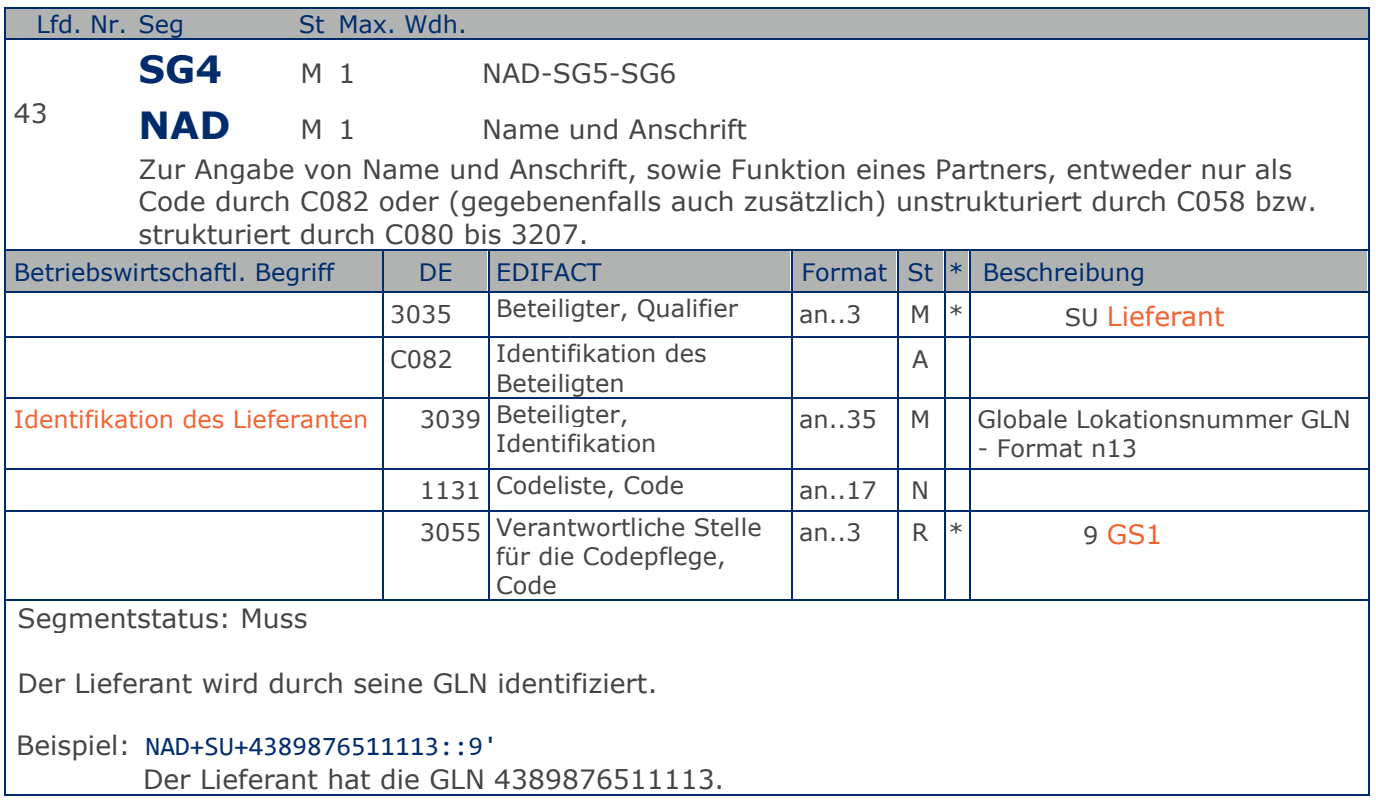

**Kopf-Teil**

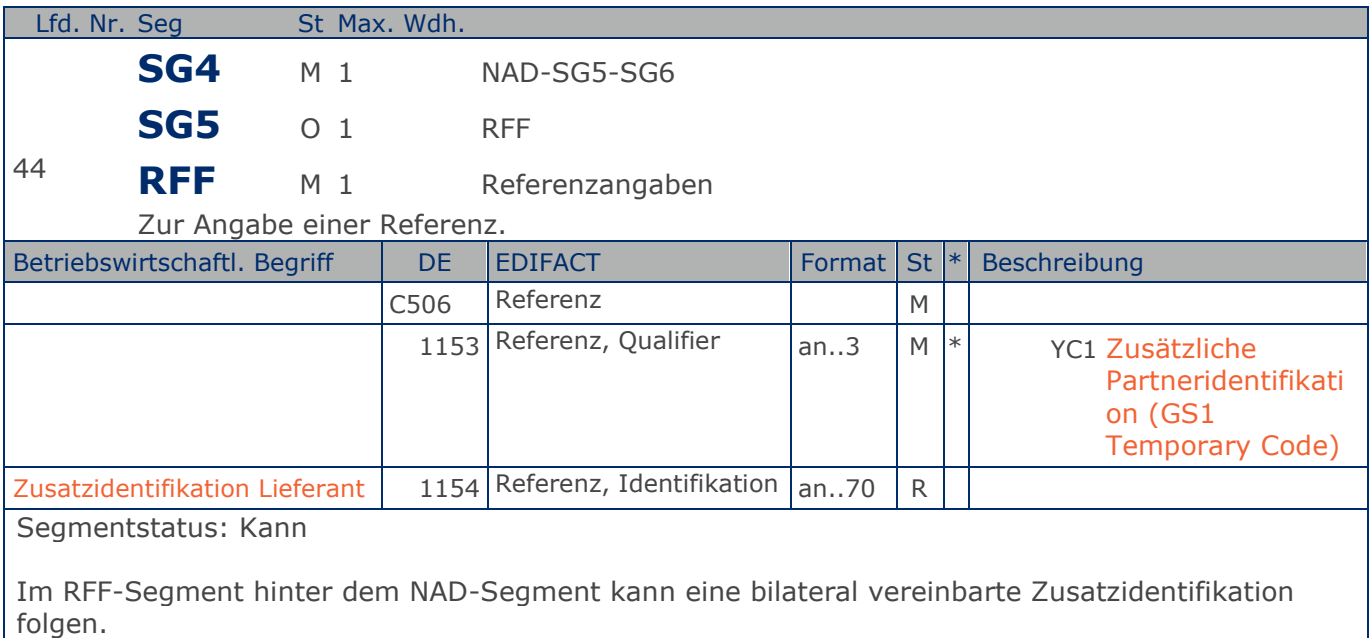

Sofern es keiner funktionalen- oder ablauforientierten Unterscheidung innerhalb eines Unternehmens bedarf, wird ausschließlich die GLN kommuniziert, der Empfänger verknüpft bei Bedarf im internen System. Zusätzliche Identifikationsverfahren sollten nur dann vereinbart werden, wenn in einer Lokation unterschiedliche funktionale Einheiten differenziert werden müssen.

Beispiel: RFF+YC1:0817'

Die Zusatzidentifikation lautet 0817.

**Kopf-Teil**

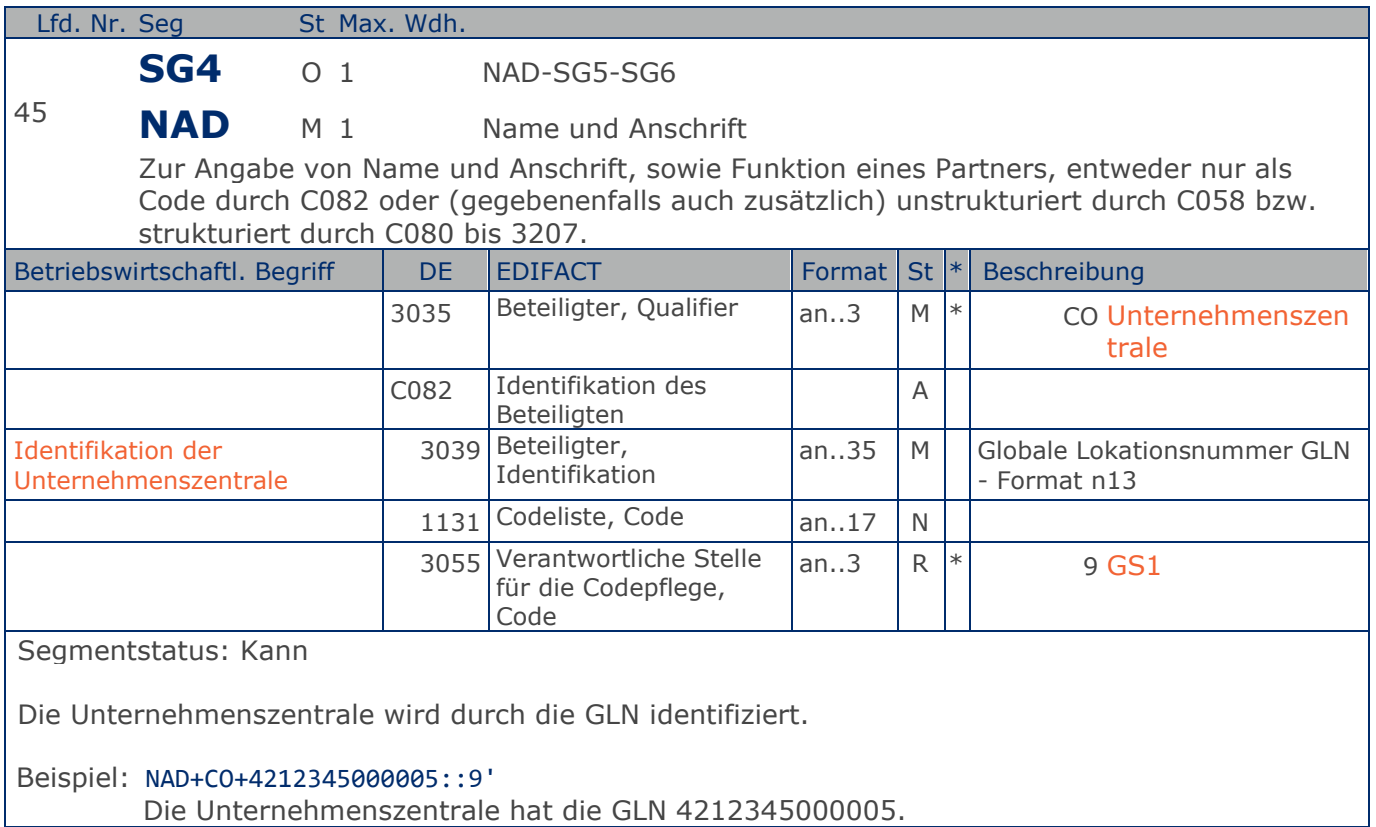

**Kopf-Teil**

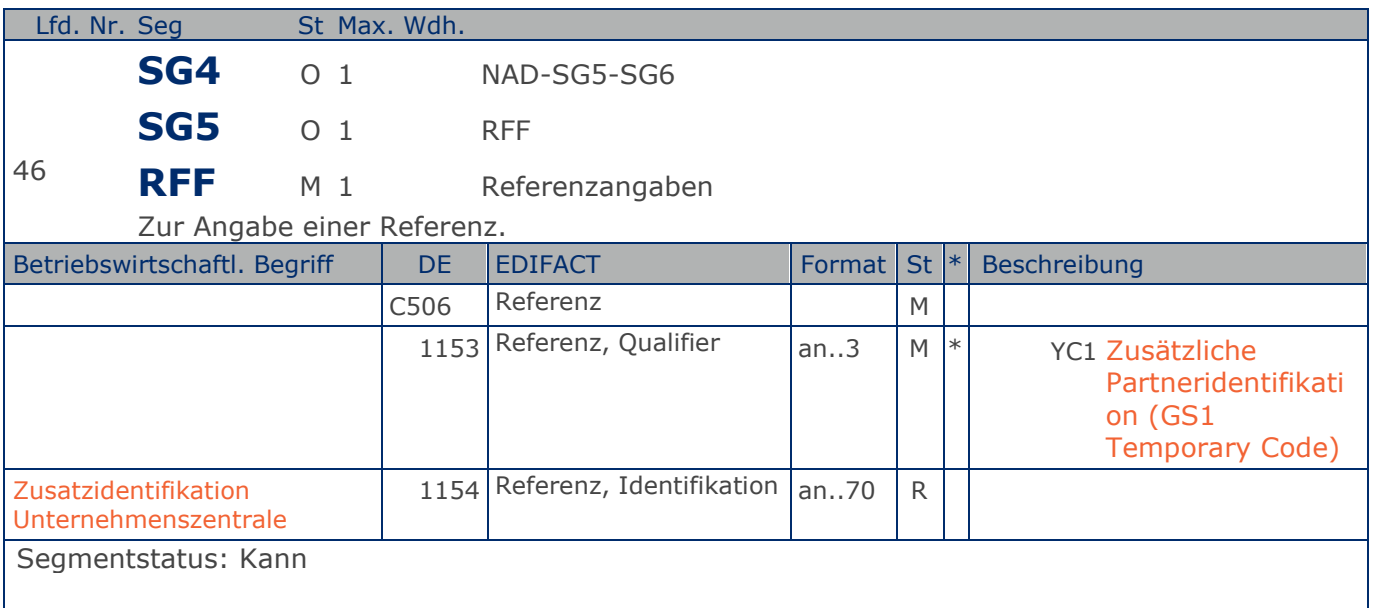

Im RFF-Segment hinter dem NAD-Segment kann eine bilateral vereinbarte Zusatzidentifikation folgen.

Sofern es keiner funktionalen- oder ablauforientierten Unterscheidung innerhalb eines Unternehmens bedarf, wird ausschließlich die GLN kommuniziert, der Empfänger verknüpft bei Bedarf im internen System. Zusätzliche Identifikationsverfahren sollten nur dann vereinbart werden, wenn in einer Lokation unterschiedliche funktionale Einheiten differenziert werden müssen.

Beispiel: RFF+YC1:0819' Die Zusatzidentifikation lautet 0819.

**Kopf-Teil**

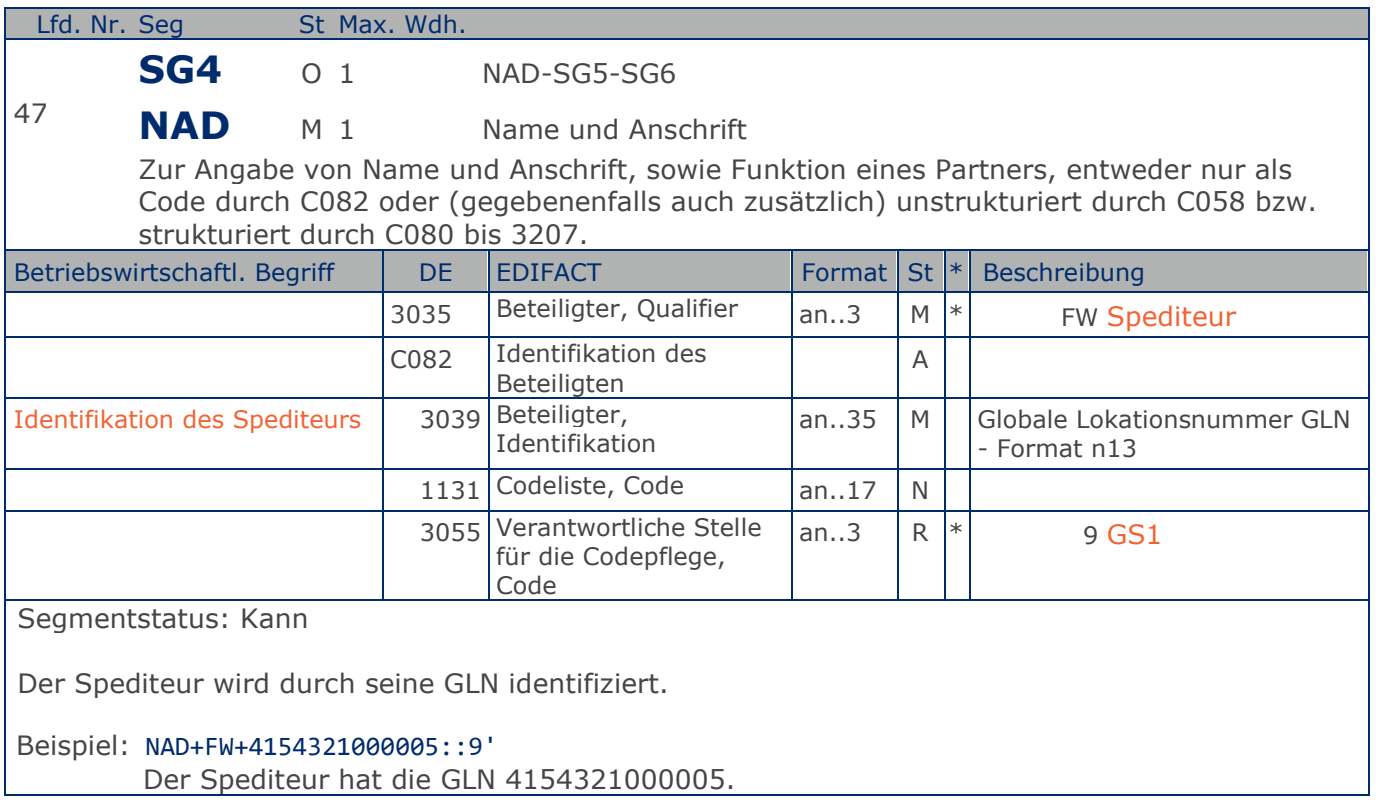

**Kopf-Teil**

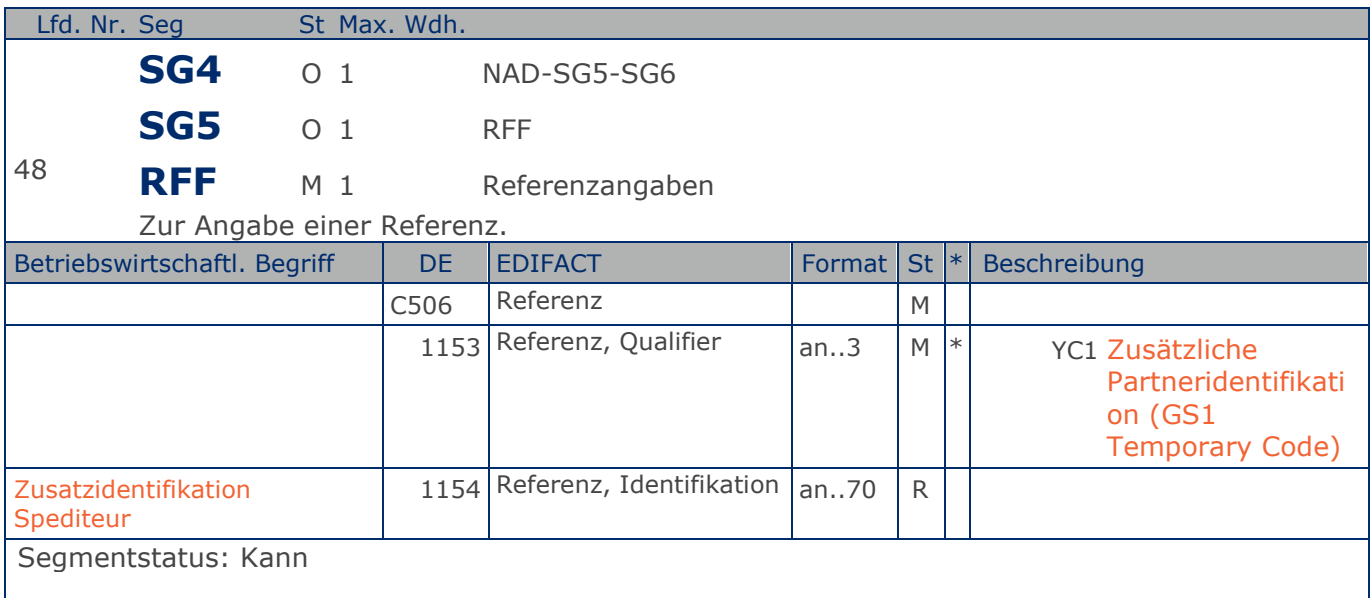

Im RFF-Segment hinter dem NAD-Segment kann eine bilateral vereinbarte Zusatzidentifikation folgen.

Sofern es keiner funktionalen- oder ablauforientierten Unterscheidung innerhalb eines Unternehmens bedarf, wird ausschließlich die GLN kommuniziert, der Empfänger verknüpft bei Bedarf im internen System. Zusätzliche Identifikationsverfahren sollten nur dann vereinbart werden, wenn in einer Lokation unterschiedliche funktionale Einheiten differenziert werden müssen.

Beispiel: RFF+YC1:0818' Die Zusatzidentifikation lautet 0818.

**Kopf-Teil**

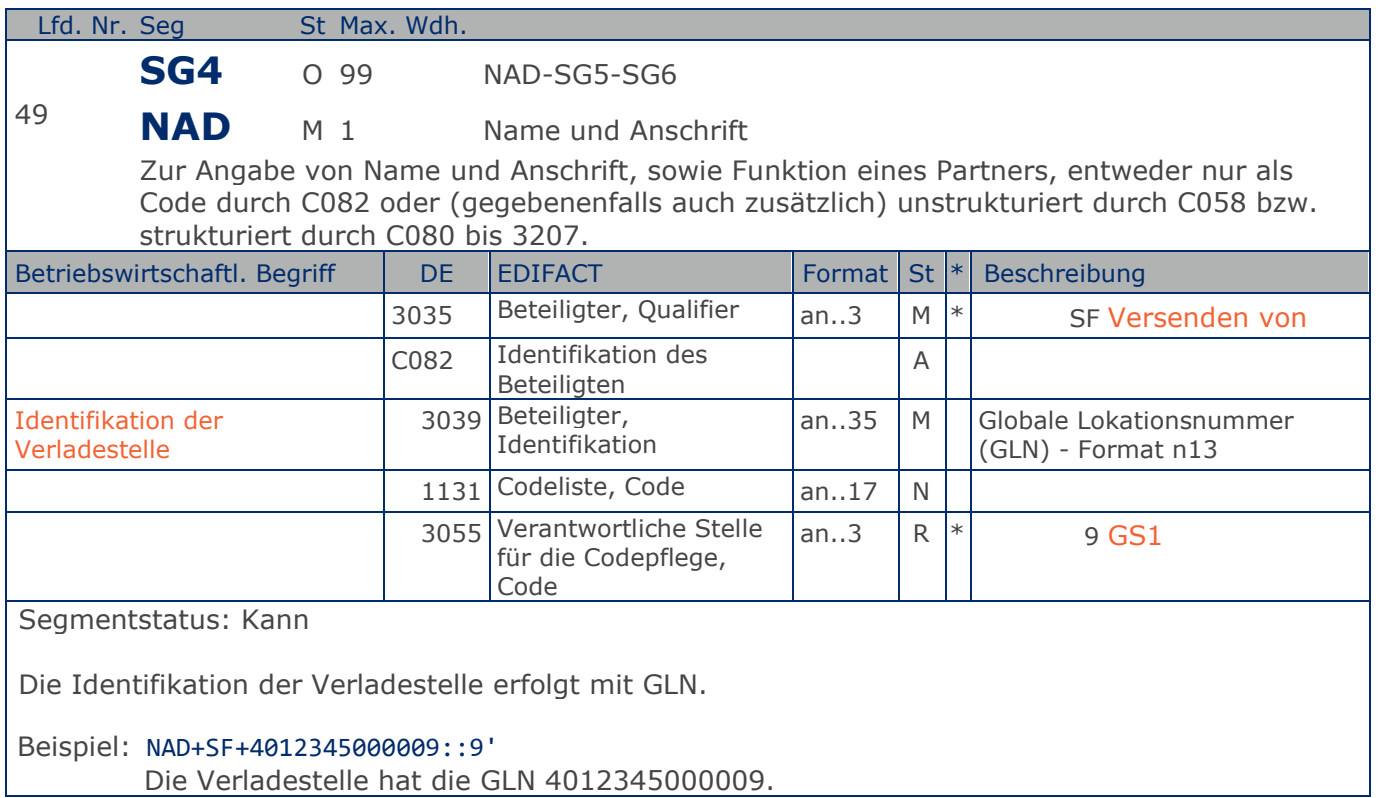

**Positions-Teil Sendung**

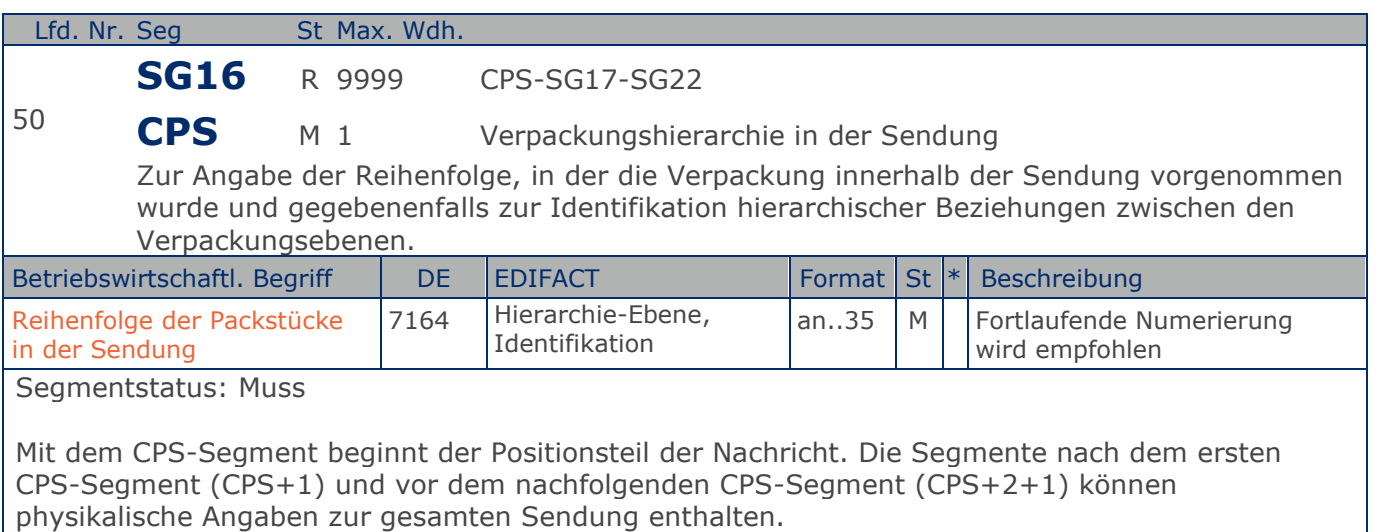

Dieses Segment wird dazu genutzt, die Reihenfolge der Packstücke einer Sendung anzugeben, d.h. je Packstück beginnt ein neuer Positionsteil der Nachricht mit dem CPS-Segment, DE 7164 wird um eins erhöht.

Beispiel: CPS+1'

Sendungsposition laufende Nummer eins.

**Positions-Teil Sendung**

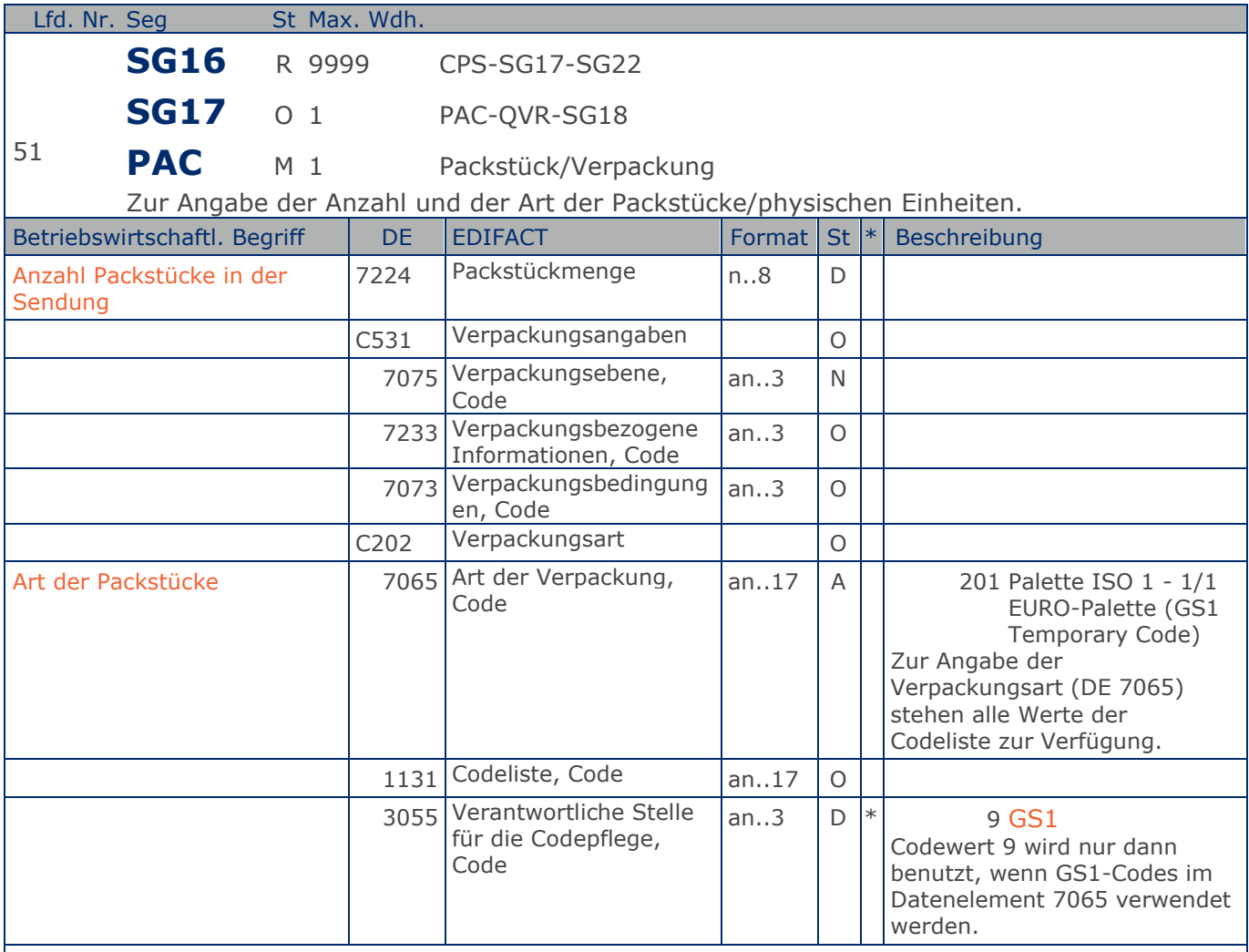

Segmentstatus: Kann

Diese Segmentgruppe kann dazu verwendet werden, um die Gesamtanzahl der Packstücke und Packstückarten einer Sendung anzugeben.

Beispiel: PAC+10++201::9'

Die Sendungsposition umfasst 10 EURO-Paletten.

#### **Positions-Teil Versandeinheit/en**

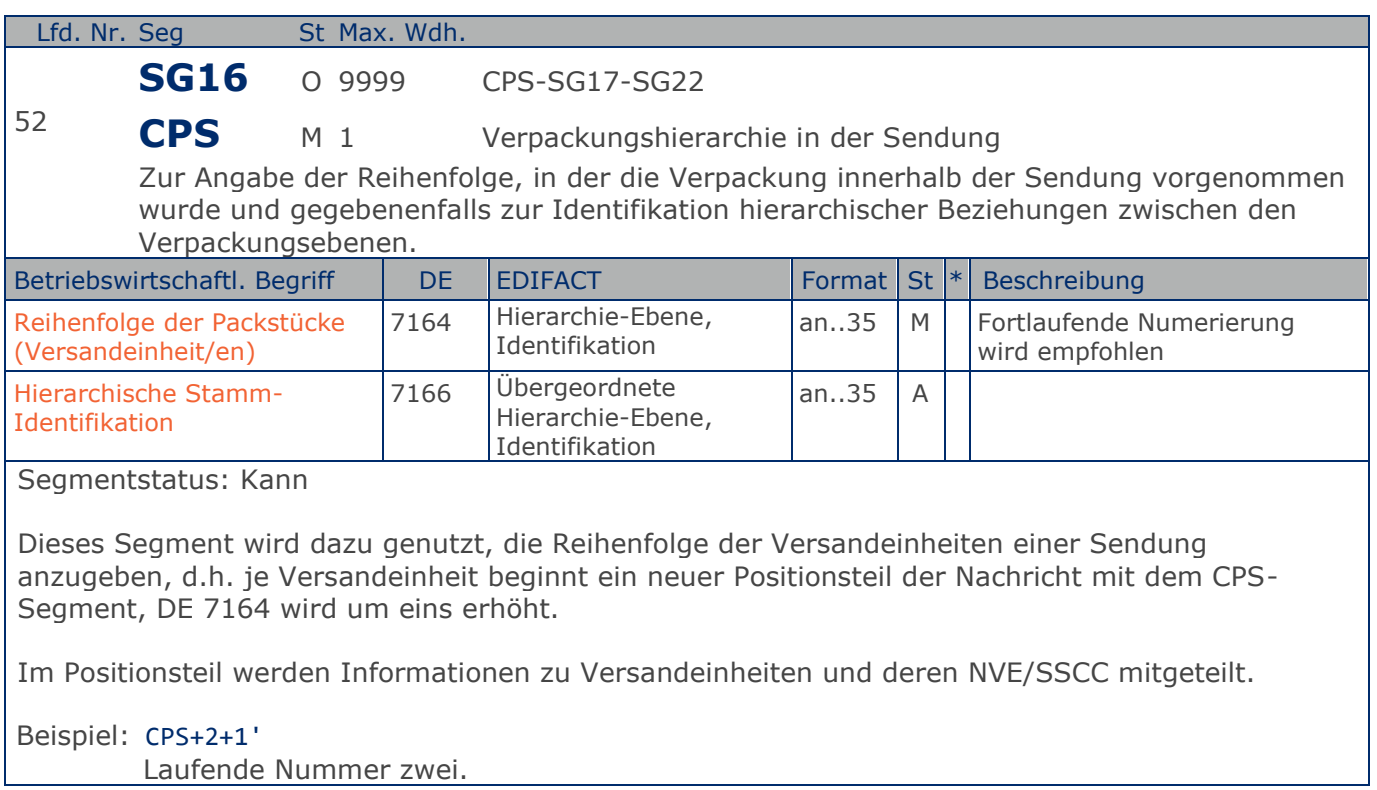

**Positions-Teil Versandeinheit/en**

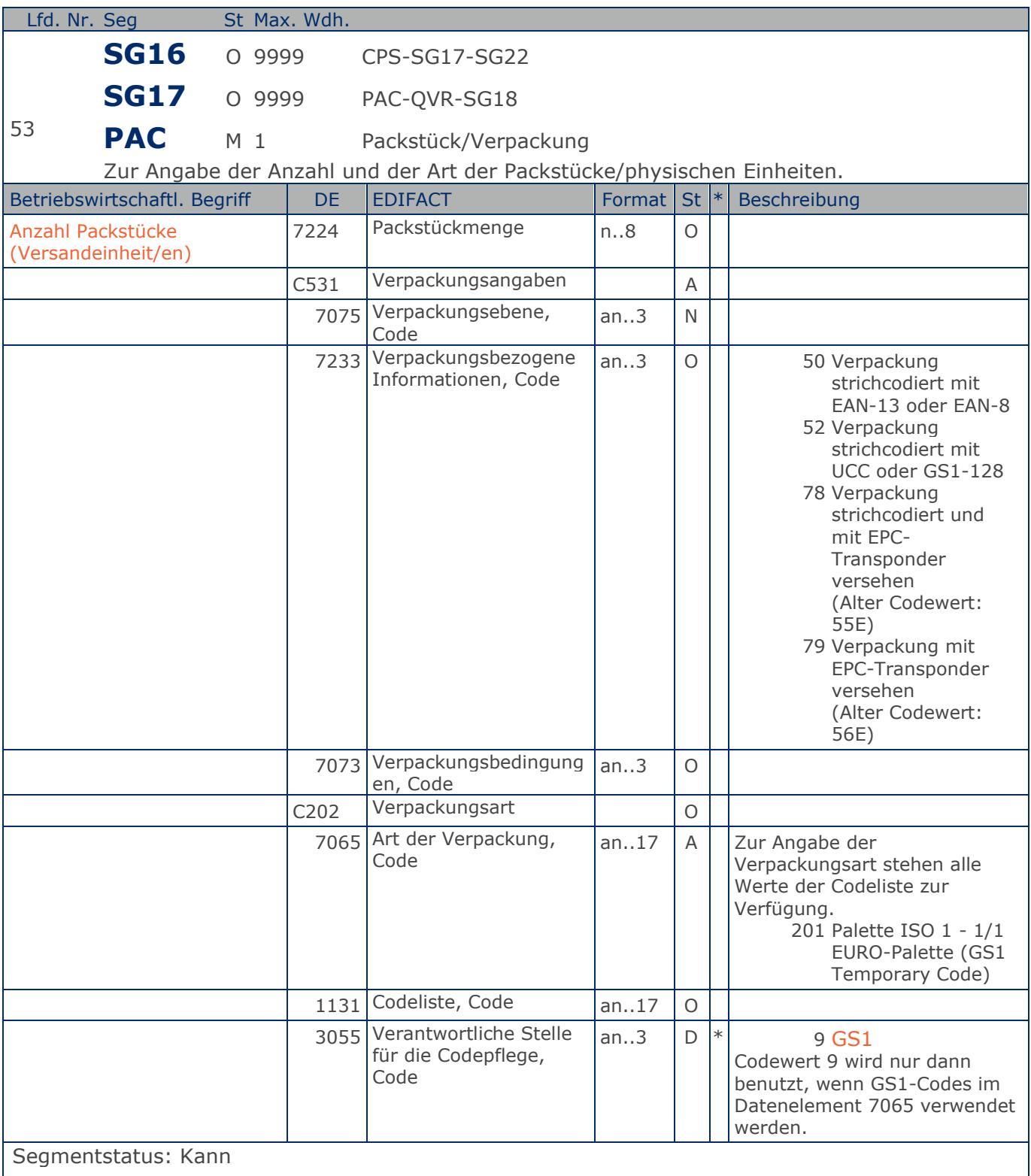

Dieses Segment kann dazu verwendet werden, um die Gesamtanzahl der Packstücke einer Sendung pro hierarchischer Ebene anzugeben, die im CPS-Segment festgelegt wurde. Der Inhalt

**Positions-Teil Versandeinheit/en**

jedes Packstücks wird anschließend in den folgenden LIN-Segmenten beschrieben.

Beispiel: PAC+1+:52+201::9'

Die Sendungsposition umfasst 1 EURO-Palette.

Max. Wdh. = Maximale Wiederholung, St = Status,  $*$  = Restricted Codes Status: M=Muss, R=Erforderlich, O=Optional, D=Abhängig von, A=Empfohlen, N=Nicht benutzt

#### © Copyright GS1 Germany GmbH 89 89 AE\_V\_09.3

**Positions-Teil Versandeinheit/en**

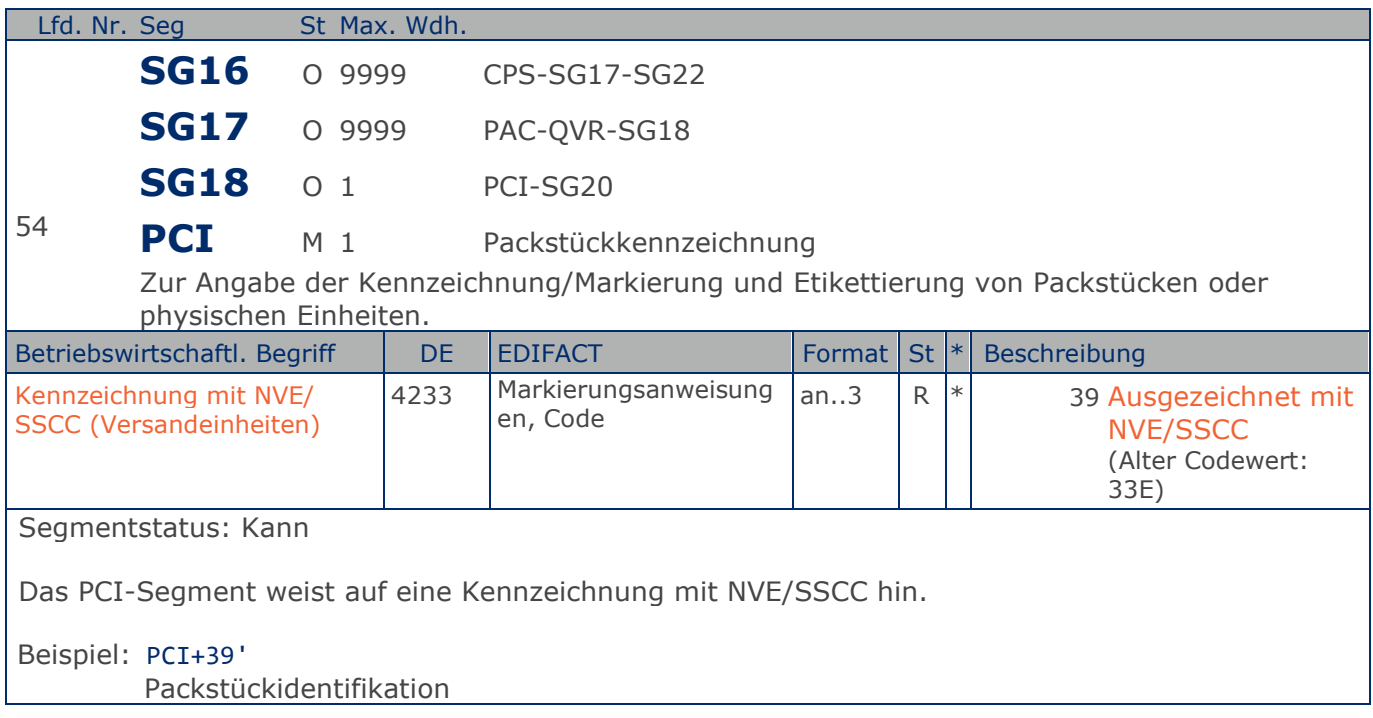

**Positions-Teil Versandeinheit/en**

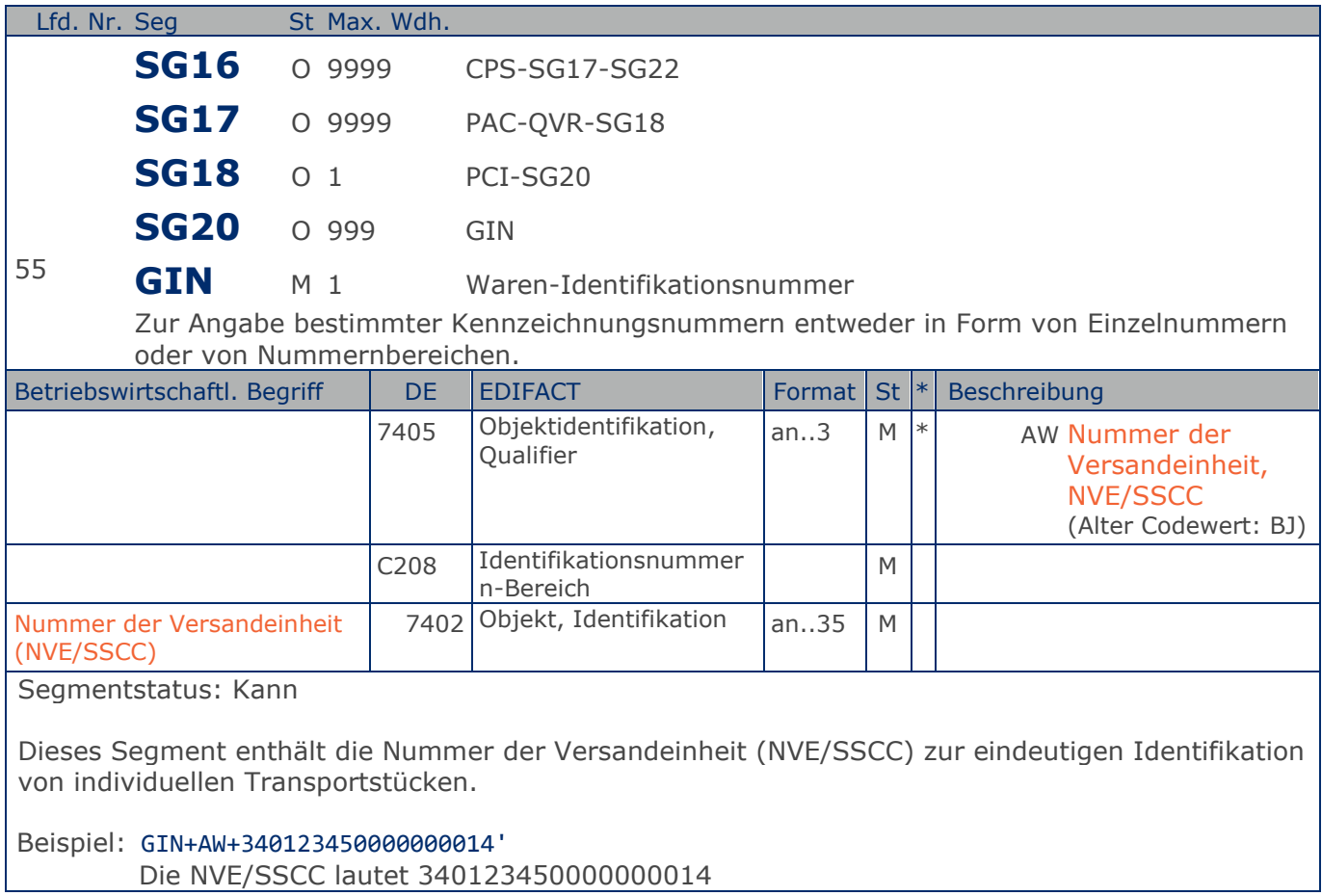

**Positions-Teil Versandeinheit/en**

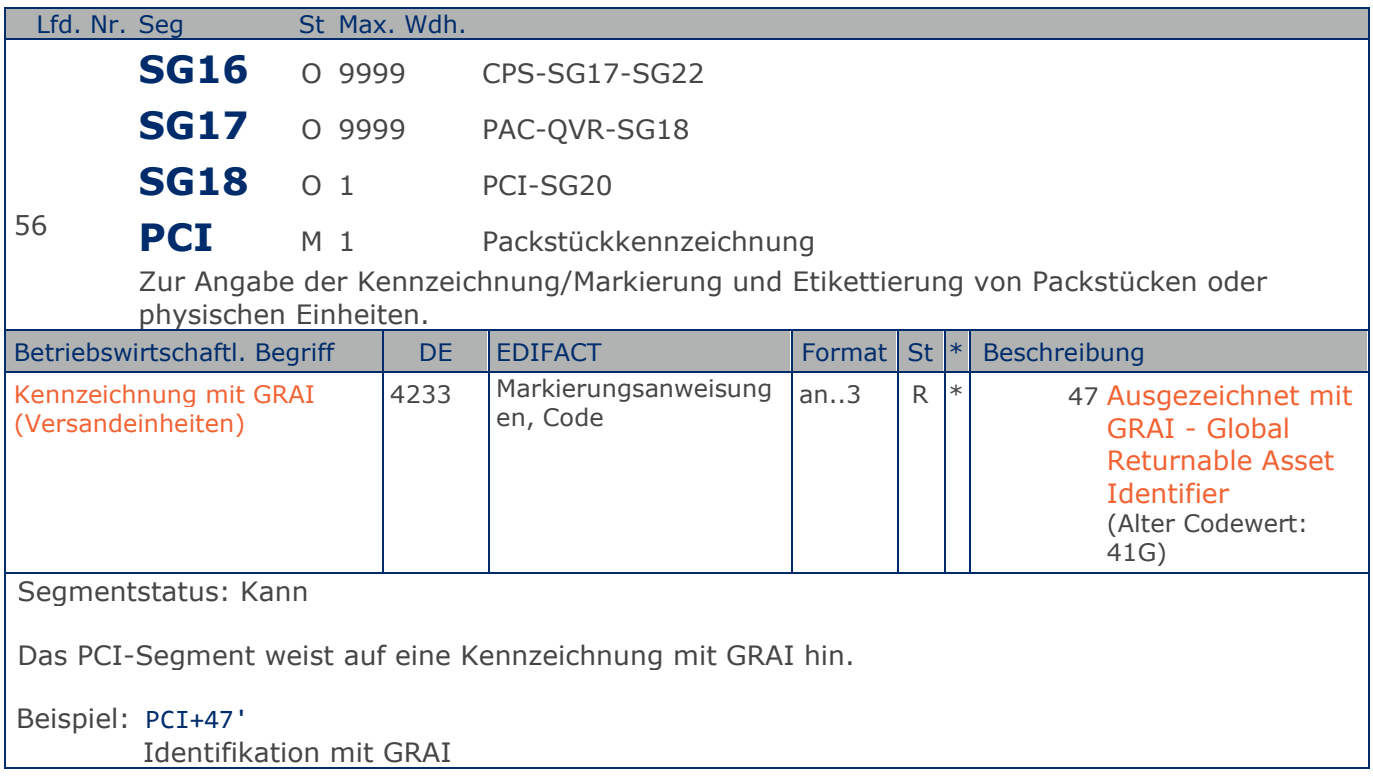

**Positions-Teil Versandeinheit/en**

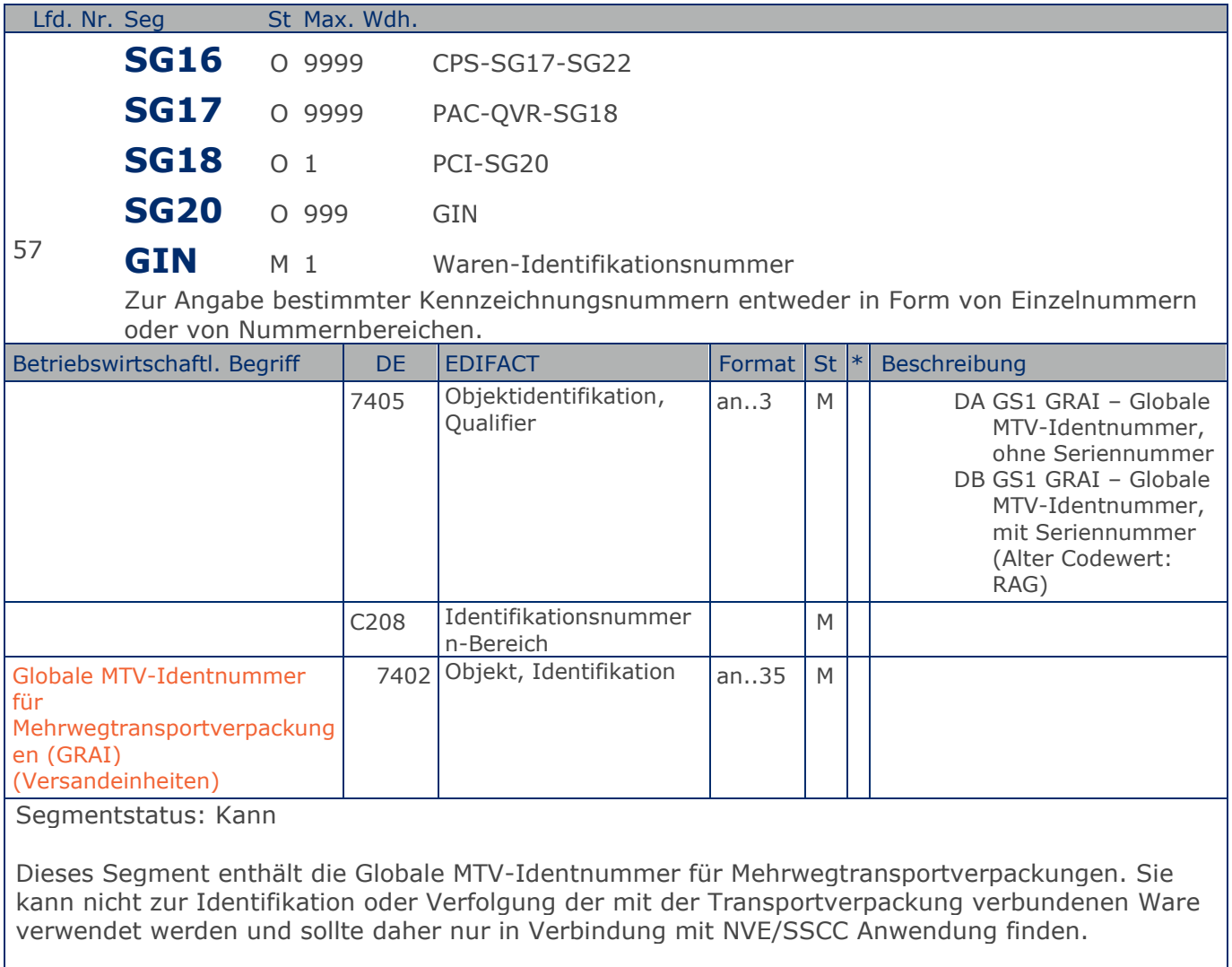

Beispiel: GIN+DA+401234500003000124'

Die GRAI lautet 401234500003000124

**Positions-Teil Versandeinheit/en**

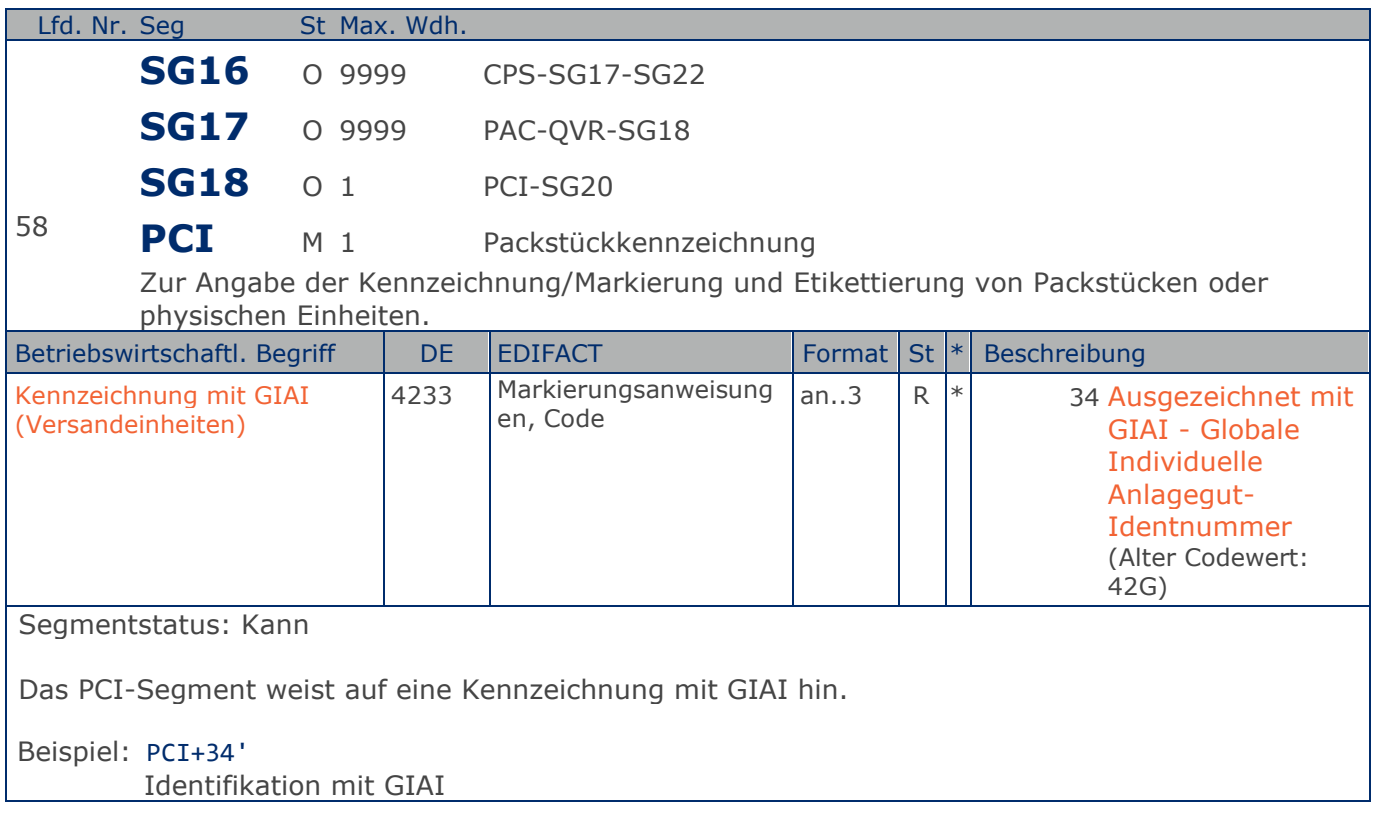

**Positions-Teil Versandeinheit/en**

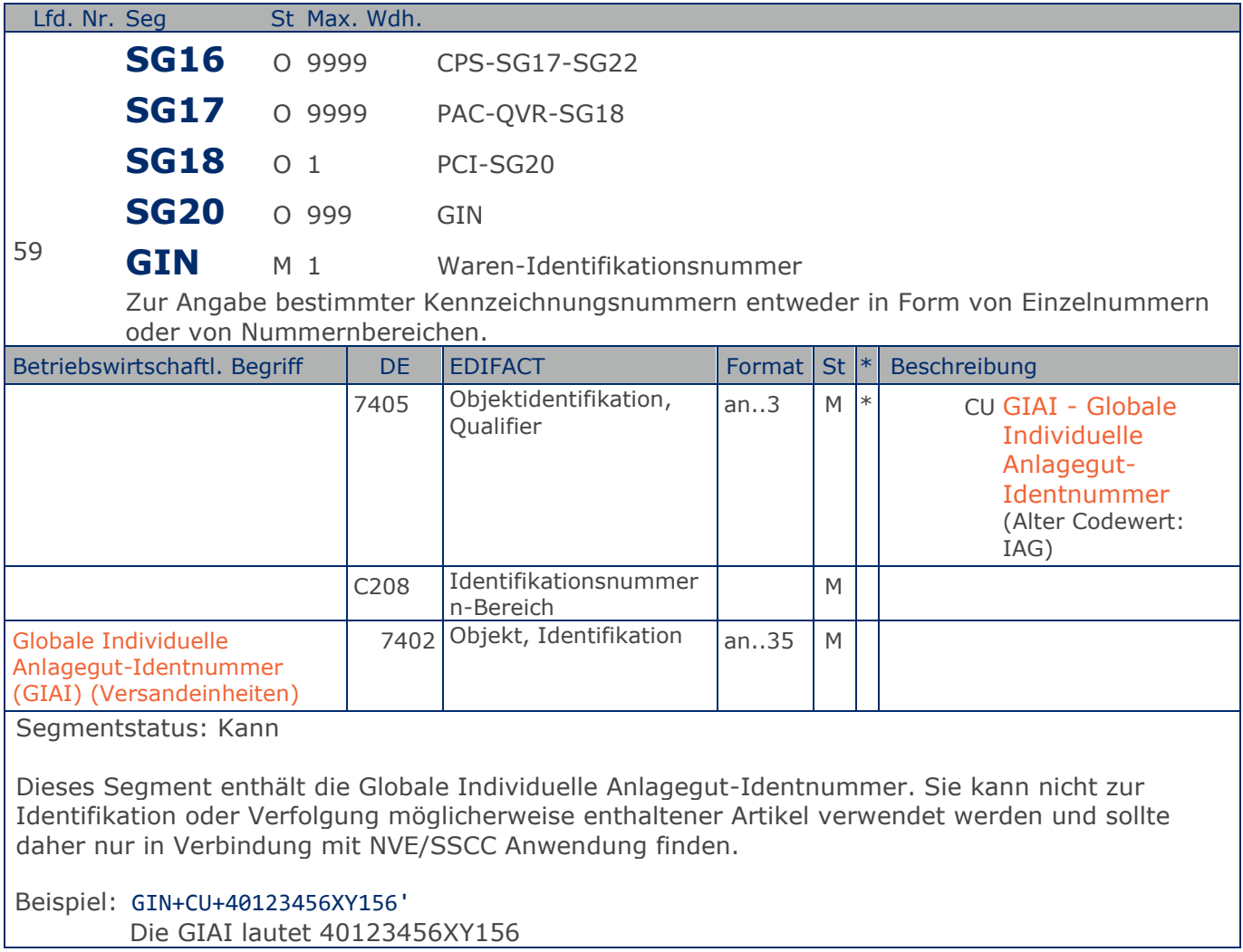

**Positions-Teil Sendung**

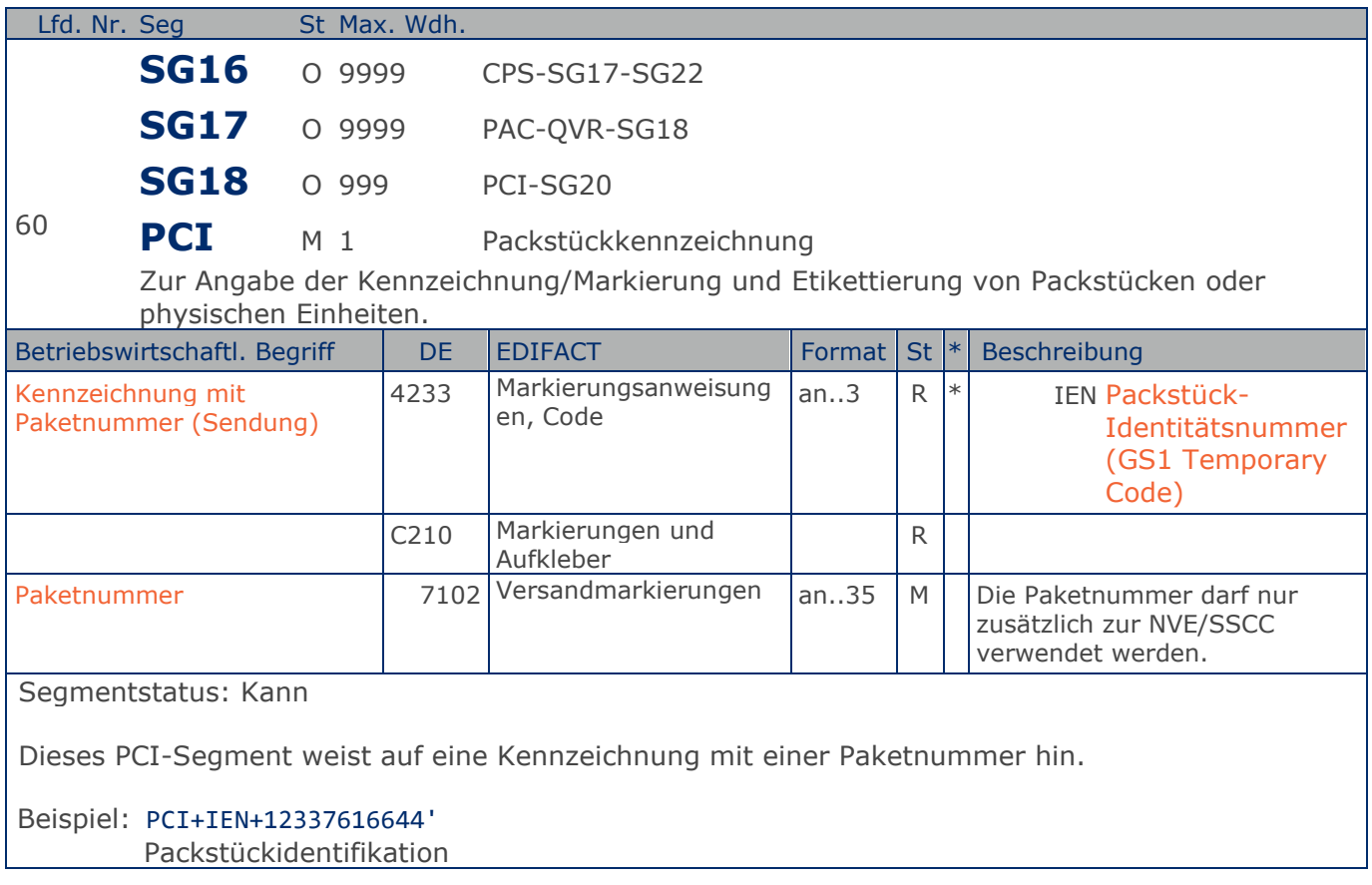

**Positions-Teil Versandeinheit(en) / Artikel**

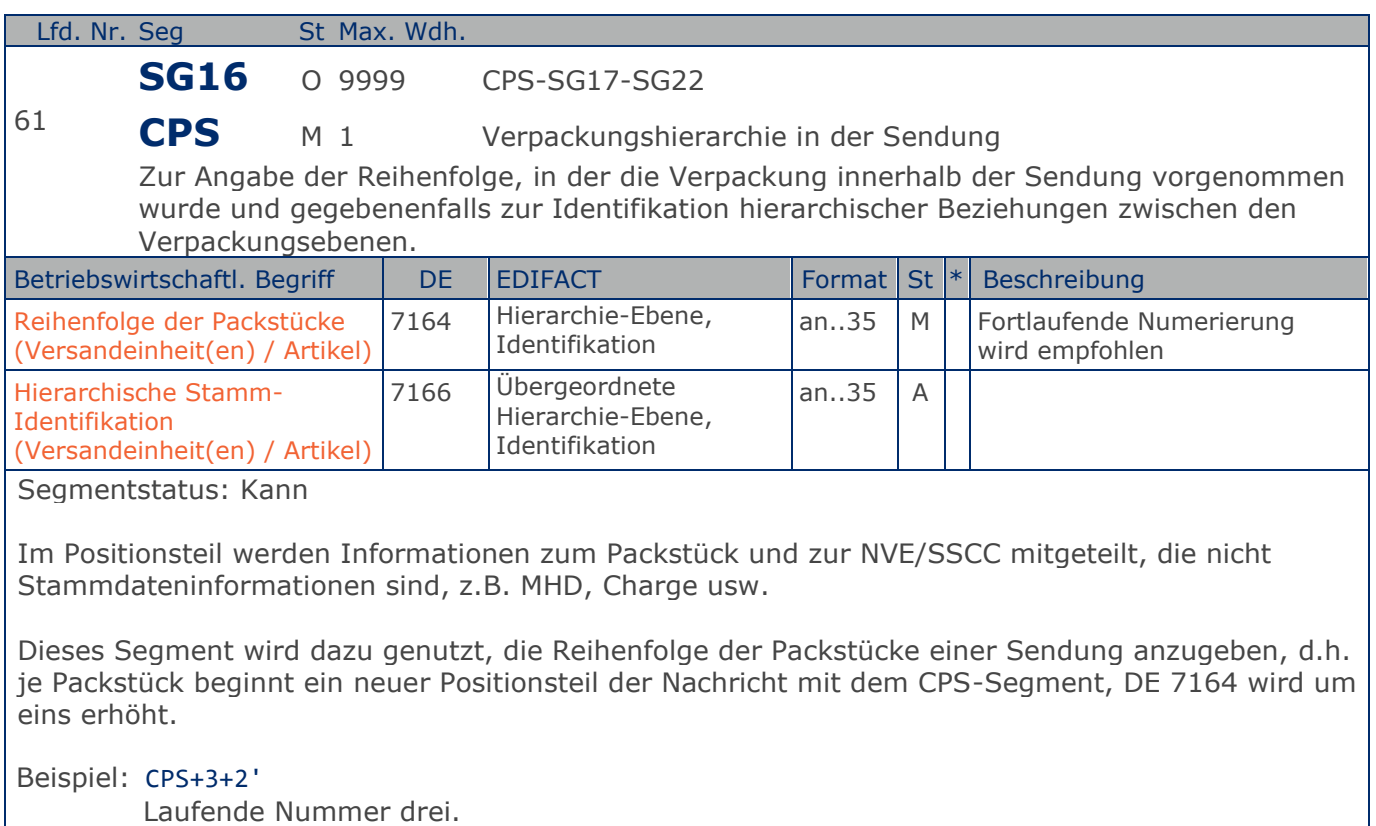

**Positions-Teil Versandeinheit(en) / Artikel**

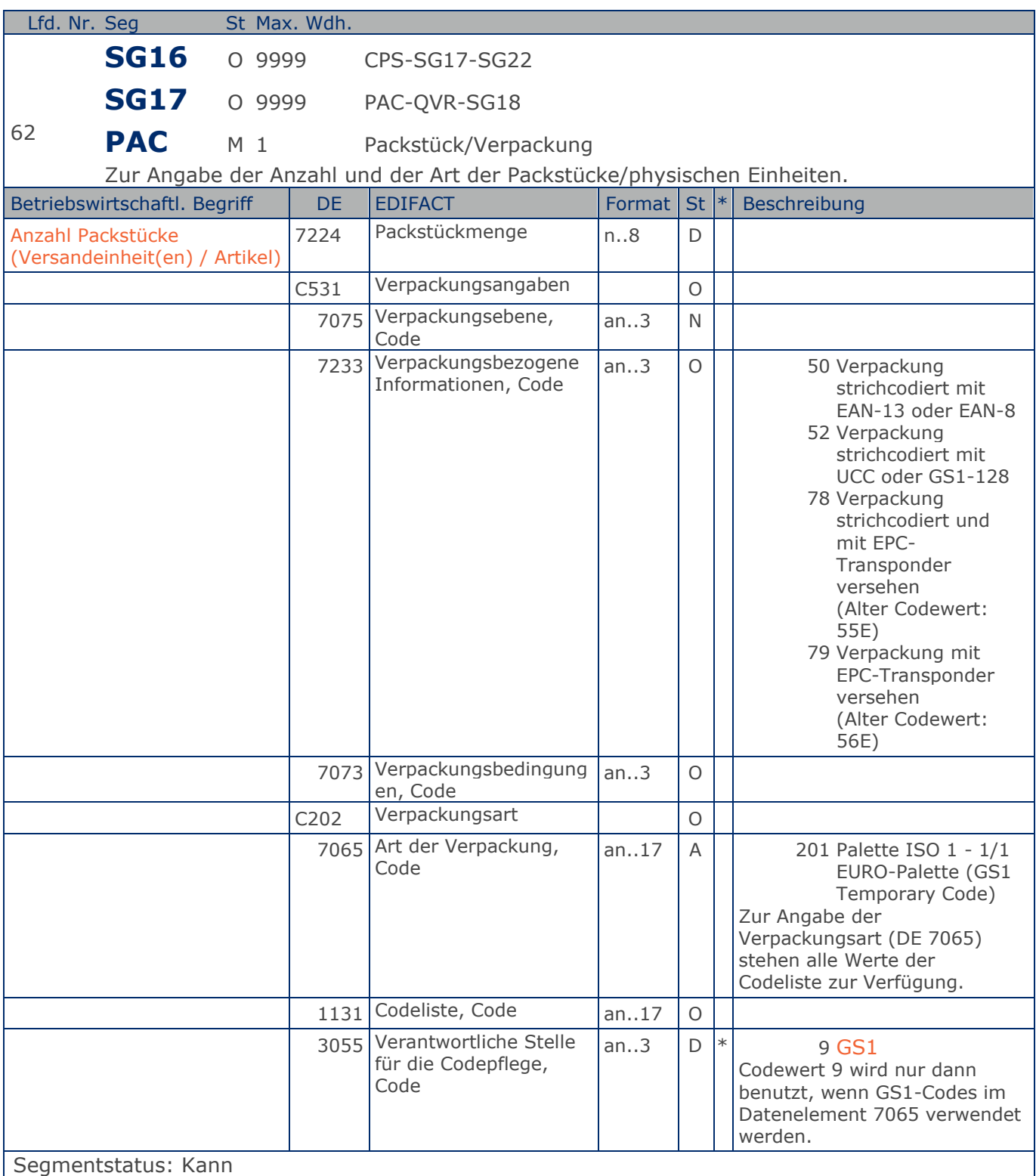

Dieses Segment kann dazu verwendet werden, um die Anzahl der Versandeinheiten einer Sendung pro hierarchischer Ebene anzugeben, die im CPS-Segment festgelegt wurde. Der Inhalt jeder

**Positions-Teil Versandeinheit(en) / Artikel**

Versandeinheit wird anschließend in den folgenden LIN-Segmenten beschrieben.

Beispiel: PAC+1+:52+201::9'

Die Sendungsposition umfasst 1 EURO-Palette.

Max. Wdh. = Maximale Wiederholung, St = Status,  $*$  = Restricted Codes Status: M=Muss, R=Erforderlich, O=Optional, D=Abhängig von, A=Empfohlen, N=Nicht benutzt

#### © Copyright GS1 Germany GmbH 99 99 AE\_V\_09.3

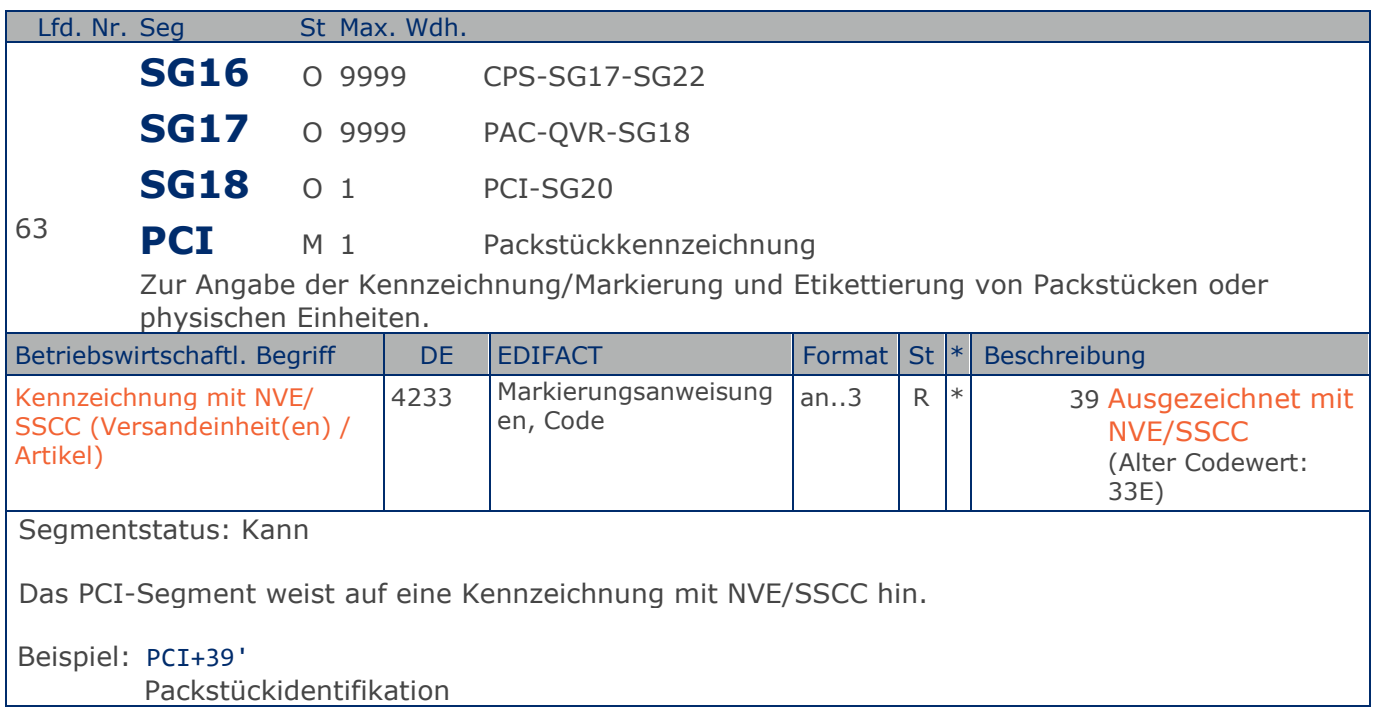

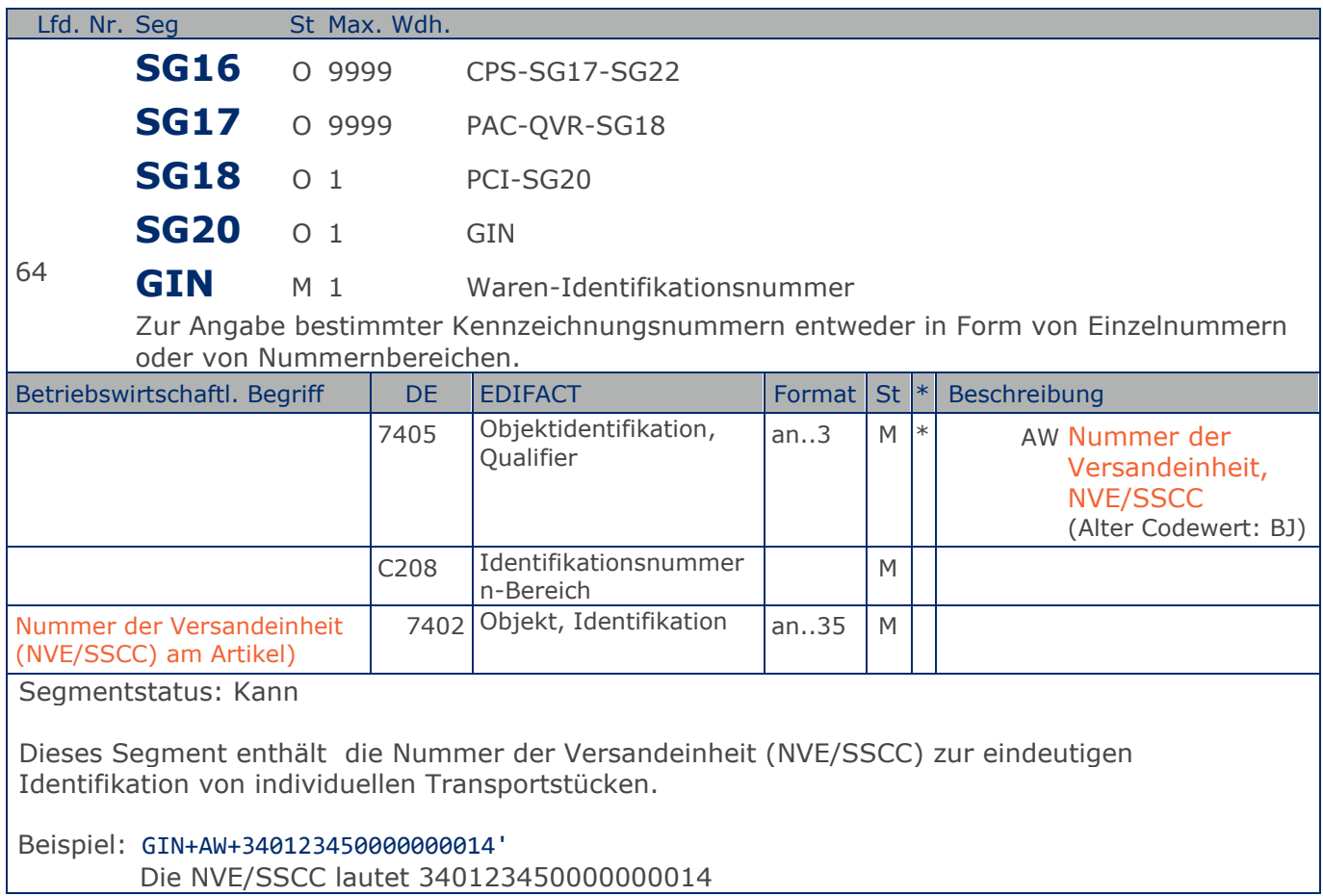

**Positions-Teil Versandeinheit(en) / Artikel**

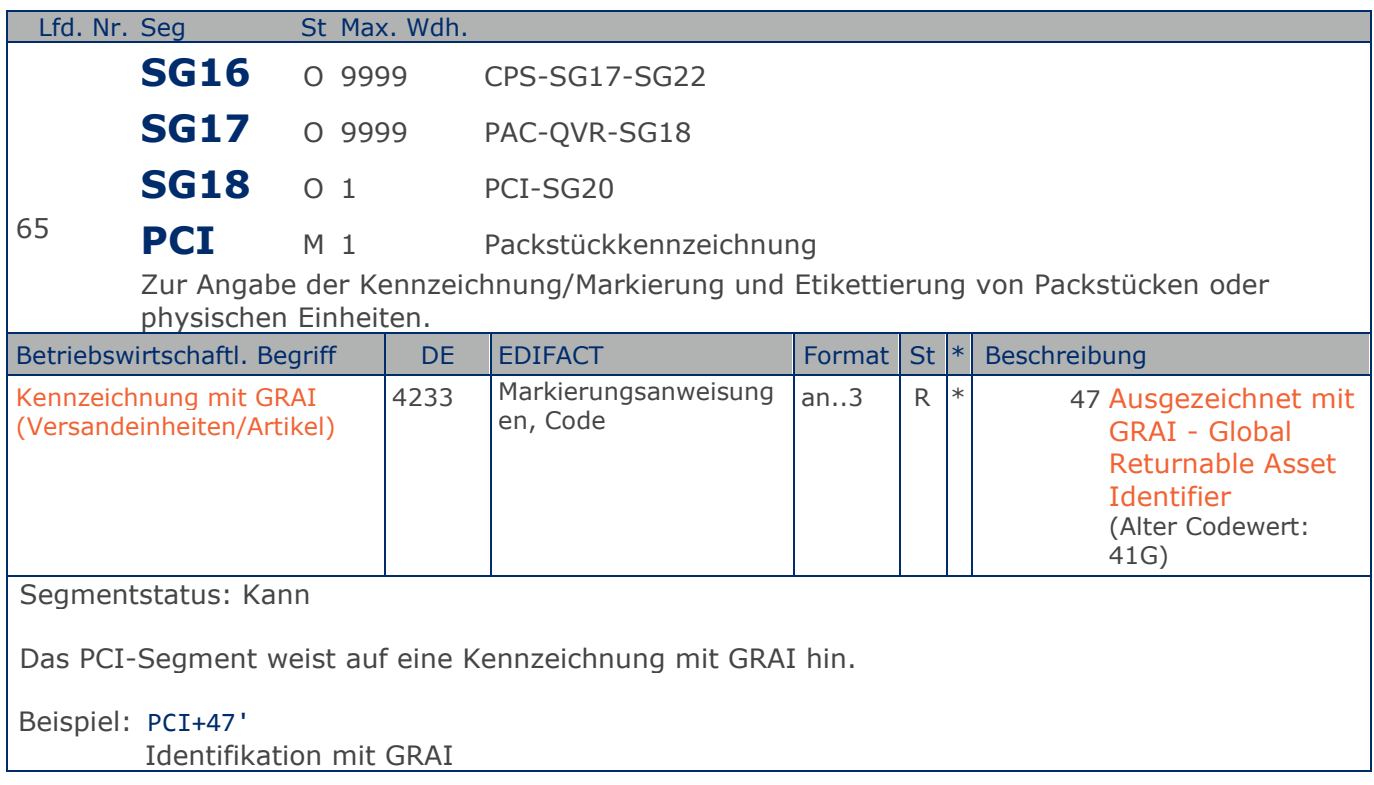

**Positions-Teil Versandeinheit(en) / Artikel**

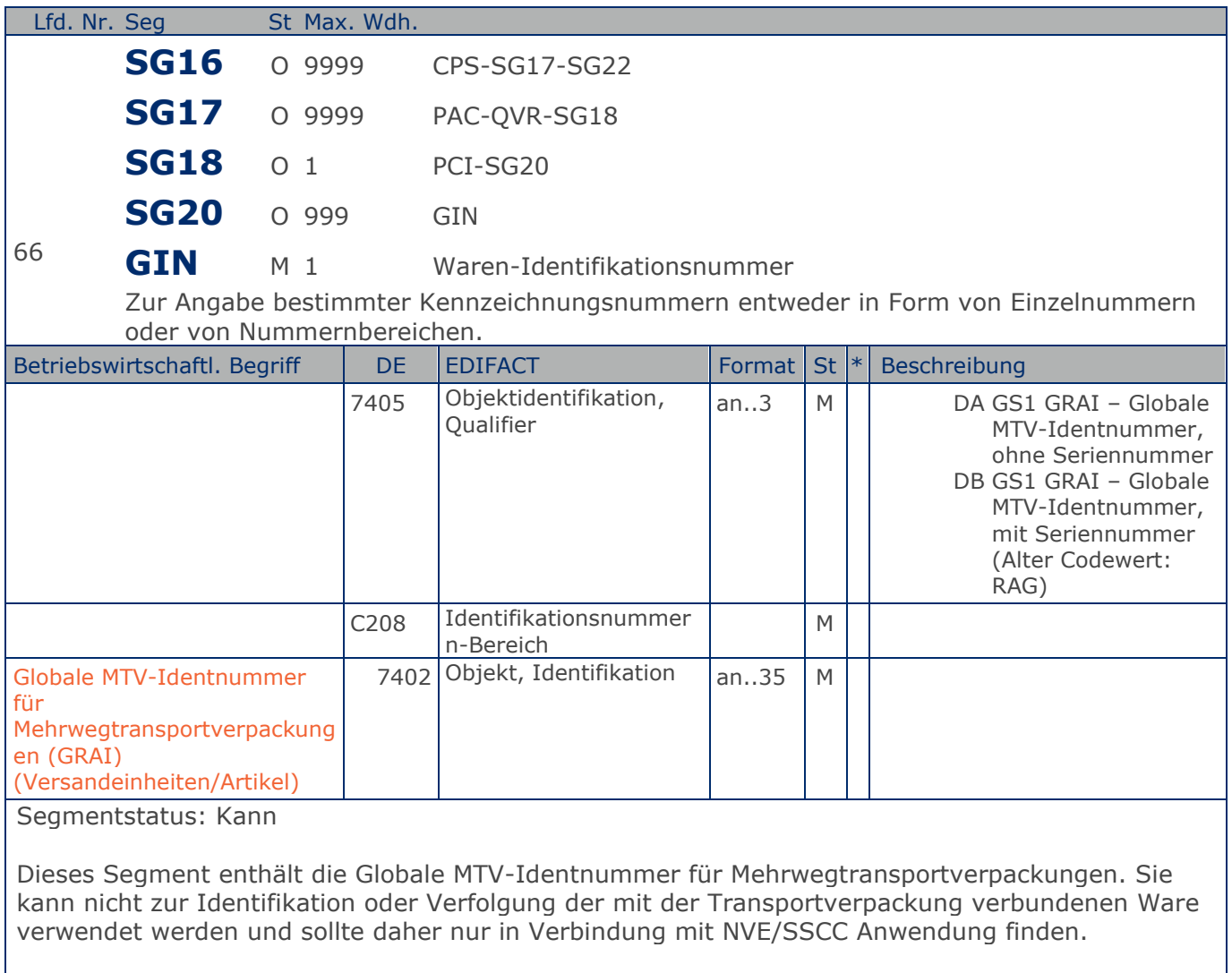

Beispiel: GIN+DA+401234500003000125'

Die GRAI lautet 401234500003000125

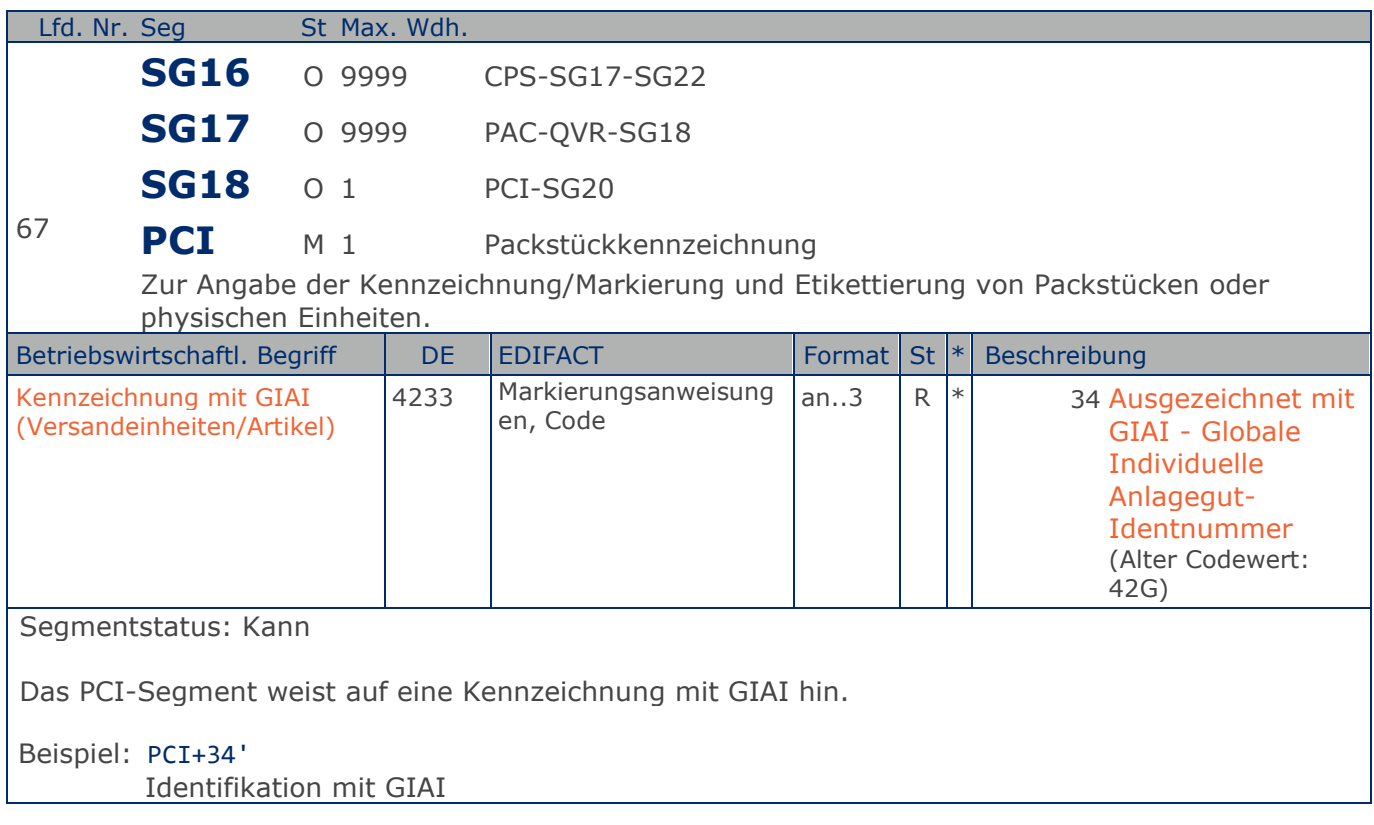

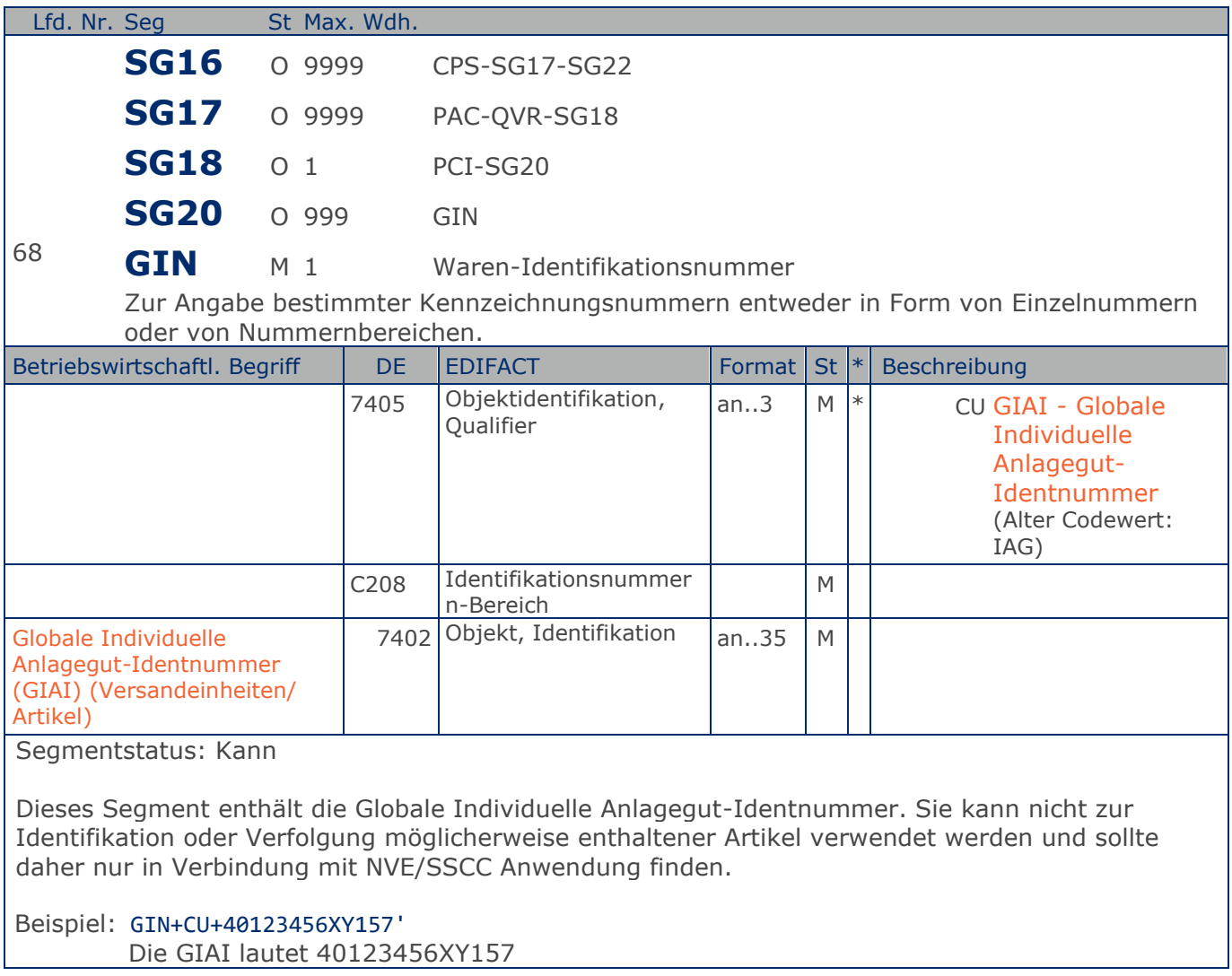

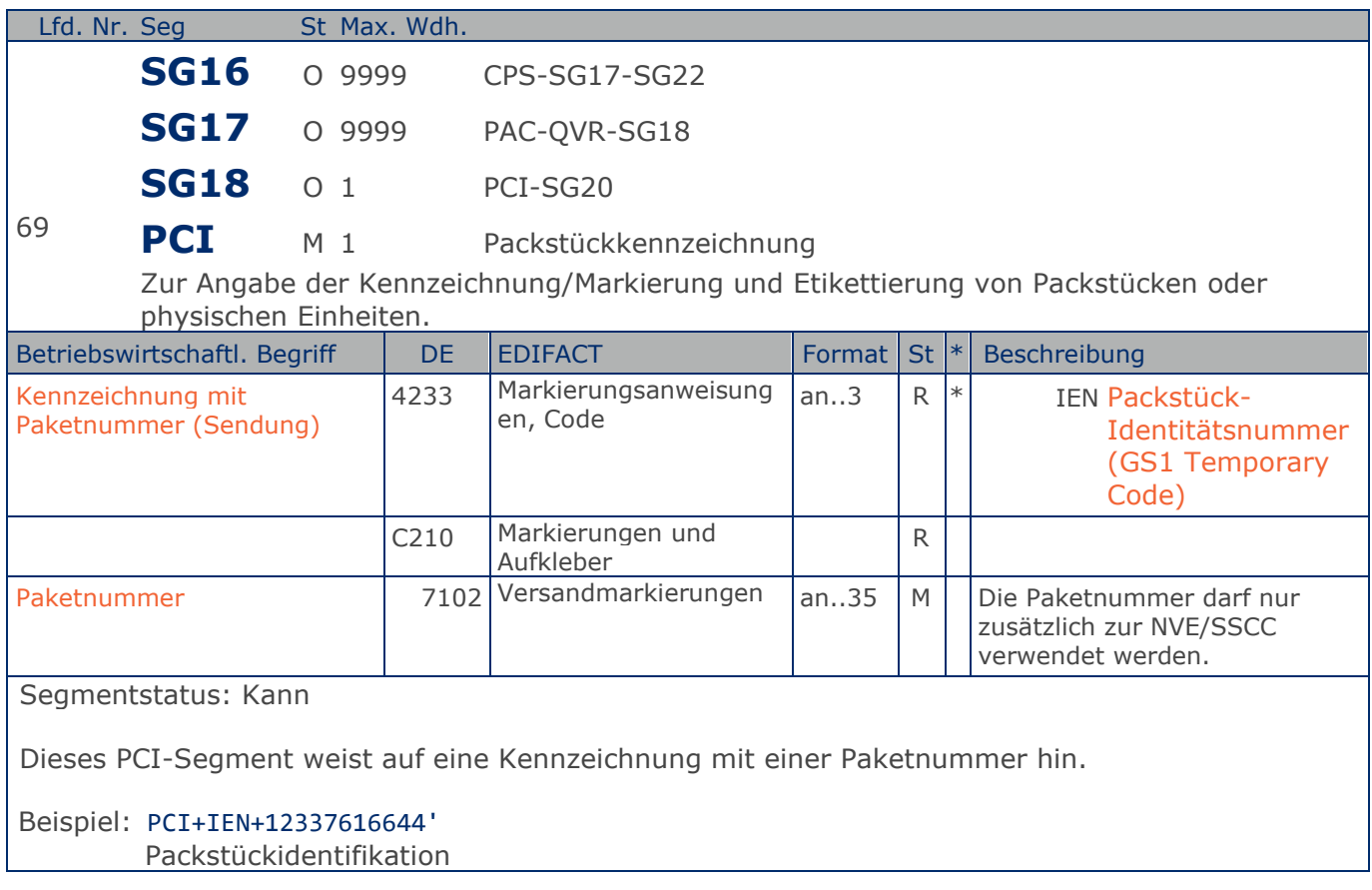

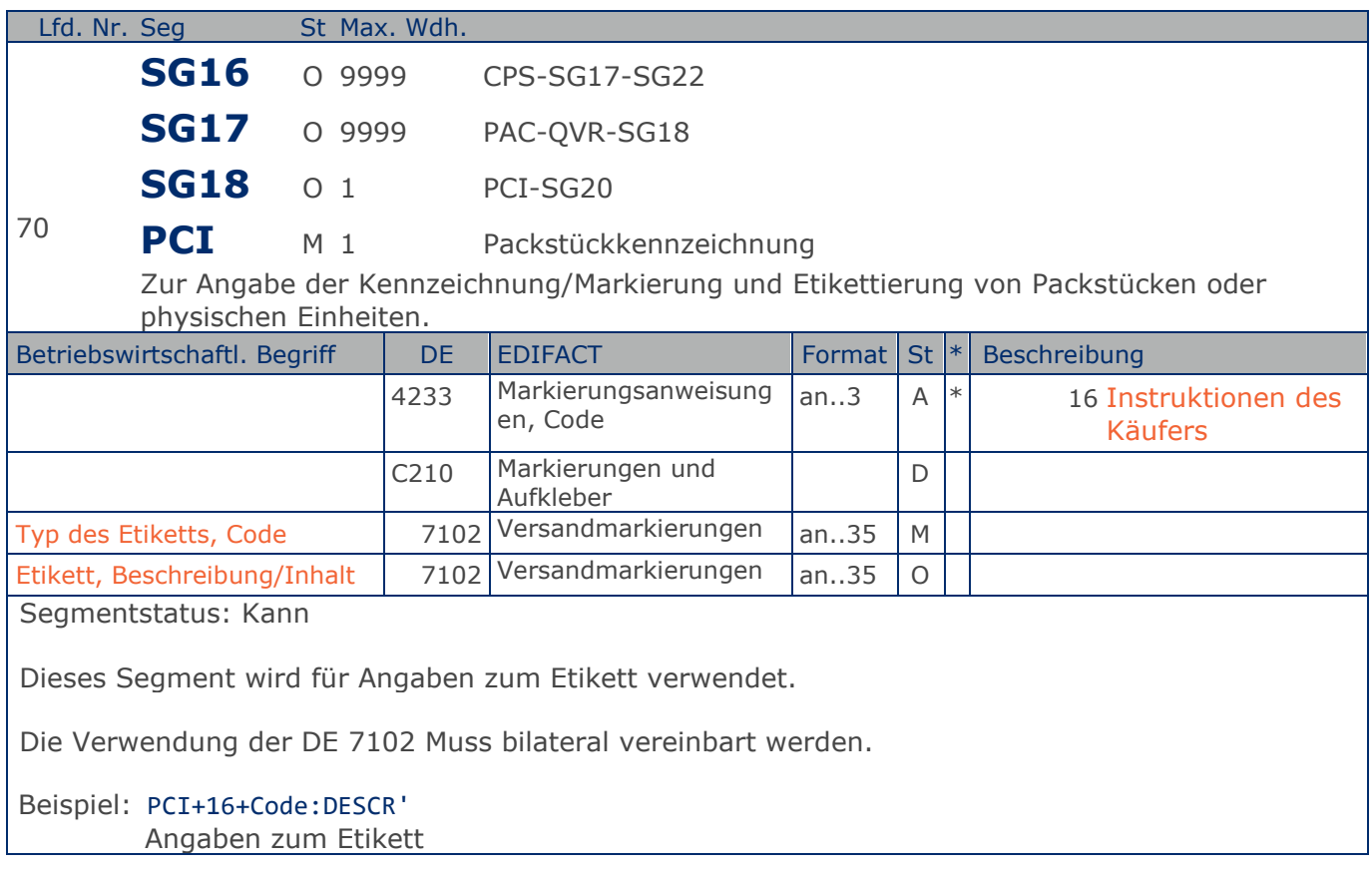

**Positions-Teil Artikel**

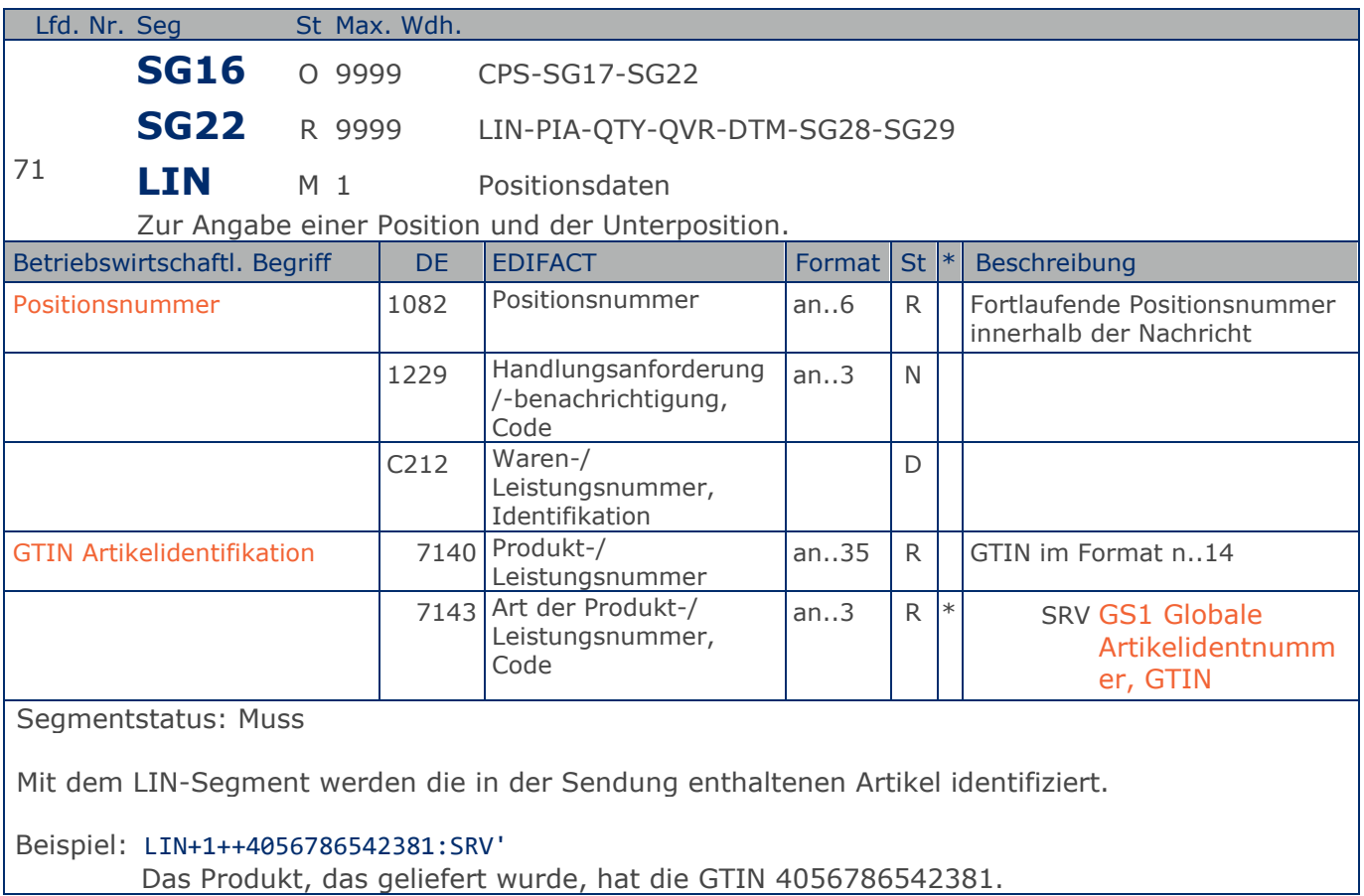
**Positions-Teil Artikel**

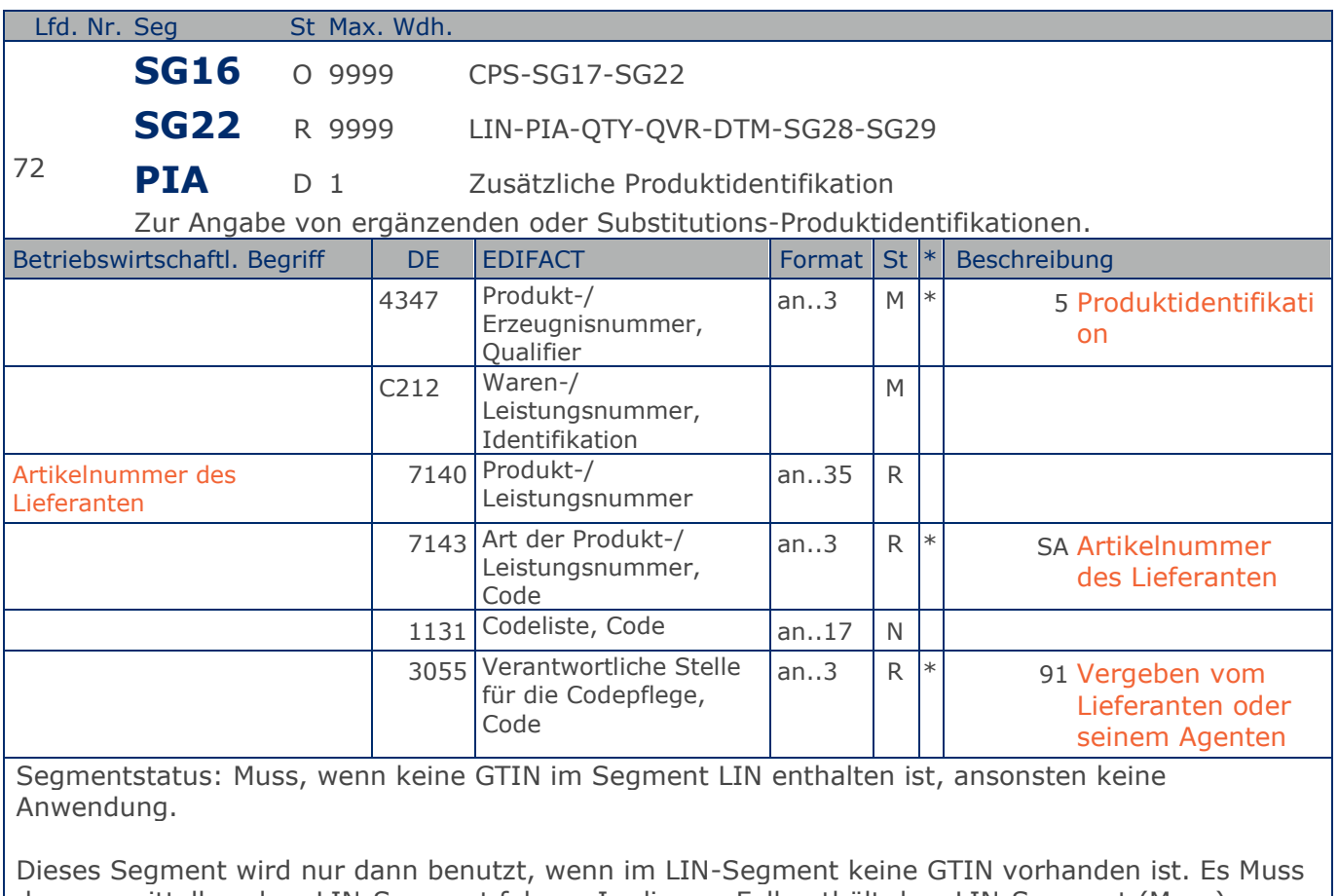

dann unmittelbar dem LIN-Segment folgen. In diesem Fall enthält das LIN-Segment (Muss) lediglich die Positionsnummer. Die Identifikation des Artikels erfolgt mit der Artikelnummer des Lieferanten im PIA-Segment, DE 4347 ist für die Primäridentifikation auf 5 zu setzen.

Beispiel: PIA+5+ABC5343:SA::91'

Nur wenn keine GTIN in LIN: Artikelidentifikation in PIA

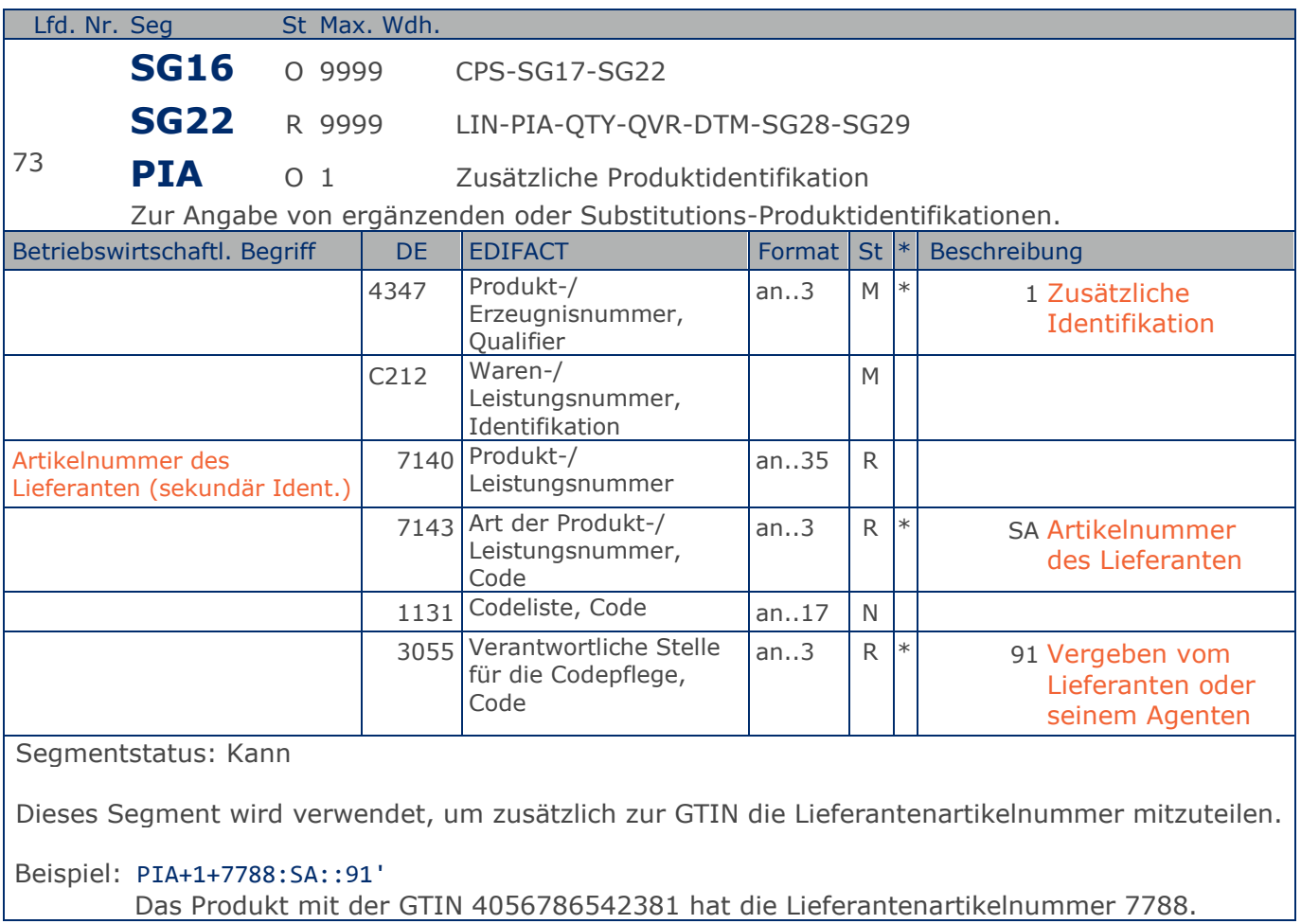

**Positions-Teil Artikel**

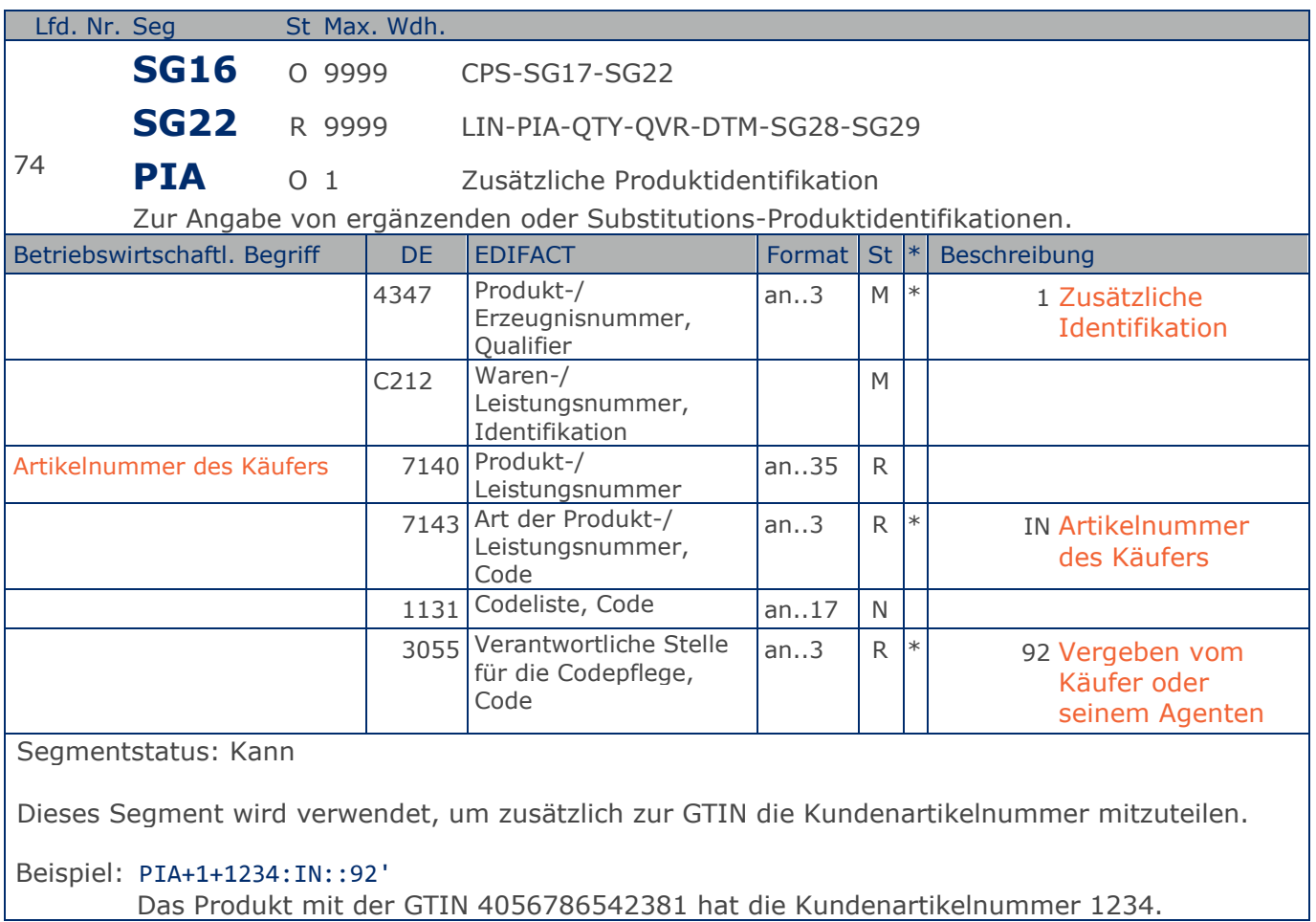

**Positions-Teil Artikel**

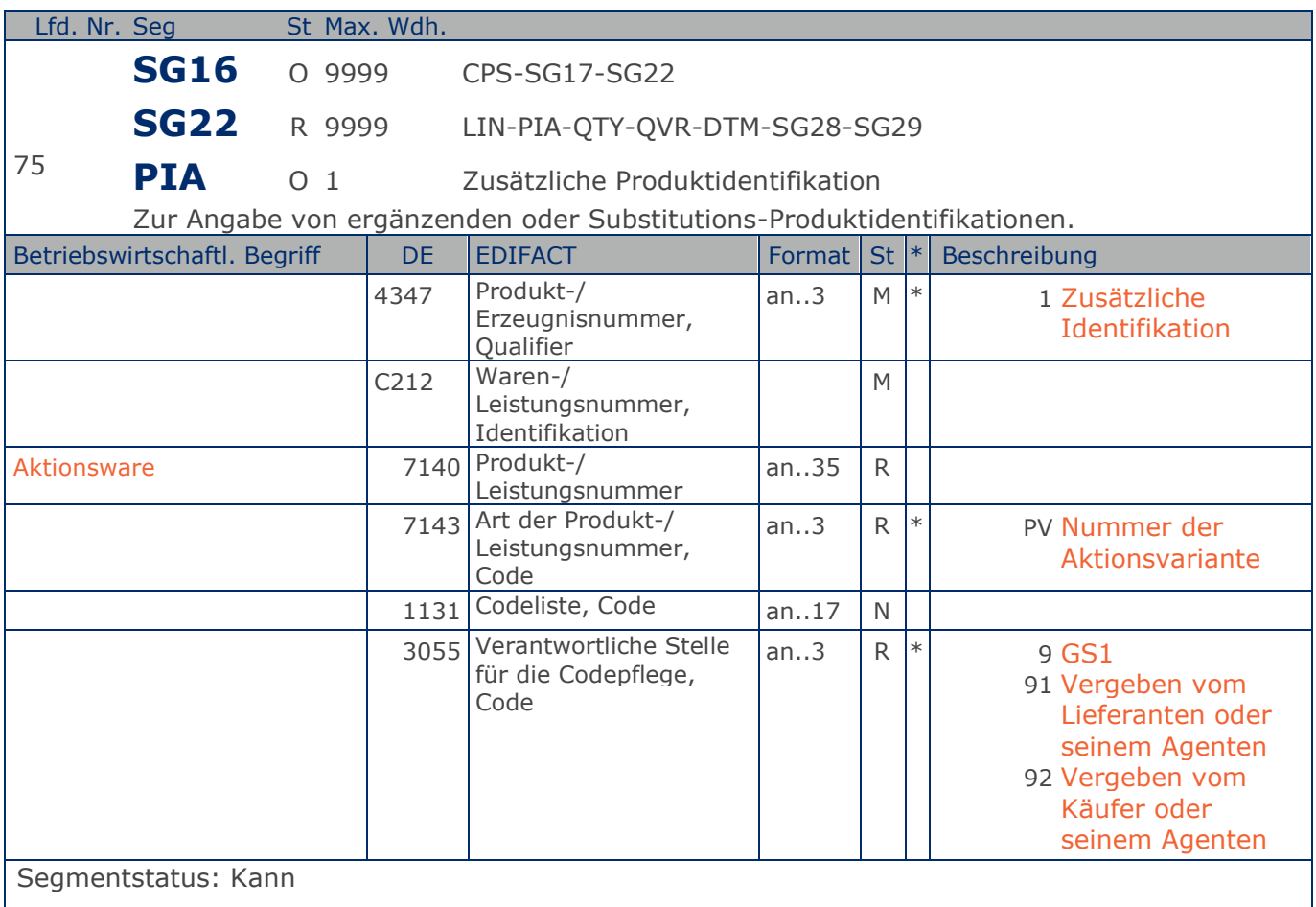

Dieses Segment wird verwendet, um Artikel als Aktionsware zu kennzeichnen.

DE 7143 = PV, Nummer der Aktionsvariante: Die Nummer, die den Identifikationscode eines Produktes ergänzt, identifiziert dieses Produkt als eine Variante des Standardprodukts. Zu verwenden, wenn die Variante nur geringfügig abweicht und dies eine Änderung des Hauptidentifikationscodes nicht rechtfertigt.

Beispiel: PIA+1+4056786542381:PV::9'

Das Produkt mit der GTIN 4056786542381 ist ein Aktionsartikel.

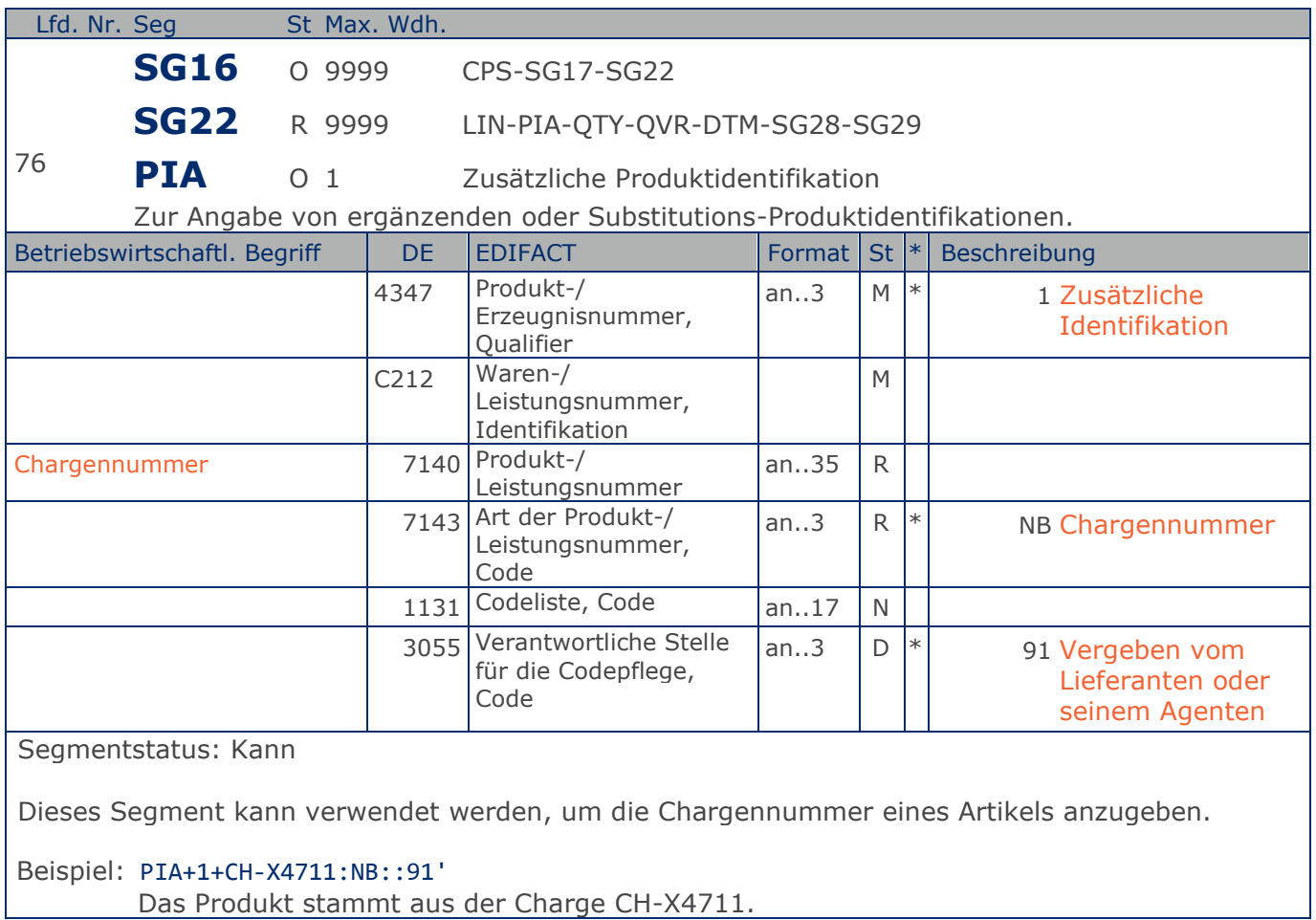

**Positions-Teil Artikel**

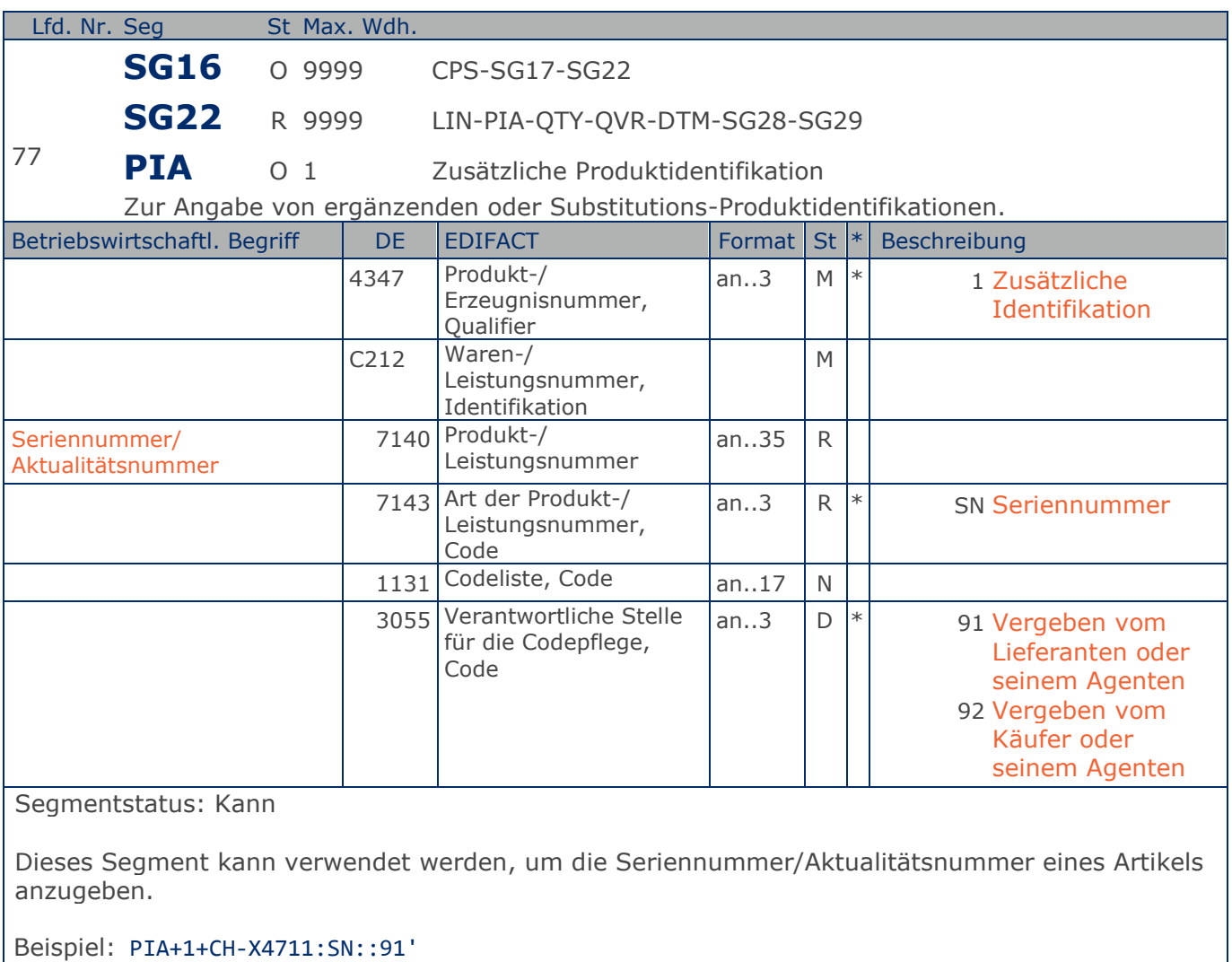

Das Produkt hat die Seriennummer/Aktualitätsnummer CH-X4711.

**Positions-Teil Artikel**

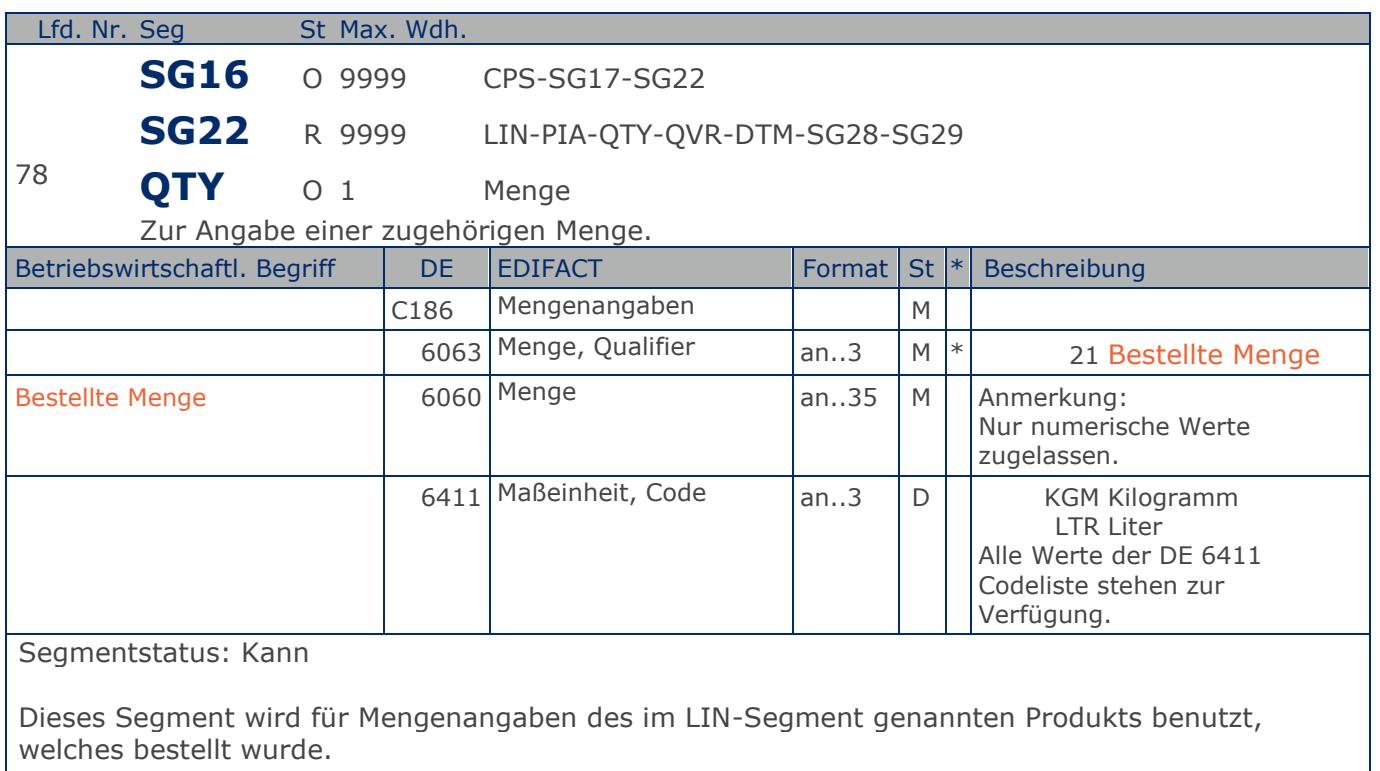

Das DE 6411 wird nur bei mengenvariablen Artikel verwendet. Ist das DE leer, handelt es sich um Stück des Artikels.

Beispiel: QTY+21:9:KGM' Die bestellte Menge beträgt 9 Stück.

**Positions-Teil Artikel**

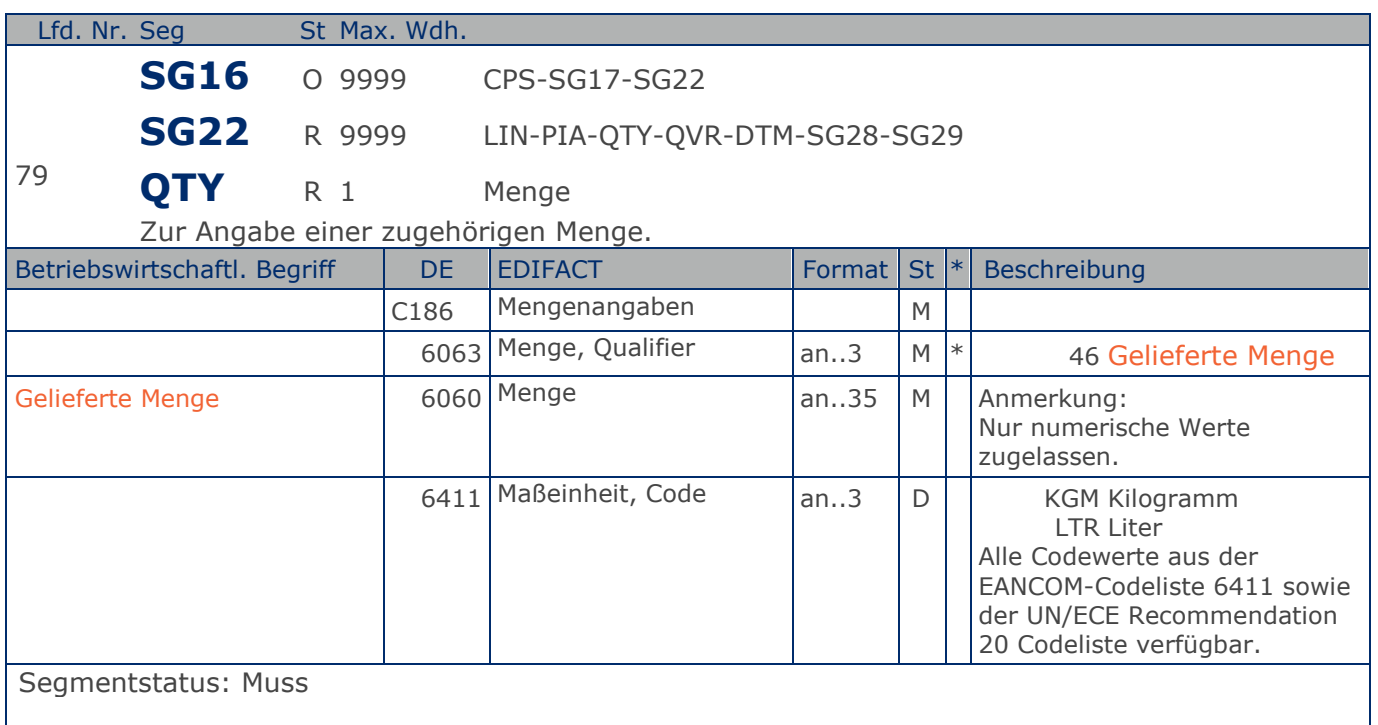

Dieses Segment wird für Mengenangaben des im LIN-Segment genannten Produkts benutzt, welches geliefert wurde.

Das DE 6411 wird nur bei mengenvariablen Artikel verwendet. Ist das DE leer, handelt es sich um Stück des Artikels.

Beispiel: QTY+46:9'

Die gelieferte Menge beträgt 9 Stück.

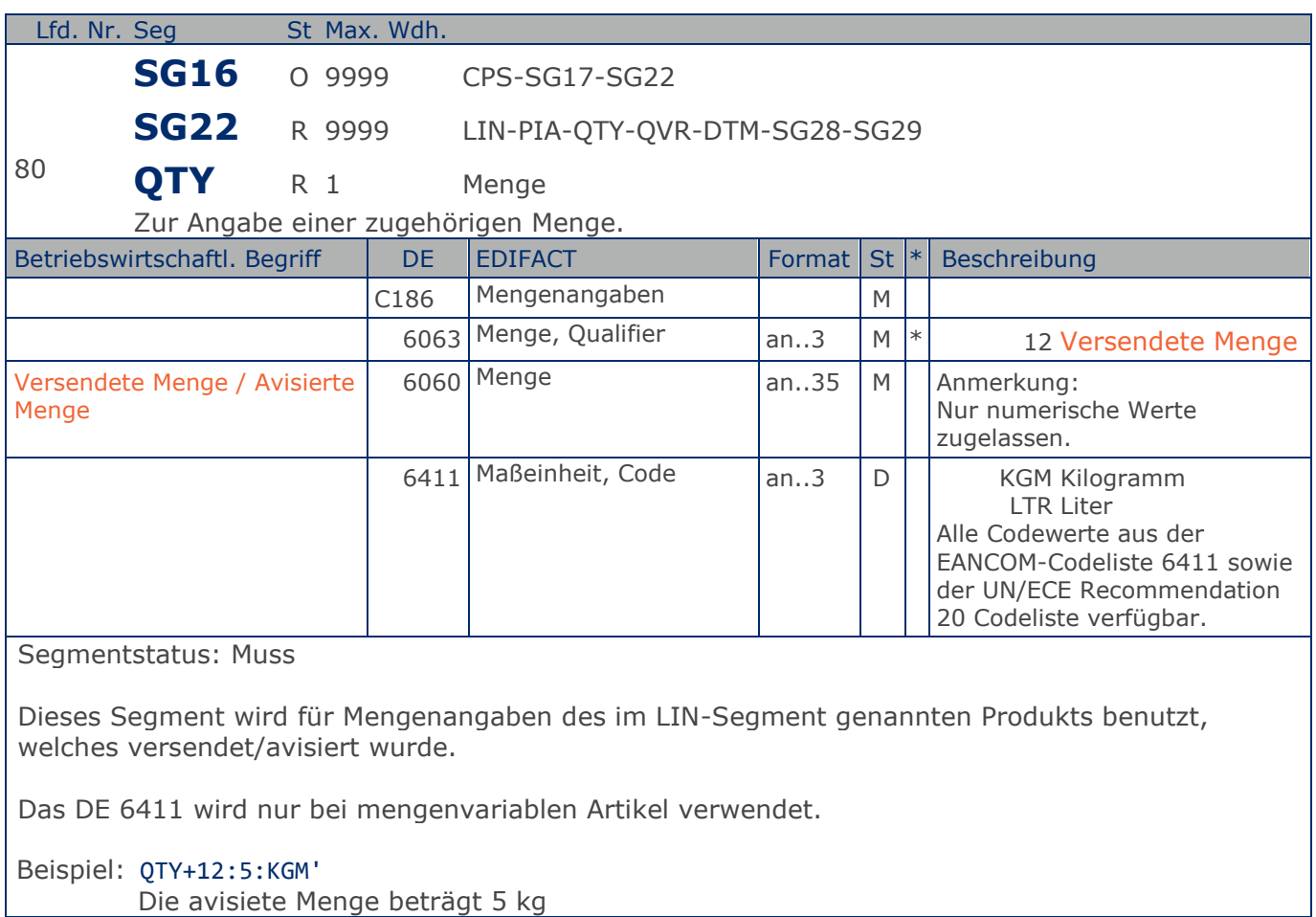

**Positions-Teil Artikel**

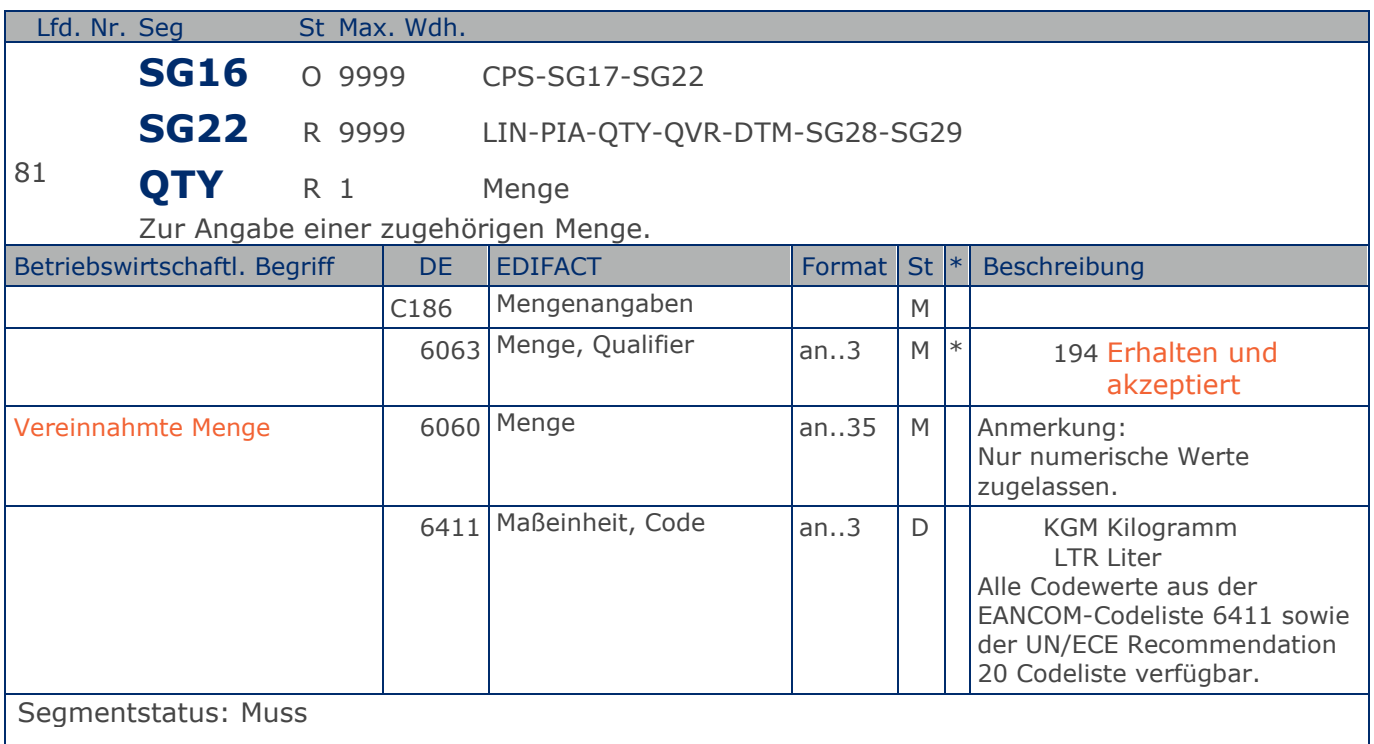

Dieses Segment wird für Mengenangaben des im LIN-Segment genannten Produkts benutzt, welches geliefert wurde und wieviele der gelieferten Artikel vereinnahmt wurden. Die Menge wird in der Maßeinheit angegeben, die für die Fakturierung vorgesehen ist.

Das DE 6411 wird nur bei mengenvariablen Artikel verwendet. Ist das DE leer, handelt es sich um Stück des Artikels.

Beispiel: QTY+194:5' Die vereinnahmte Menge beträgt 5 Stück.

**Positions-Teil**

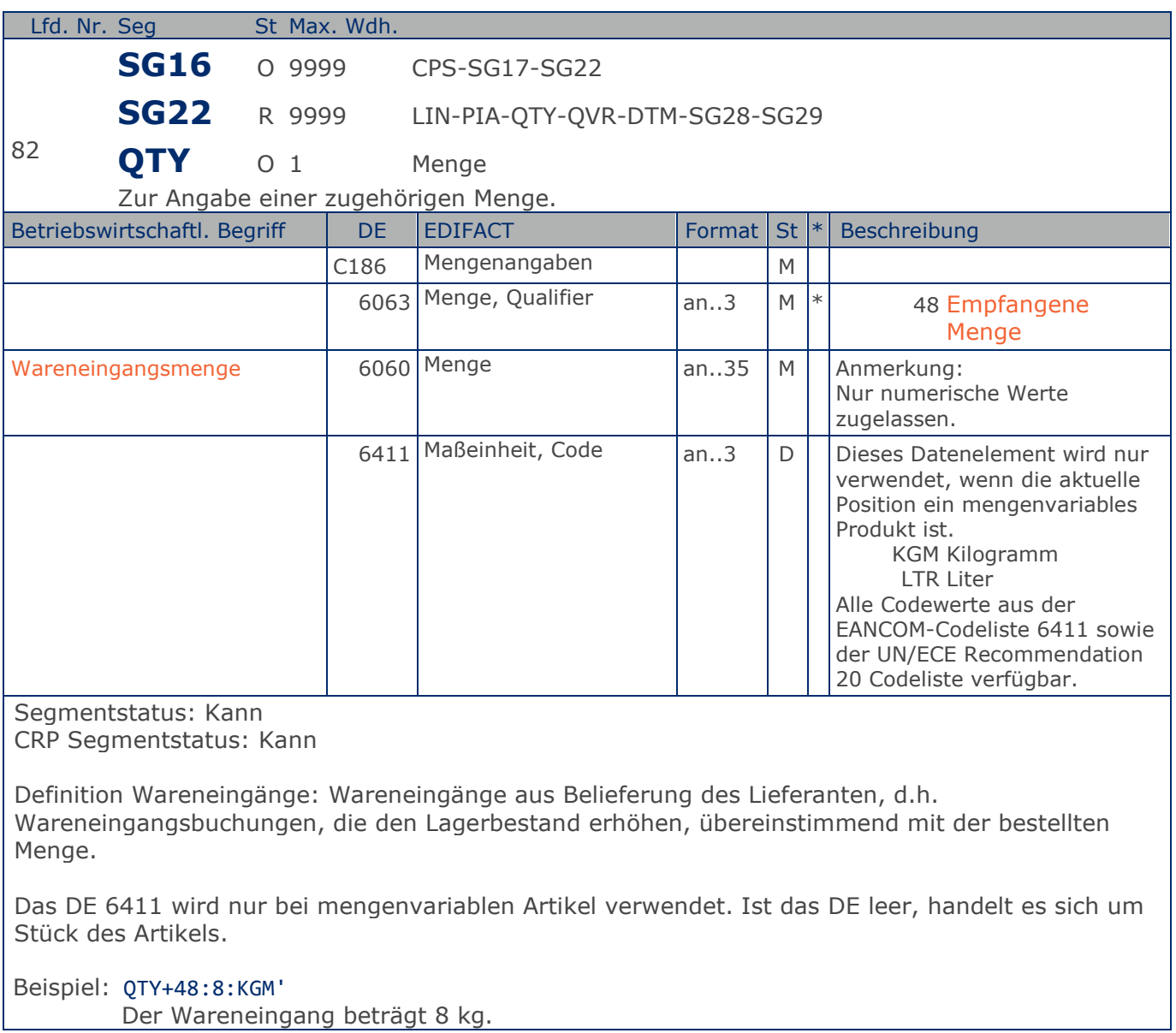

**Positions-Teil Artikel**

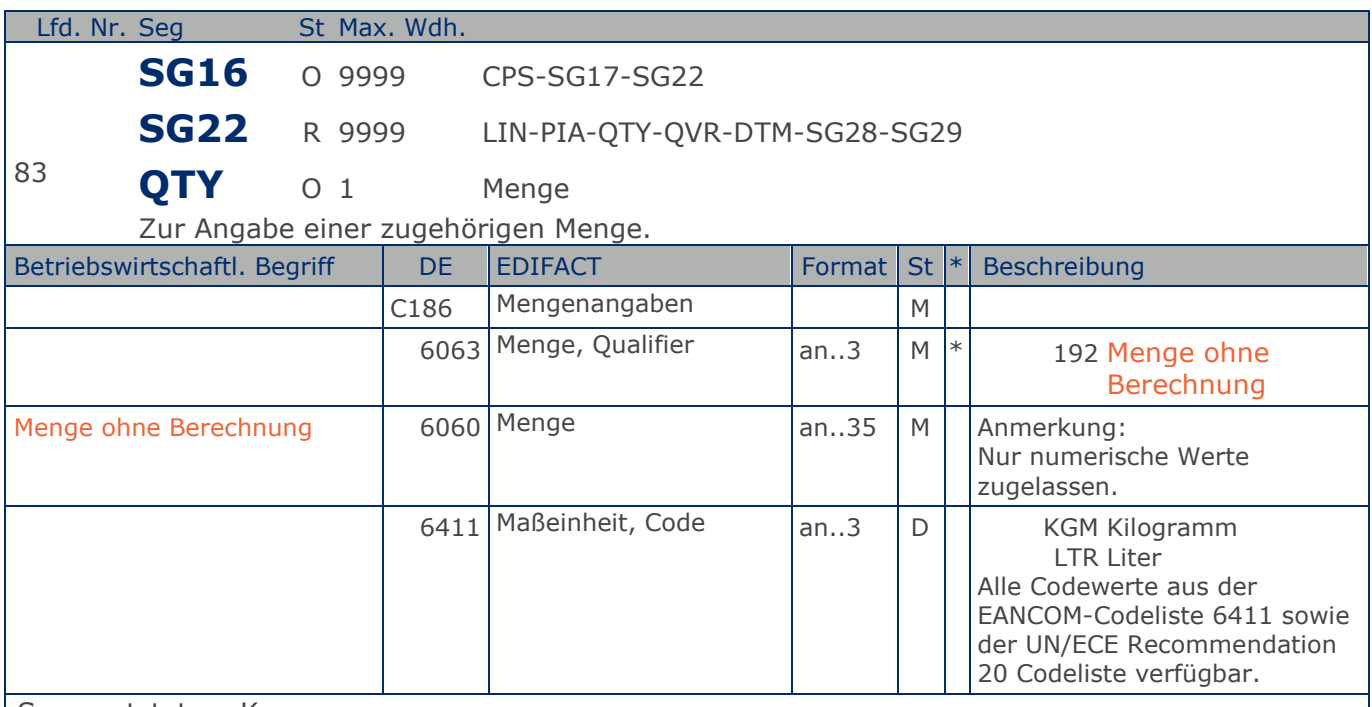

Segmentstatus: Kann

Dieses Segment kann zur Angabe von Mengen ohne Berechnung benutzt werden.

Es Muss bilateral abgesprochen werden, ob mehr als eine Mengenangabe je Position zulässig ist. Wird in der gleichen Position eine "Menge geliefert, QTY+12..." angegeben, so ist die "Menge ohne Berechnung" in der "Menge geliefert" enthalten. Werden je eine Position mit "Menge geliefert" und "Menge ohne Berechnung" mit jeweils der gleichen GTIN übertragen, entspricht die Gesamtmenge der Summe aus beiden QTY-Segmenten.

Das DE 6411 wird nur bei mengenvariablen Artikel verwendet. Ist das DE leer, handelt es sich um Stück des Artikels.

Beispiel: QTY+192:1'

1 Stück ohne Berechnung.

**Positions-Teil Artikel**

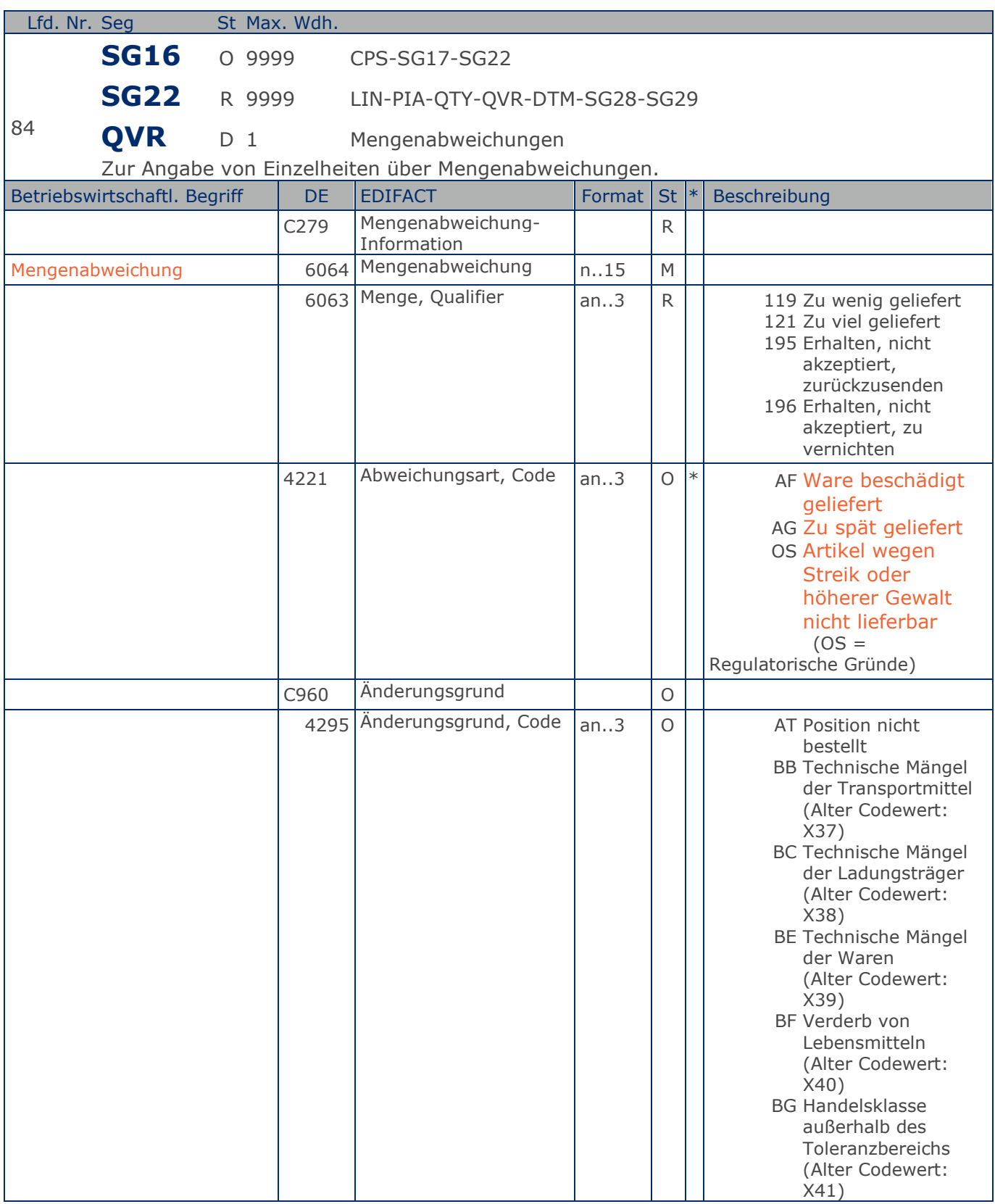

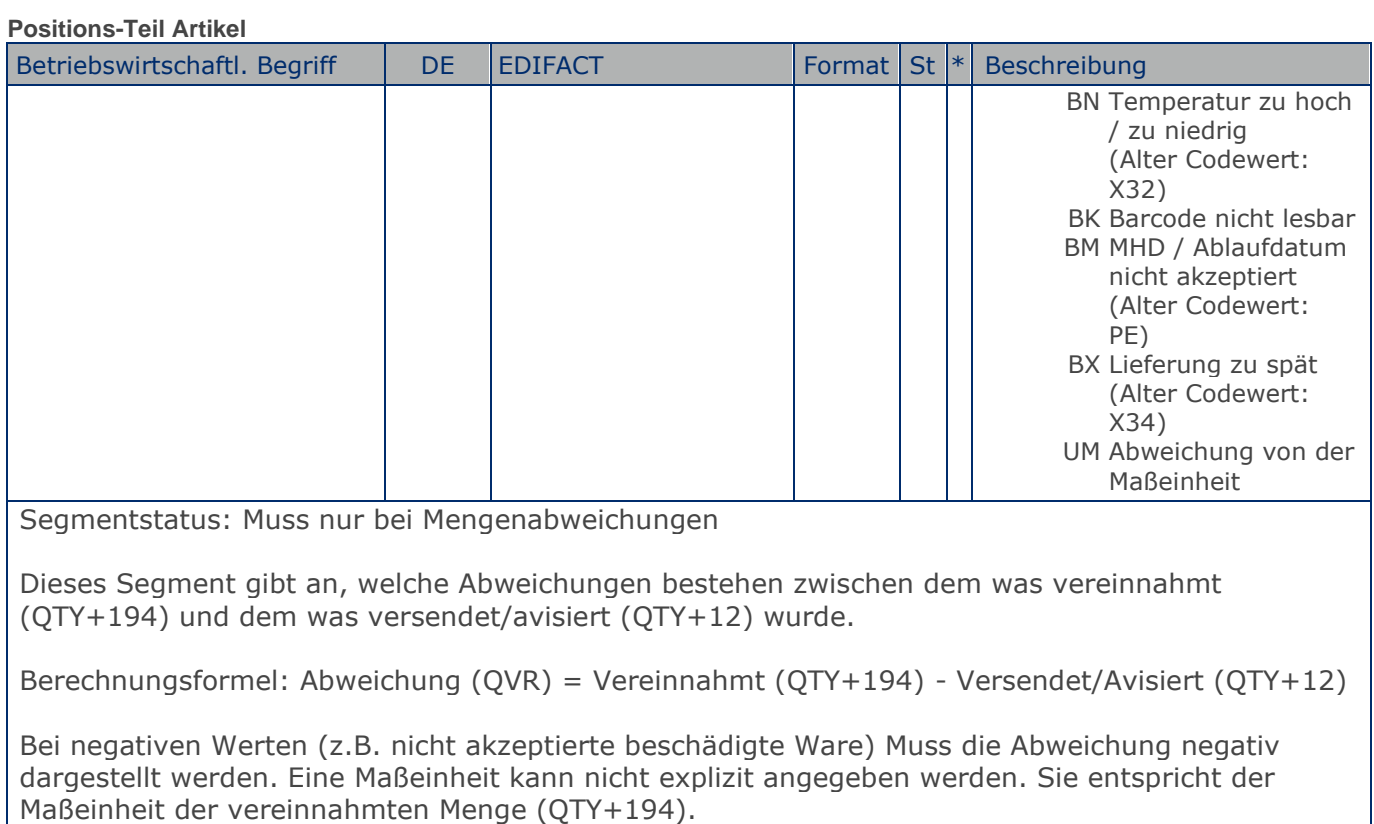

Hinweis zu DE 4221: Es sind hier nur die aufgeführten Qualifier zulässig.

Beispiel: QVR+-4:195+AF+AT' 4 beschädigte Einheiten werden nicht akzeptiert.

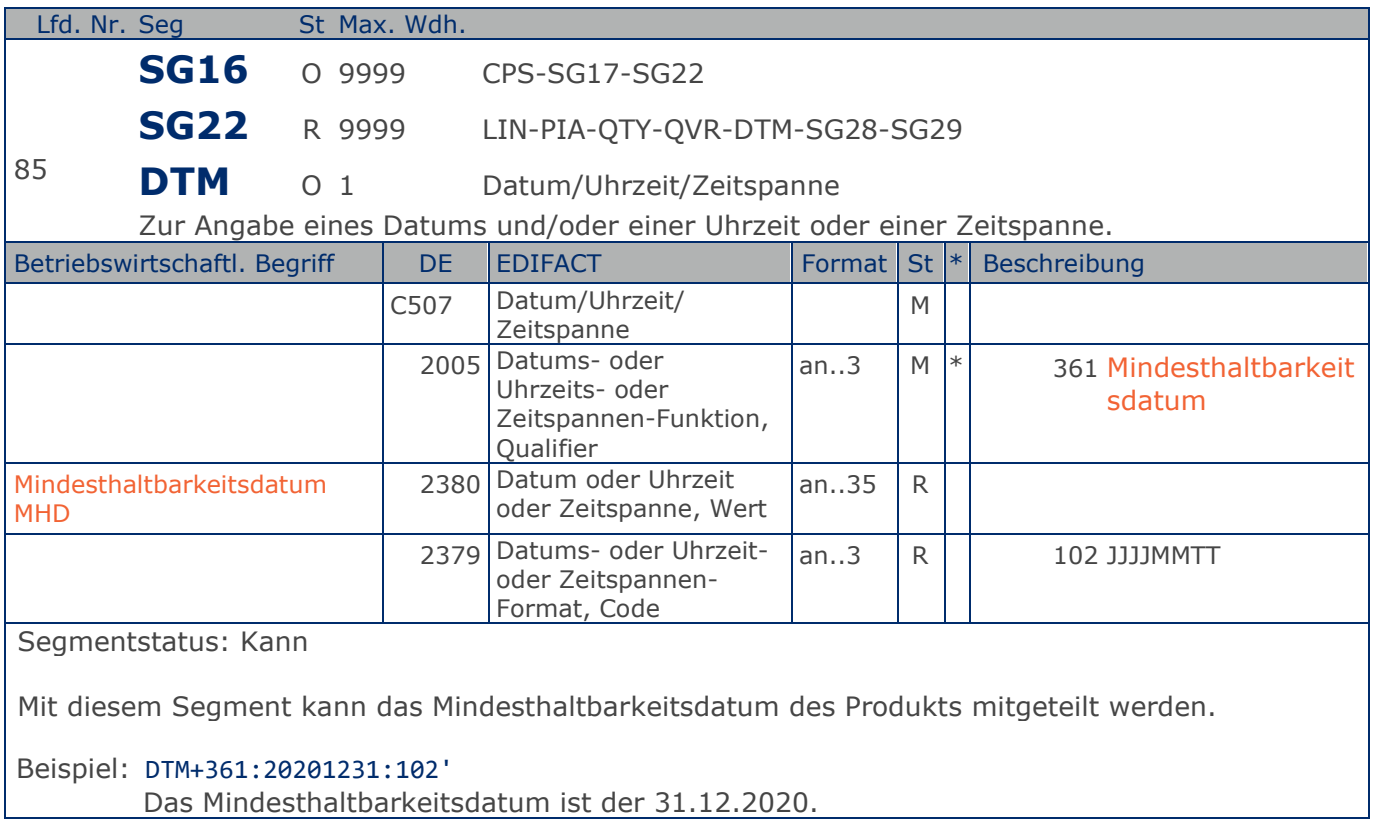

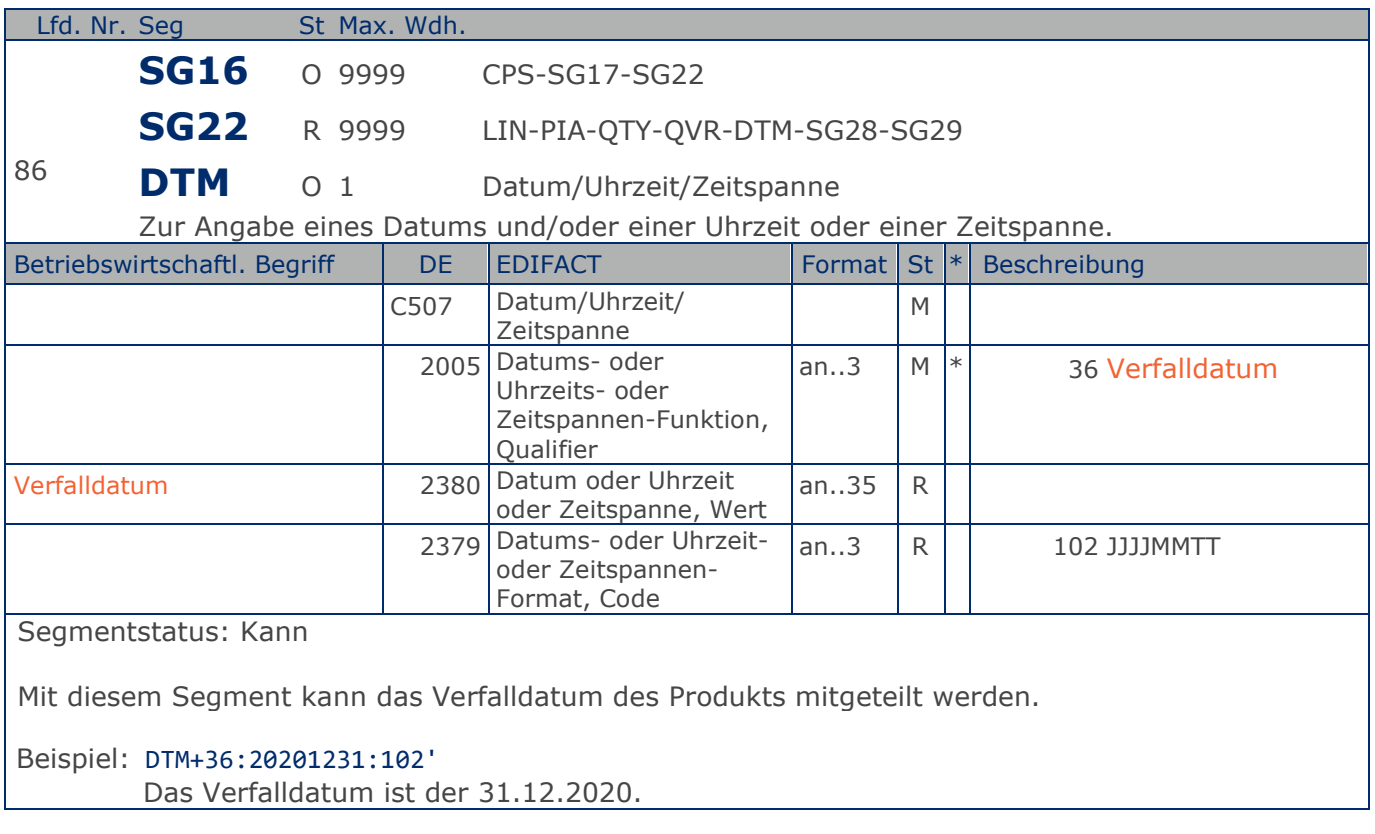

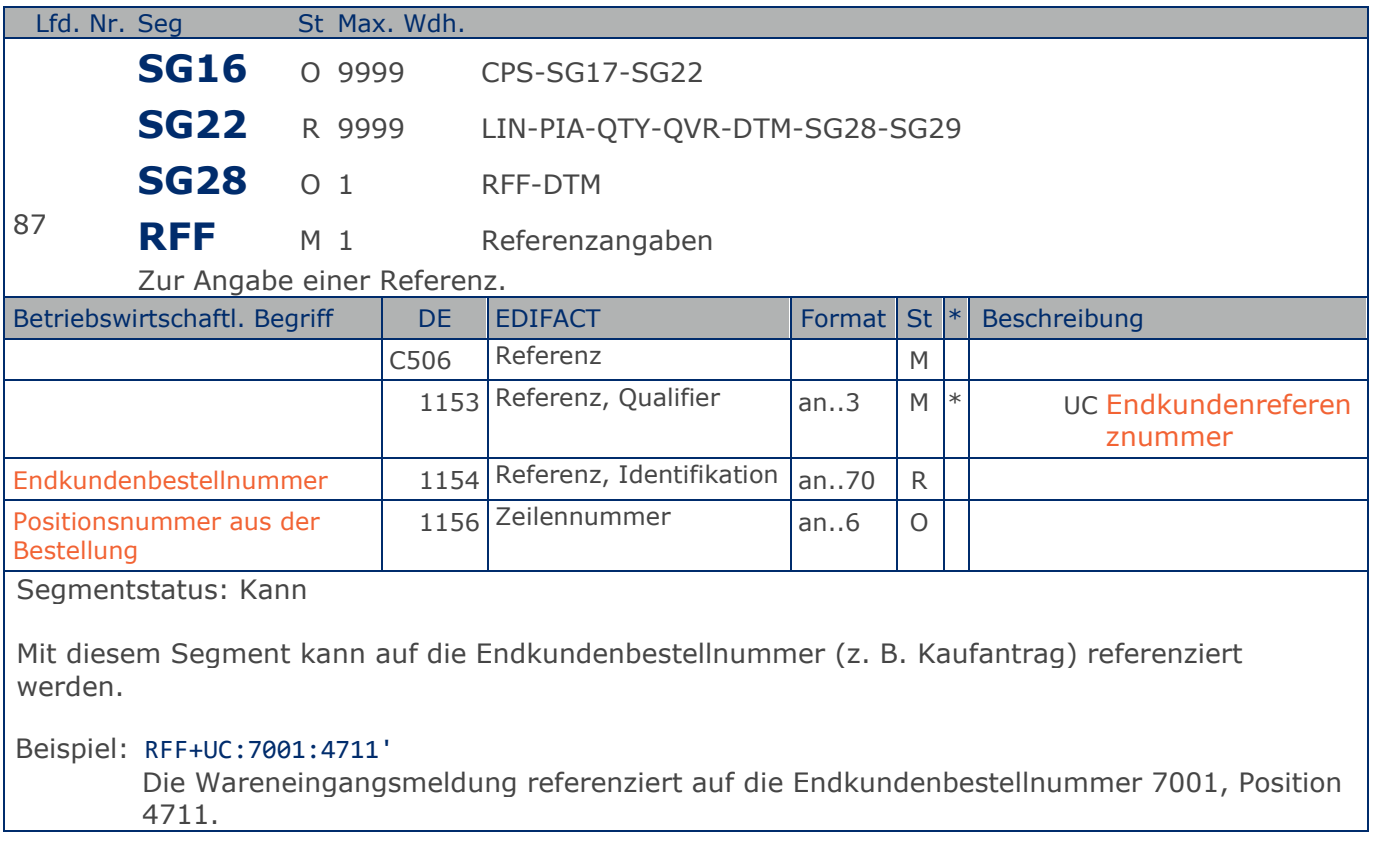

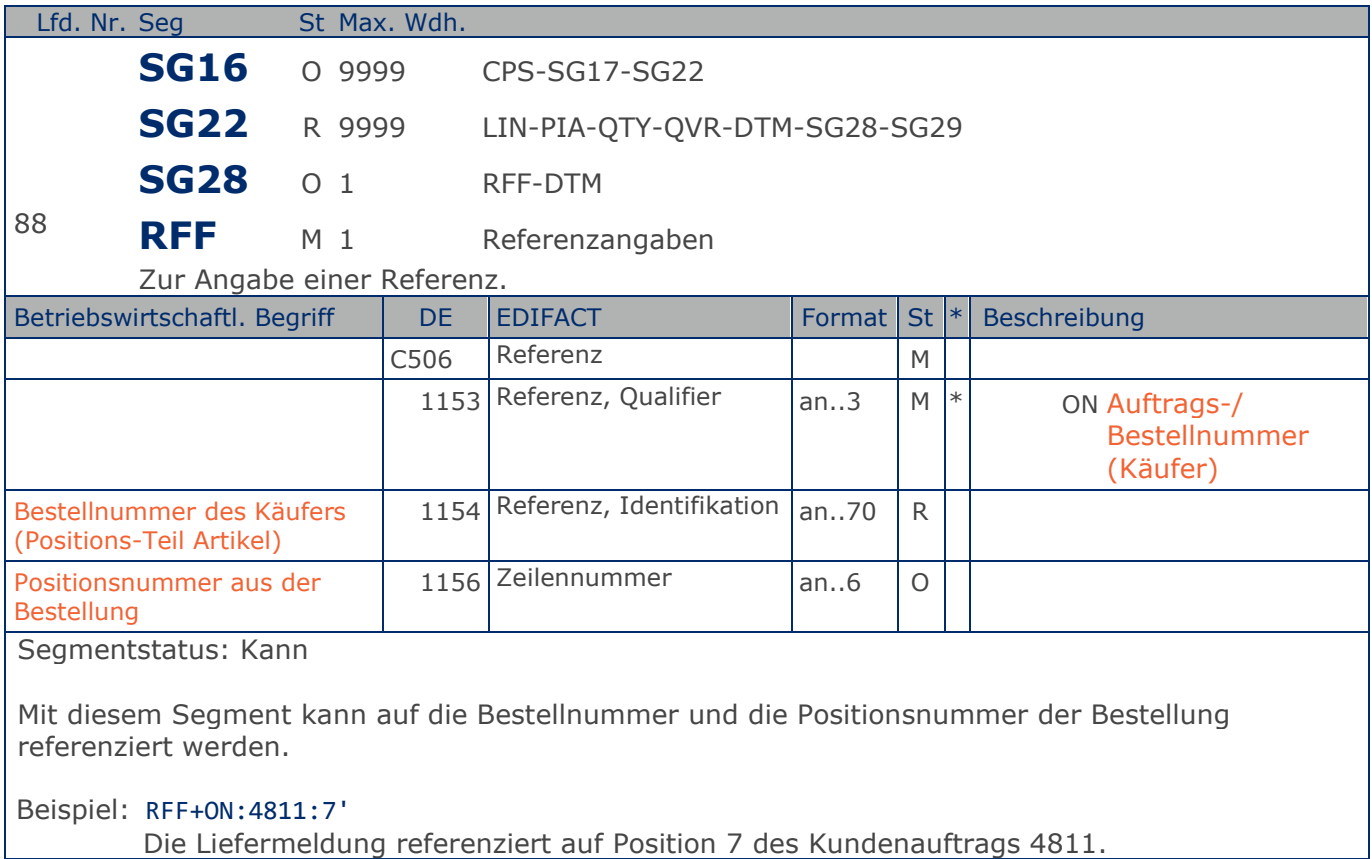

**Positions-Teil Artikel**

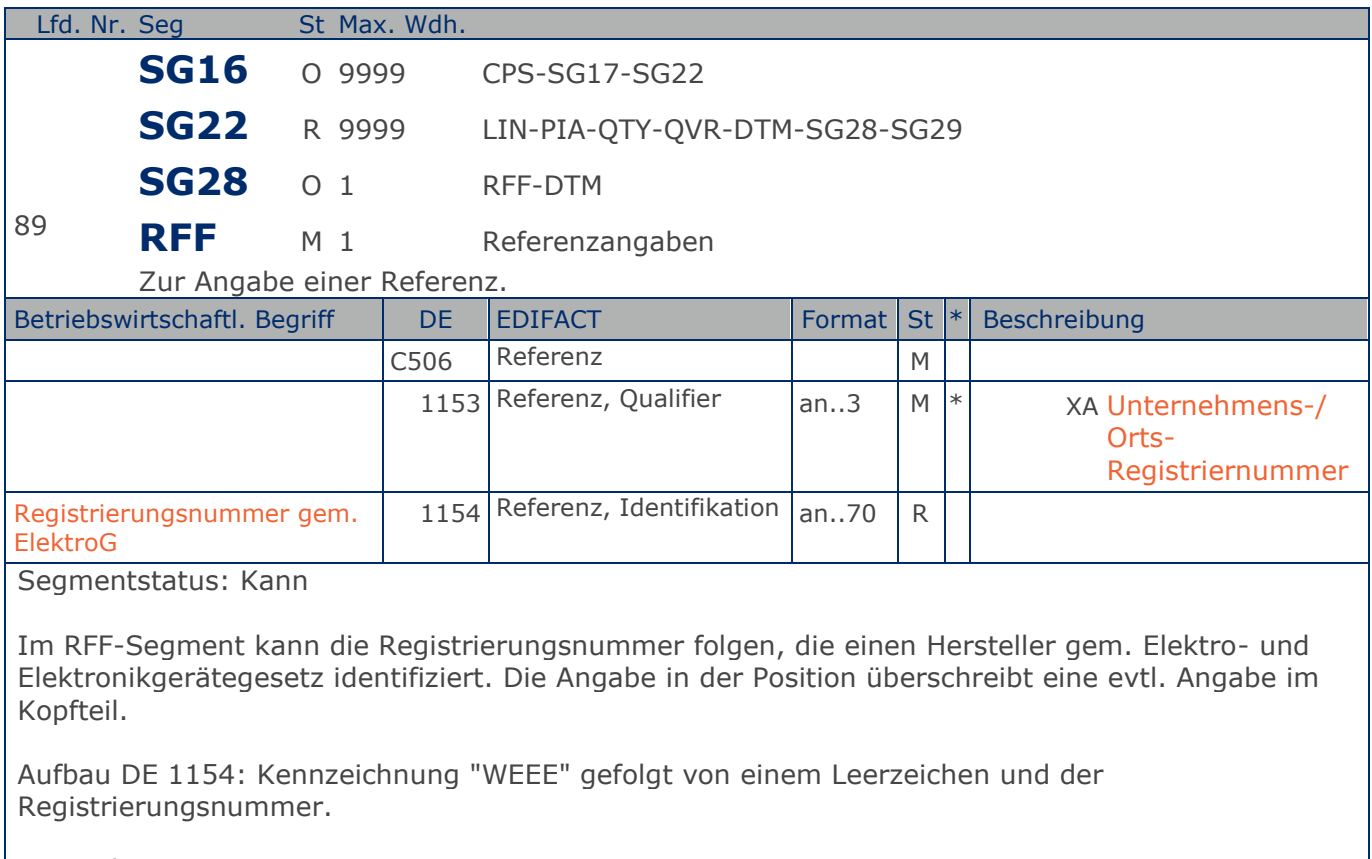

Beispiel: RFF+XA:WEEE DE 13345678' Die WEEE-Registriernummer lautet DE 13345678.

**Positions-Teil**

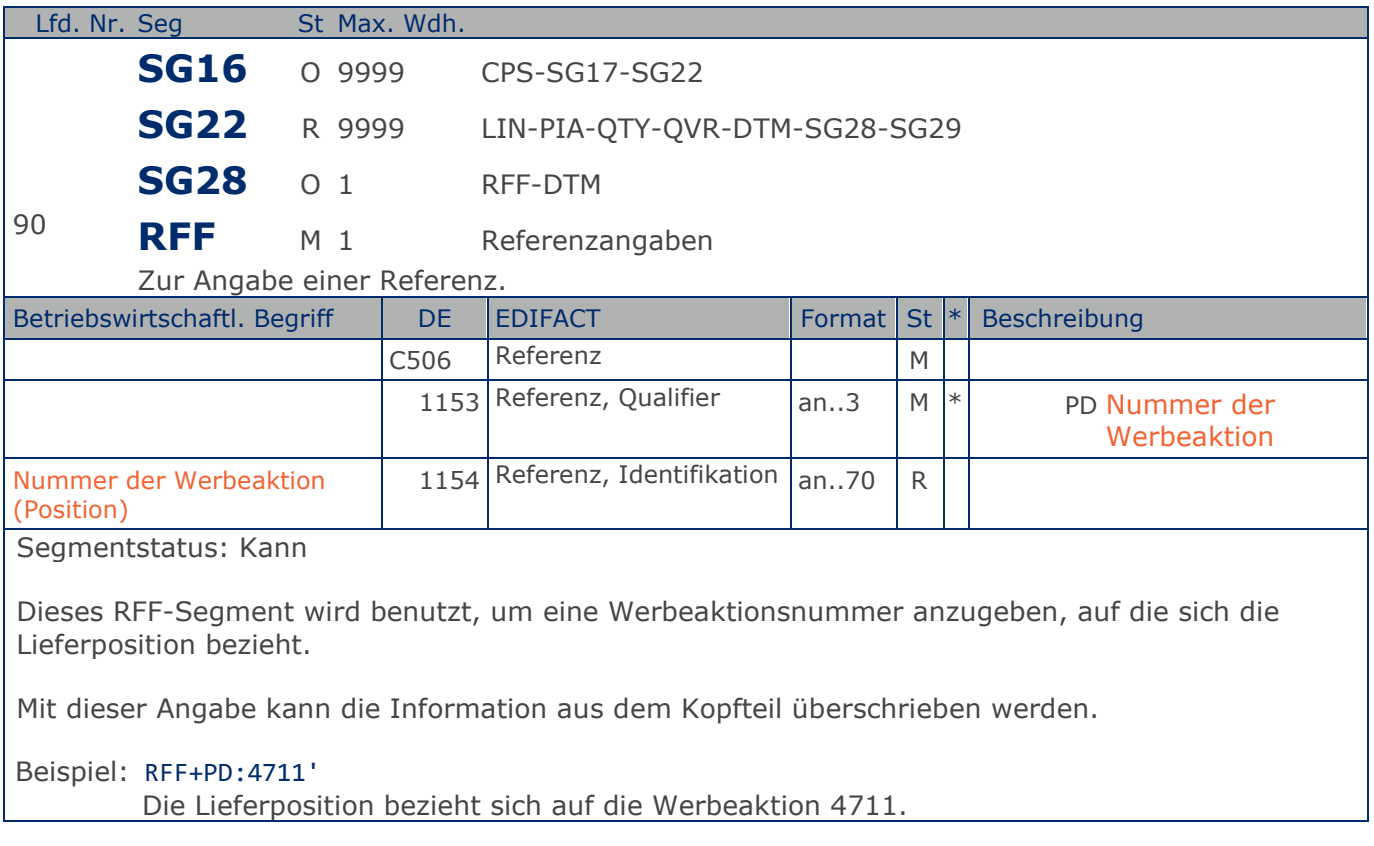

**1.Positions-Teil für fakturierte Einheit**

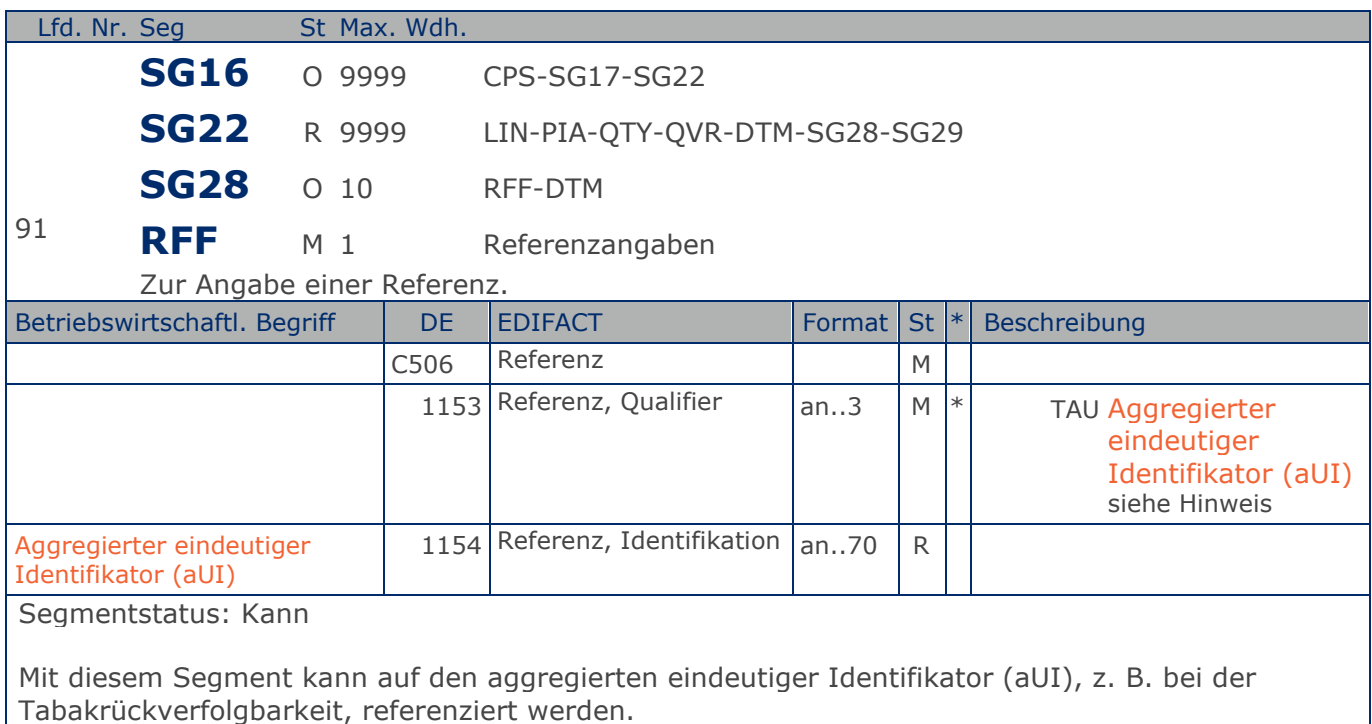

Hinweis zu DE 1153:

Codewert TAU: Im Rahmen des GSMP wurde ein entsprechender Workrequest gestellt. Spätere Codeanpassungen können erfolgen.

Beispiel: RFF+TAU:4714'

Die Nachricht referenziert auf auf den aggregierten eindeutiger Identifikator (aUI) 4714.

**1.Positions-Teil für fakturierte Einheit**

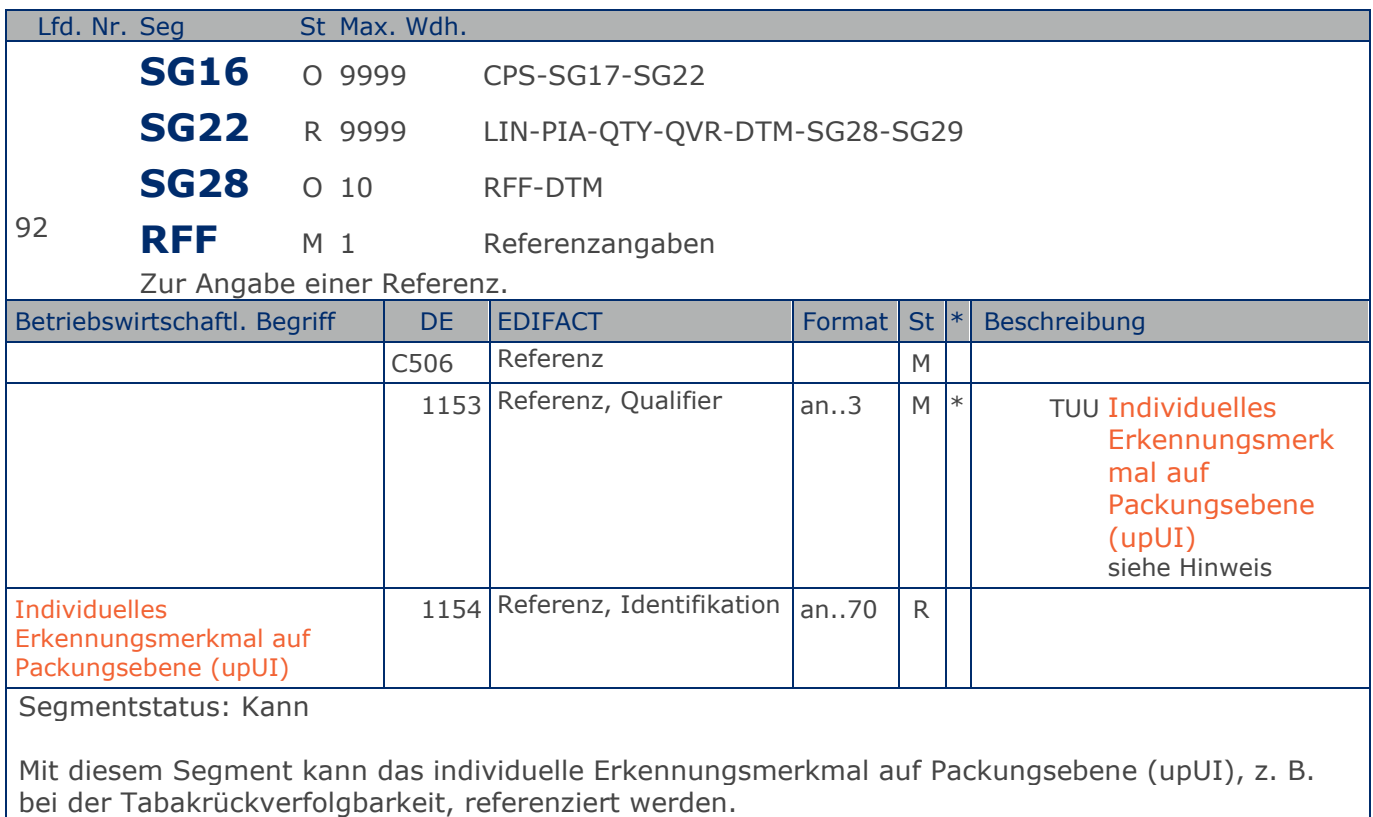

Hinweis zu DE 1153:

Codewert TUU: Im Rahmen des GSMP wurde ein entsprechender Workrequest gestellt. Spätere Codeanpassungen können erfolgen.

Beispiel: RFF+TUU:4714'

Die Nachricht referenziert auf das individuelle Erkennungsmerkmal auf Packungsebene (upID) 4714.

**Positions-Teil Artikel**

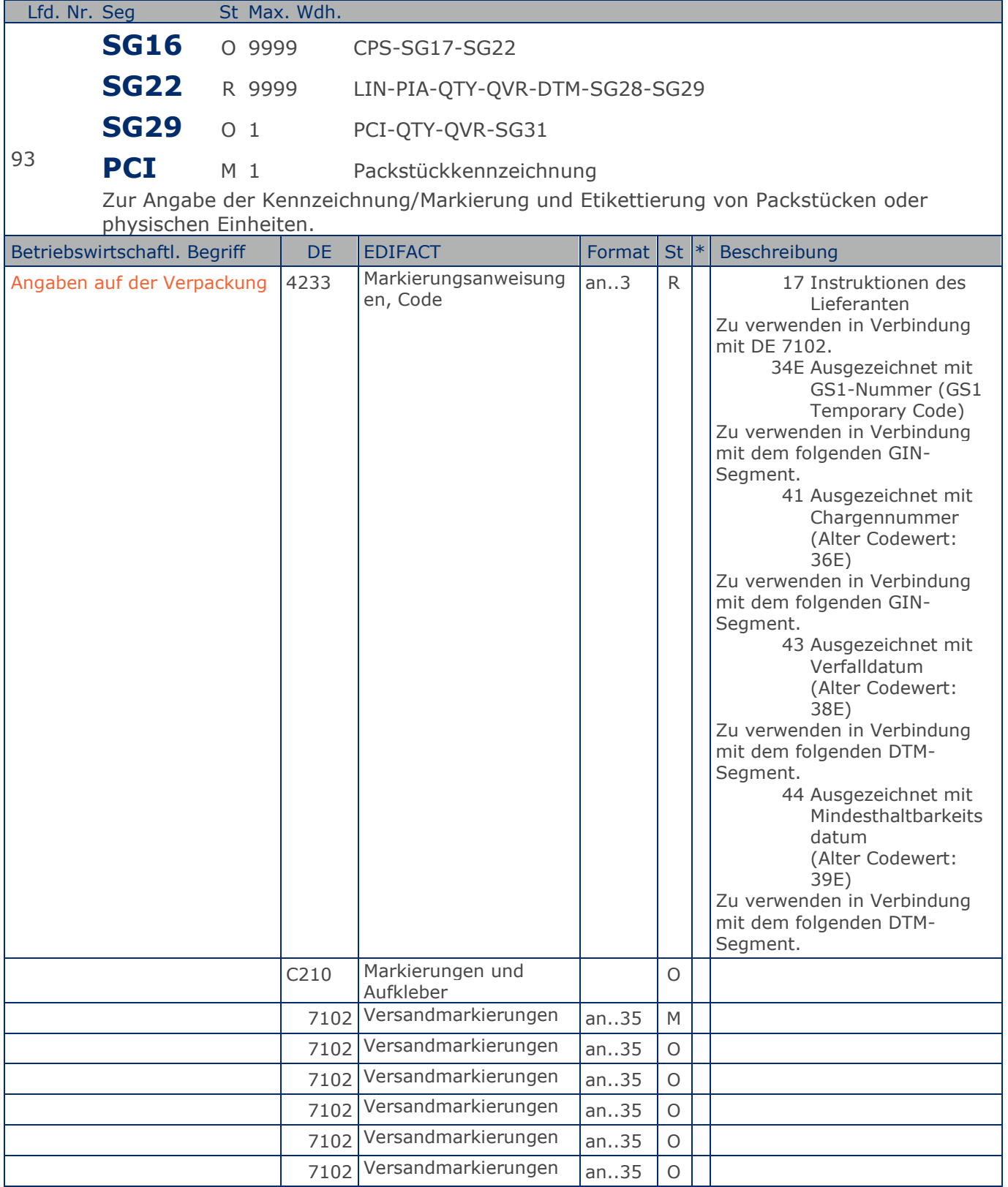

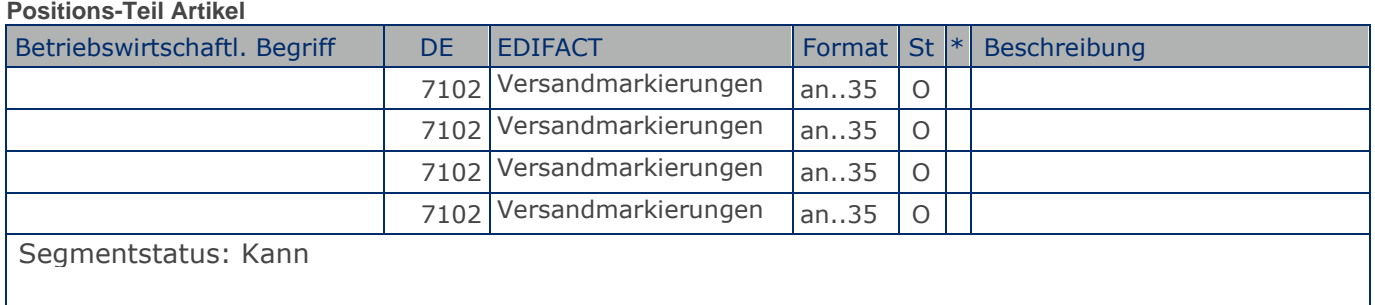

Das PCI-Segment weist auf Kennzeichnungen hin, die der Lieferant auf die Verpackung aufgebracht hat.

Beispiel: PCI+17+1:1:1:1:1:1:1:1:1:1' Auf der Verpackung sind Kennzeichnungen aufgebracht.

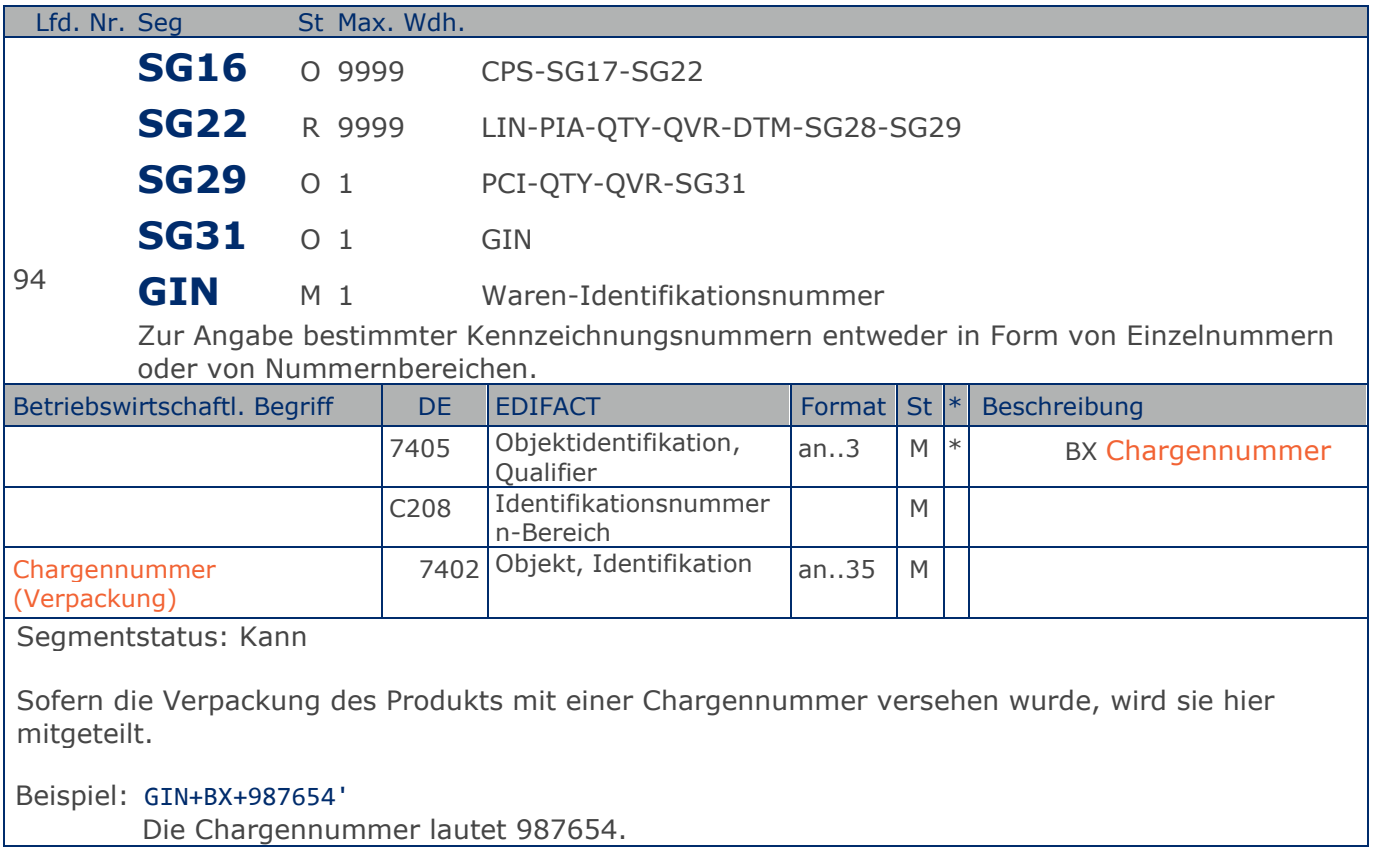

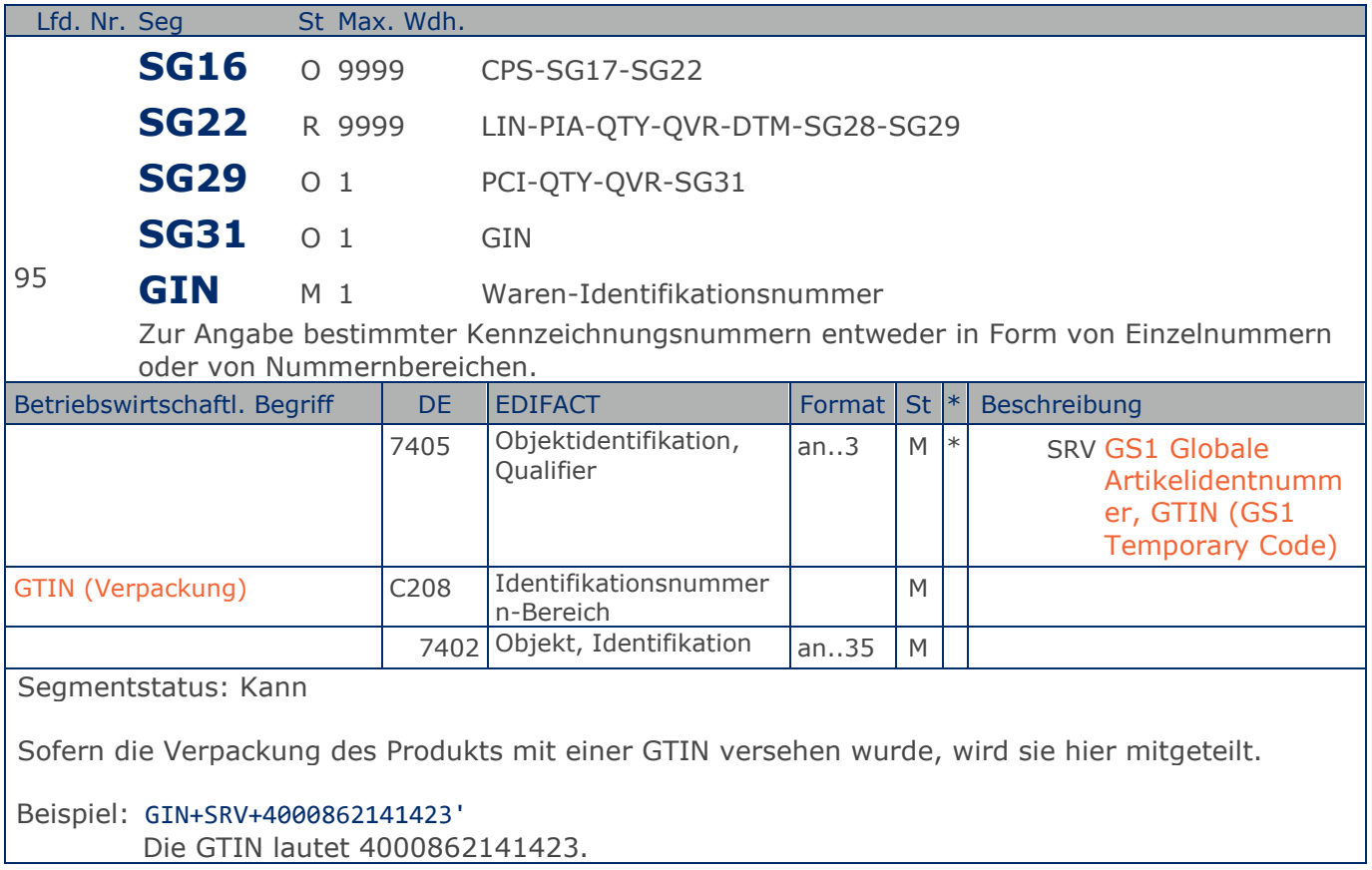

**Positions-Teil Artikel**

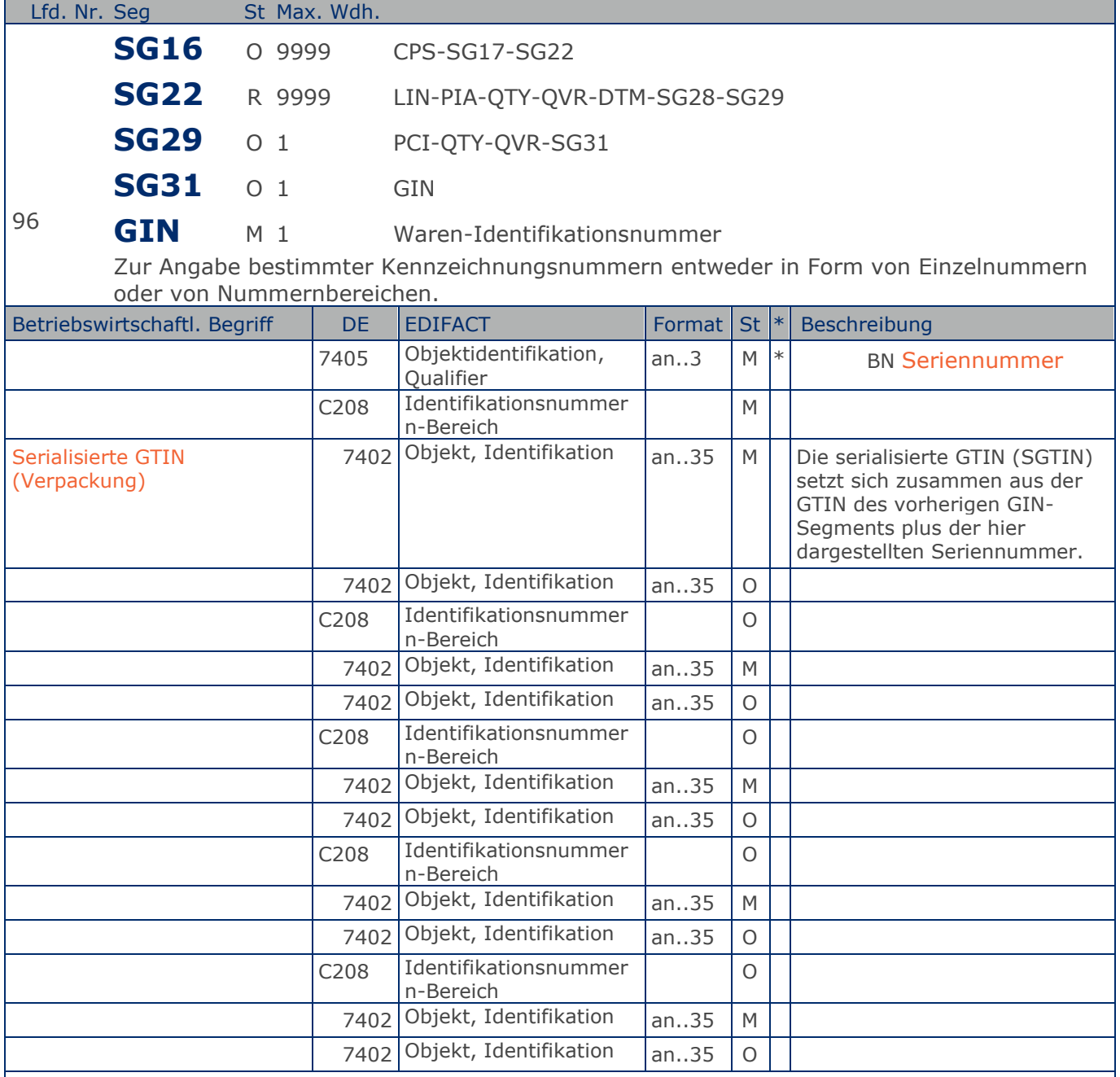

Segmentstatus: Kann

Sofern eine serialisierte GTIN mitgeteilt werden soll, folgt dieses Segment dem GIN+SRV.....

Hinweis:

Es kann je Datenelementgruppe C208 ein Nummernbereich angegeben werden. Bei der Angabe von einzelnen Seriennummern wird je Datenelementgruppe 208 eine einzelne Seriennummer angegeben.

Beispiel: GIN+BN+999888777+ABC123+ABC123+ABC123+ABC123'

Max. Wdh. = Maximale Wiederholung, St = Status,  $*$  = Restricted Codes Status: M=Muss, R=Erforderlich, O=Optional, D=Abhängig von, A=Empfohlen, N=Nicht benutzt

#### © Copyright GS1 Germany GmbH 135 AE\_V\_09.3

**Positions-Teil Artikel**

Die serialisierte GTIN lautet 4000862141423999888777.

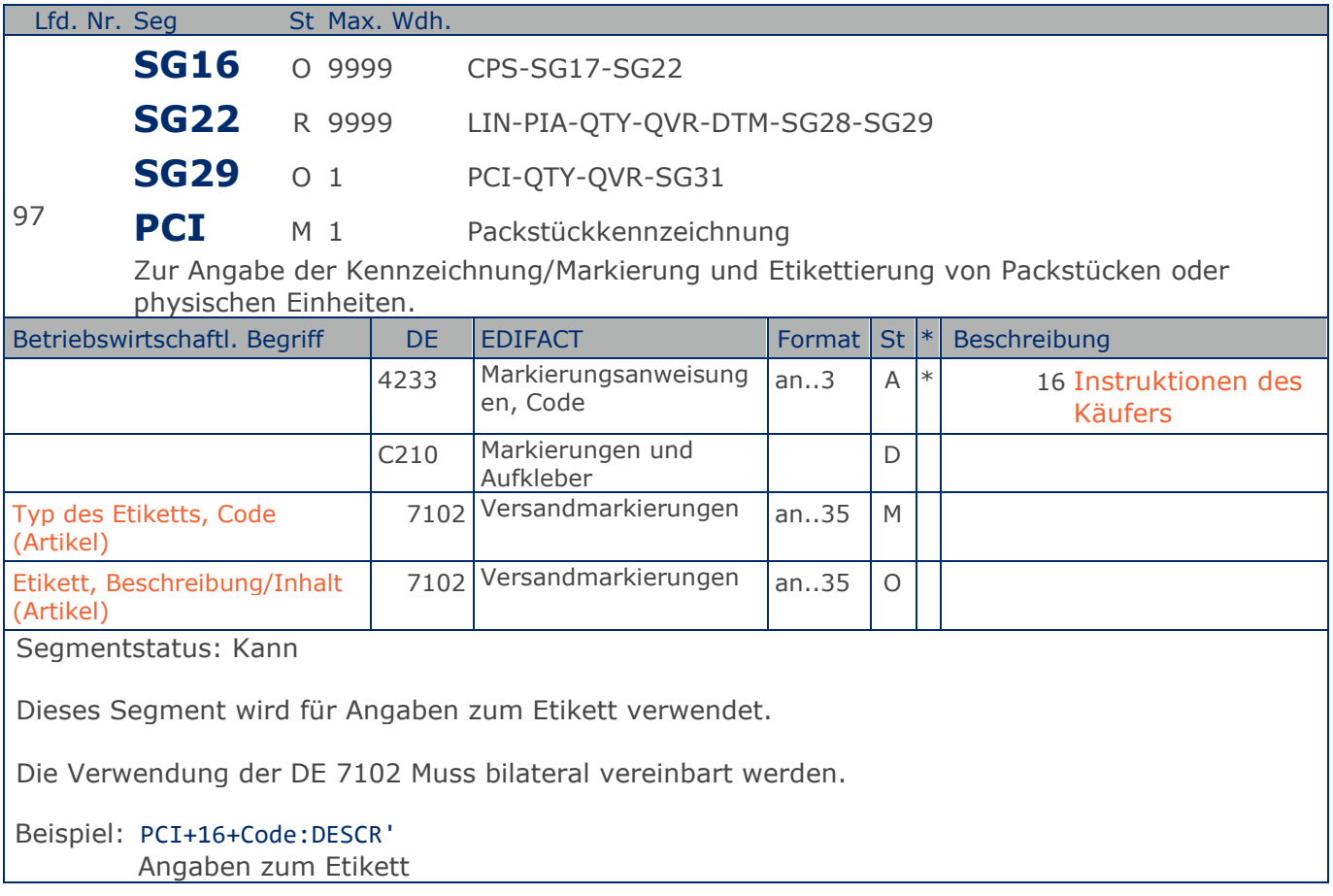

**2.Positions-Teil für Sortimentsinhalte**

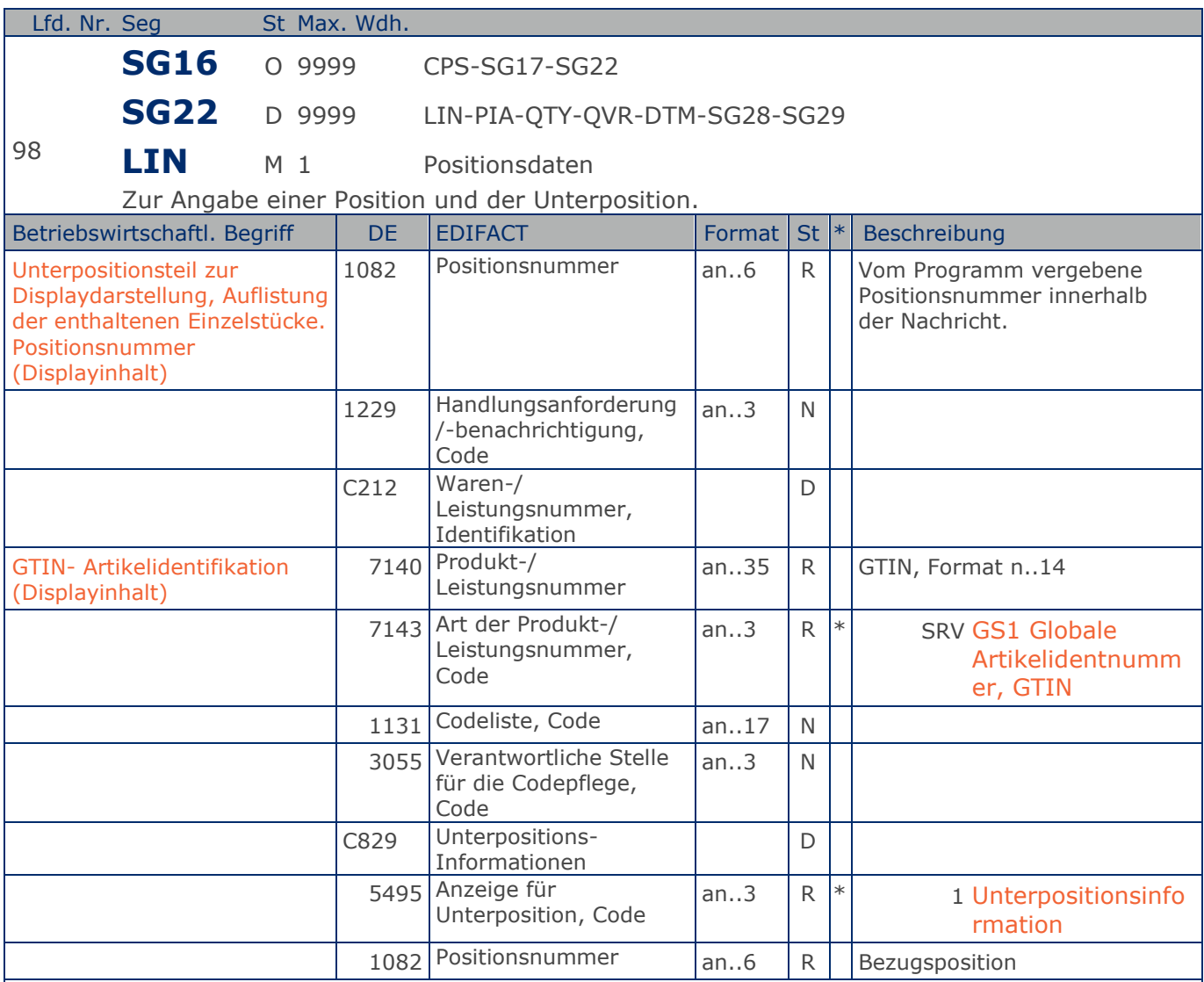

Segmentgruppenstatus: Nur zur Anzeige der Inhalte von Sortimenten/Displays! Segmentstatus: Muss

Je enthaltenem Artikel muss eine solche LIN-Unterpositionsgruppe für Verbrauchereinheit, keine Zwischeneinheiten gebildet werden (Eine Stange Zigaretten ist eine Verbrauchereinheit). Display und enthaltener Artikel haben jeweils eigene, voneinander unterschiedliche GTIN.

C829: Die Datenelementgruppe wird nur benutzt, wenn eine Unterpositionierung notwendig ist.

DIE KOMPLETTE BESCHREIBUNG FÜR DIE ANWENDUNG VON UNTERPOSITIONEN FINDEN SIE IM TEIL I, KAPITEL 4.10 DER DOKUMENTATION ZU EANCOM 2002.

Beispiel: LIN+2++4000862141423:SRV+1:1' Unterpositionsteil zur Displaydarstellung

**2.Positions-Teil für Sortimentsinhalte**

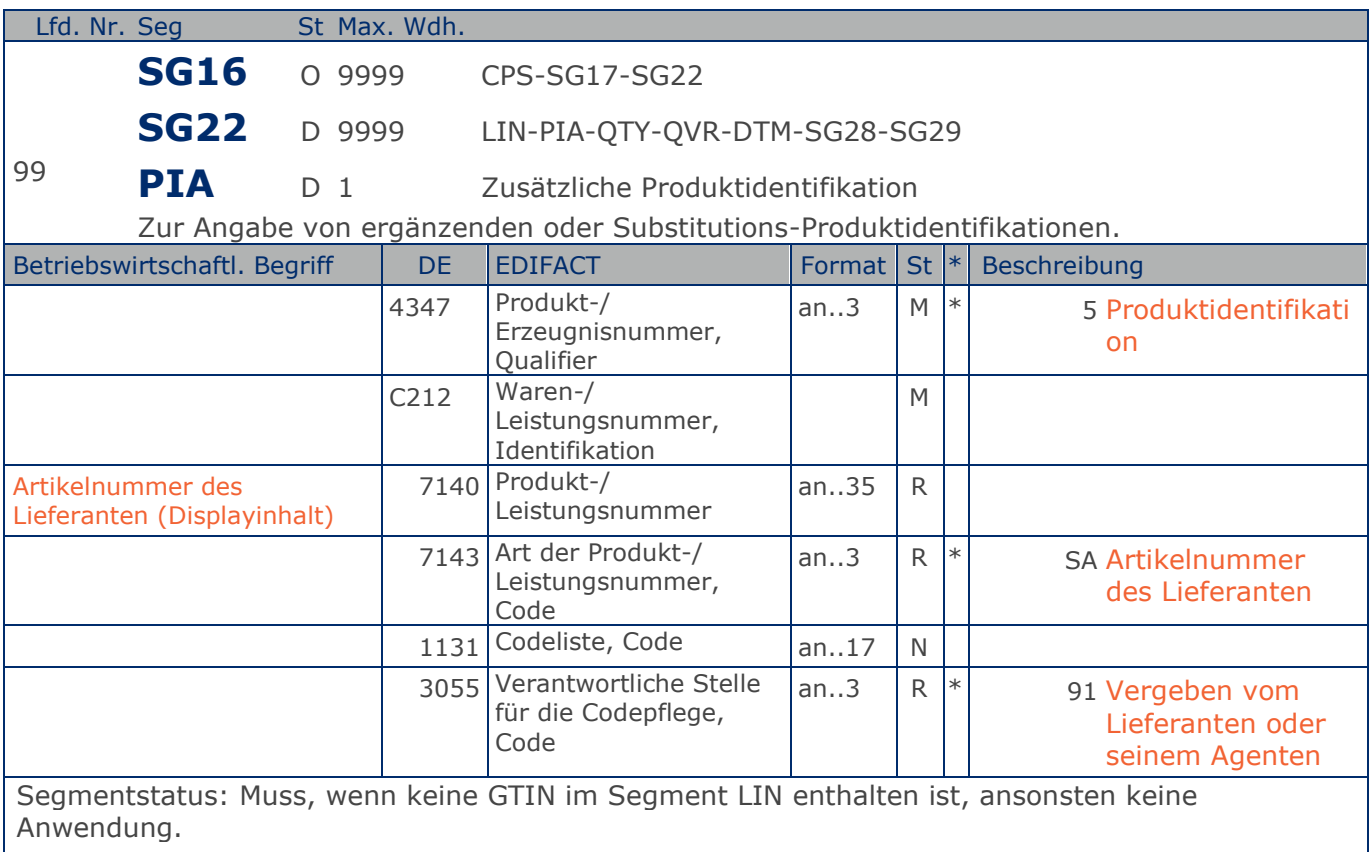

Dieses Segment wird nur dann benutzt, wenn im LIN-Segment keine GTIN vorhanden ist. Es Muss dann unmittelbar dem LIN-Segment folgen. In diesem Fall enthält das LIN-Segment (Muss) lediglich die Positionsnummer und die Eintragung zur Unterposition. Die Identifikation des Artikels erfolgt mit der Artikelnummer des Lieferanten im PIA-Segment, DE 4347 ist für die Primäridentifikation auf 5 zu setzen.

Beispiel: PIA+5+ABC5343:SA::91'

Nur wenn keine GTIN in LIN: Artikelidentifikation in PIA

**2.Positions-Teil für Sortimentsinhalte**

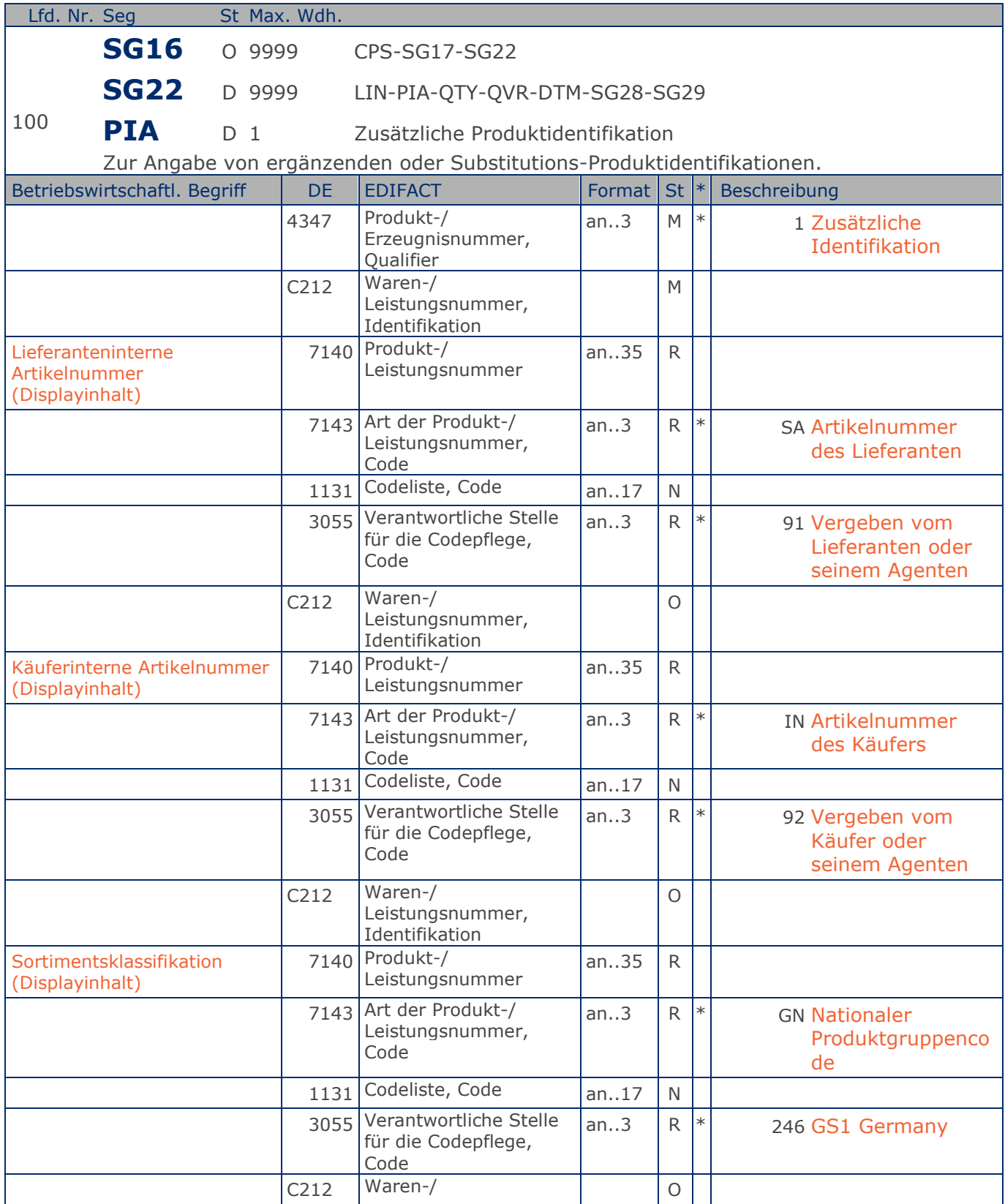

Max. Wdh. = Maximale Wiederholung, St = Status,  $*$  = Restricted Codes Status: M=Muss, R=Erforderlich, O=Optional, D=Abhängig von, A=Empfohlen, N=Nicht benutzt

#### © Copyright GS1 Germany GmbH 140 AE\_V\_09.3

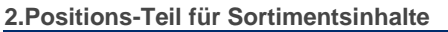

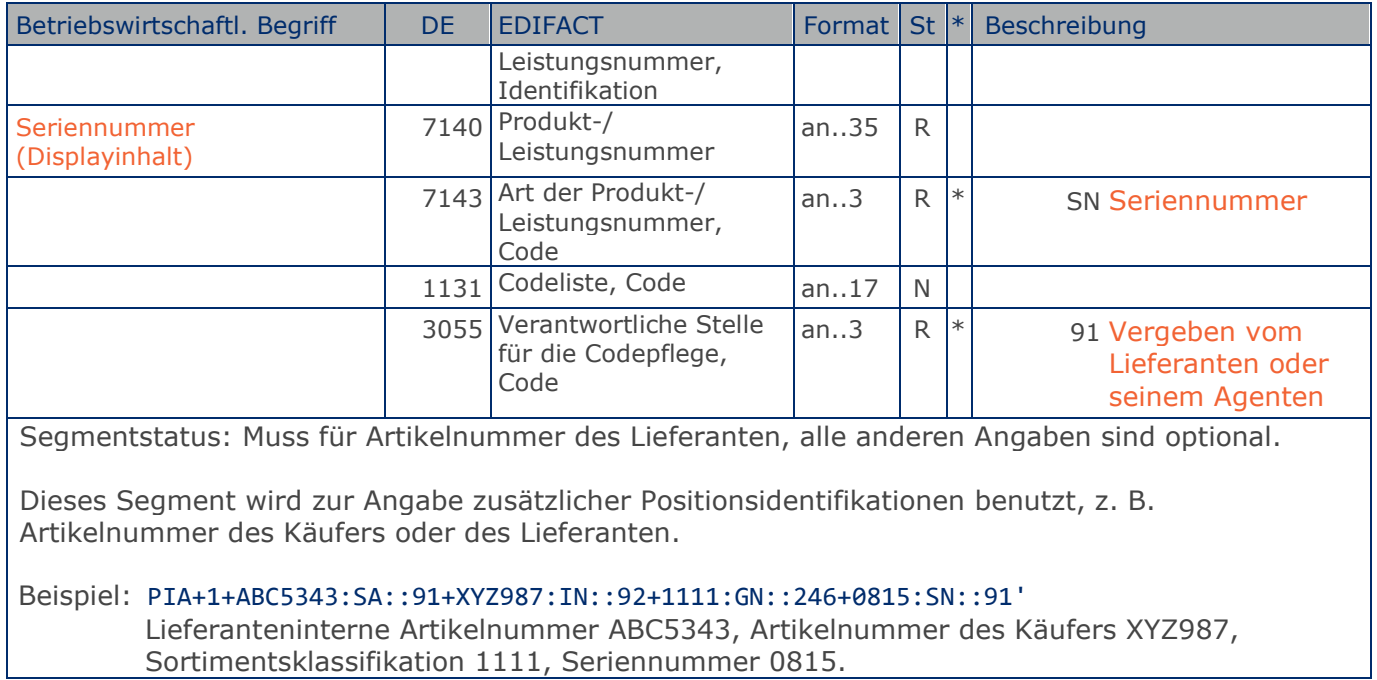

**2.Positions-Teil für Sortimentsinhalte**

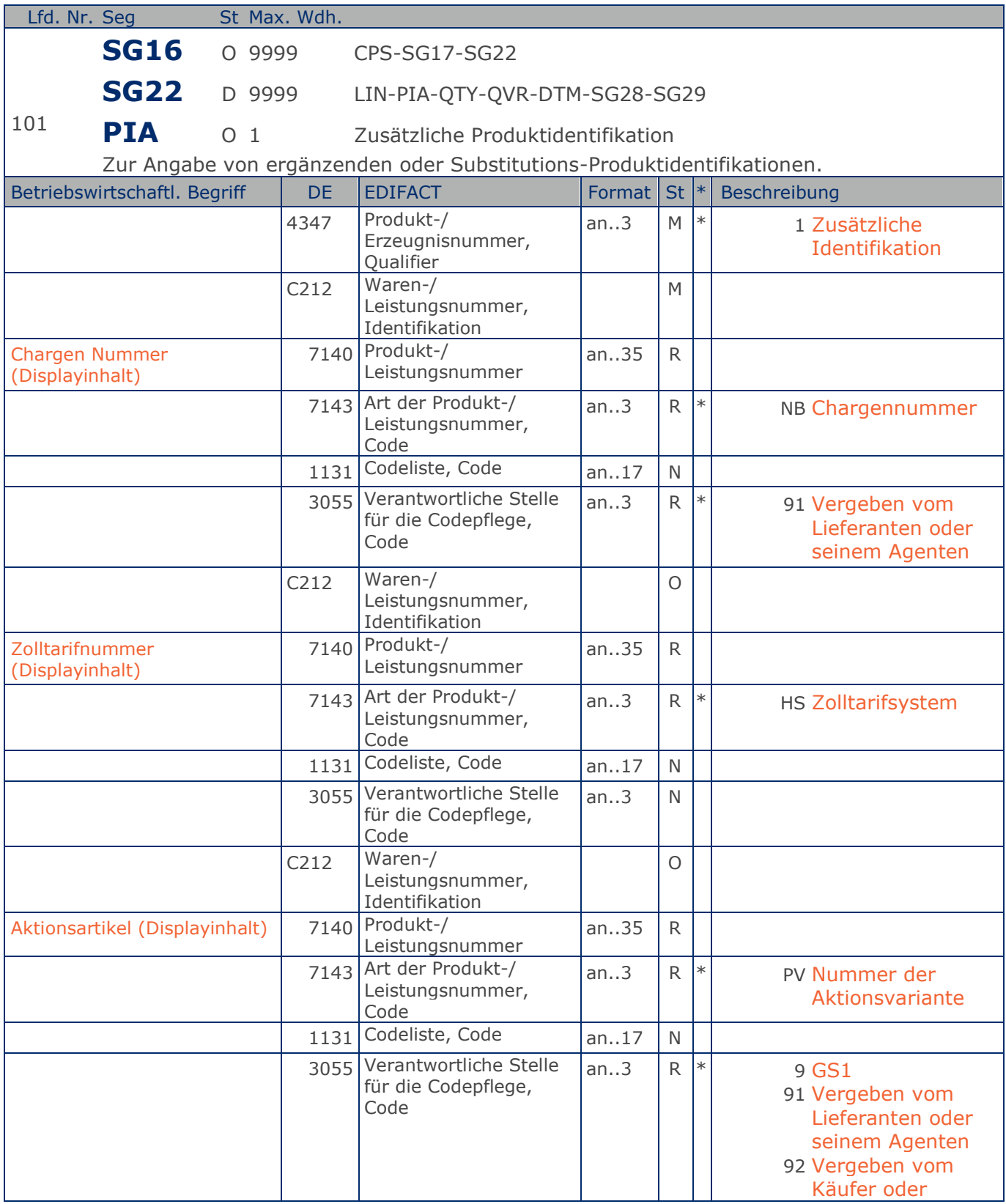

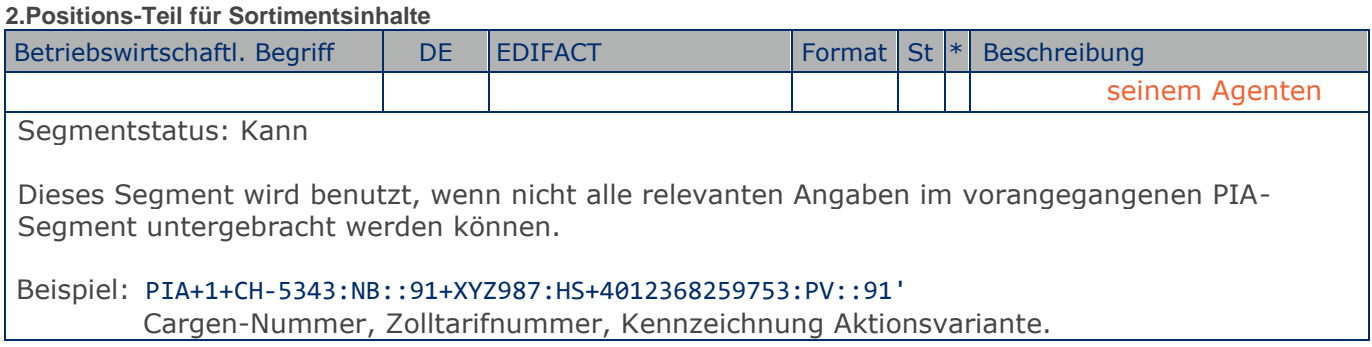

**2.Positions-Teil für Sortimentsinhalte**

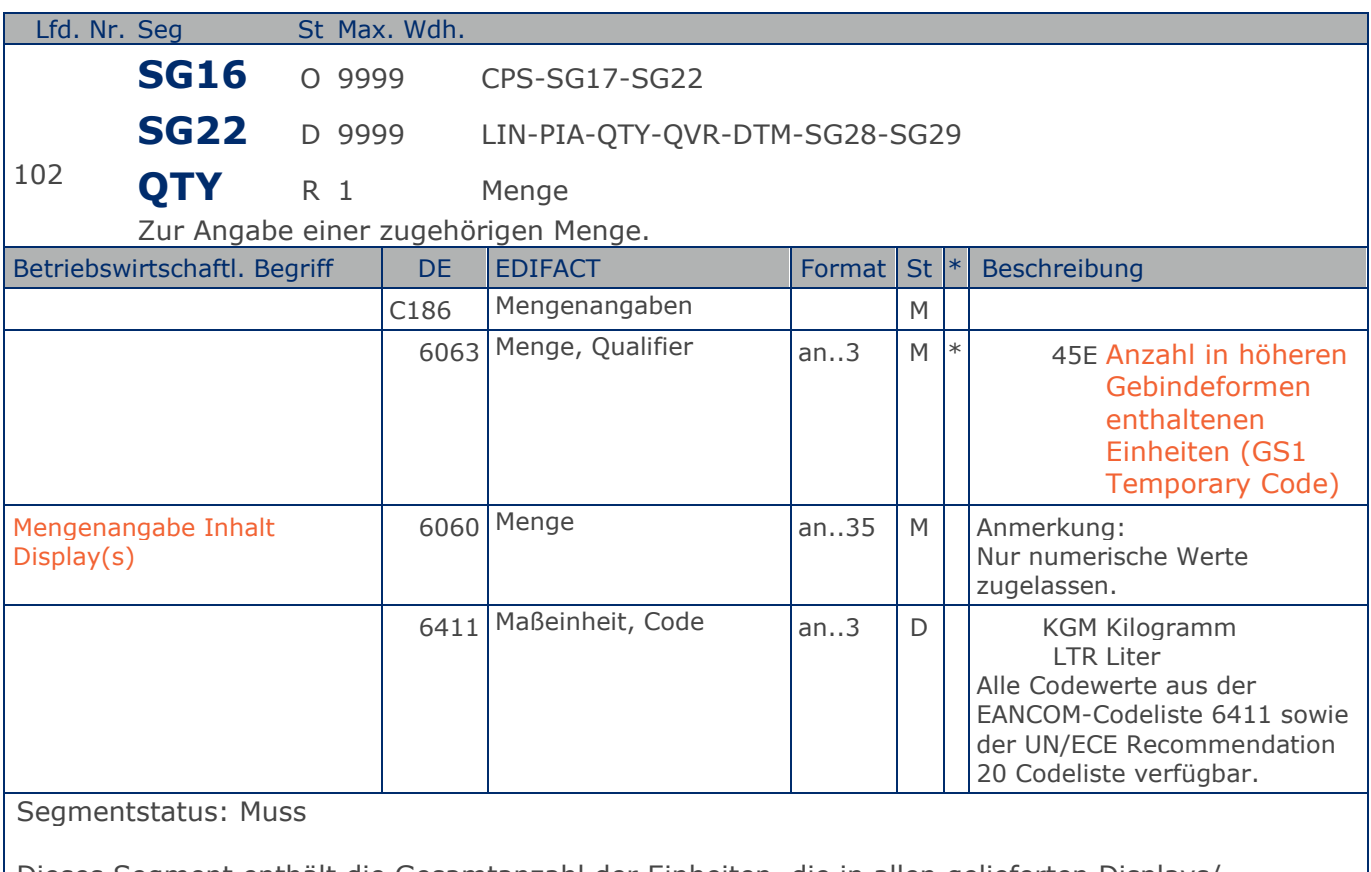

Dieses Segment enthält die Gesamtanzahl der Einheiten, die in allen gelieferten Displays/ Sortimenten der aktuellen Position enthalten sind, d.h. die Menge enthaltener Einheiten je Display/Sortiment ist mit der Anzahl der fakturierten Displays/Sortimente aus der Hauptposition multipliziert.

Das DE 6411 wird nur bei mengenvariablen Artikel verwendet. Ist das DE leer, handelt es sich um Stück des Artikels.

Beispiel: QTY+45E:12'

Das Display enthält 12 Verbrauchereinheiten.
# **Segmentlayout**

**Summen-Teil Summen-Teil**

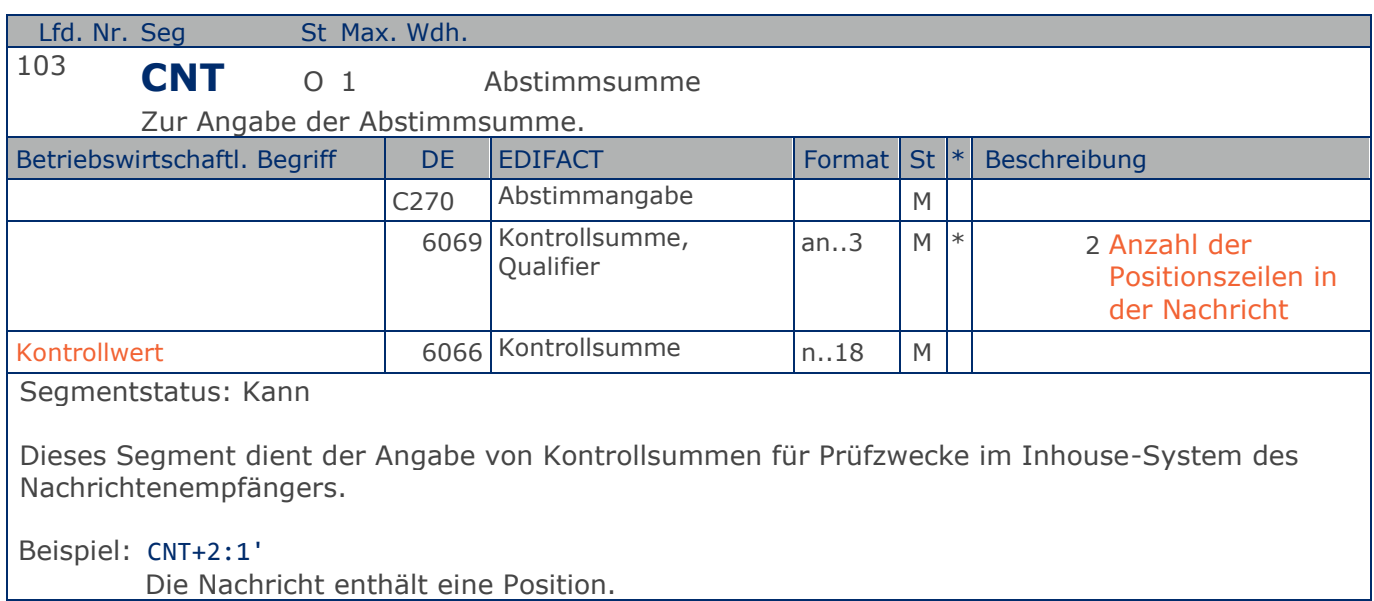

# **Segmentlayout**

# **Nachrichtenende**

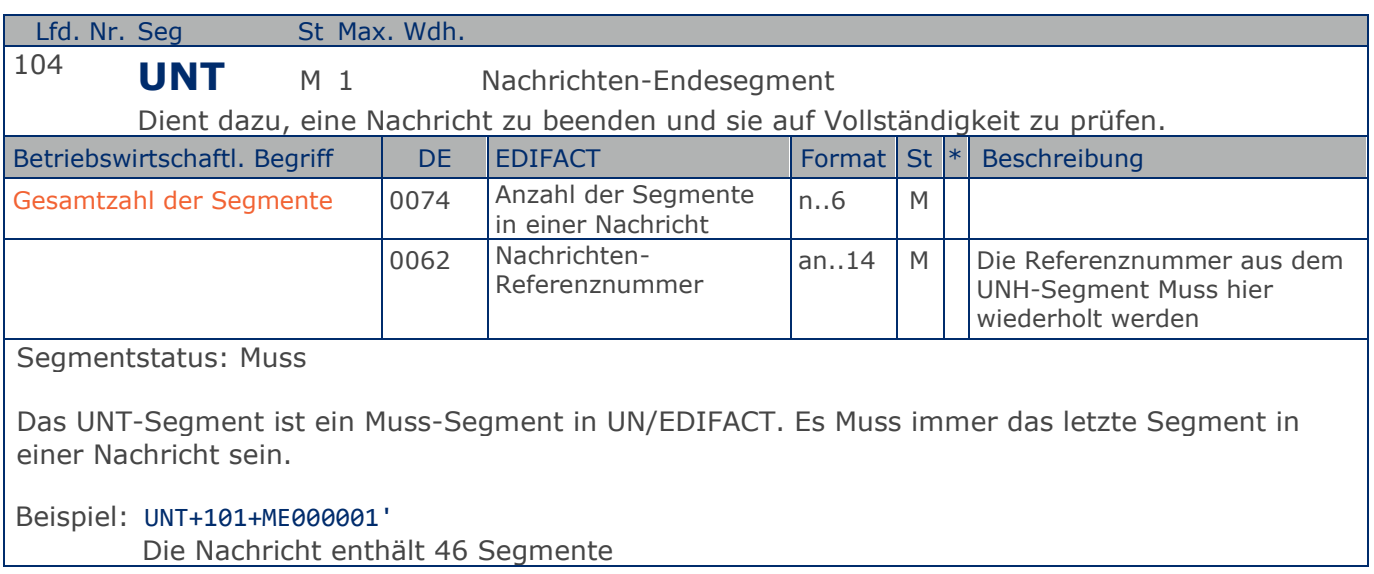

# **Segmentlayout**

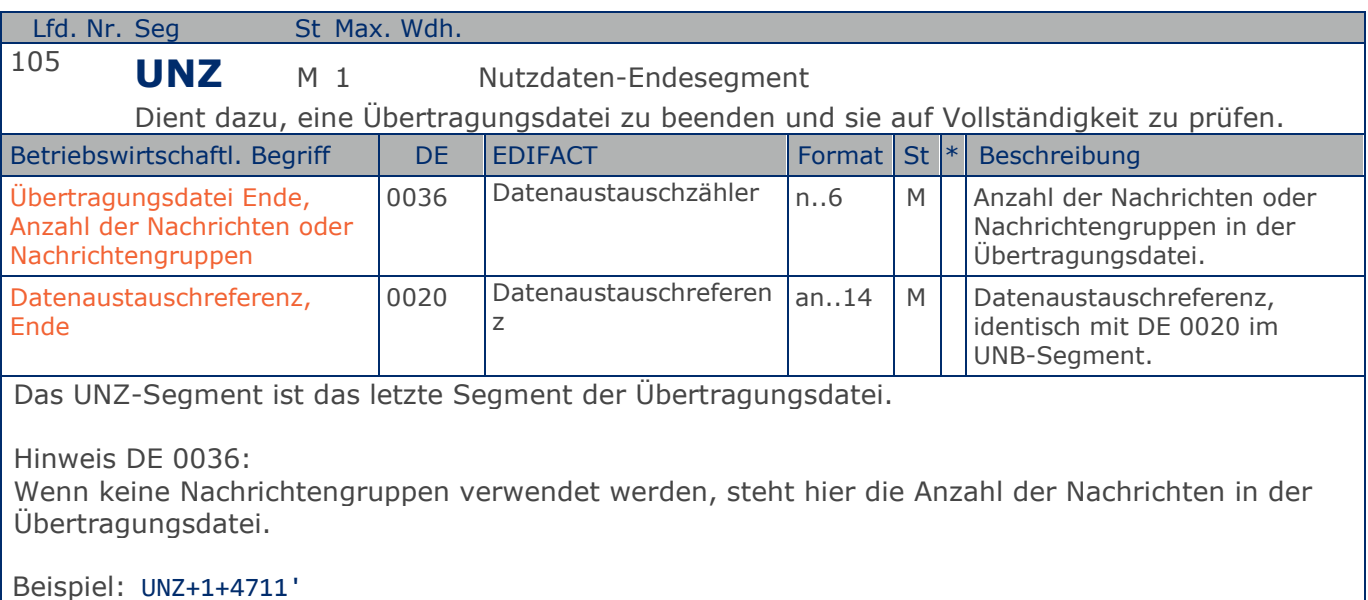

Die Übertragungsdatei enthält 1 Nachricht.

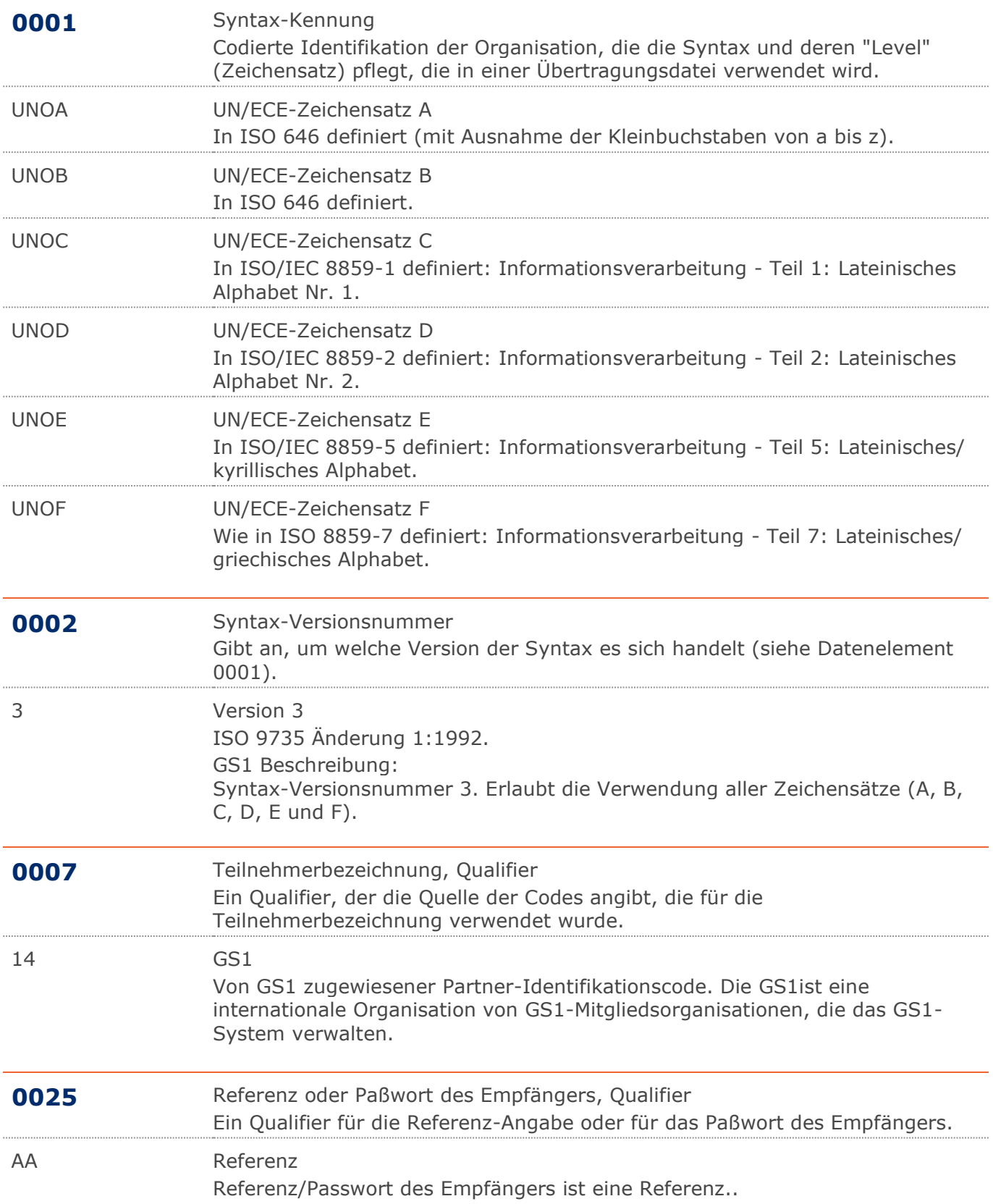

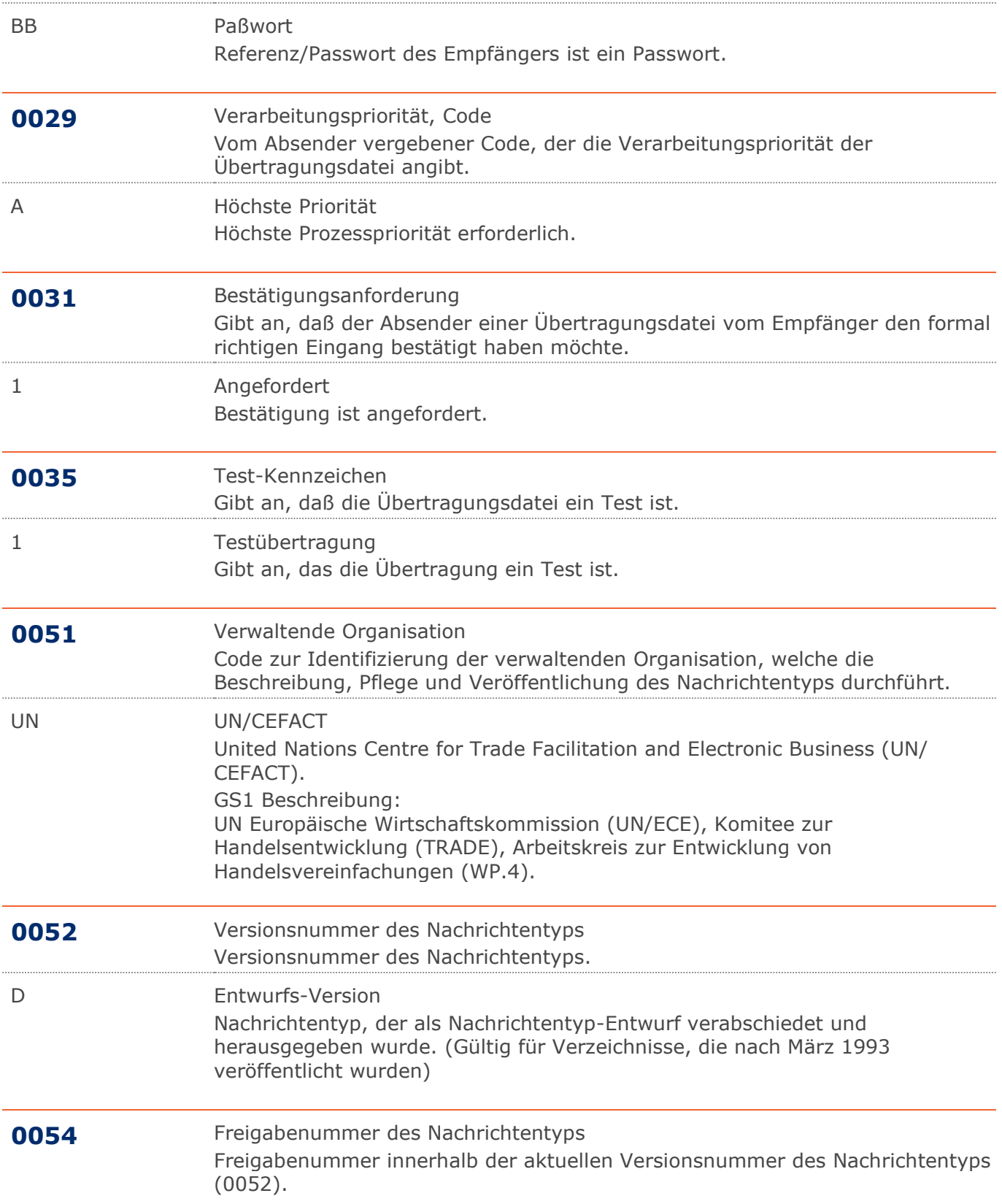

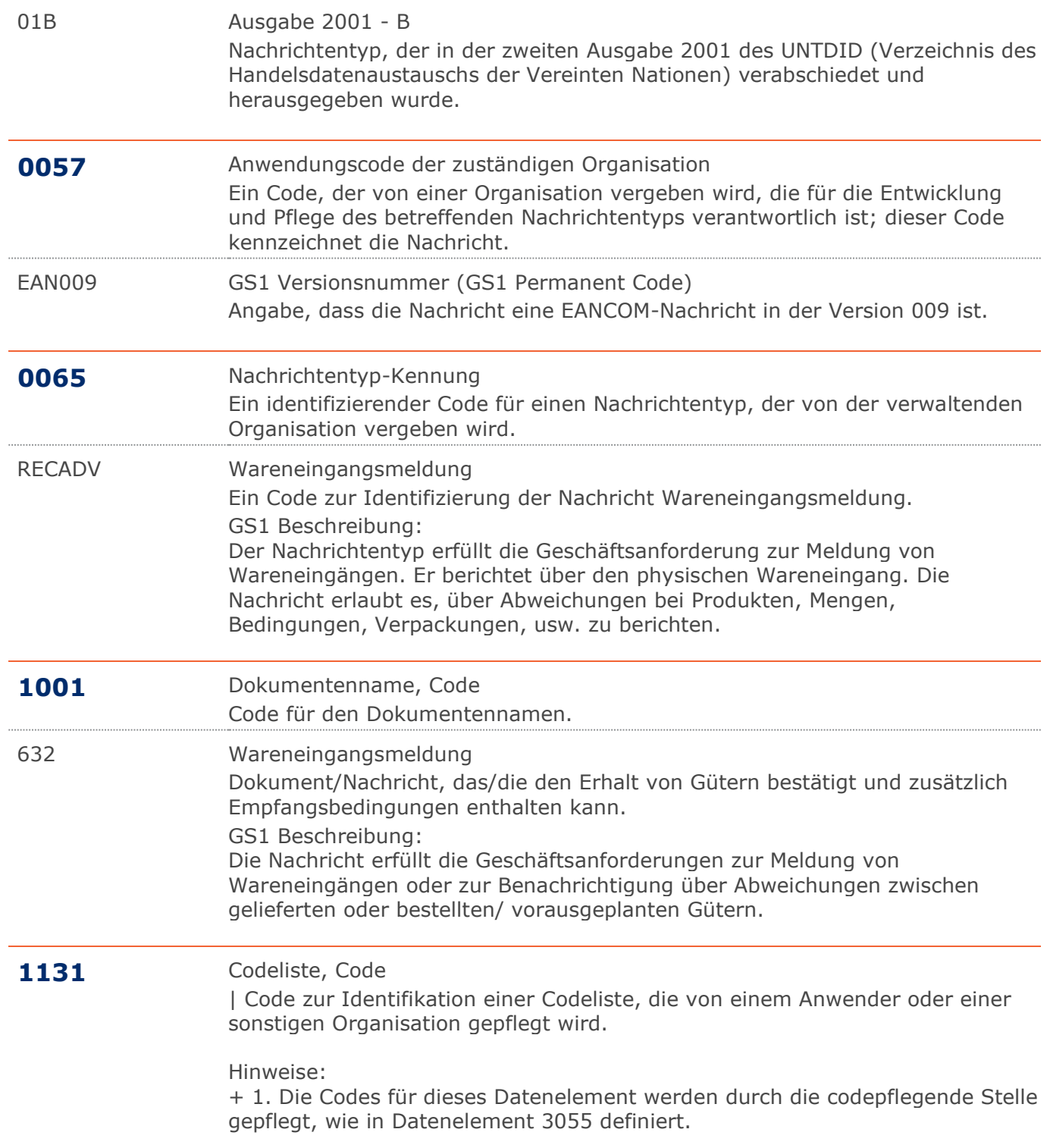

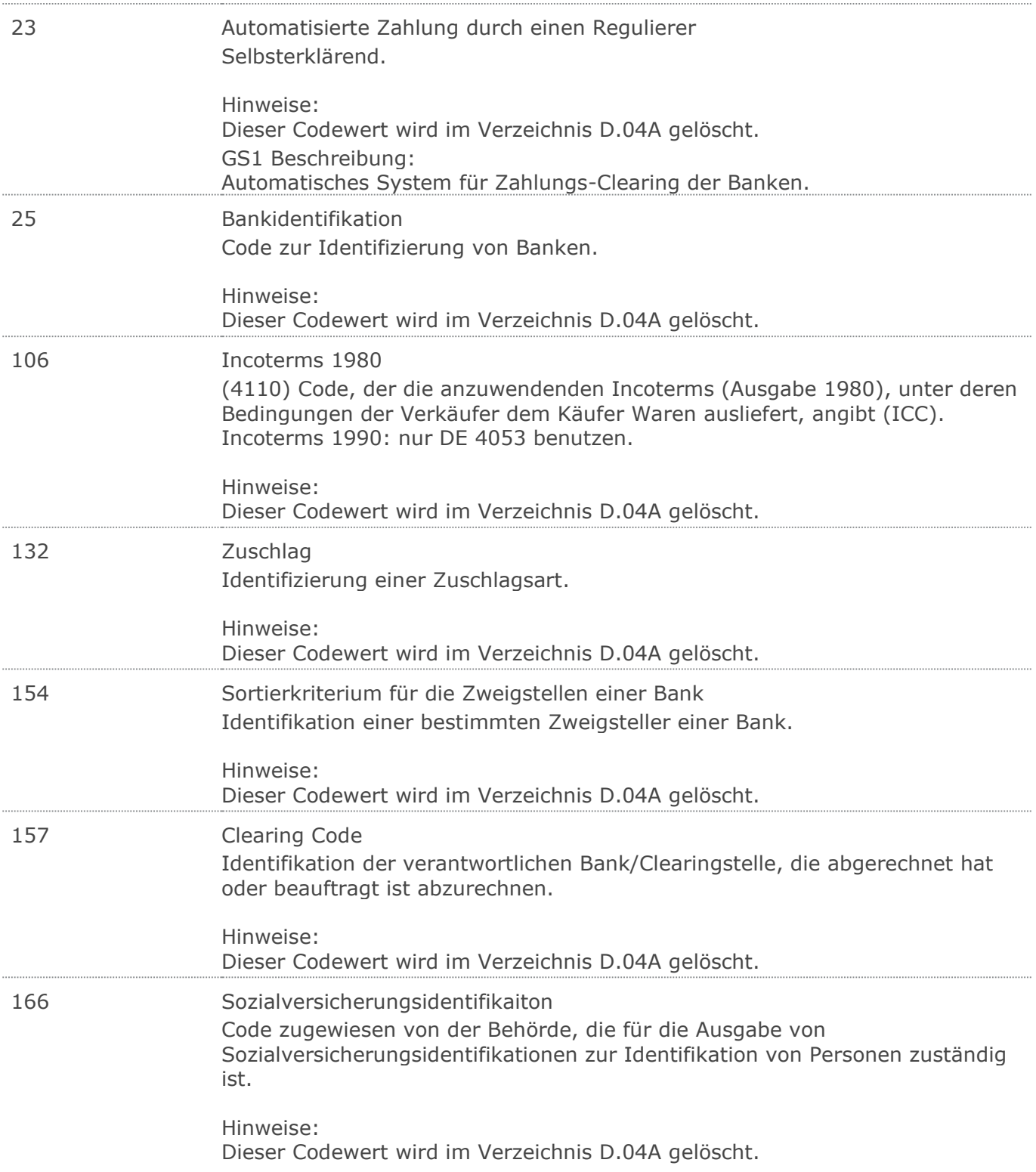

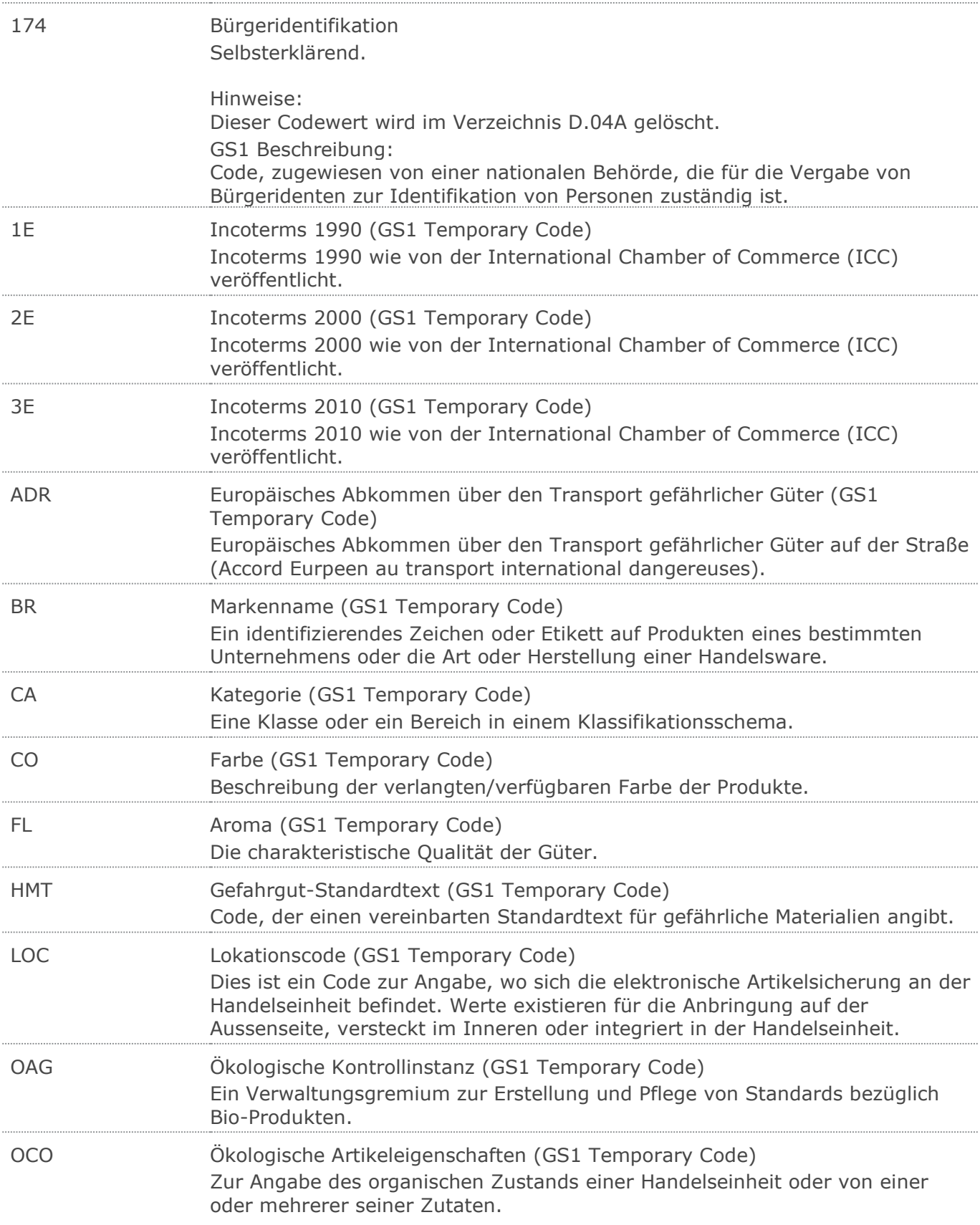

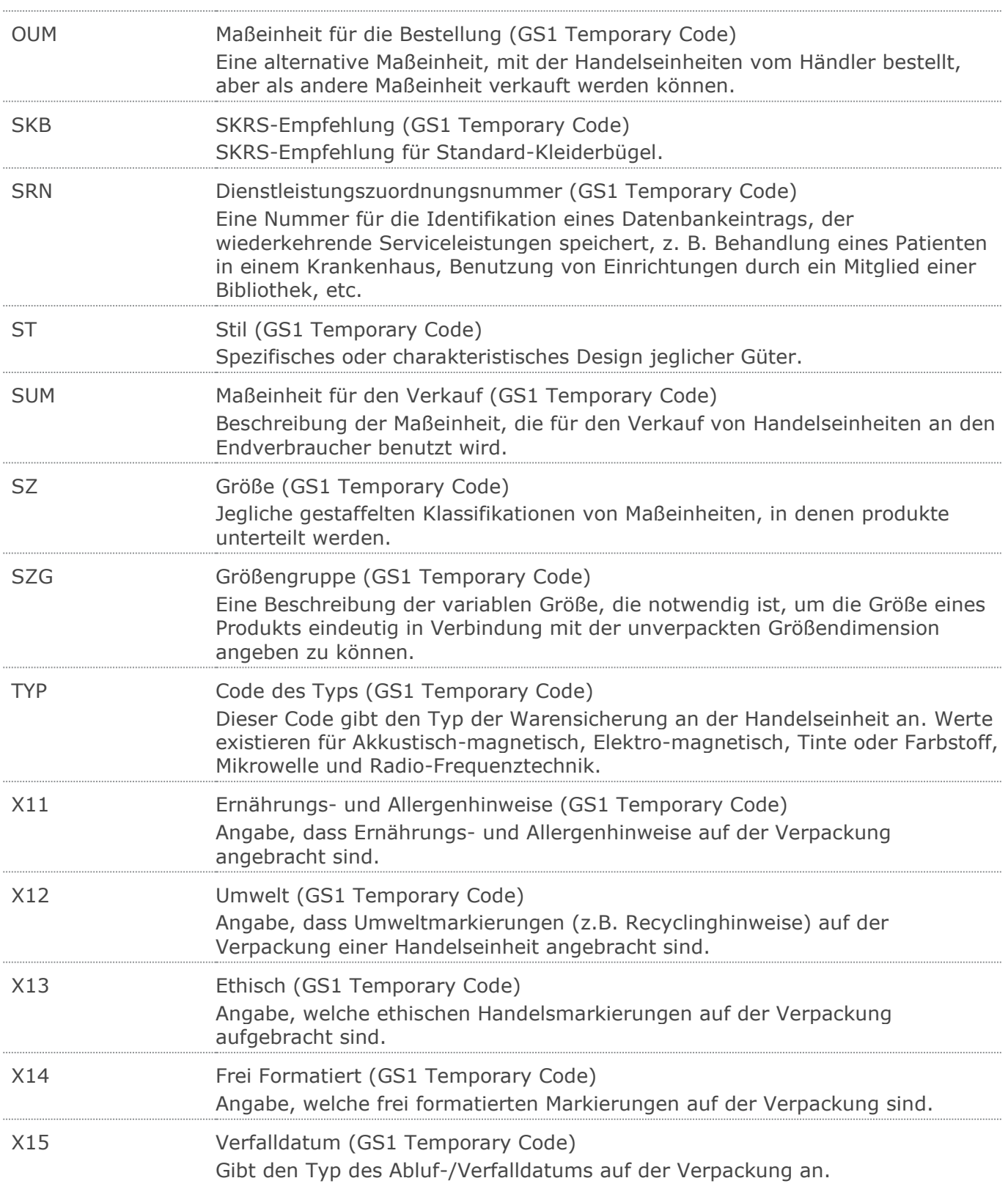

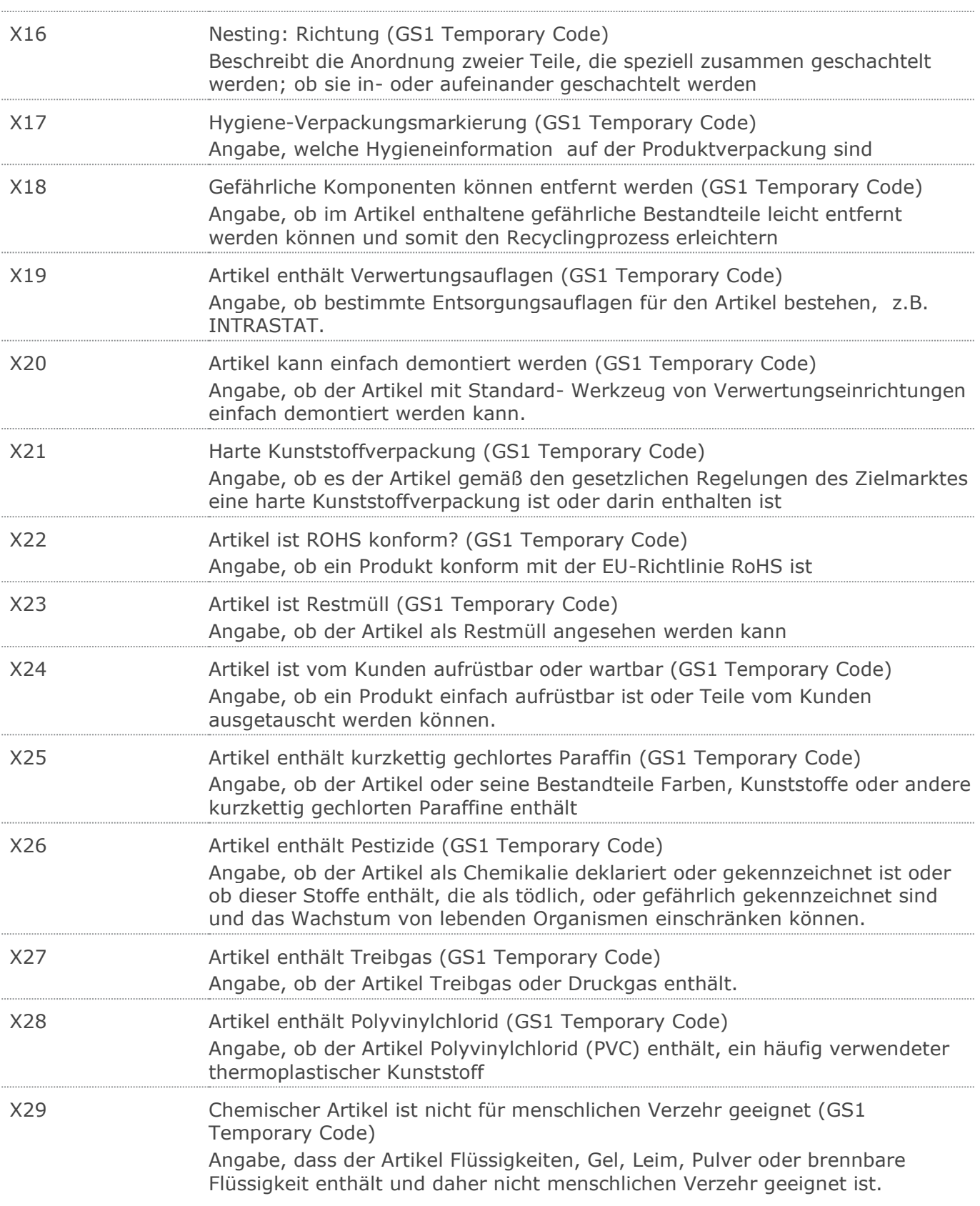

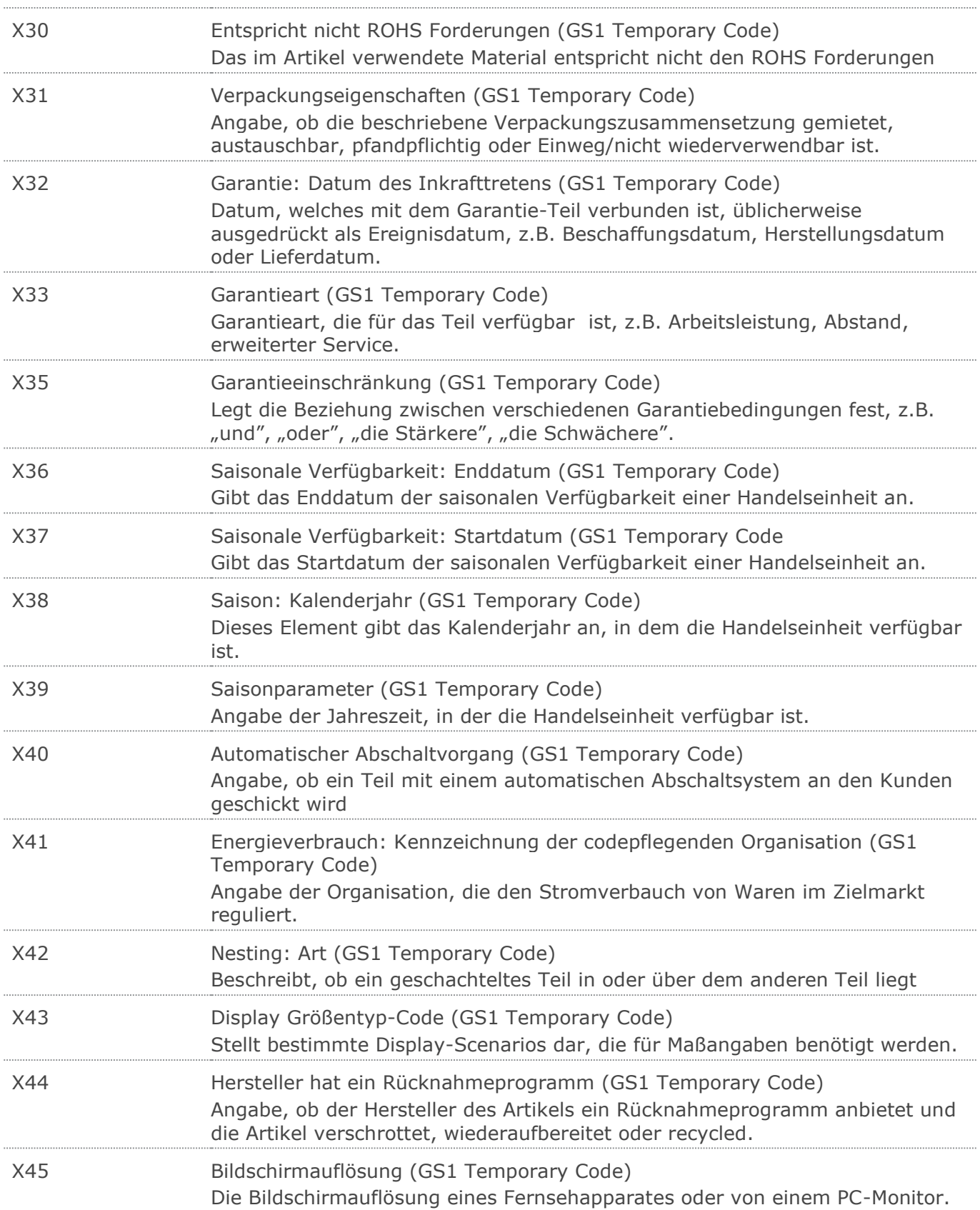

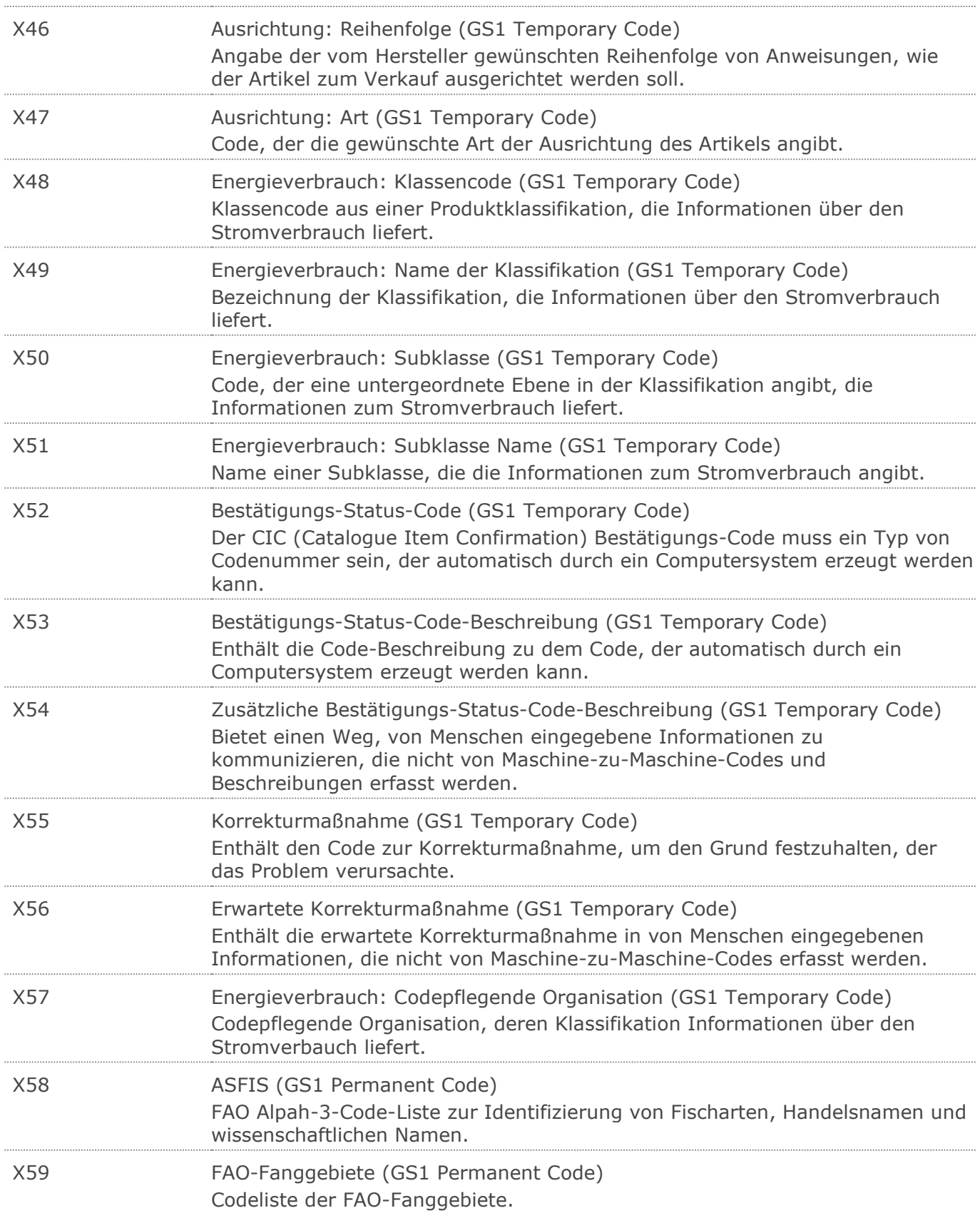

#### Wareneingangsmeldung GS1 DE Gesamt

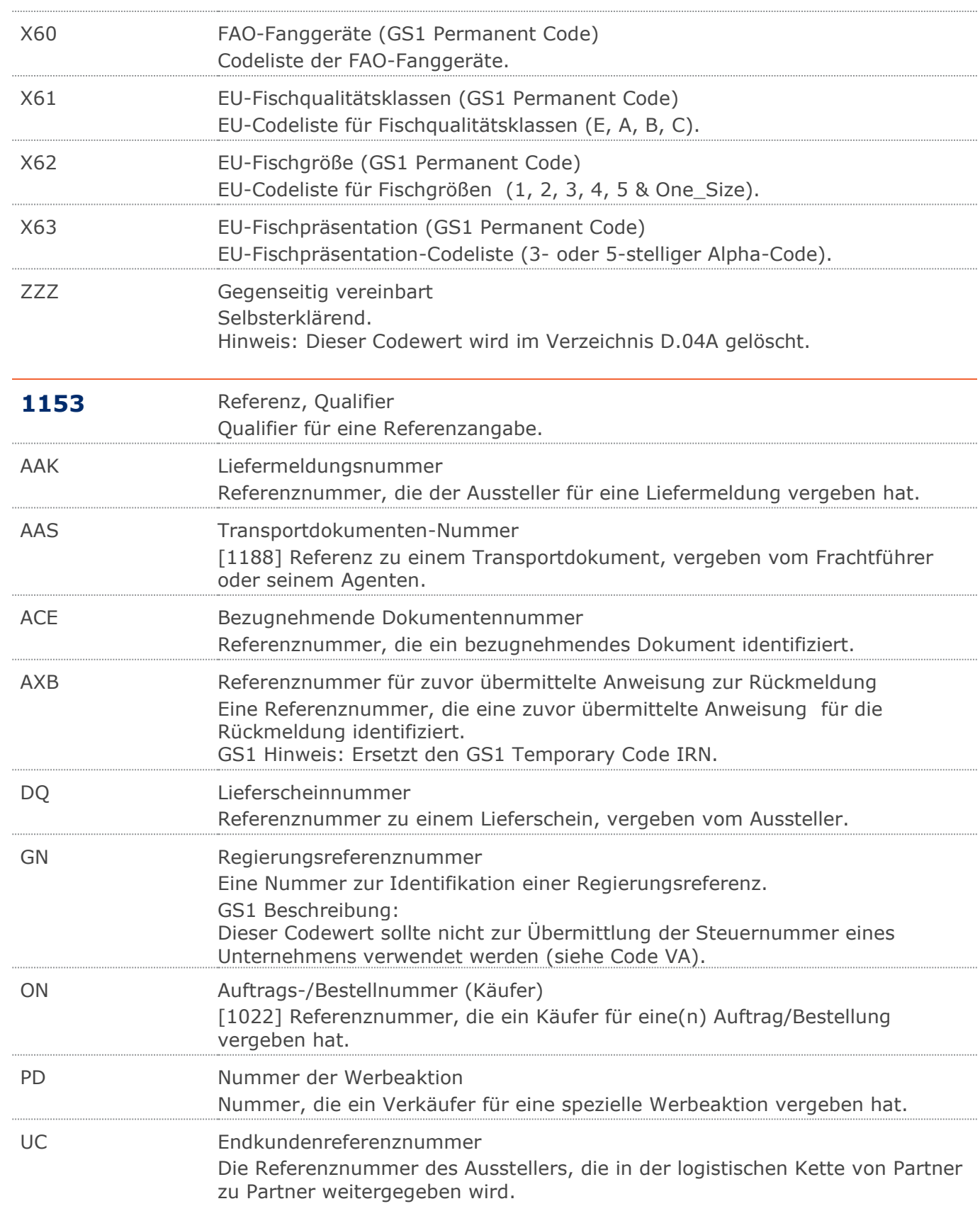

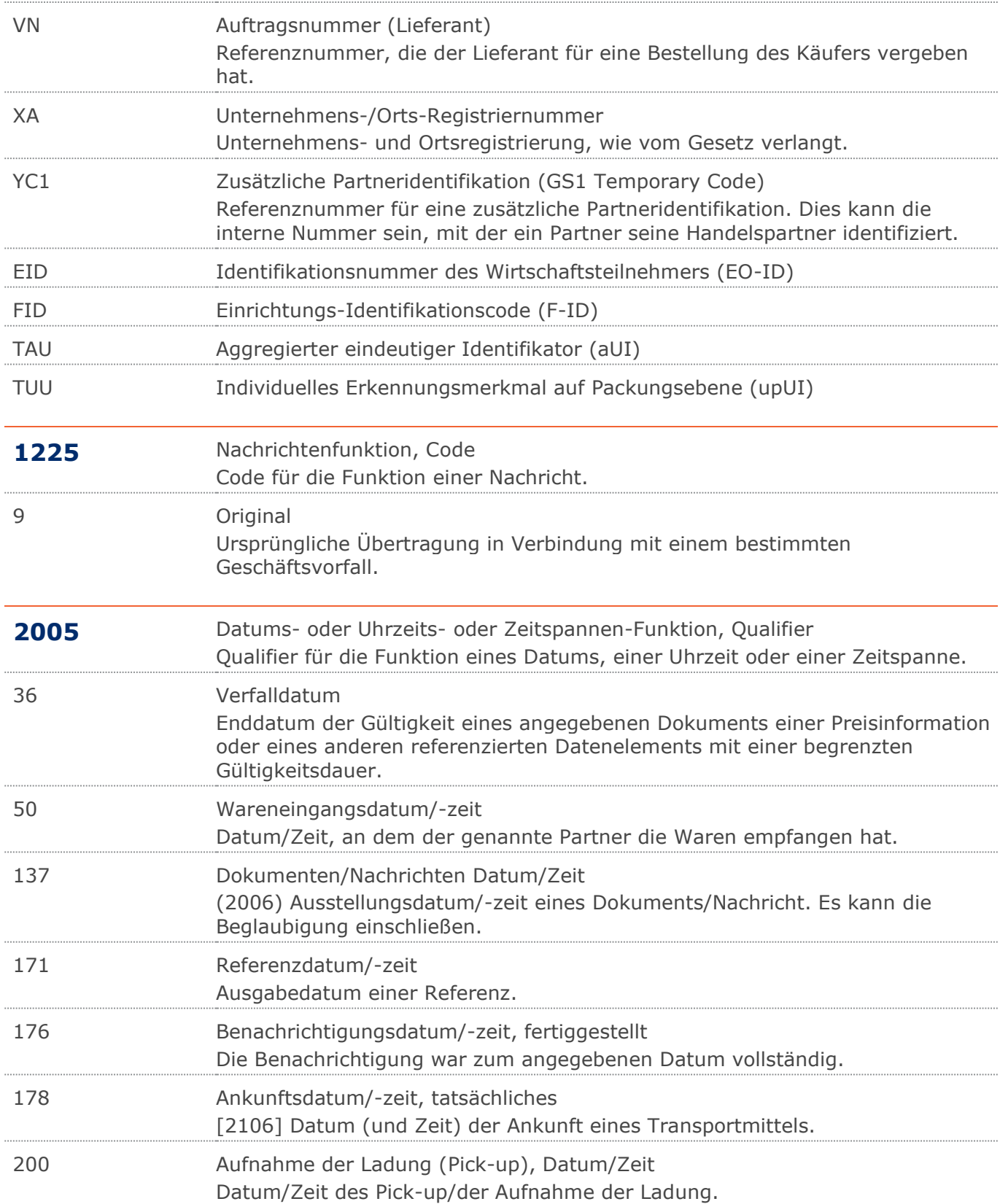

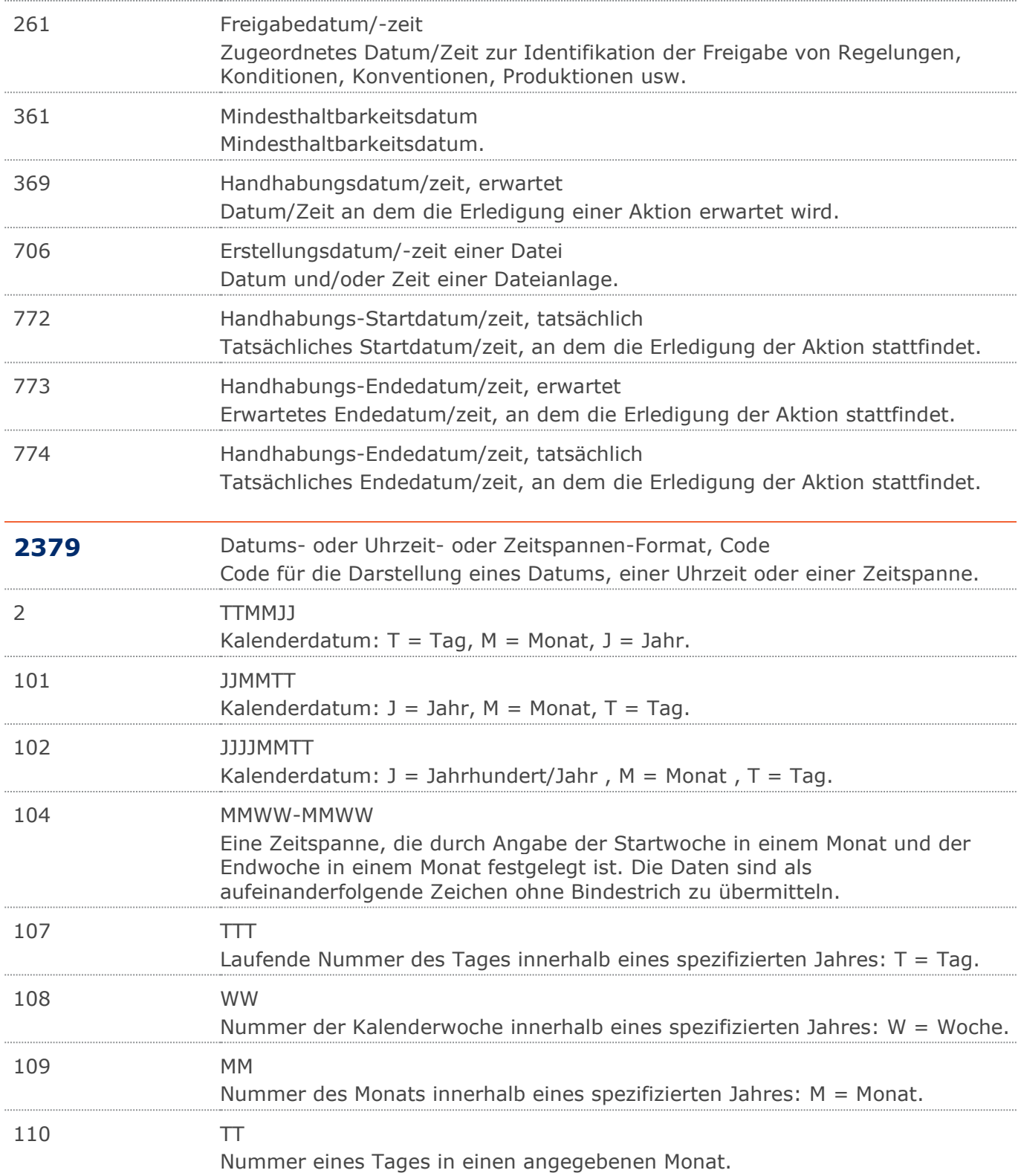

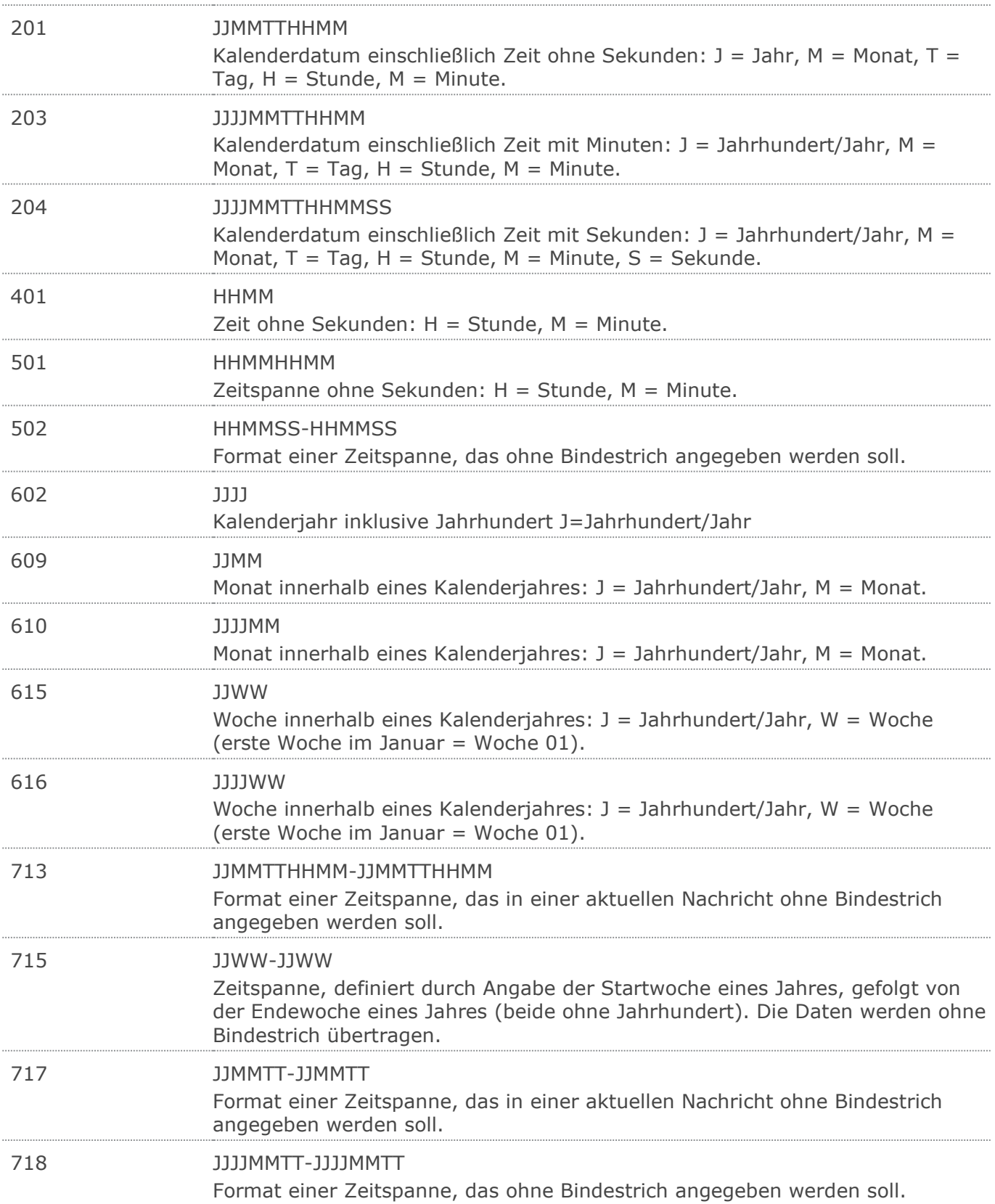

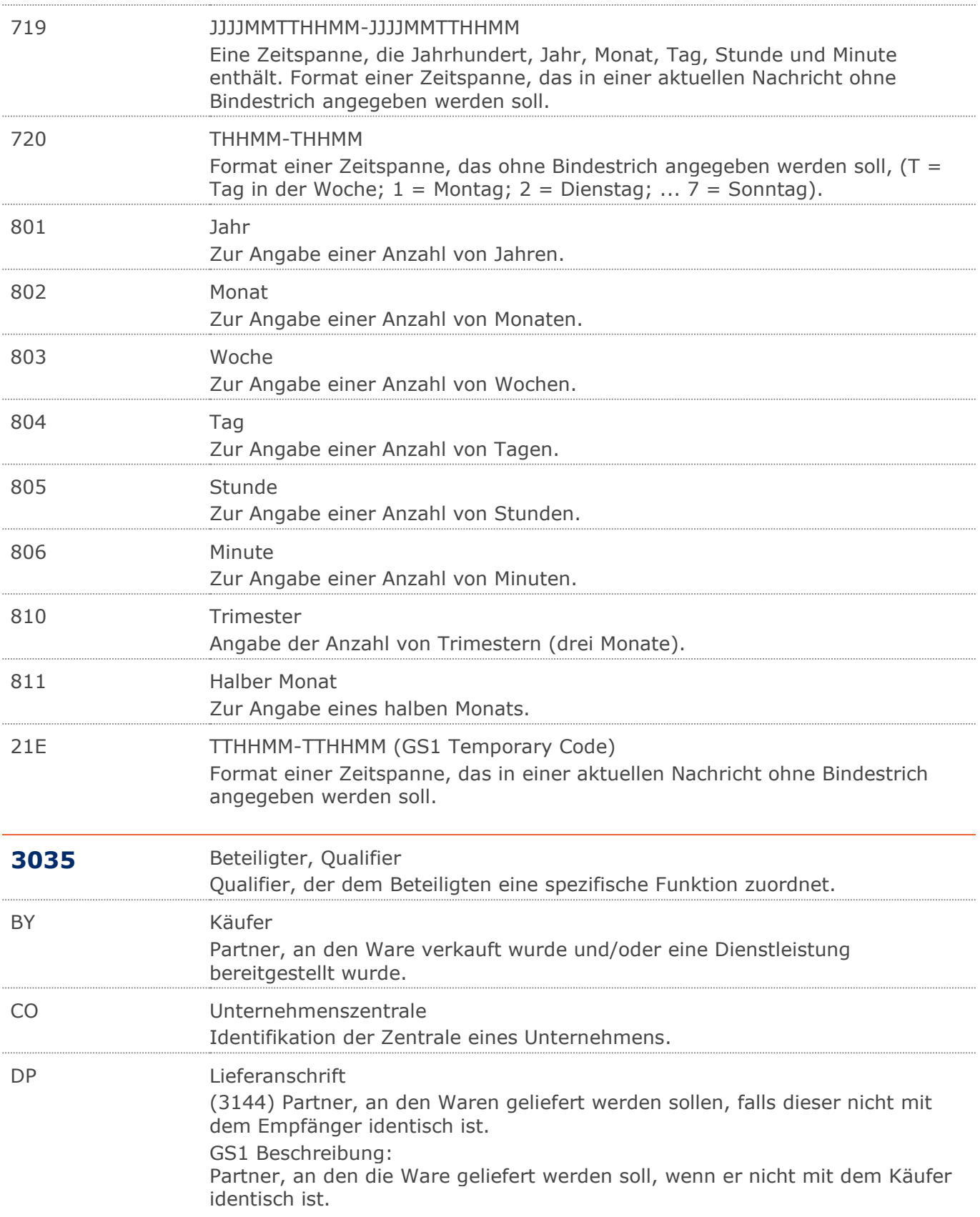

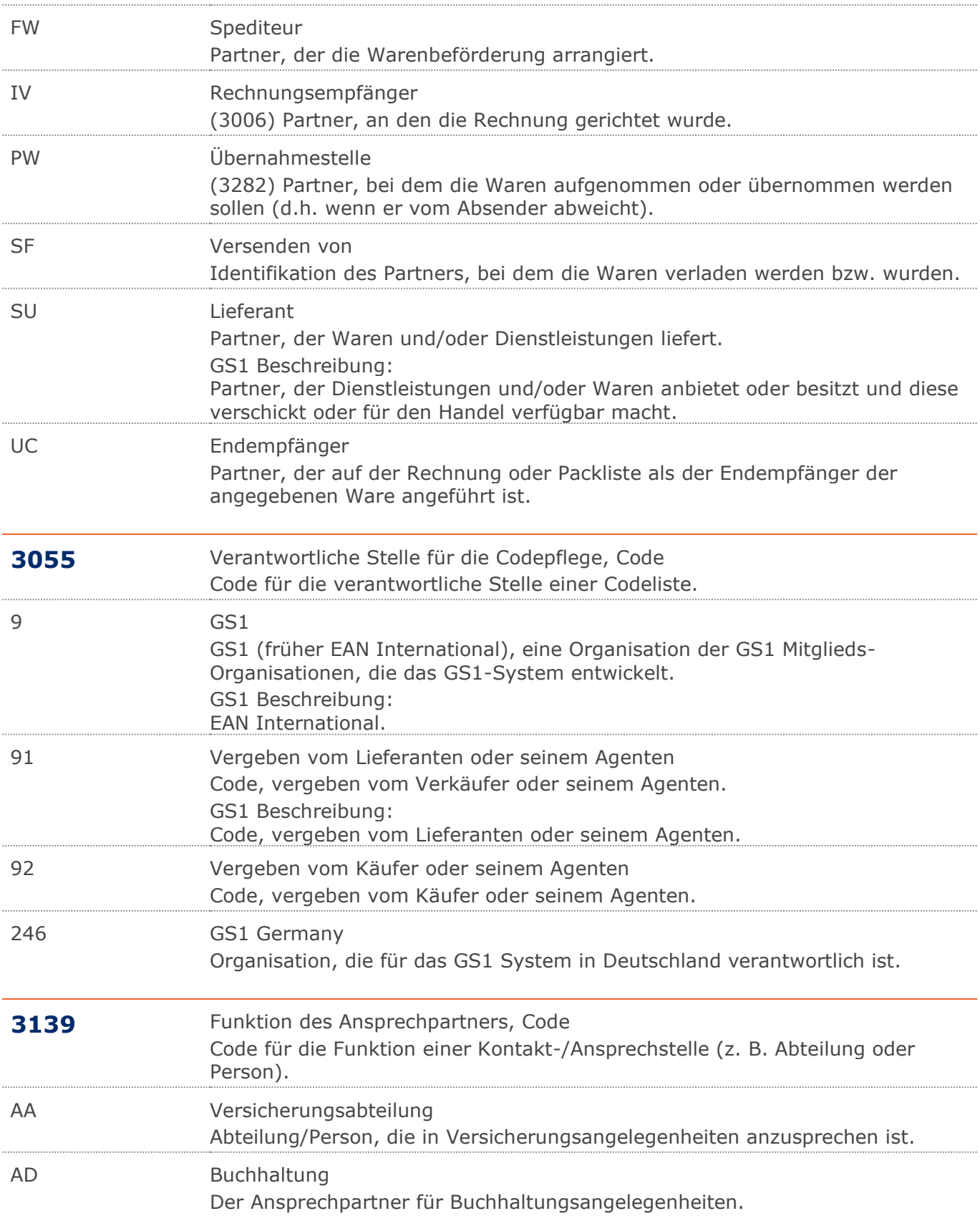

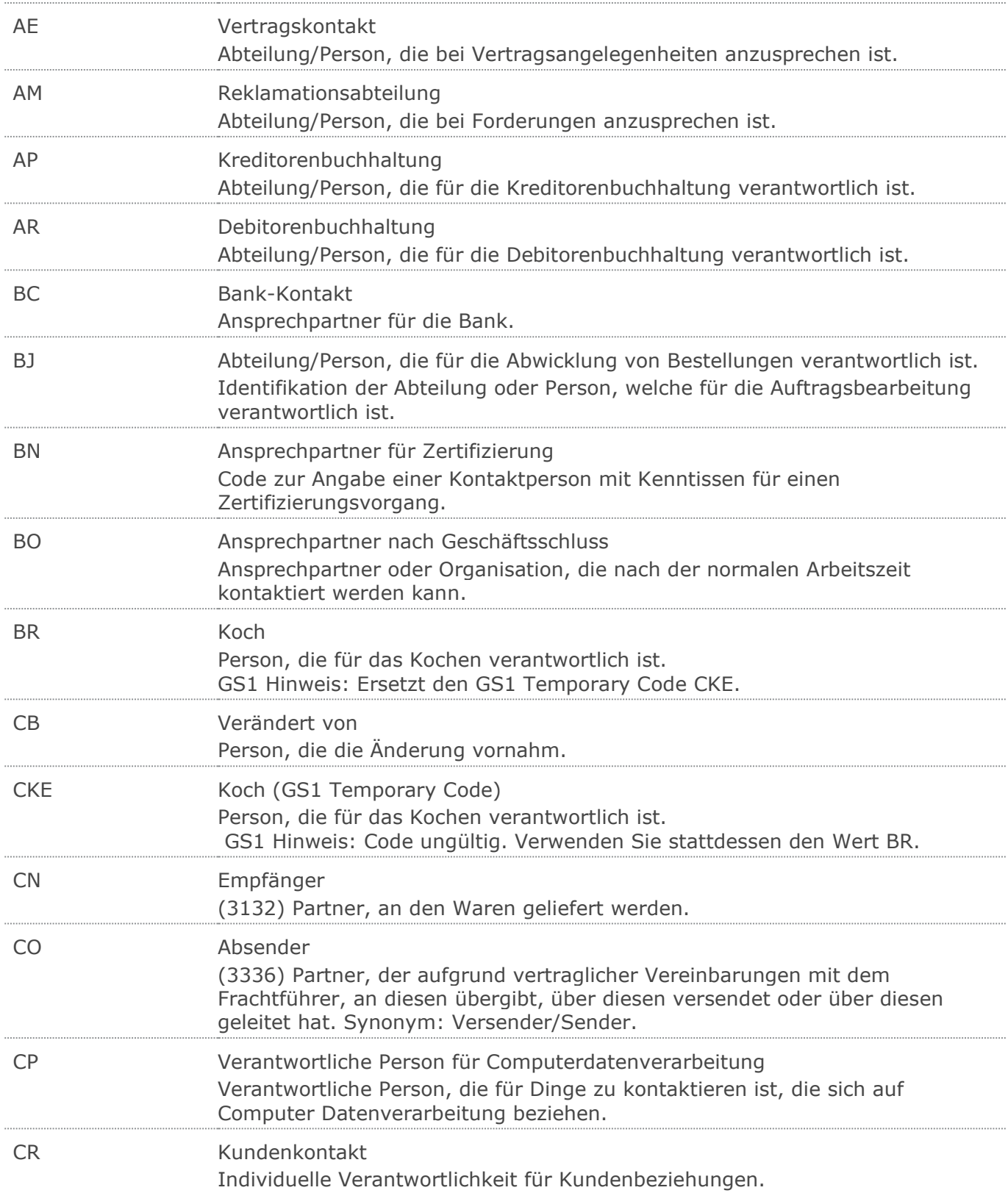

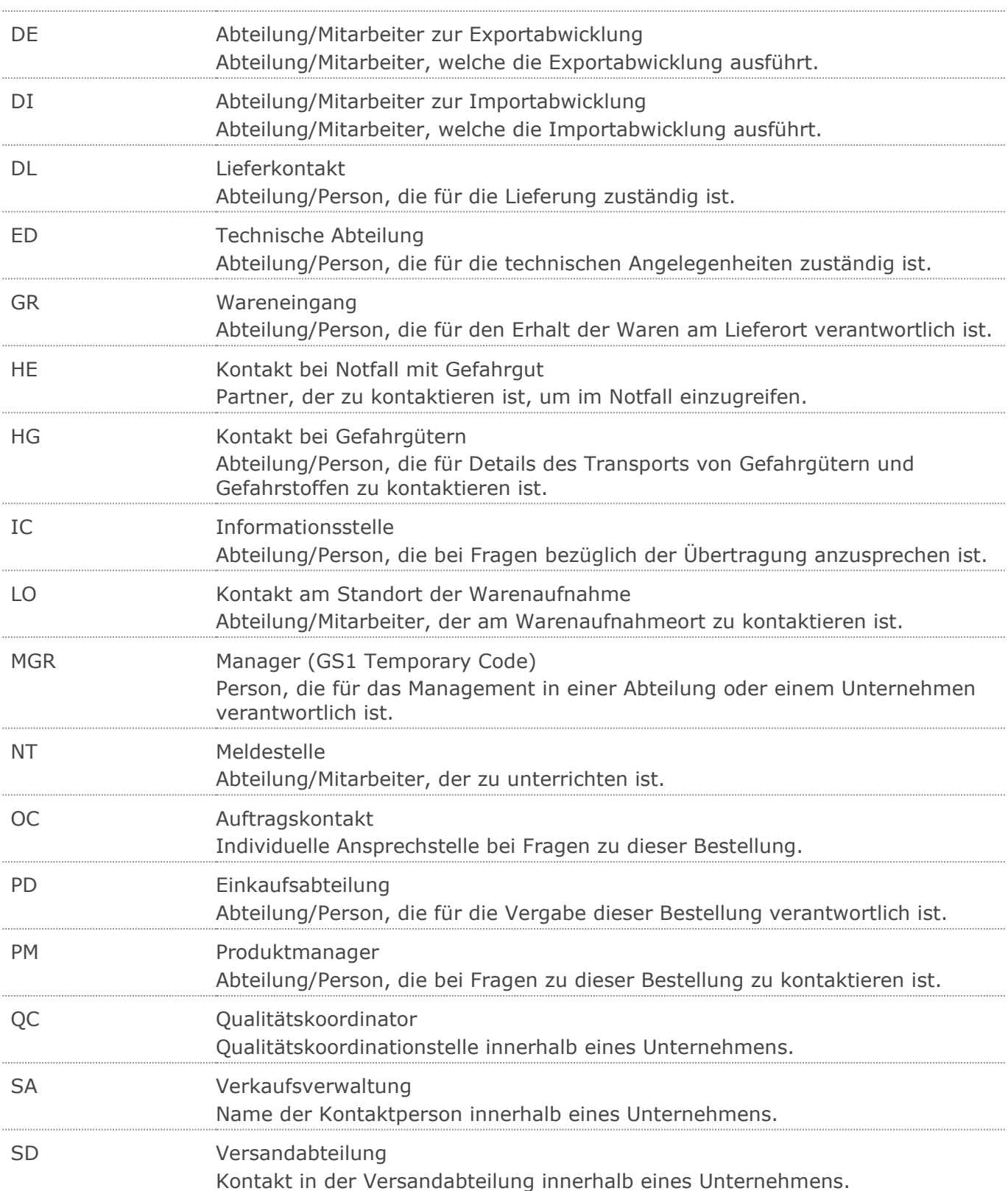

#### Wareneingangsmeldung GS1 DE Gesamt

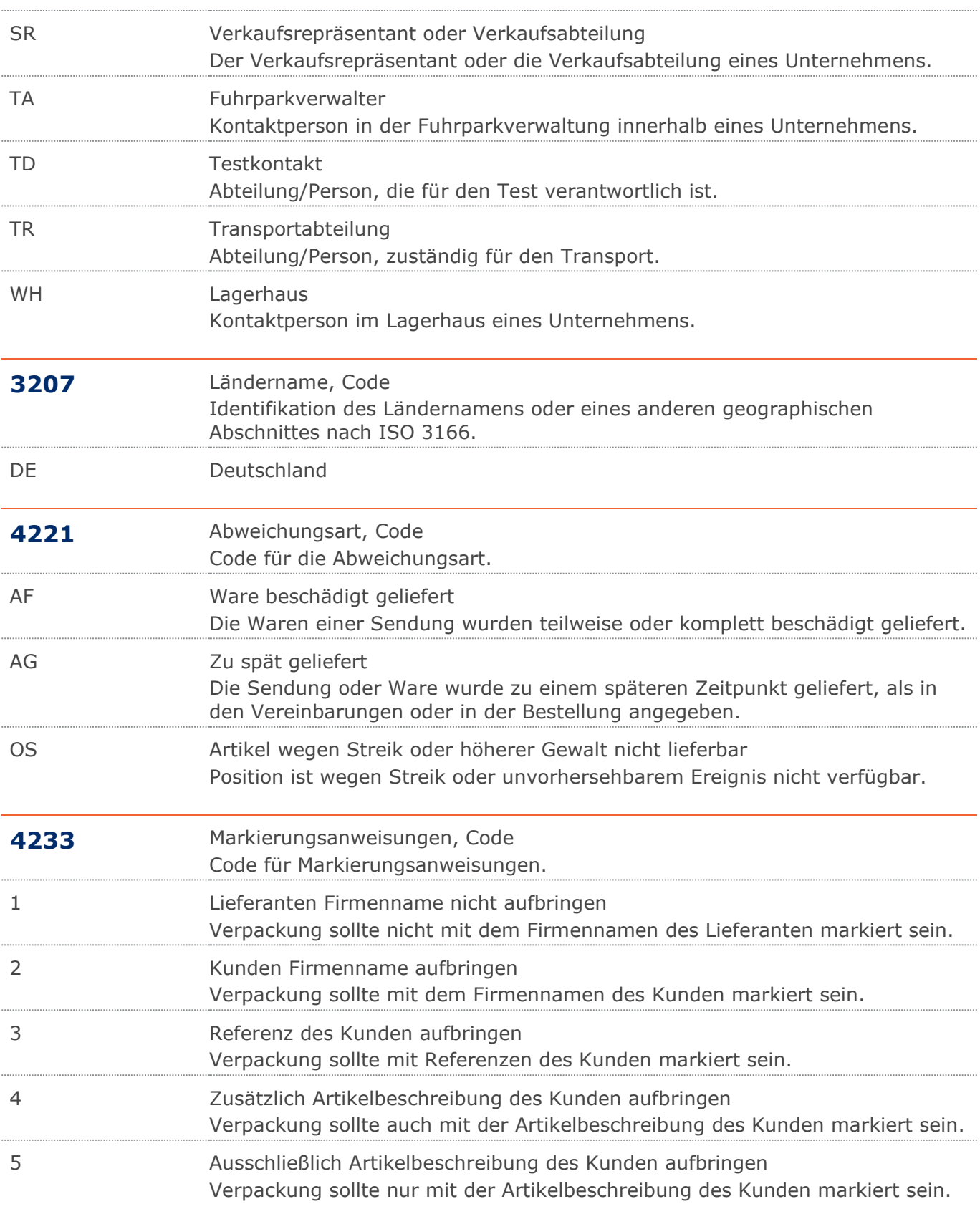

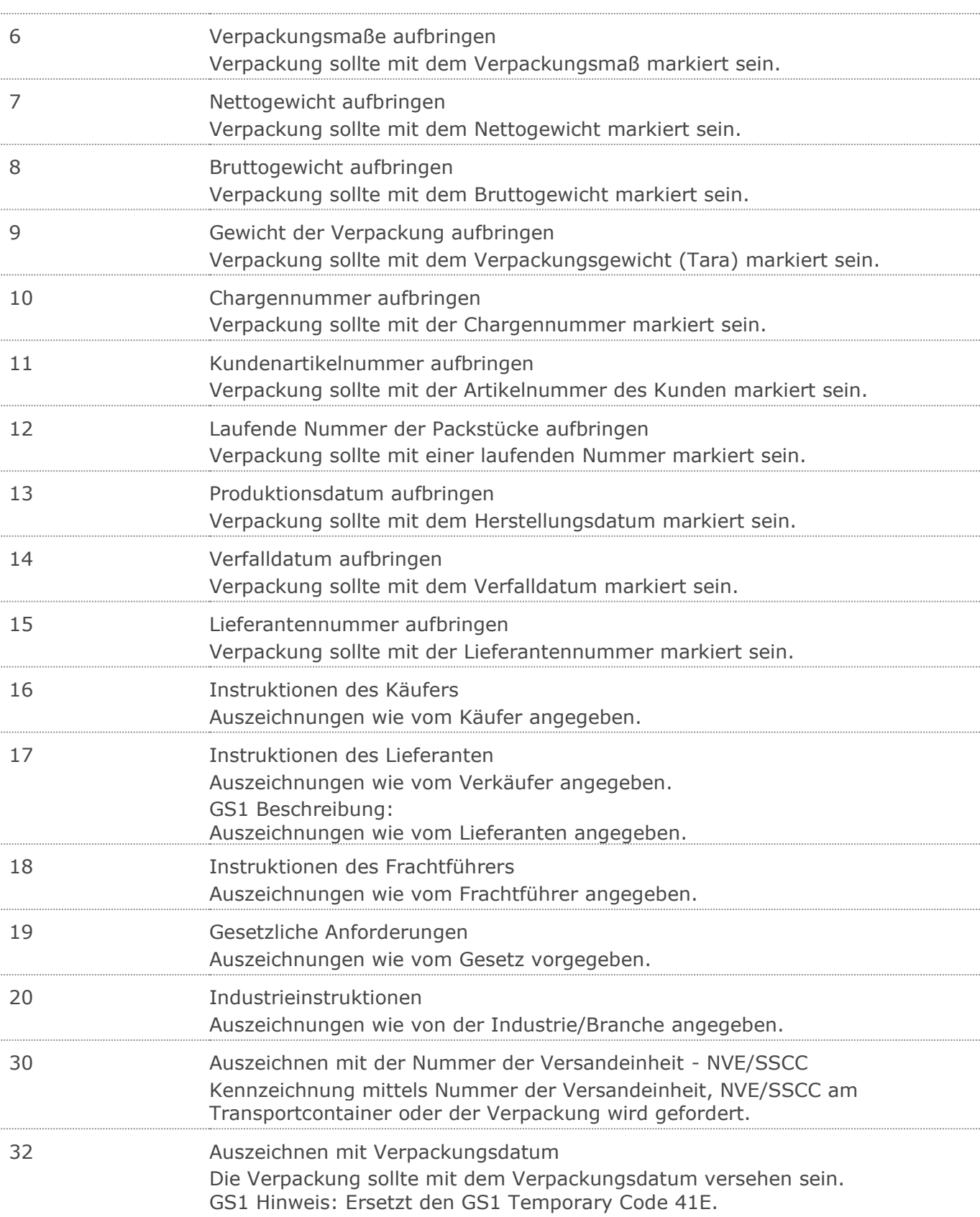

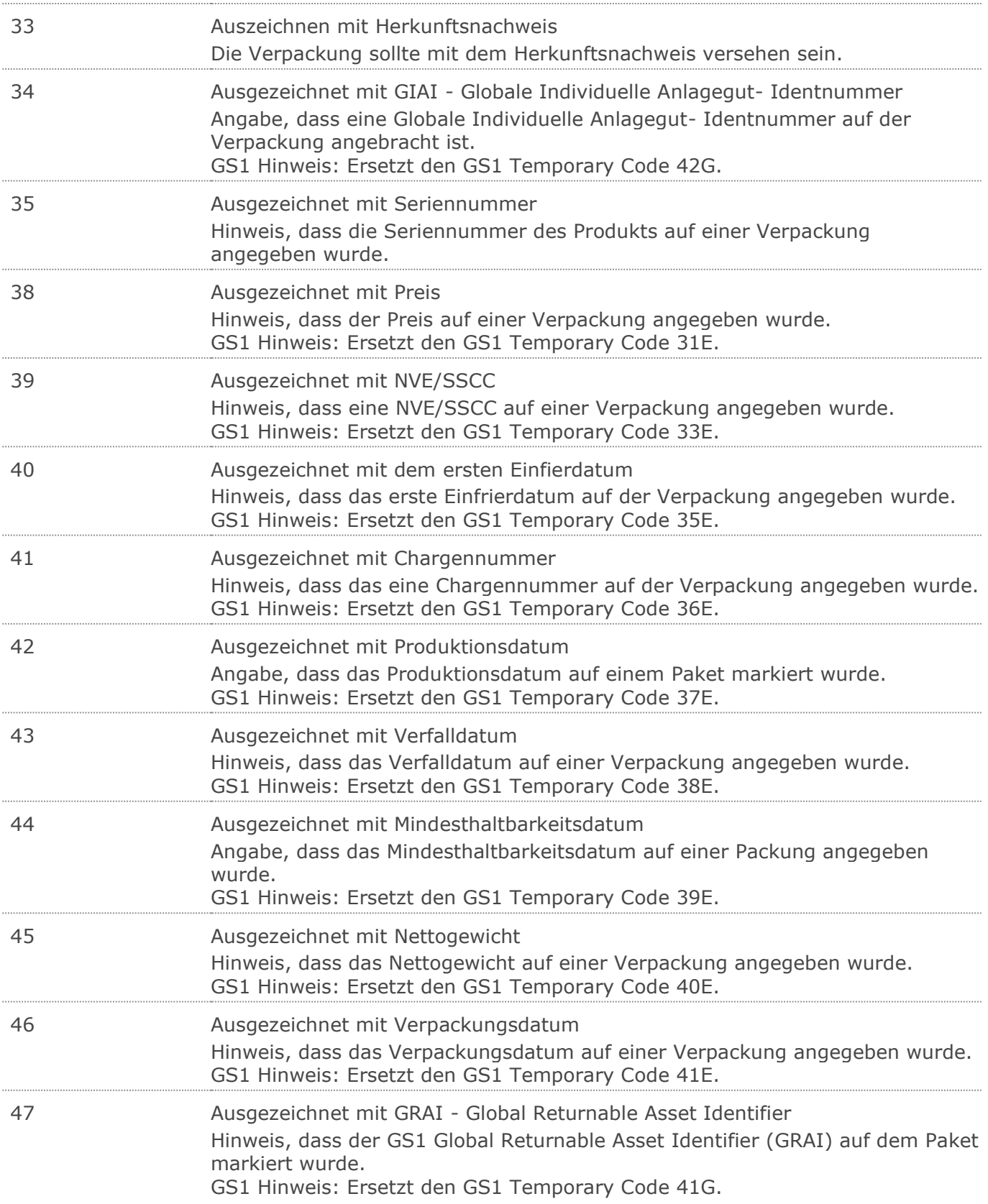

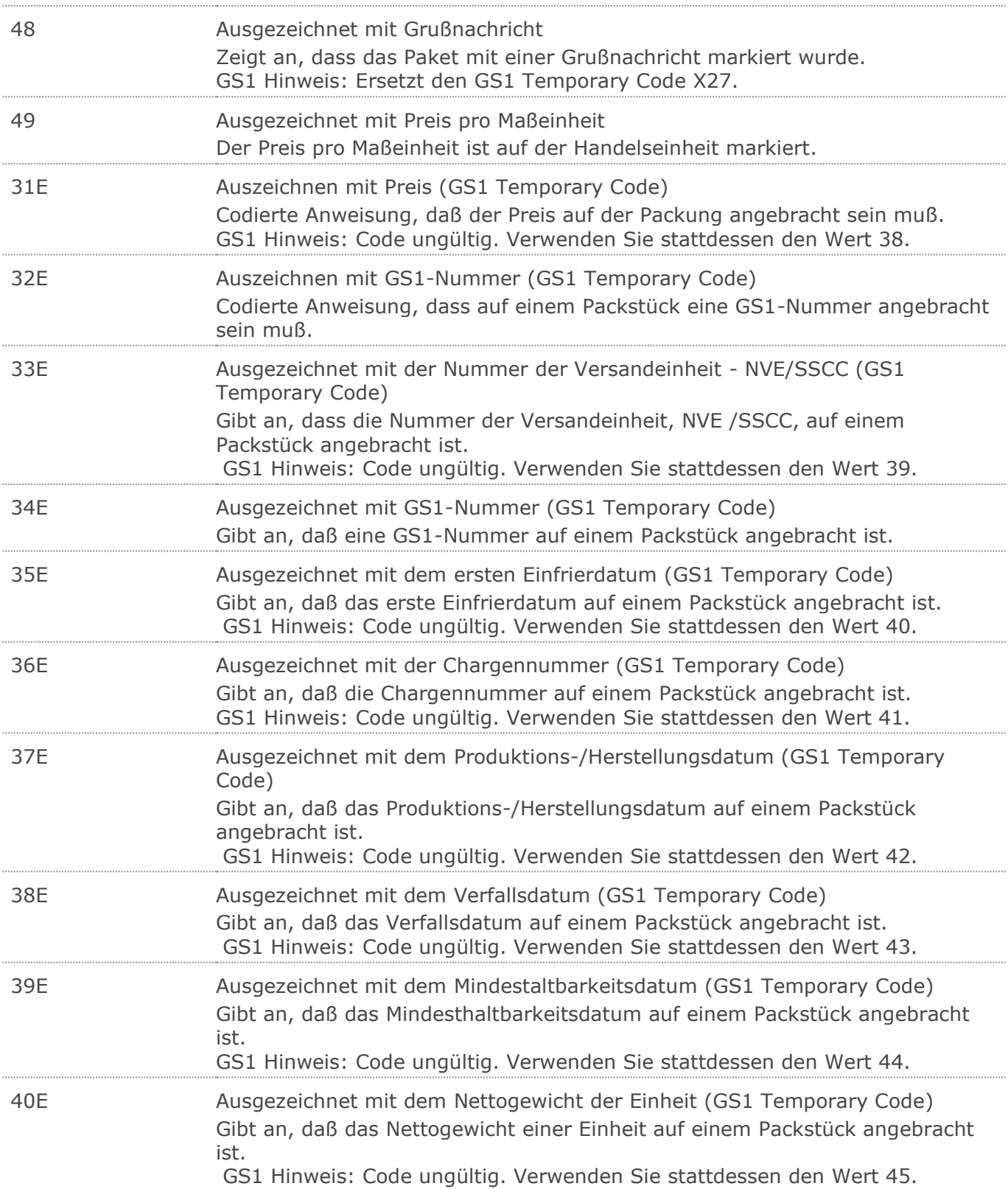

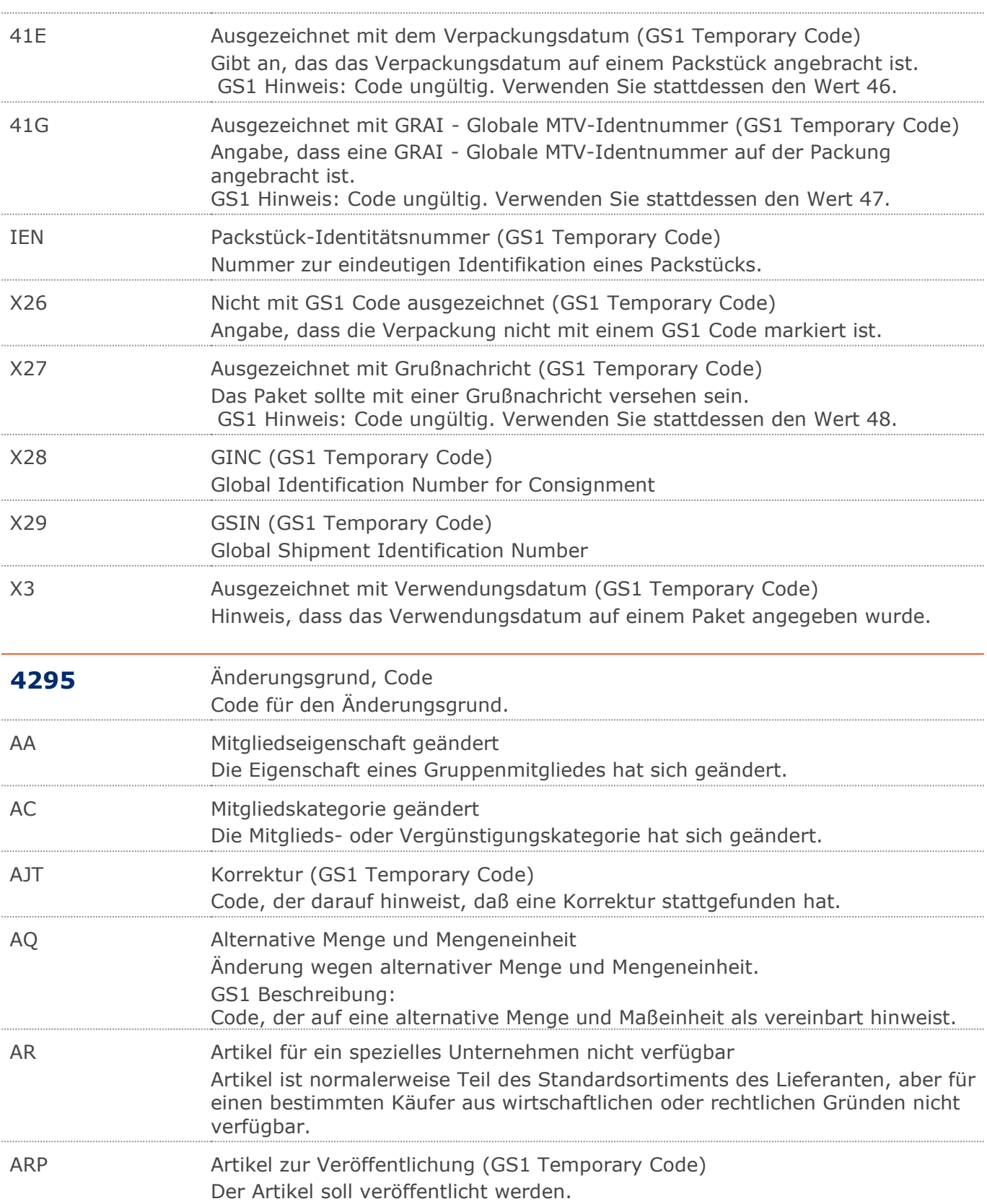

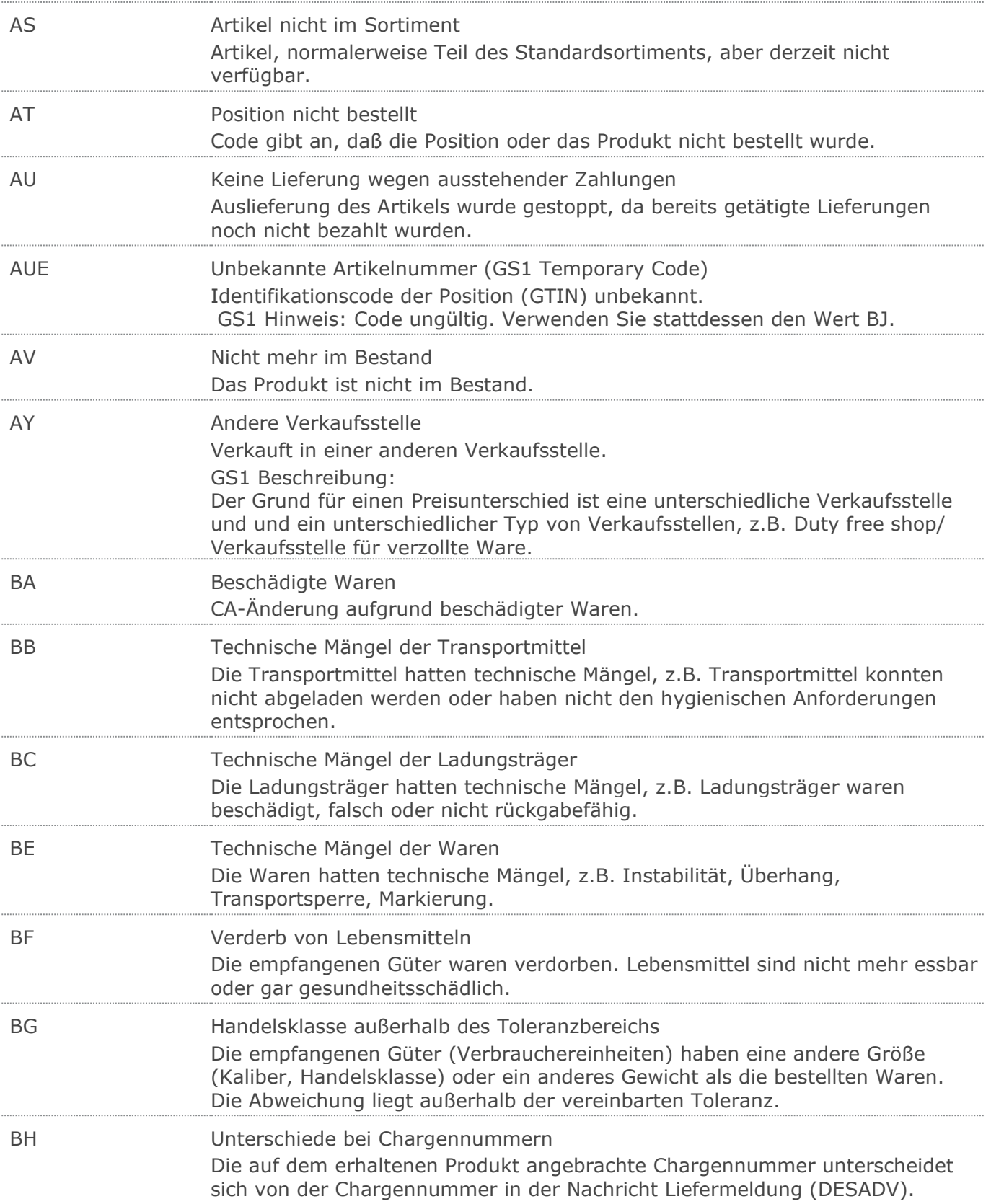

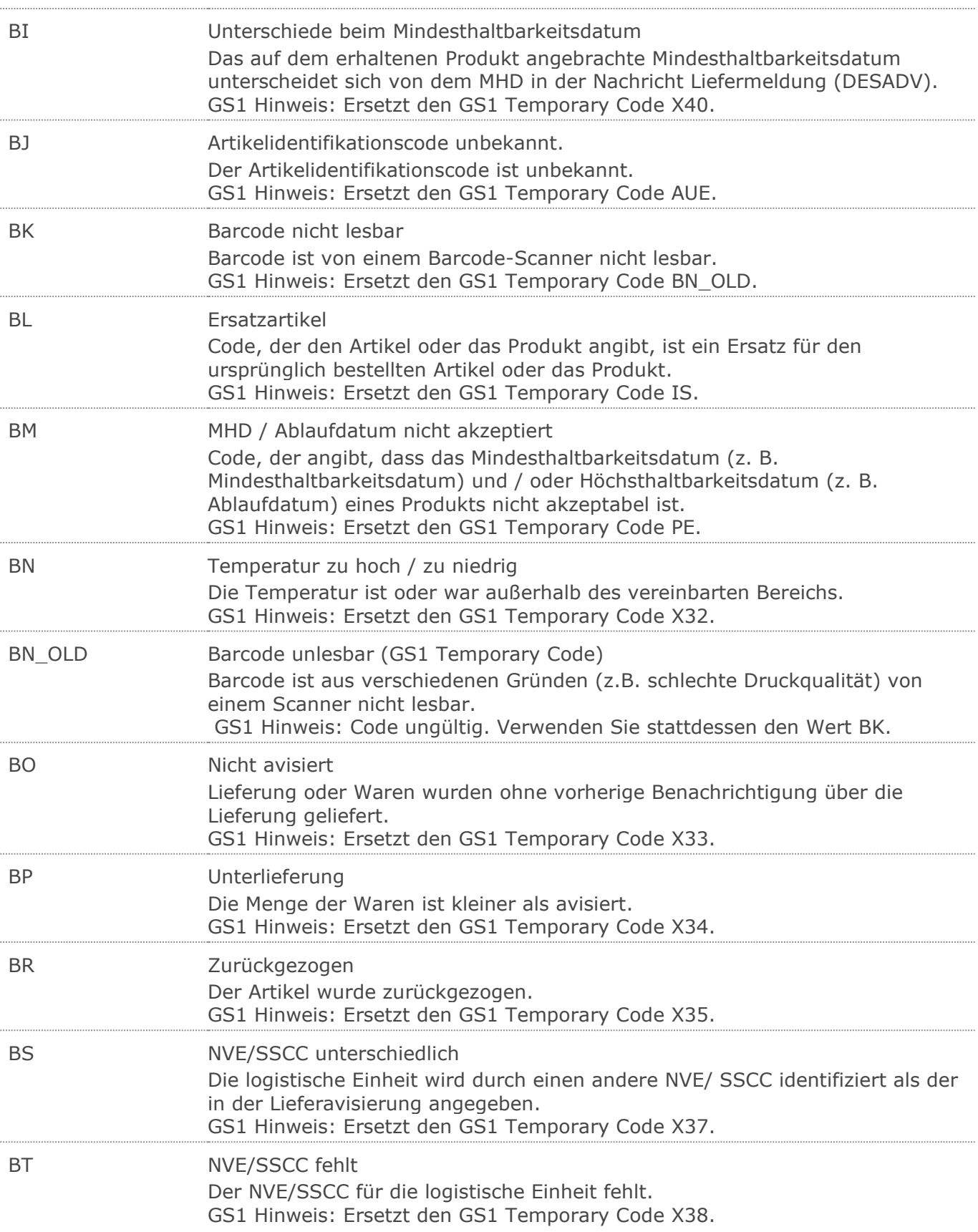

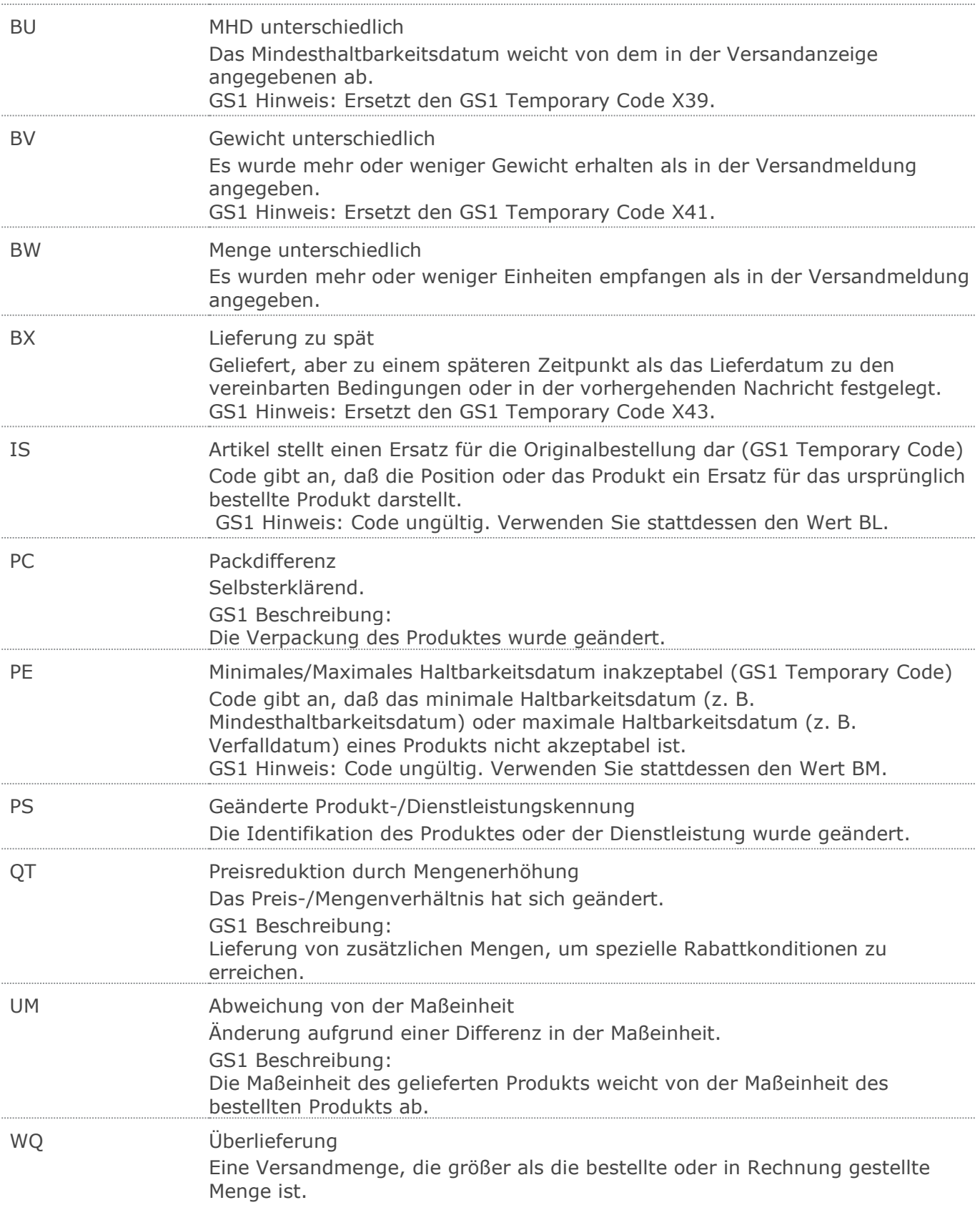

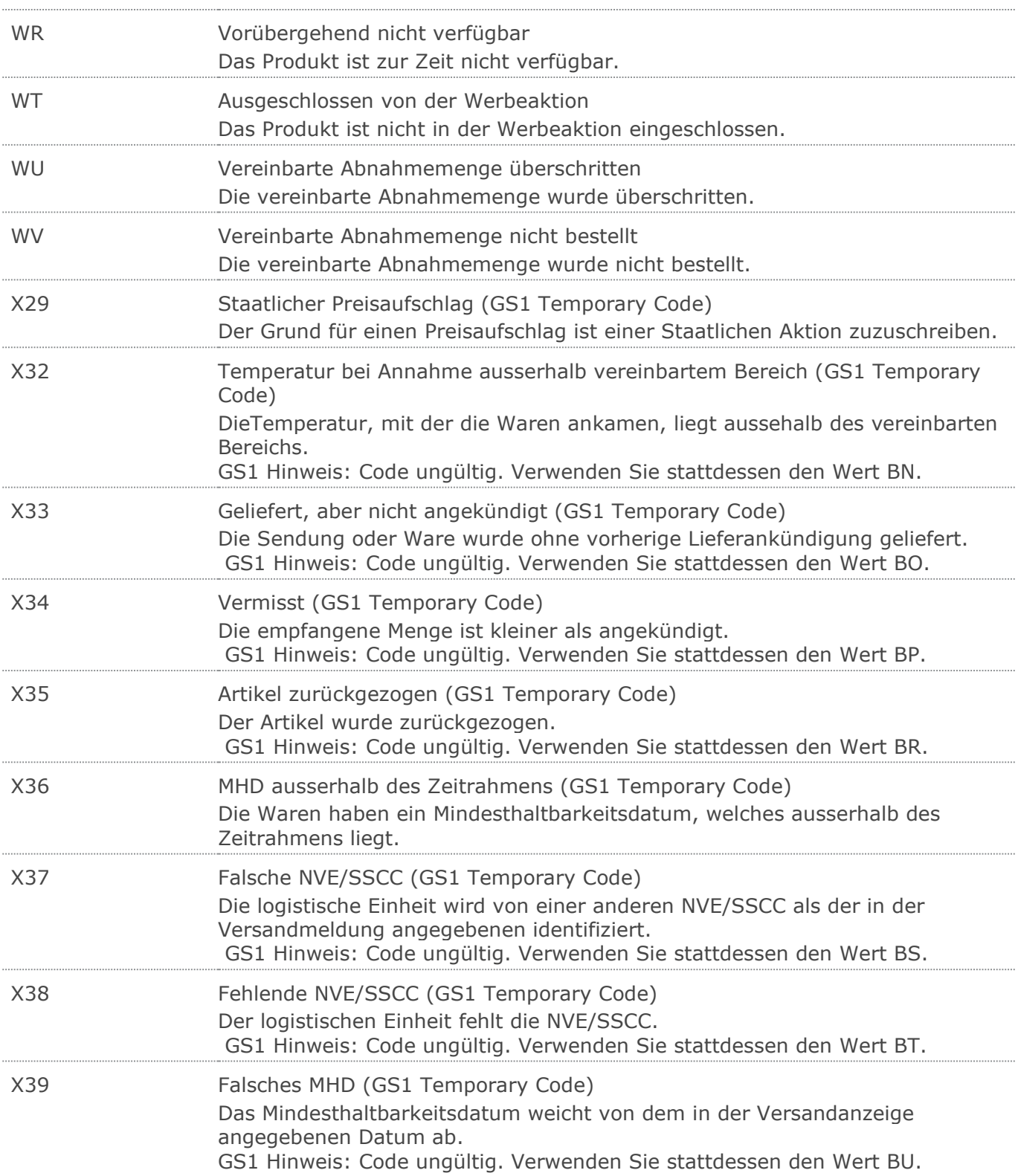

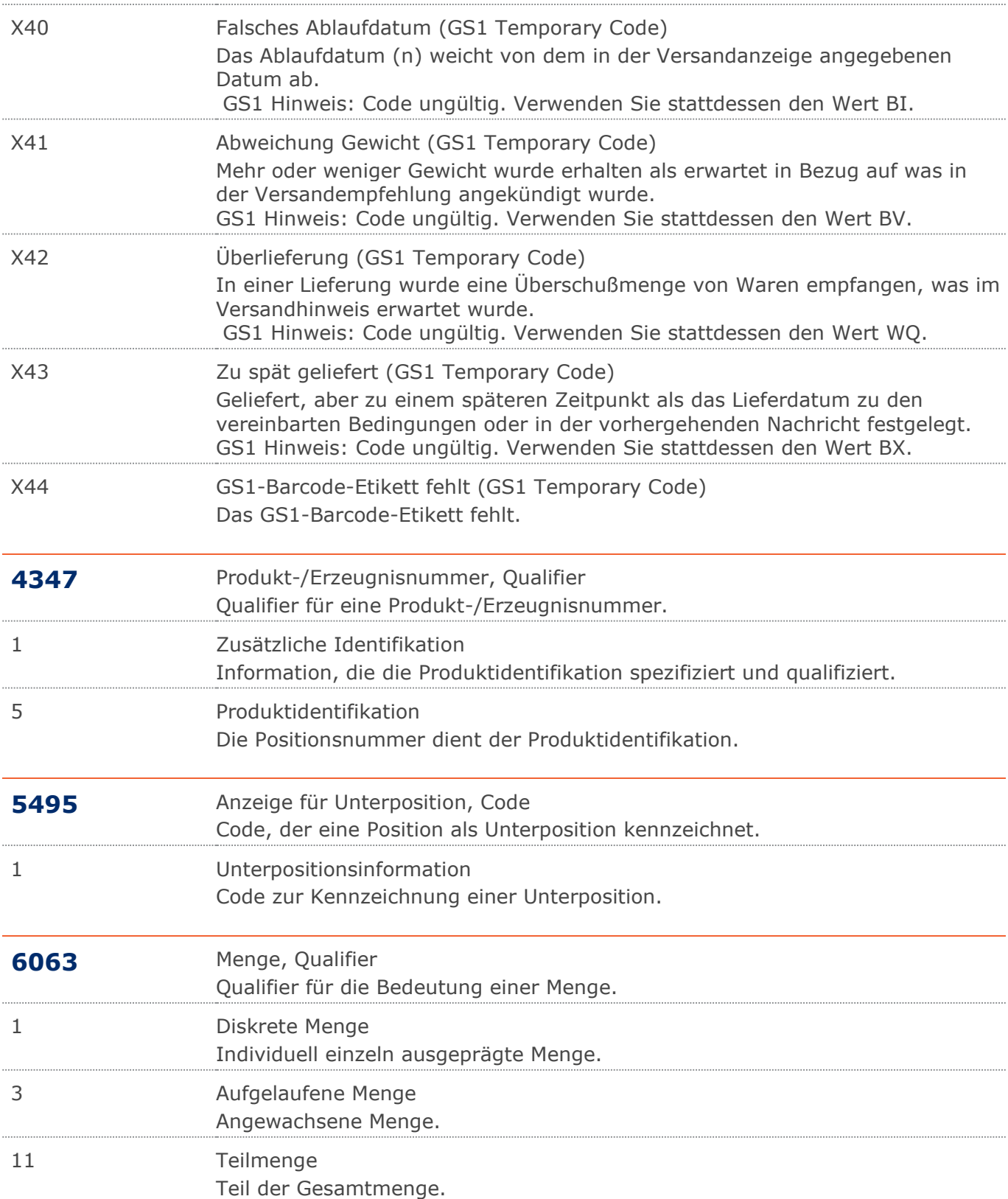

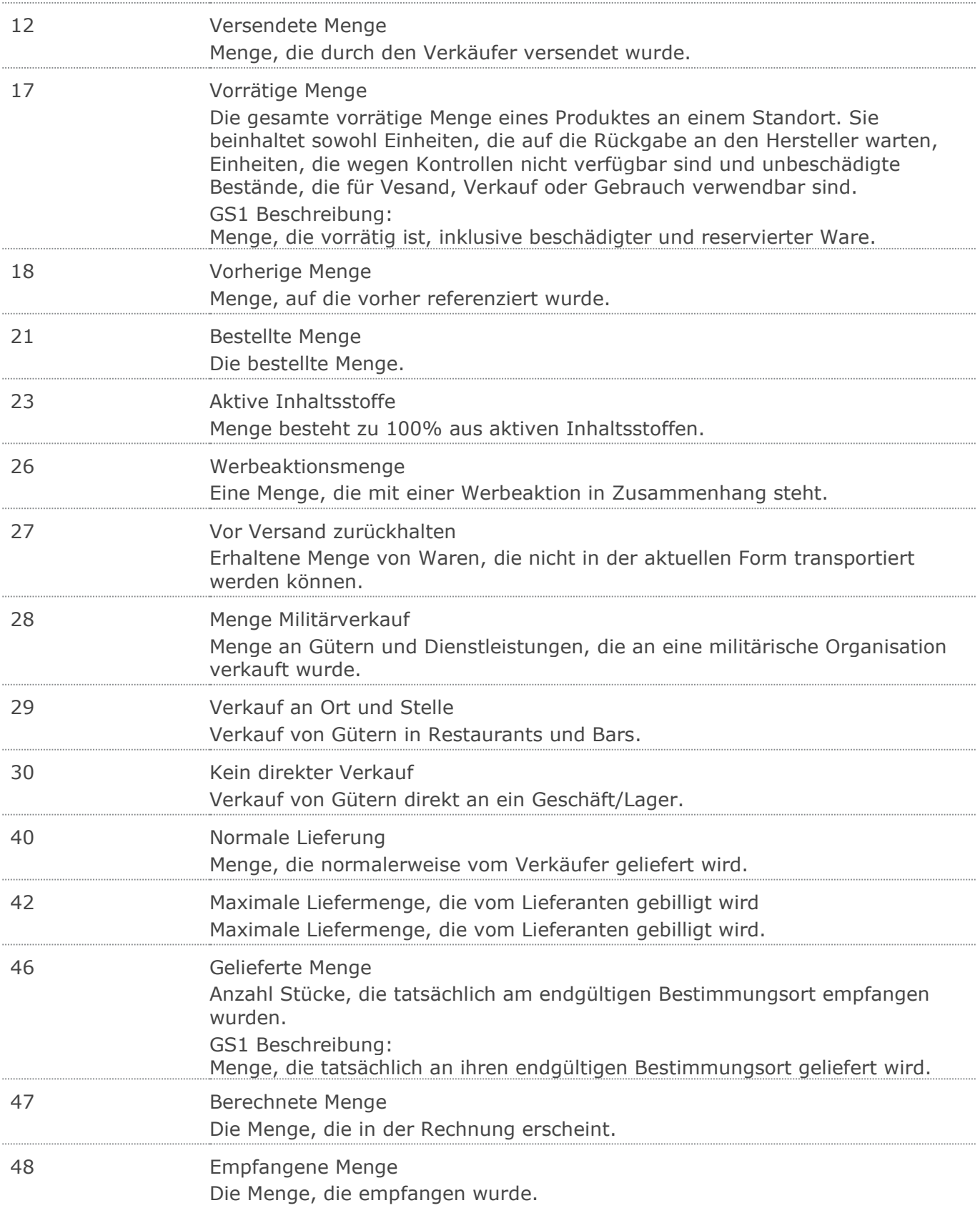

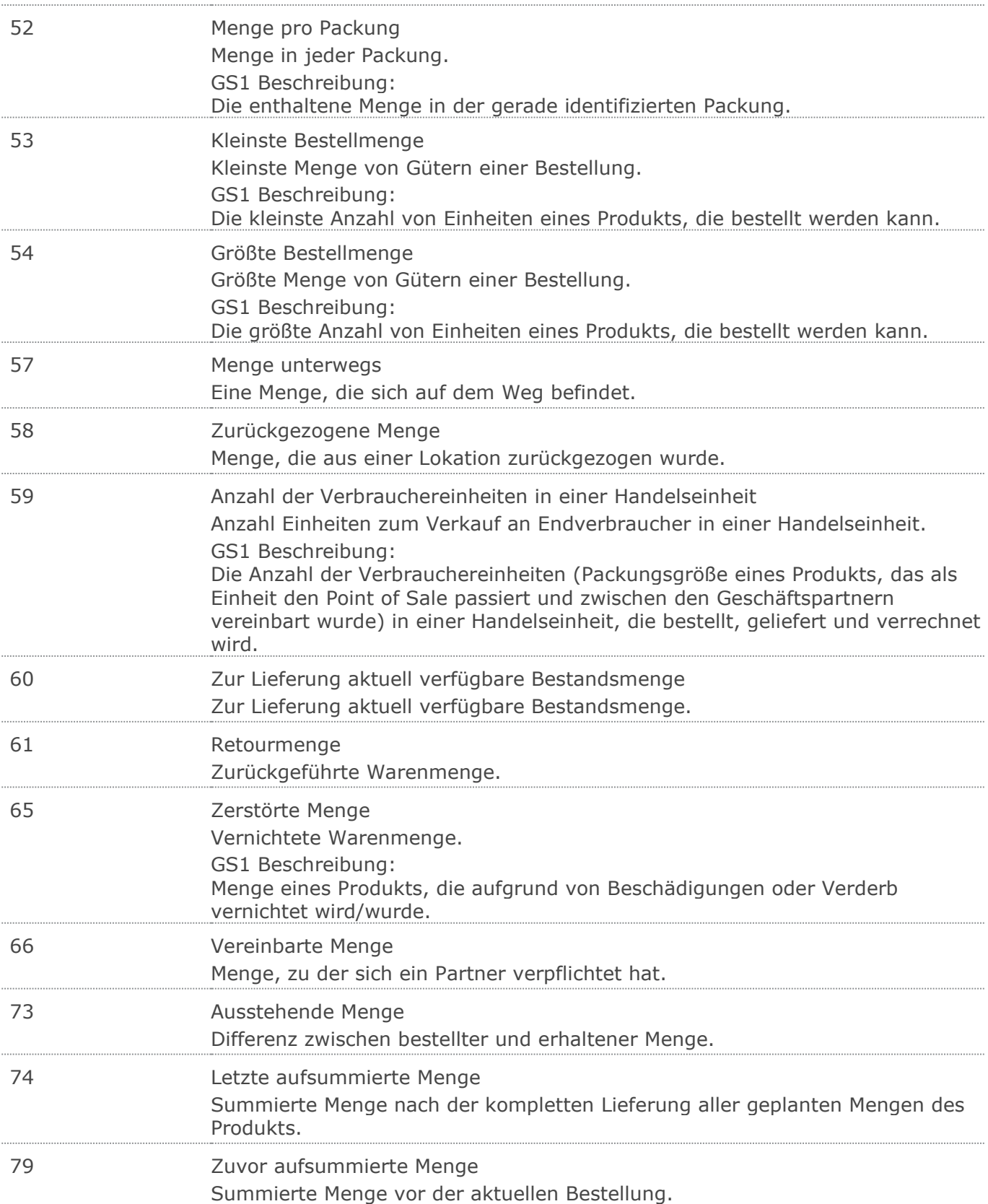

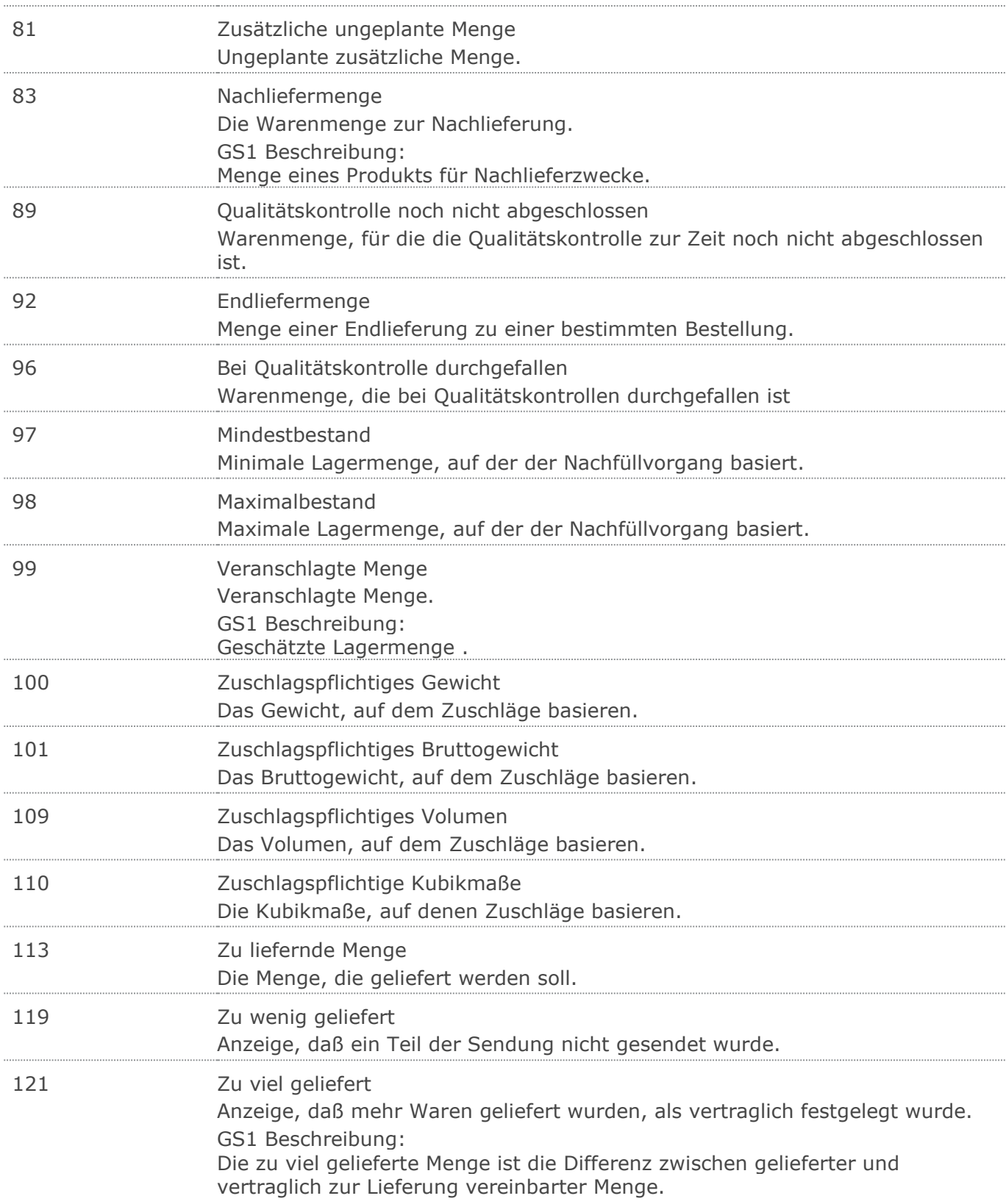

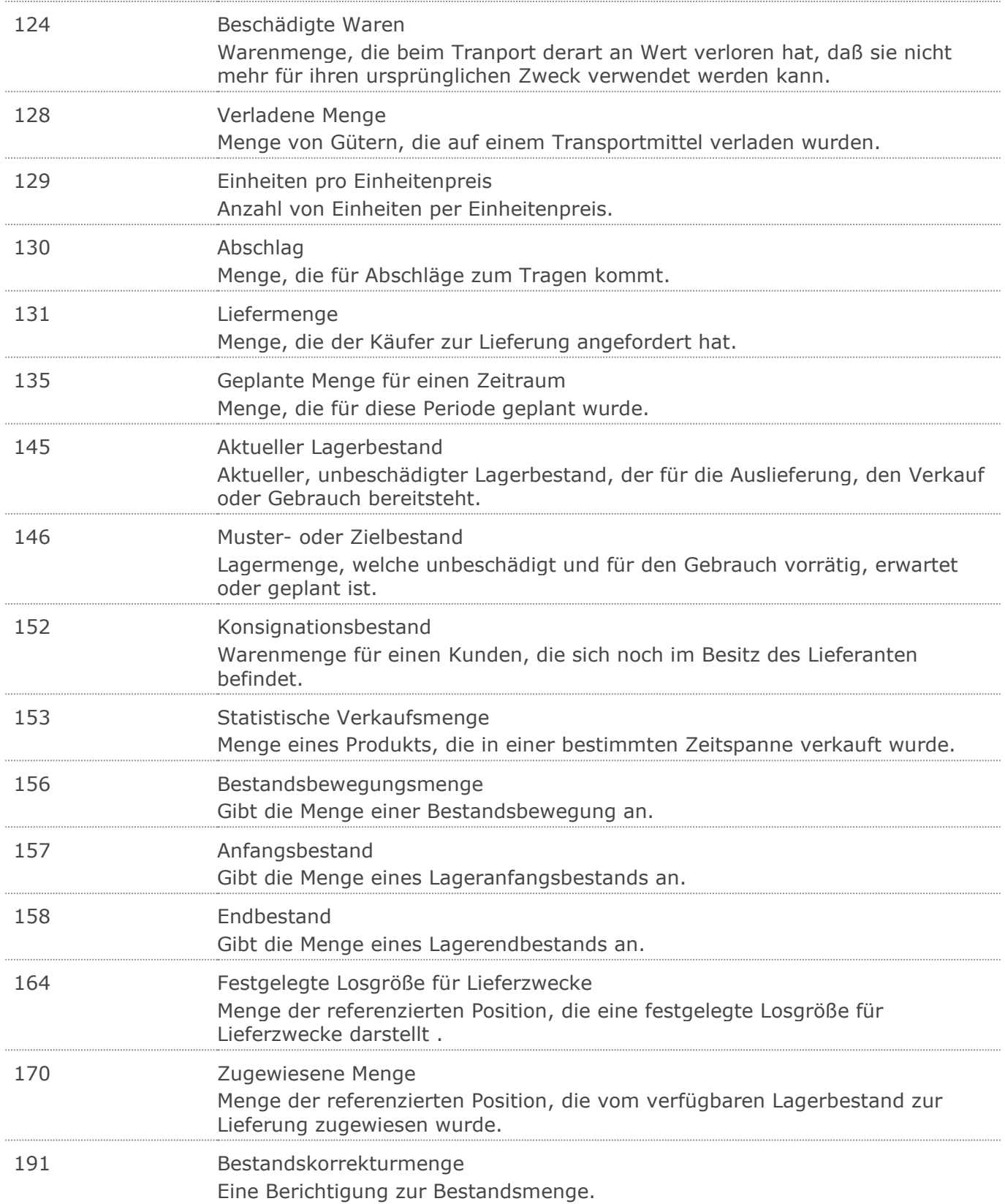

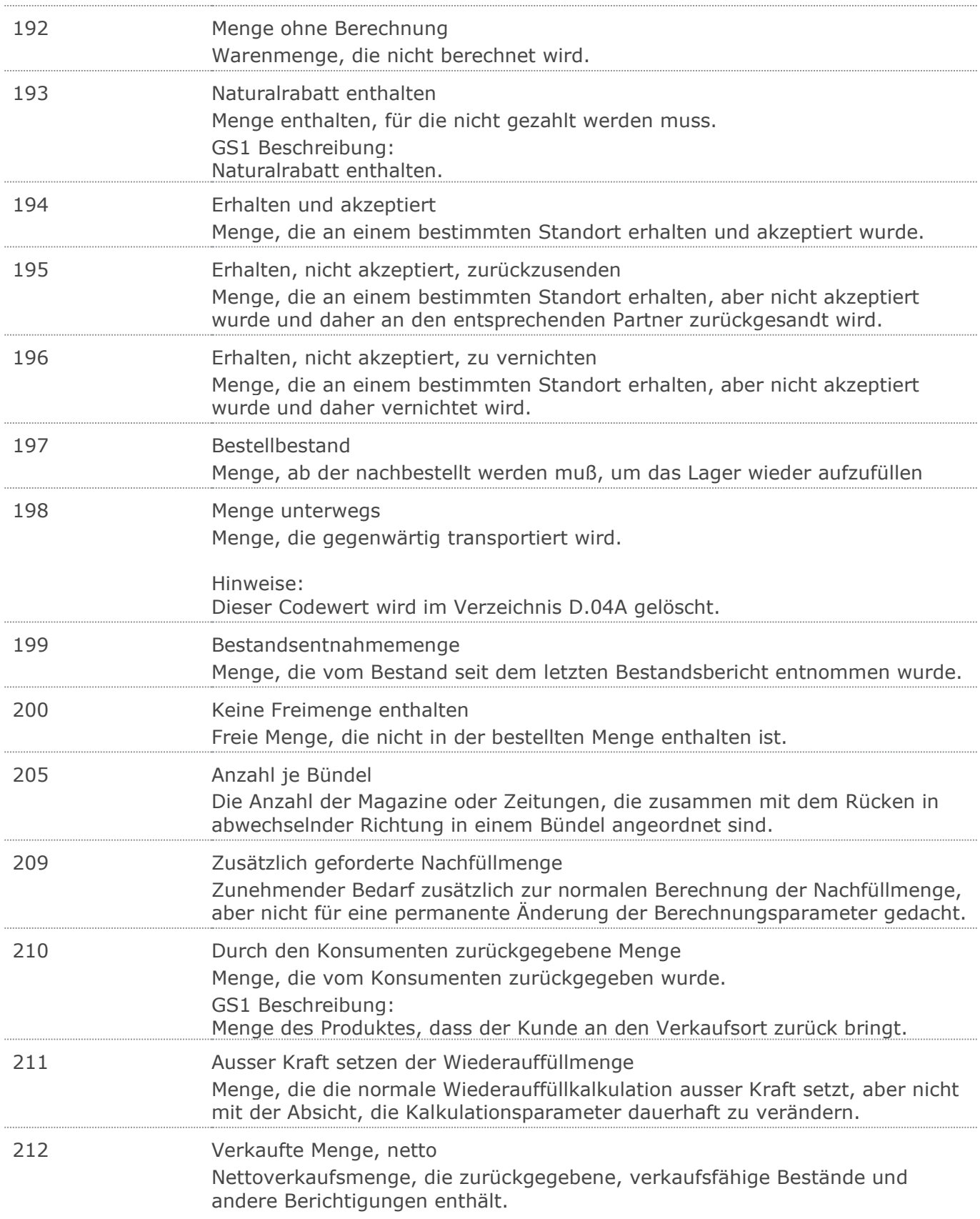

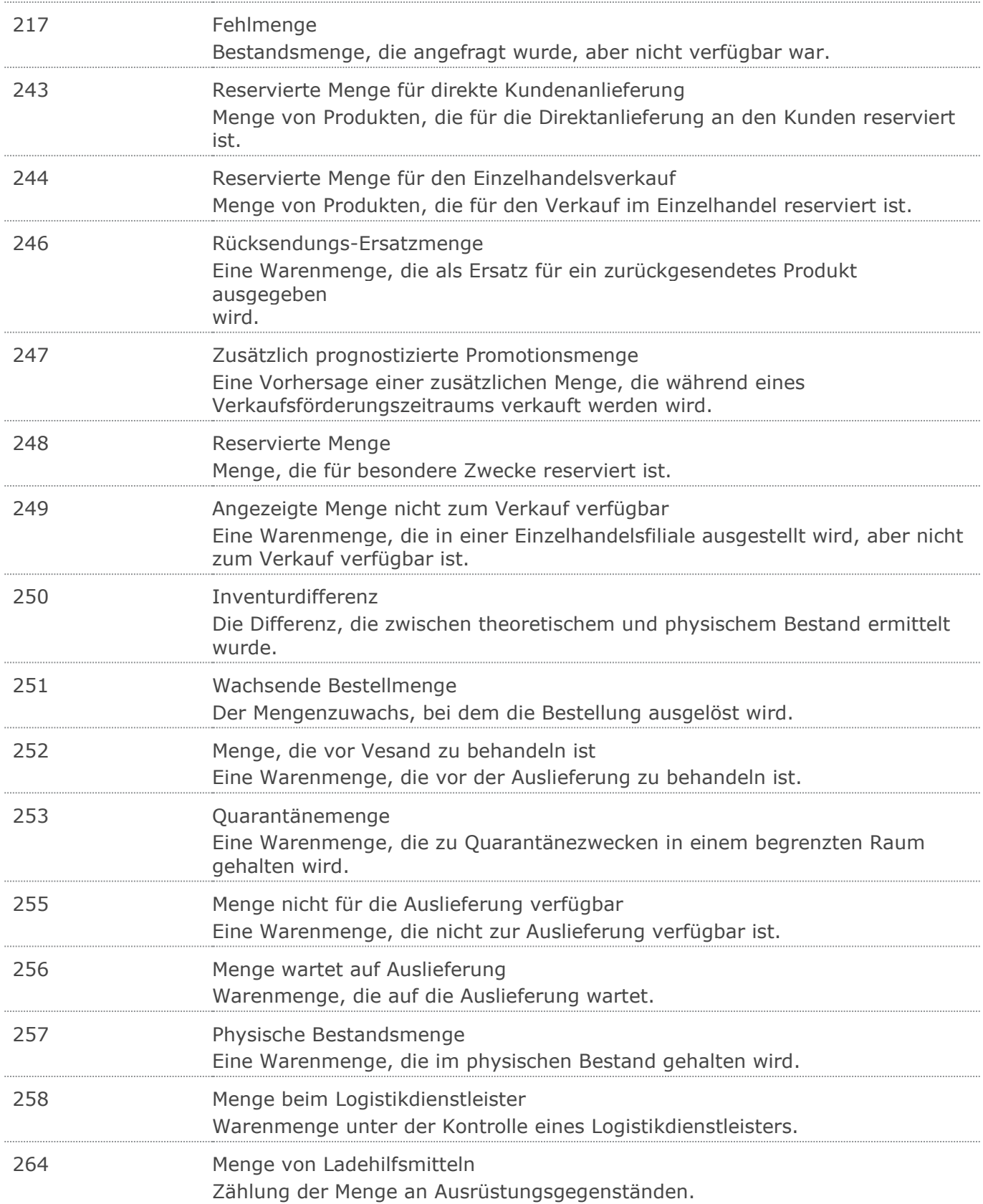
#### Wareneingangsmeldung GS1 DE Gesamt

#### **Verwendete Codes**

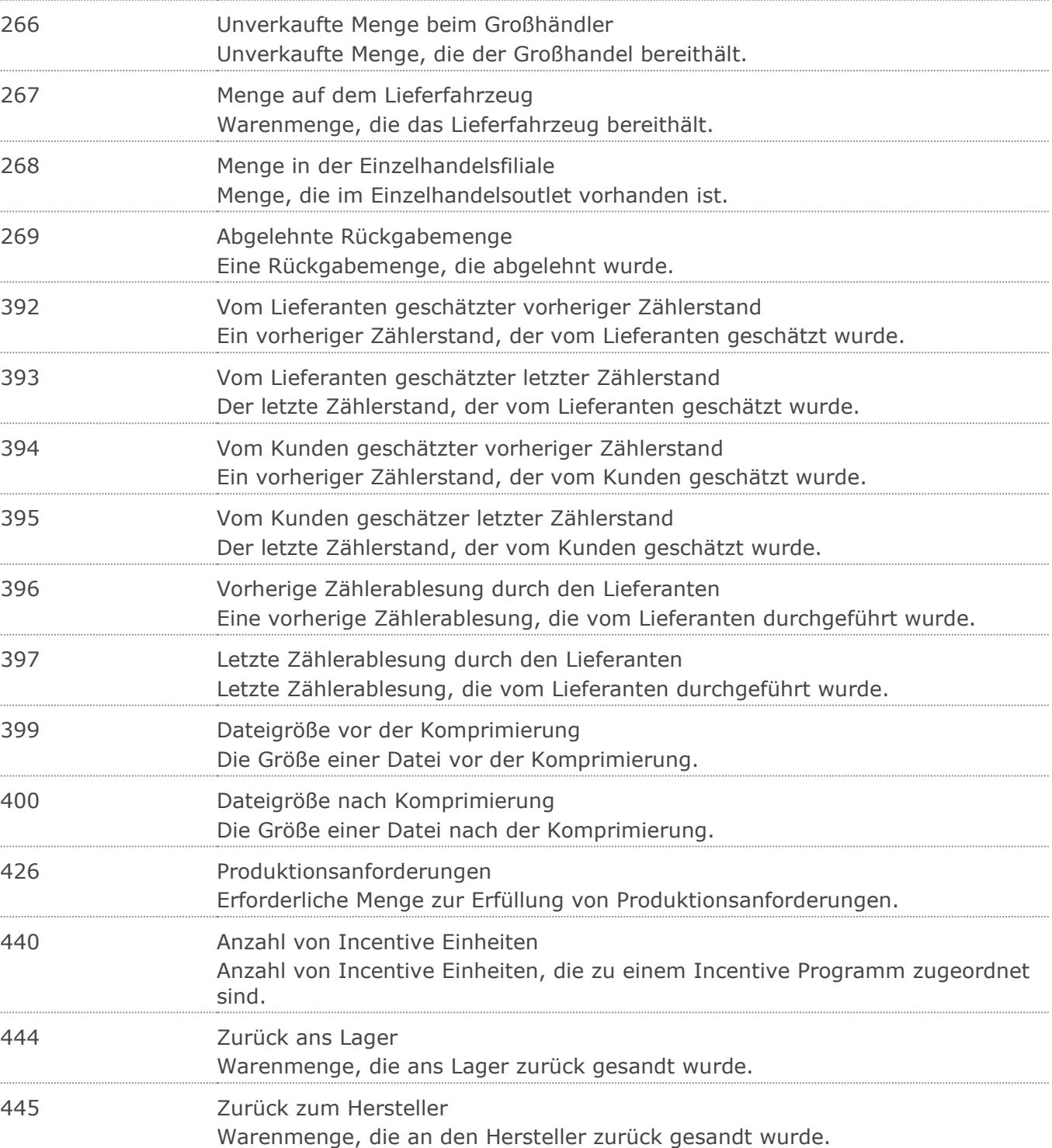

447 Zwischen Verkaufsstellen bewegte Menge Die Anzahl der Zeitschriften oder Zeitungen, die mit dem Rücken in wechselnde Richtungen in einem Bündel zusammengefasst sind.

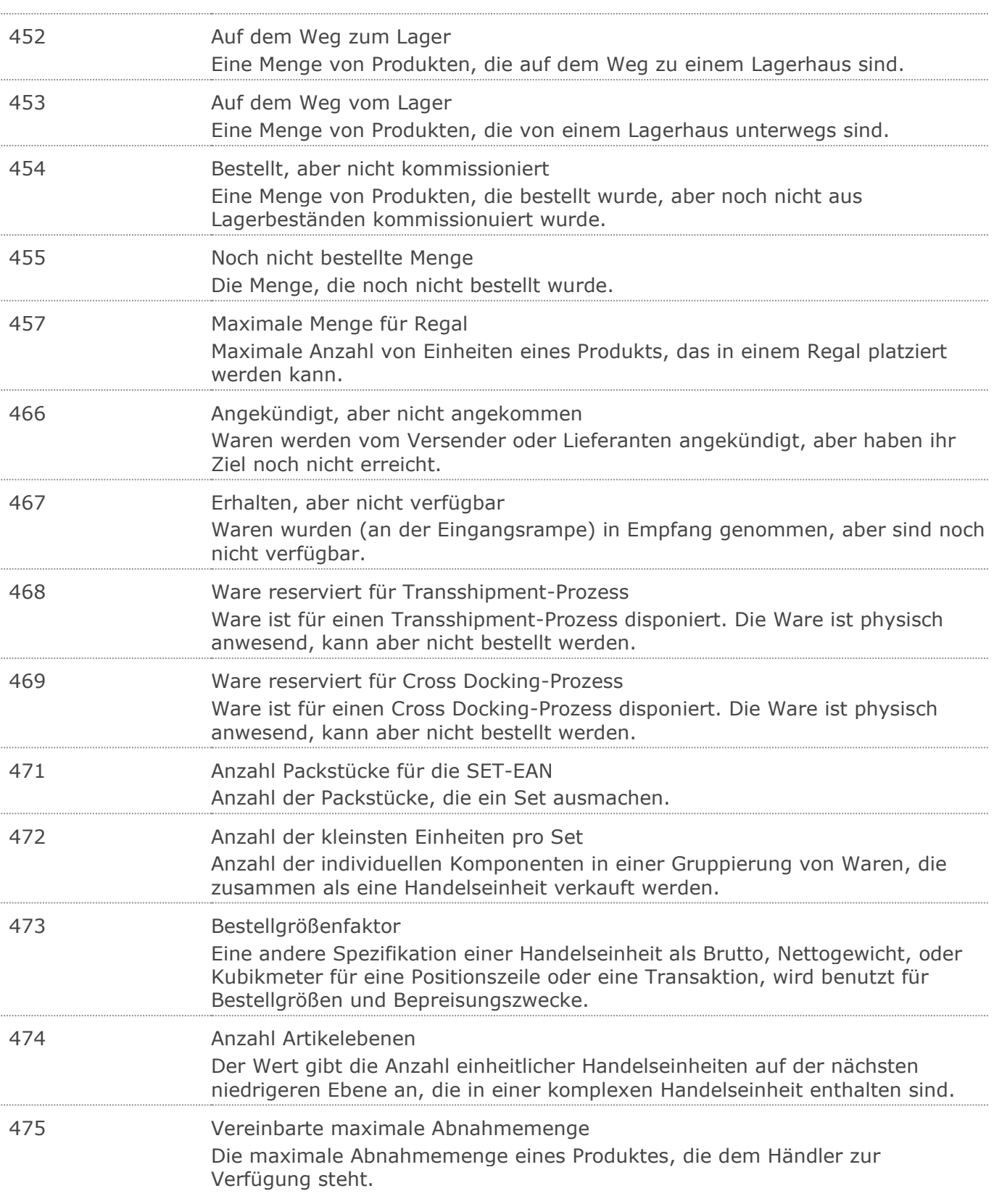

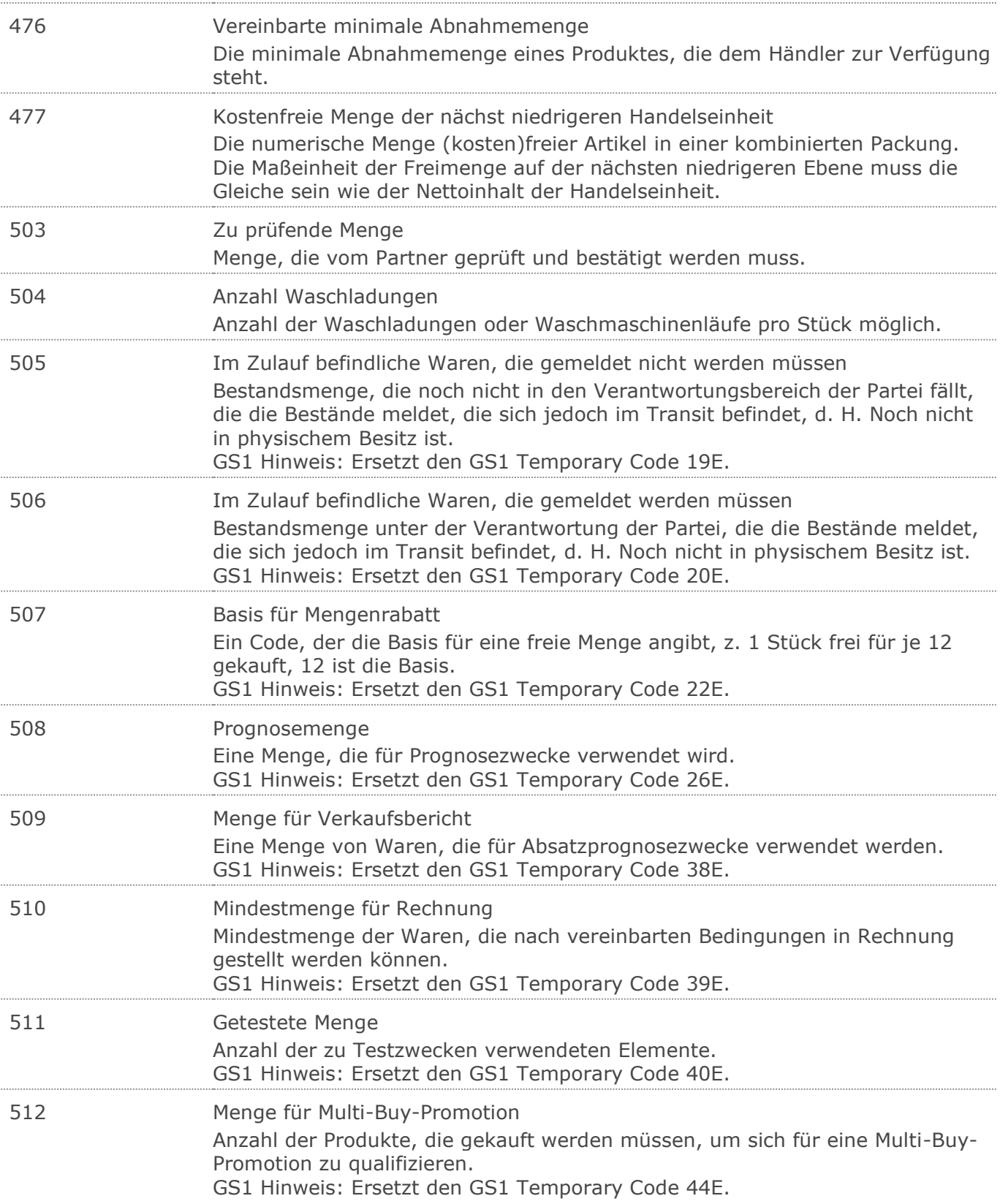

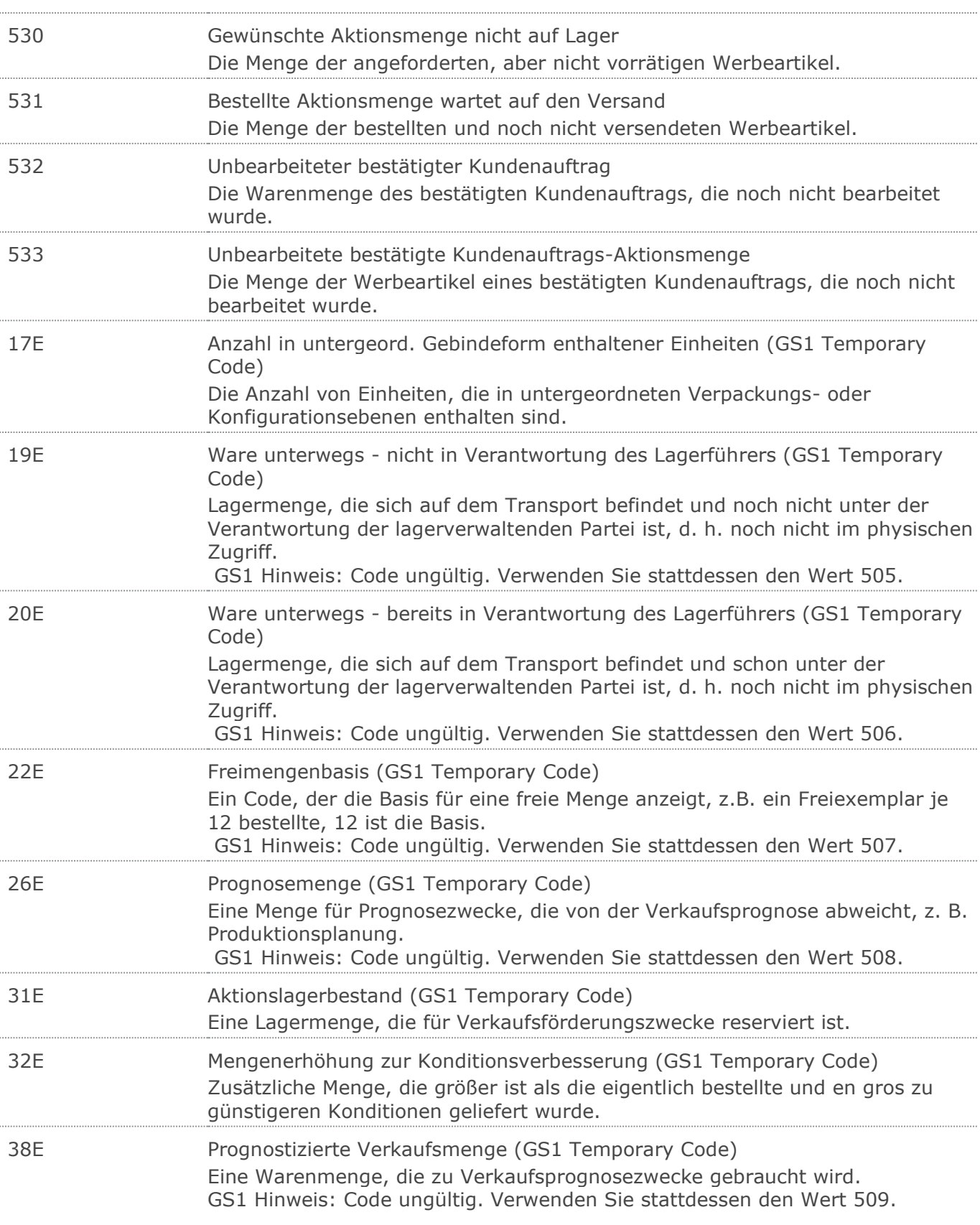

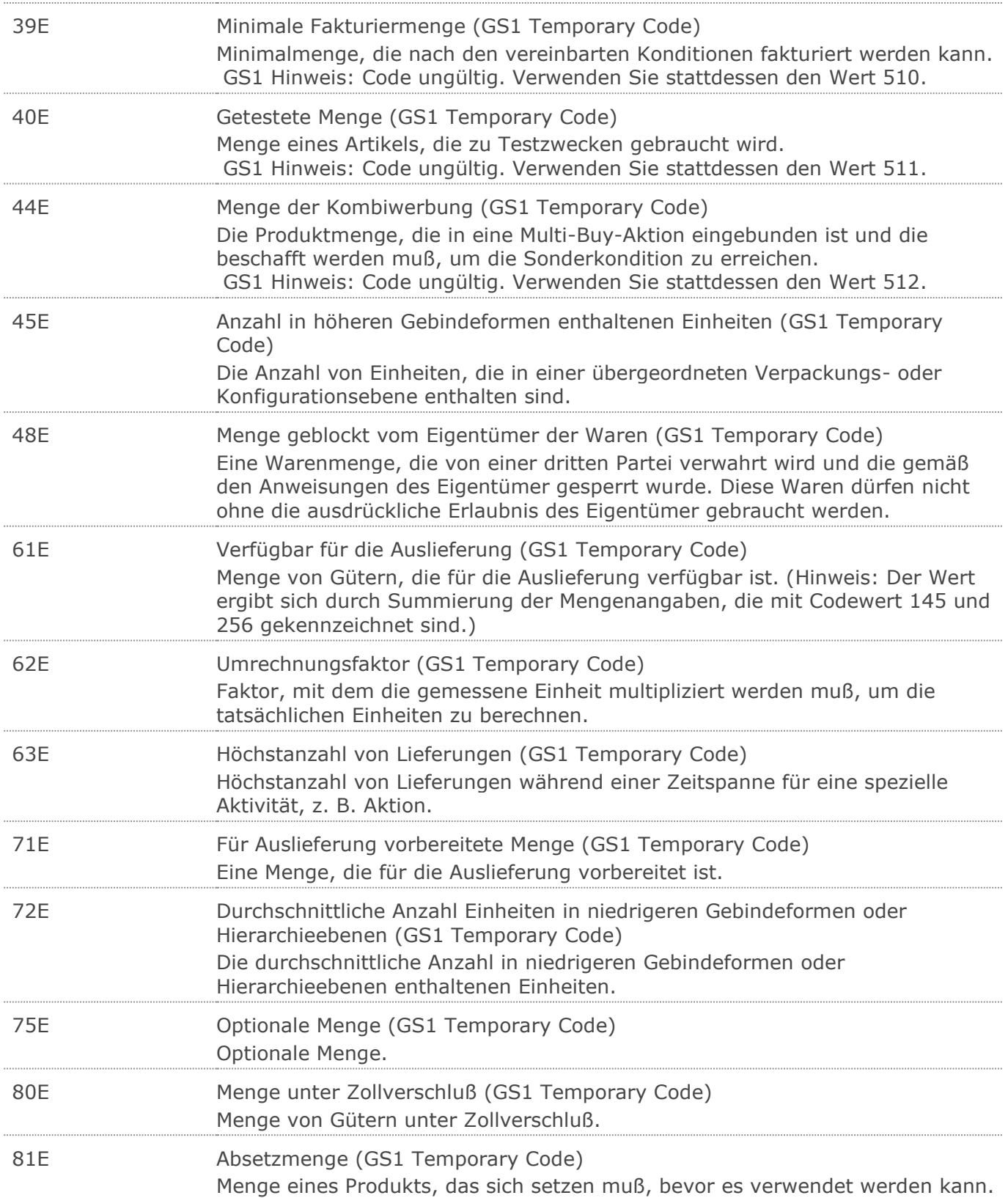

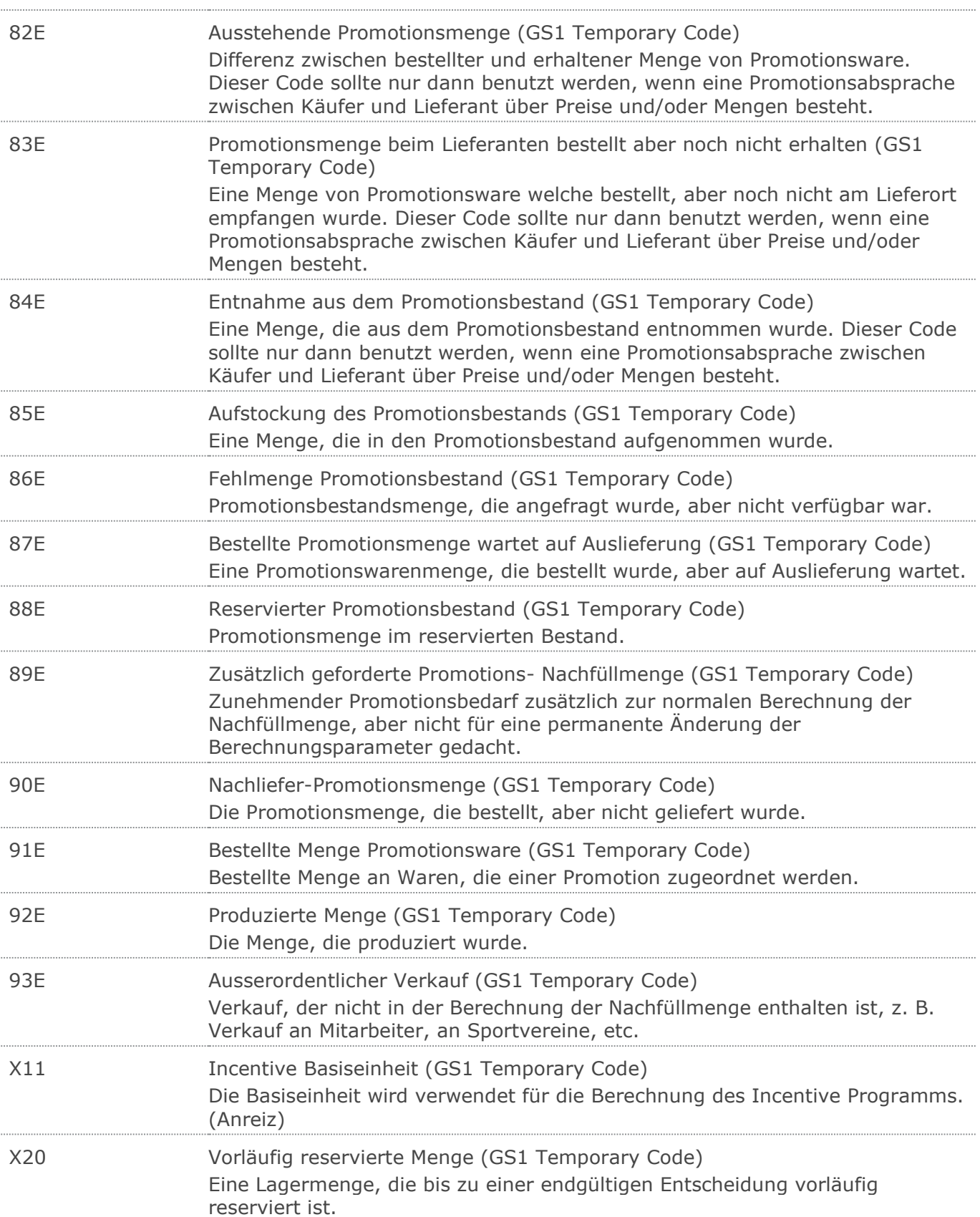

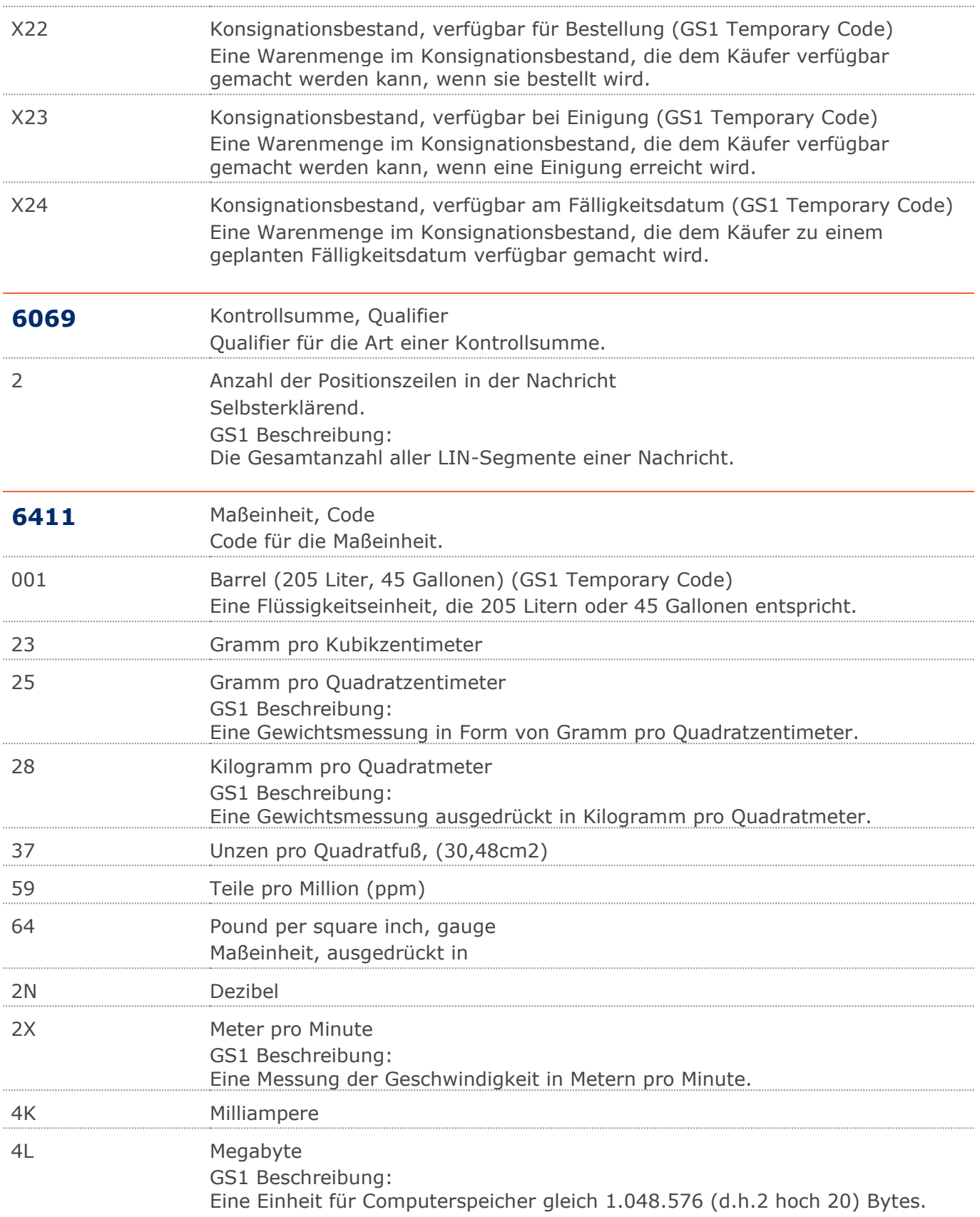

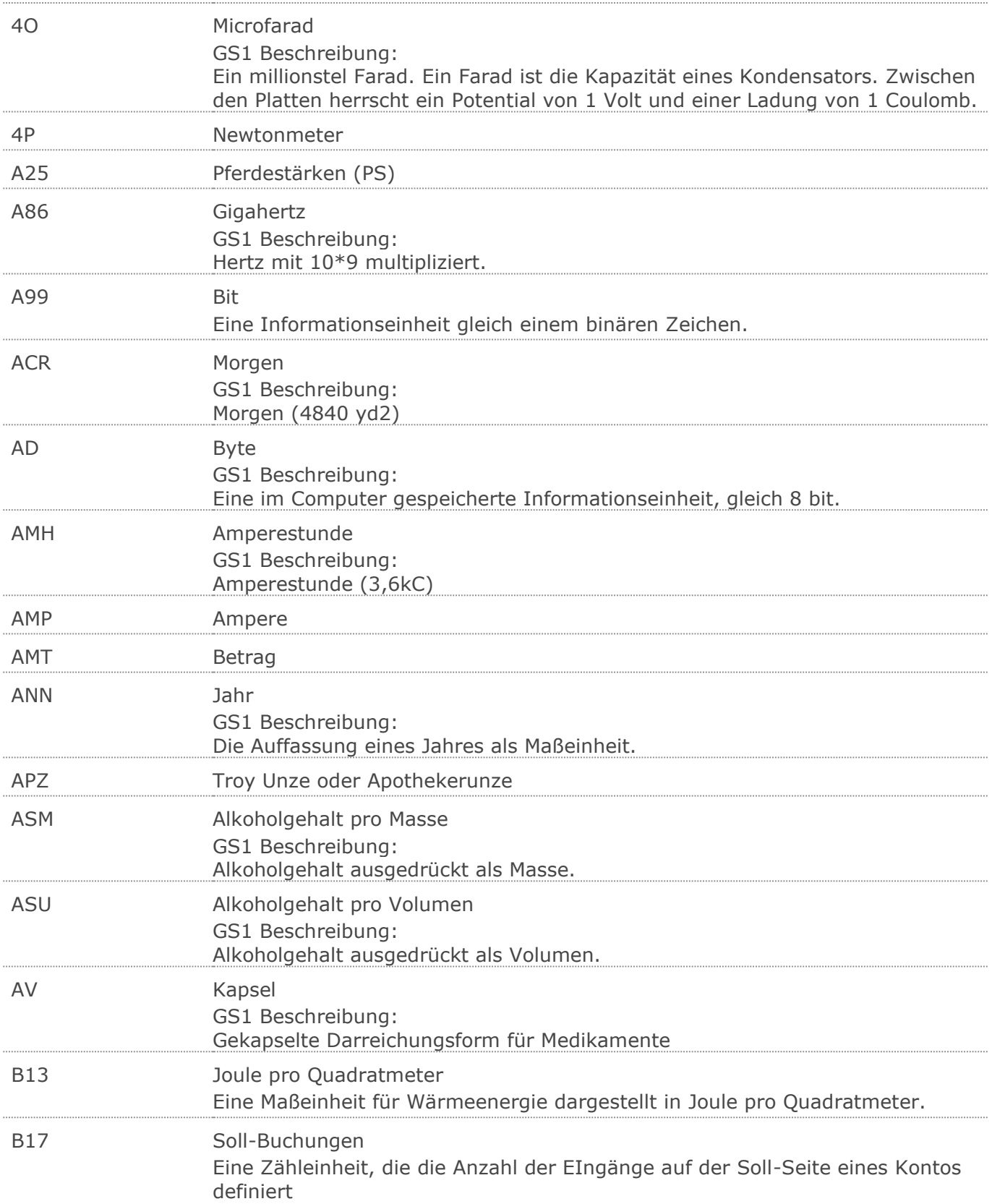

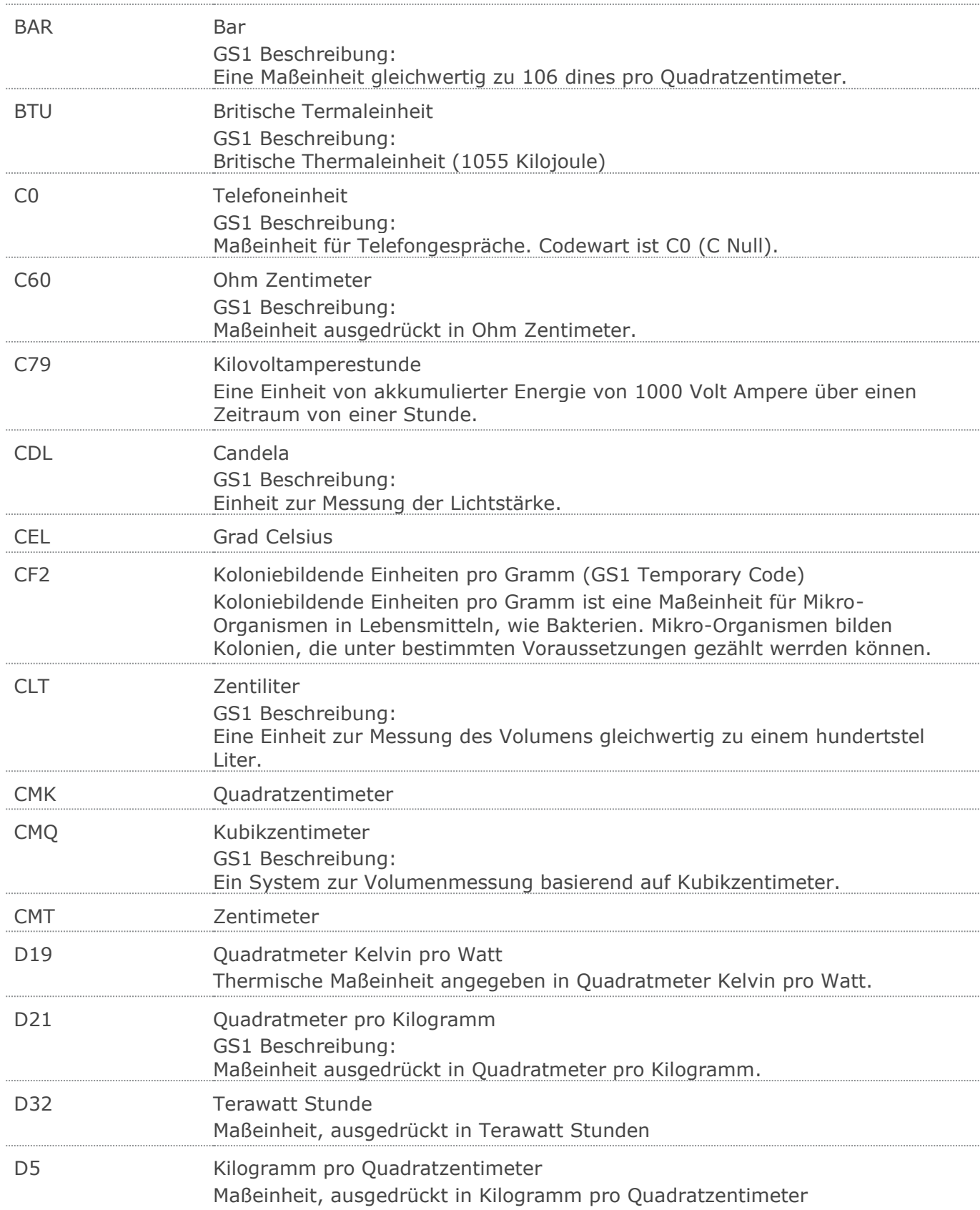

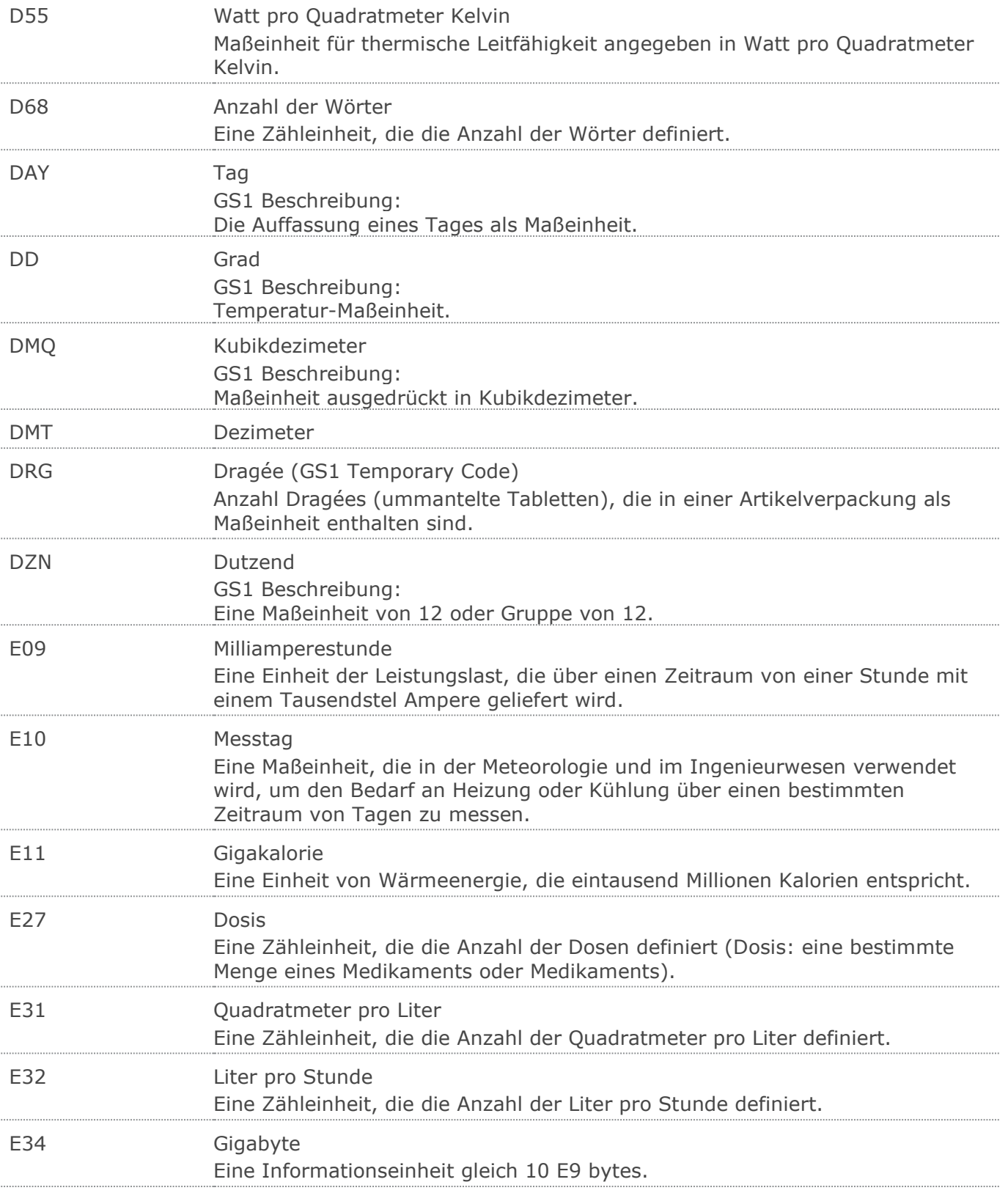

E37 Pixel

Eine Zähleinheit, die die Anzahl Pixel definiert (Pixel: Bildelement).

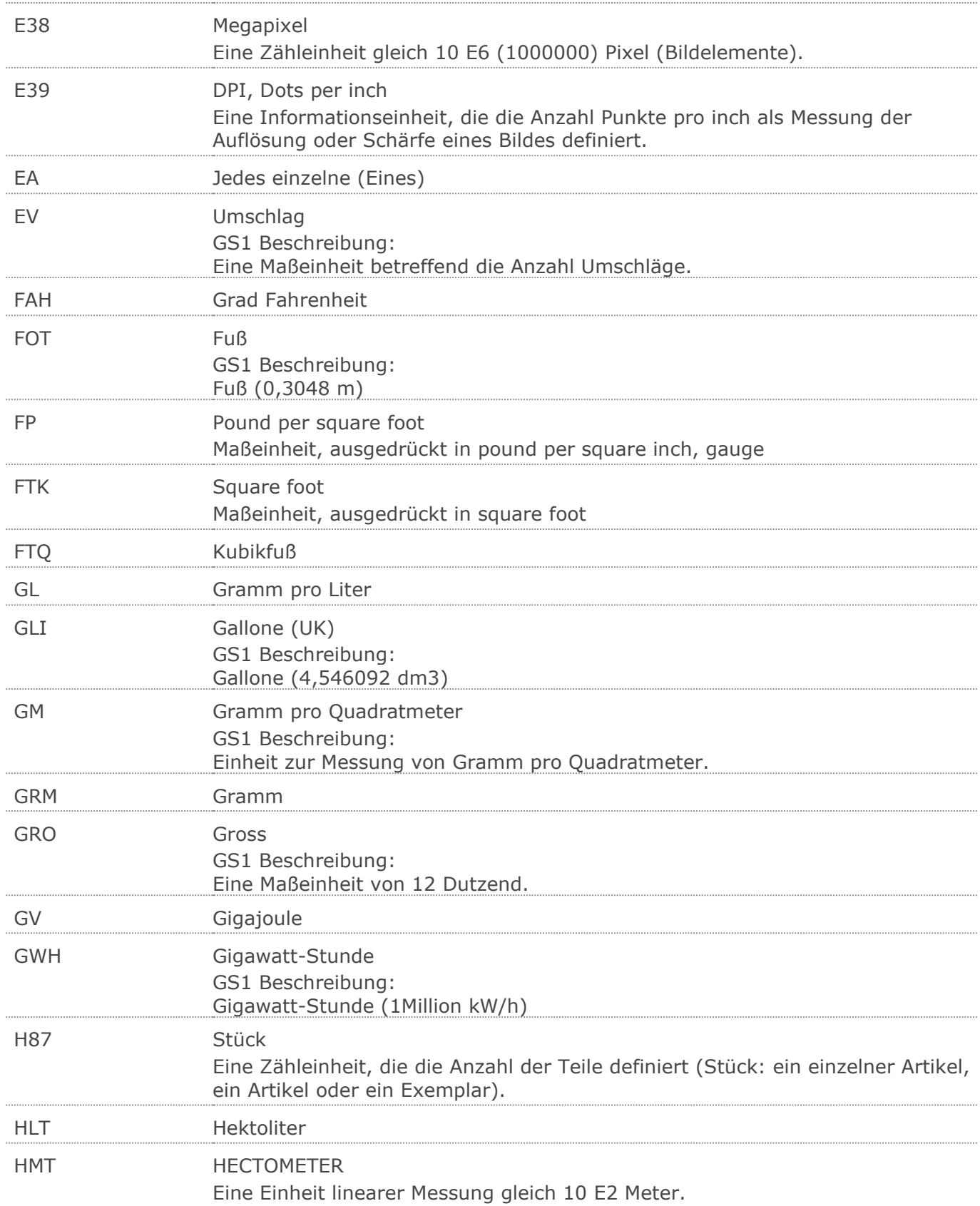

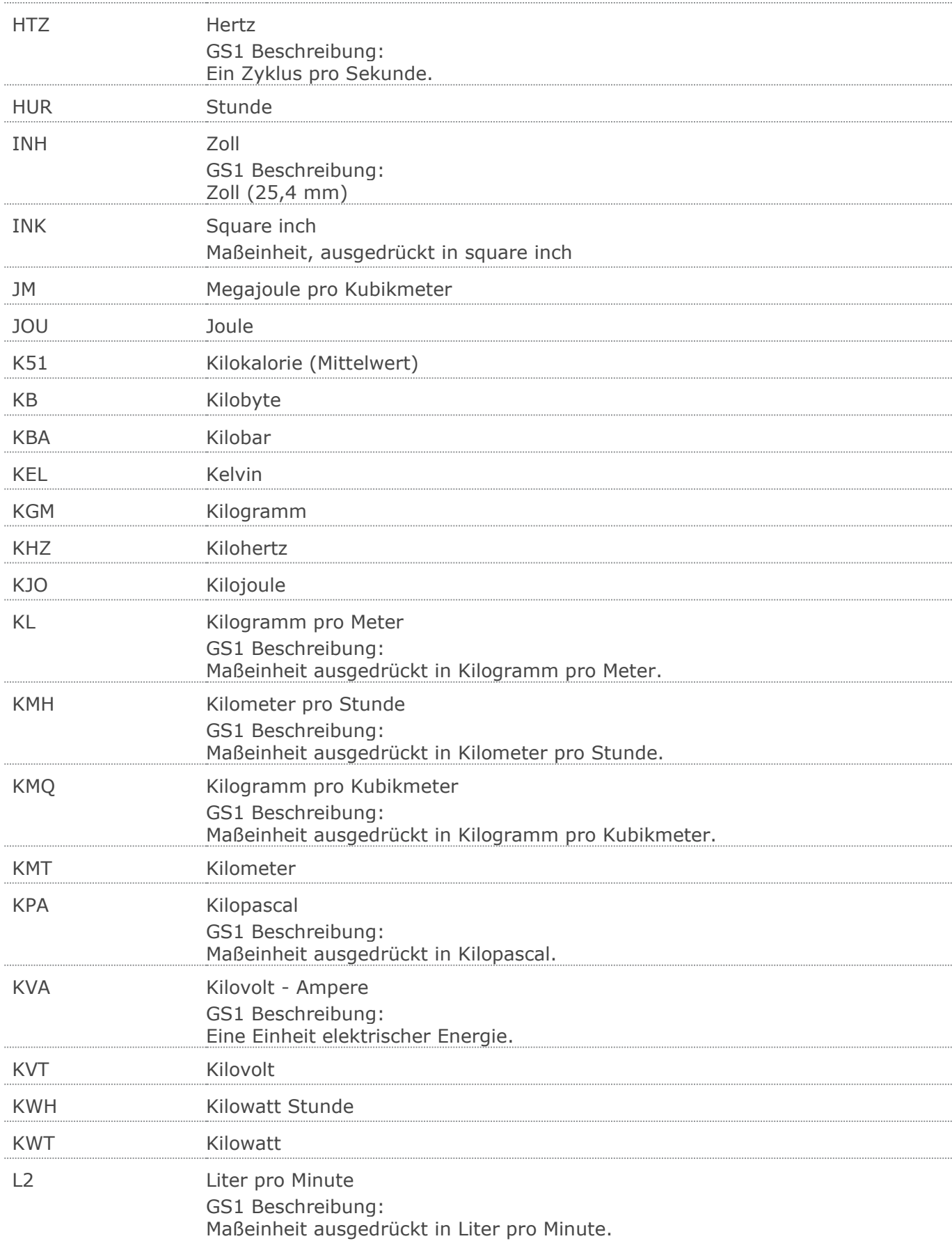

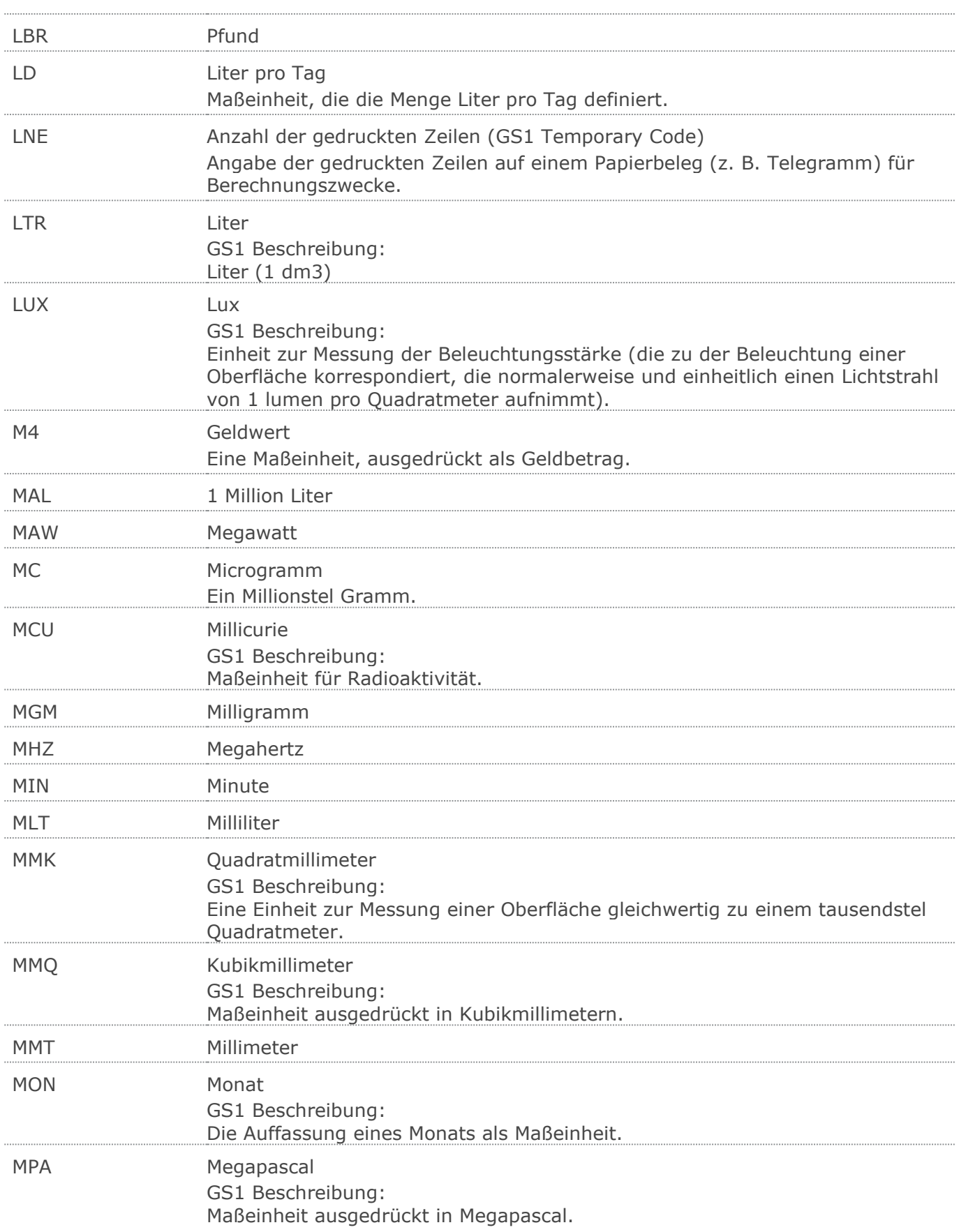

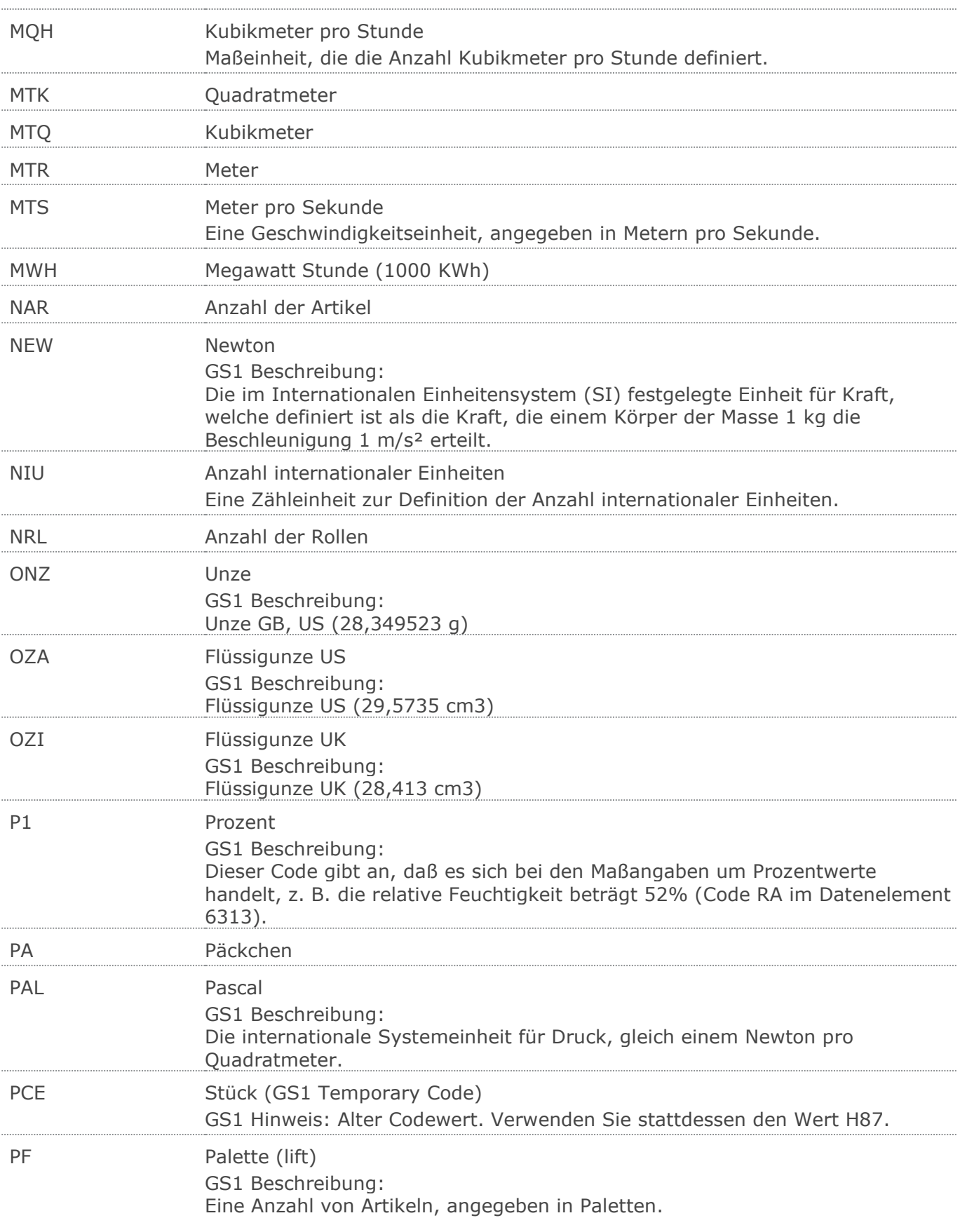

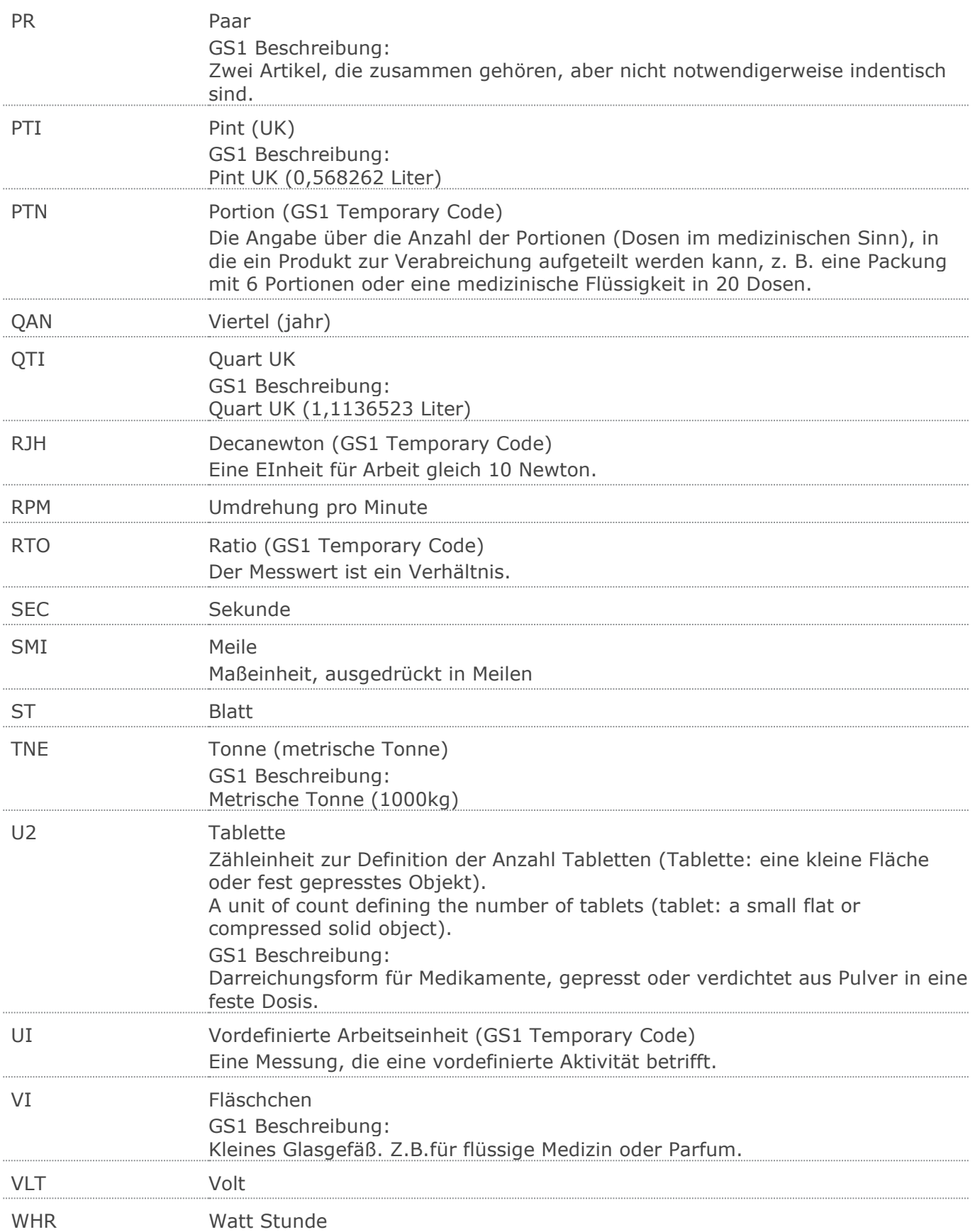

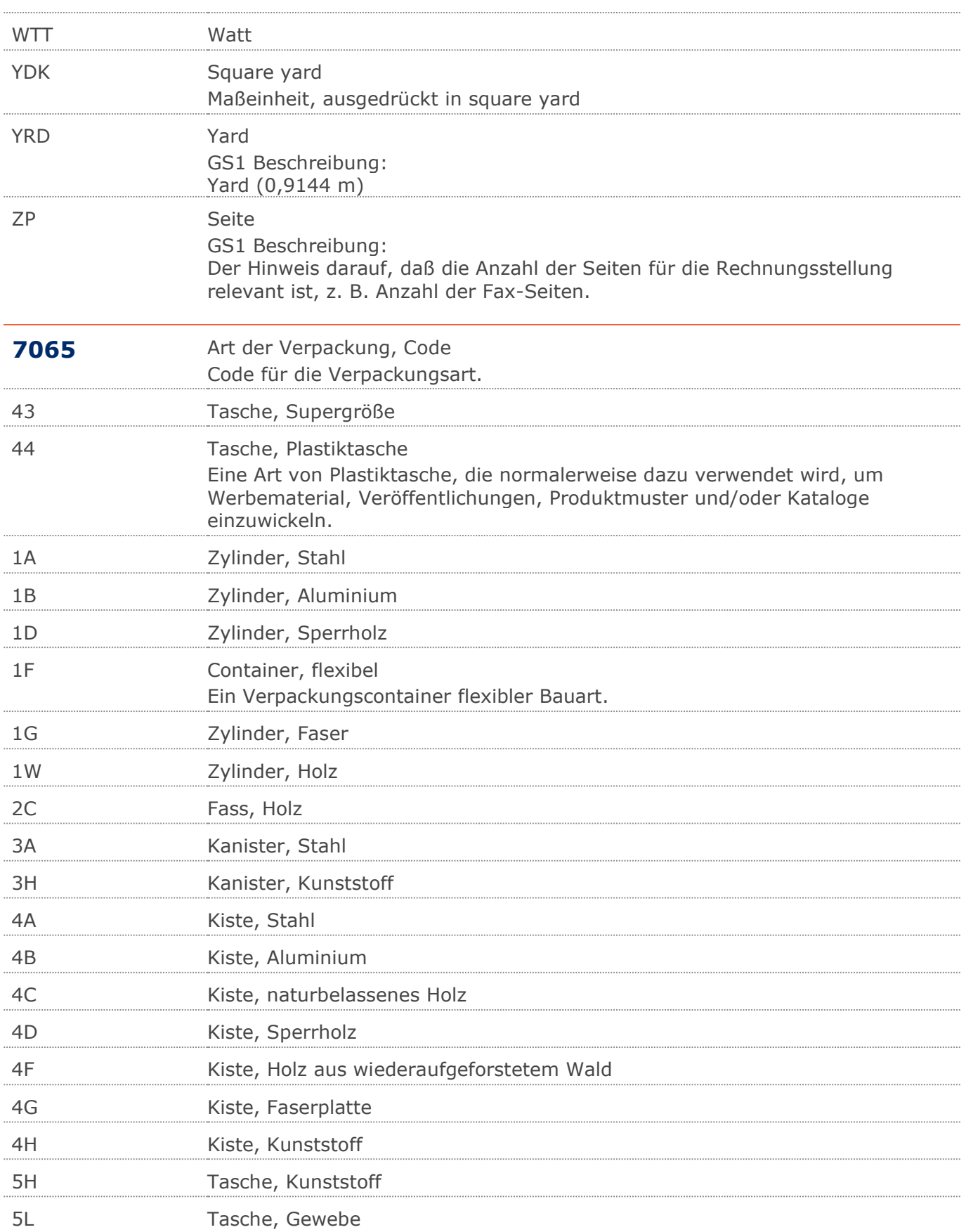

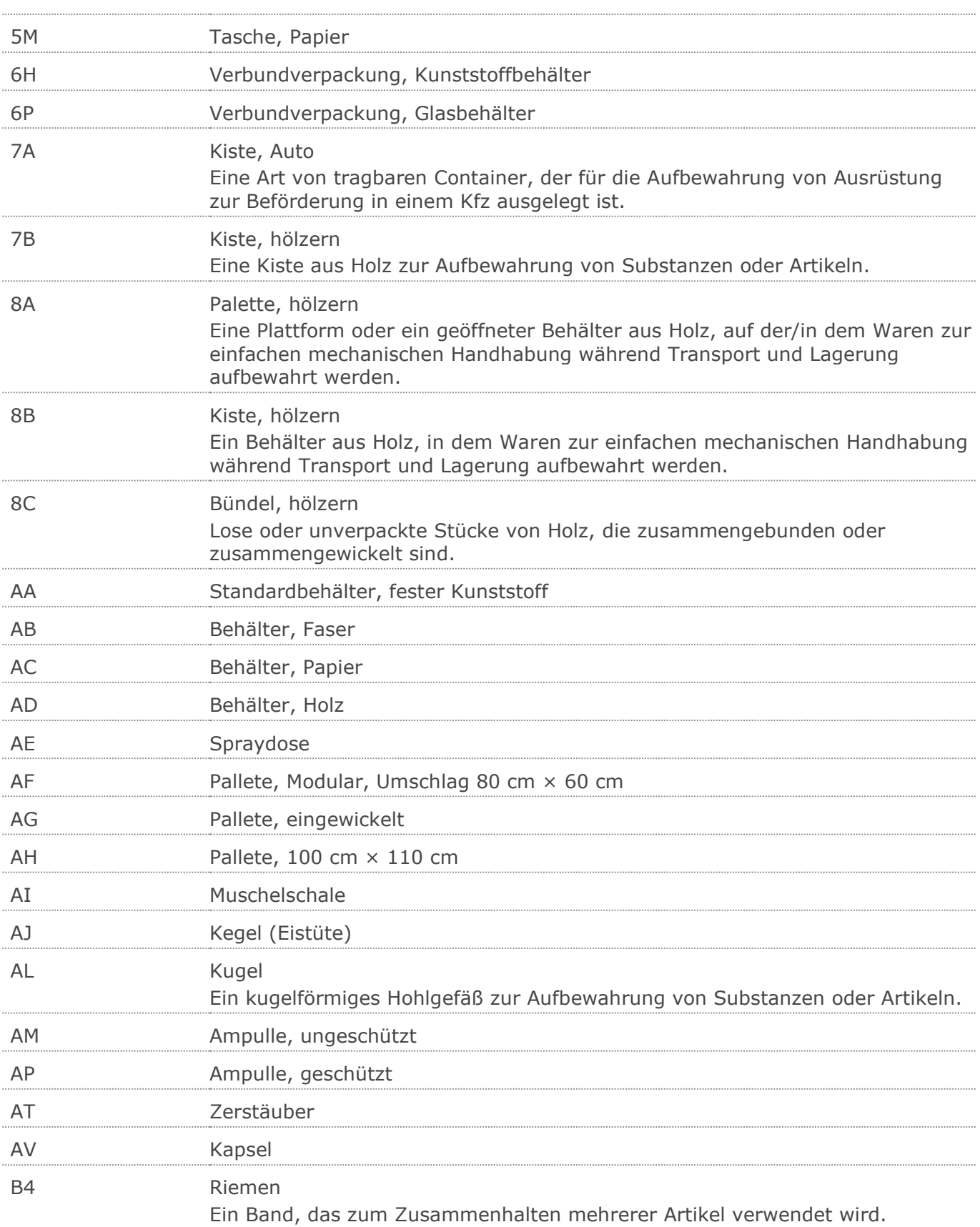

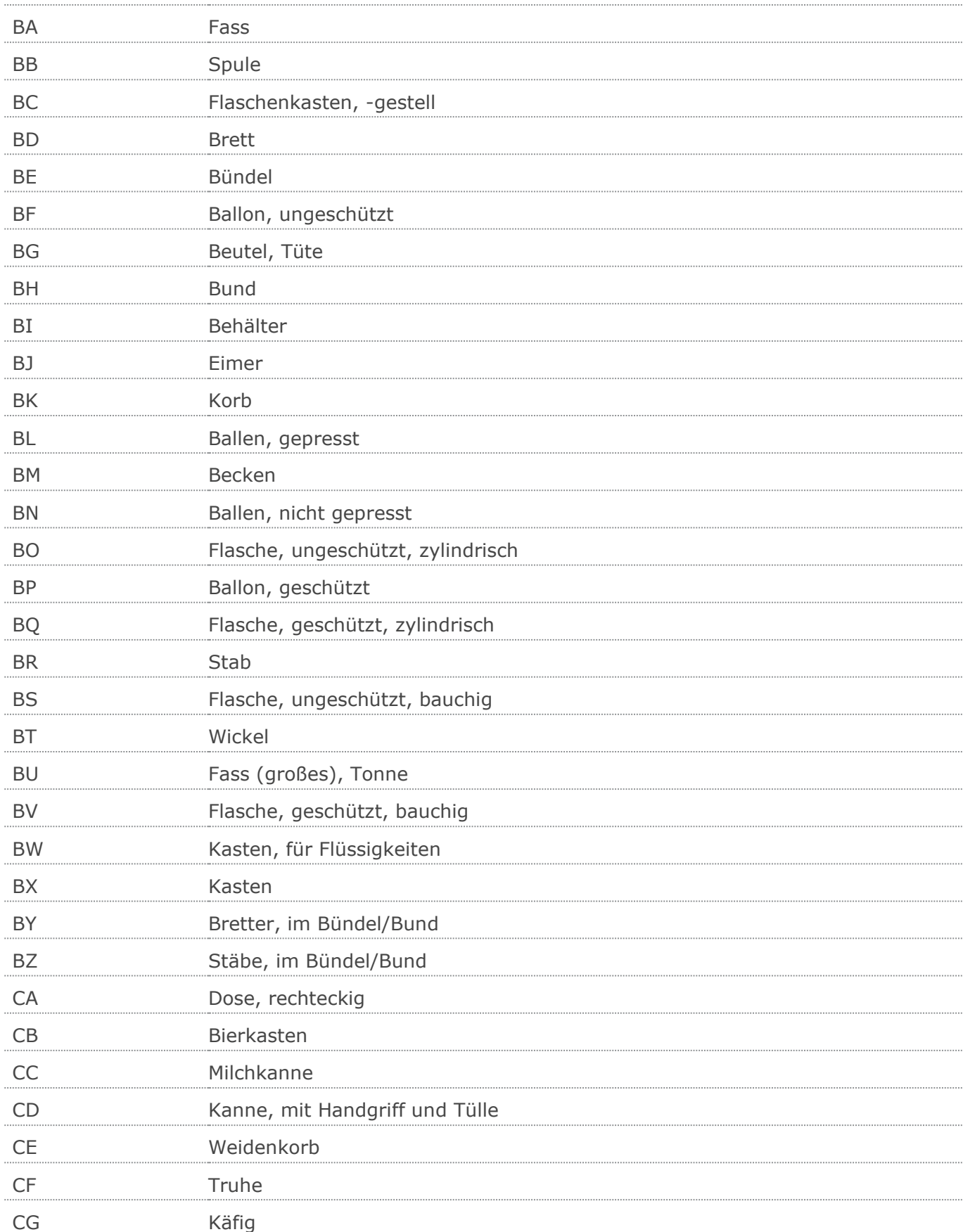

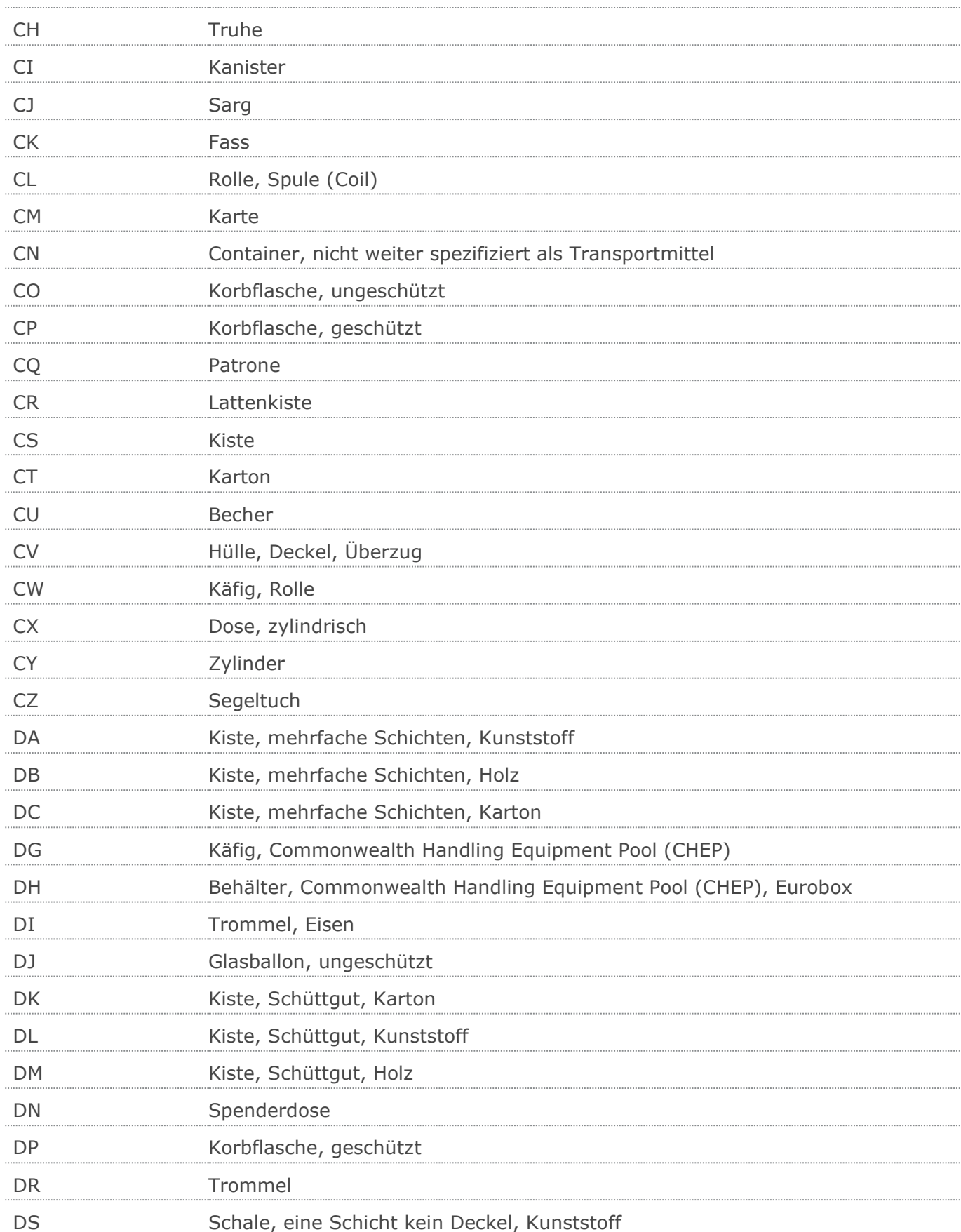

## Wareneingangsmeldung GS1 DE Gesamt

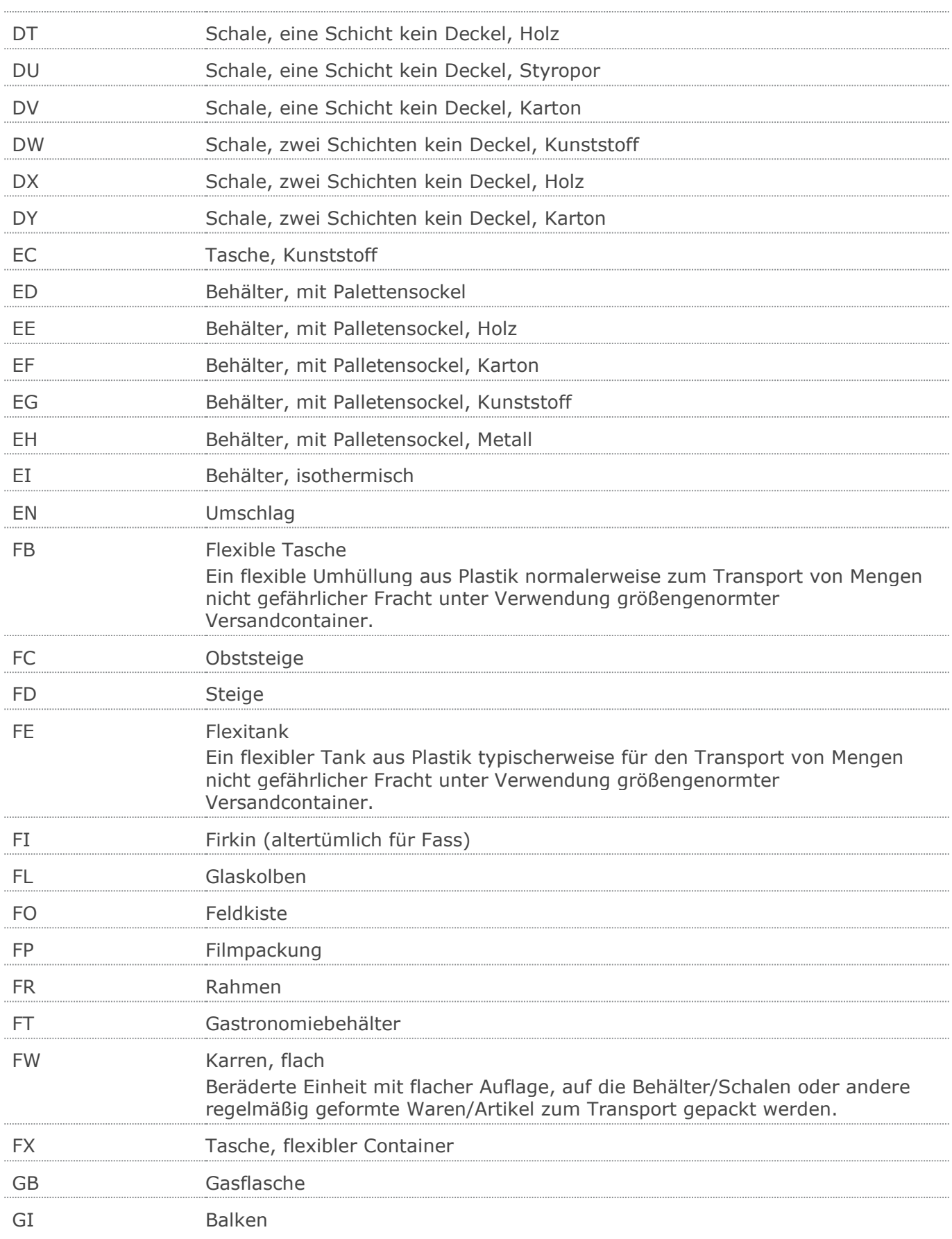

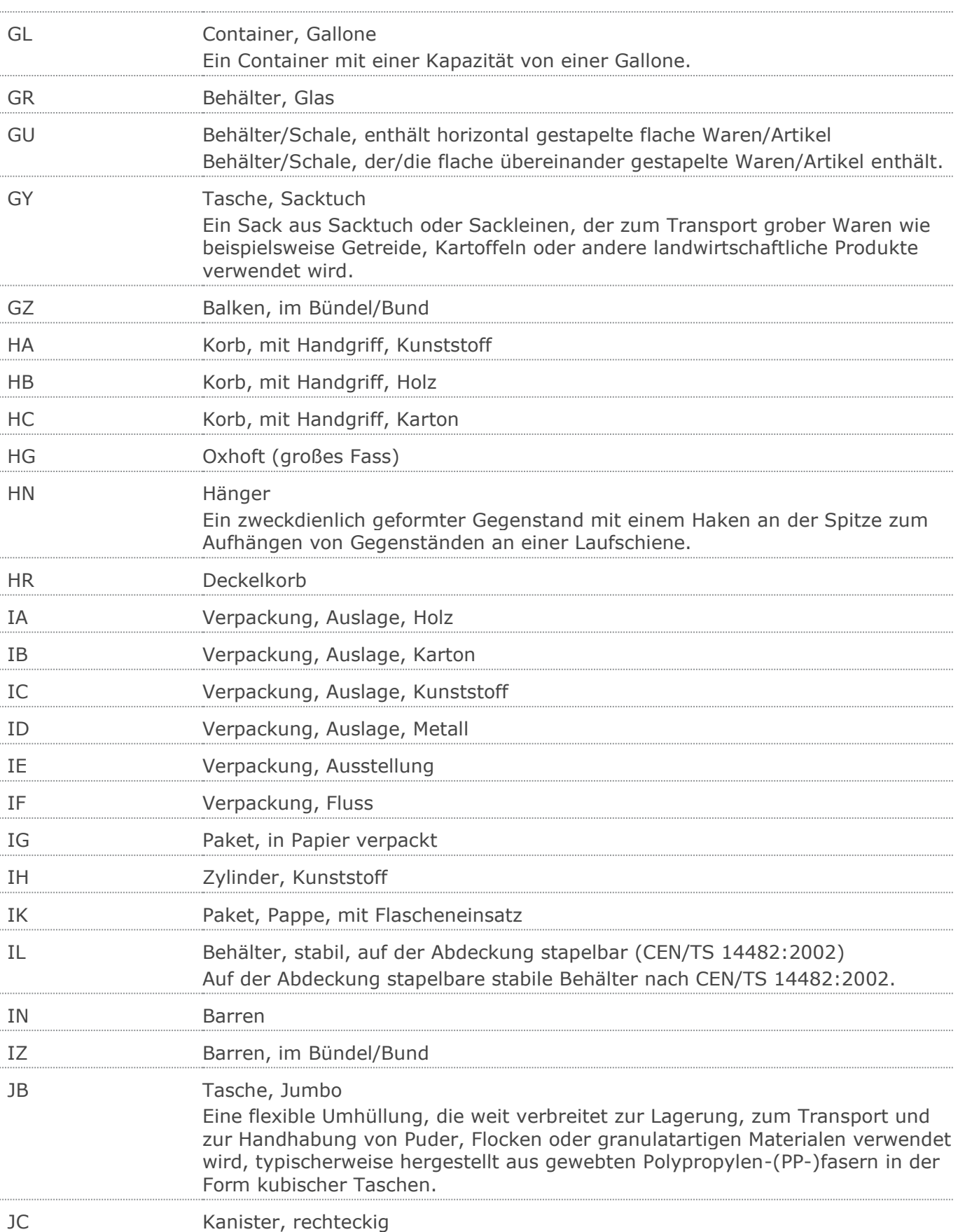

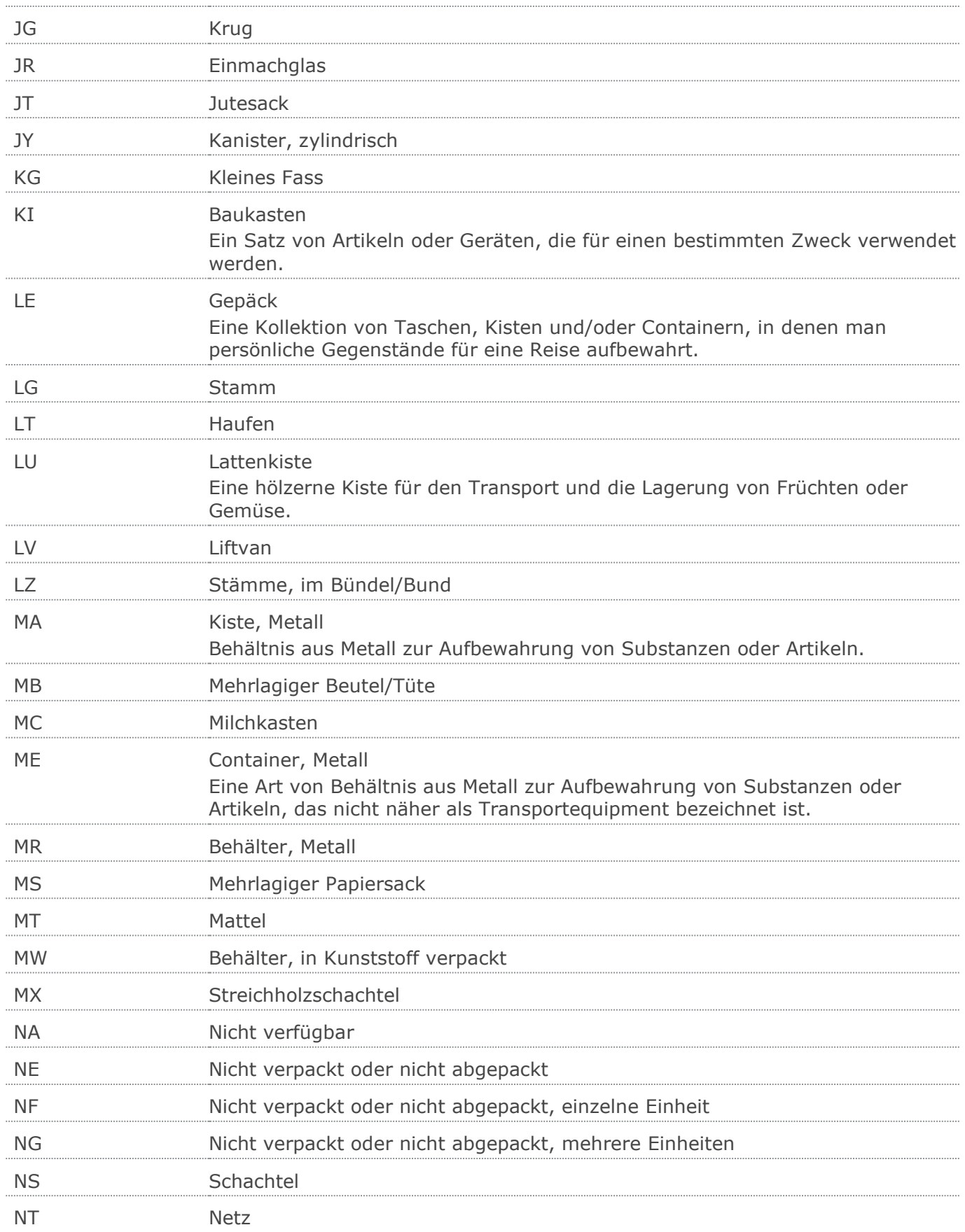

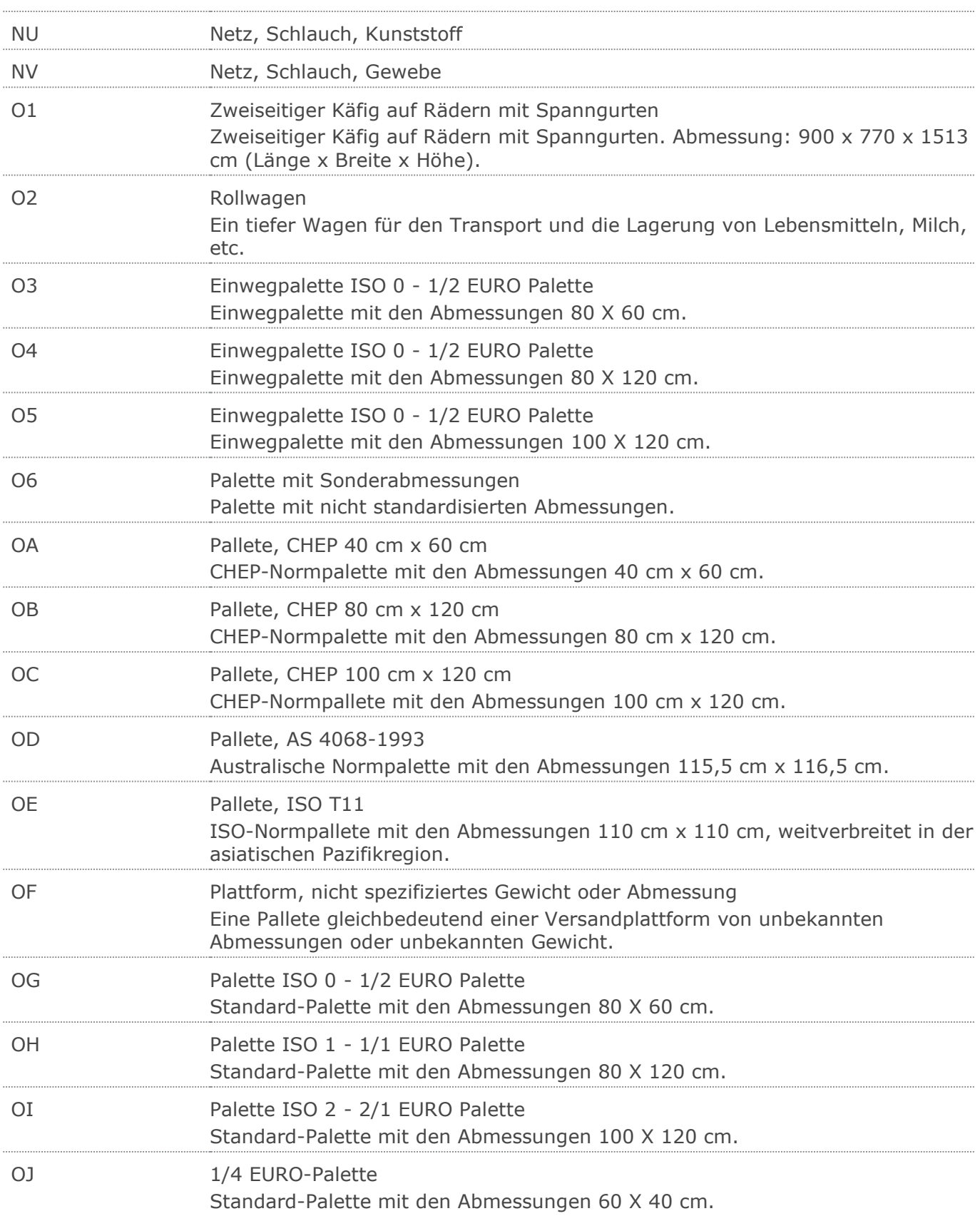

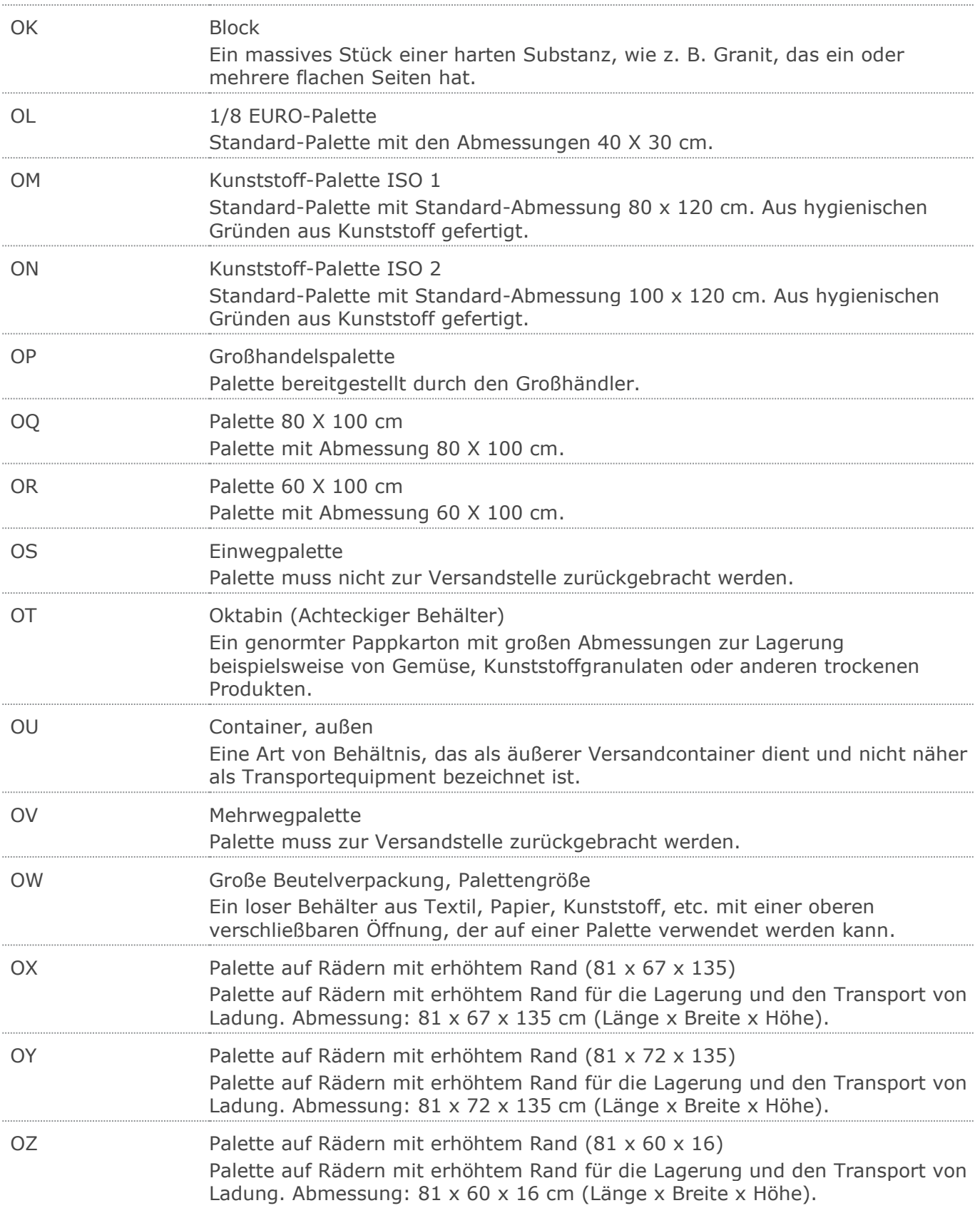

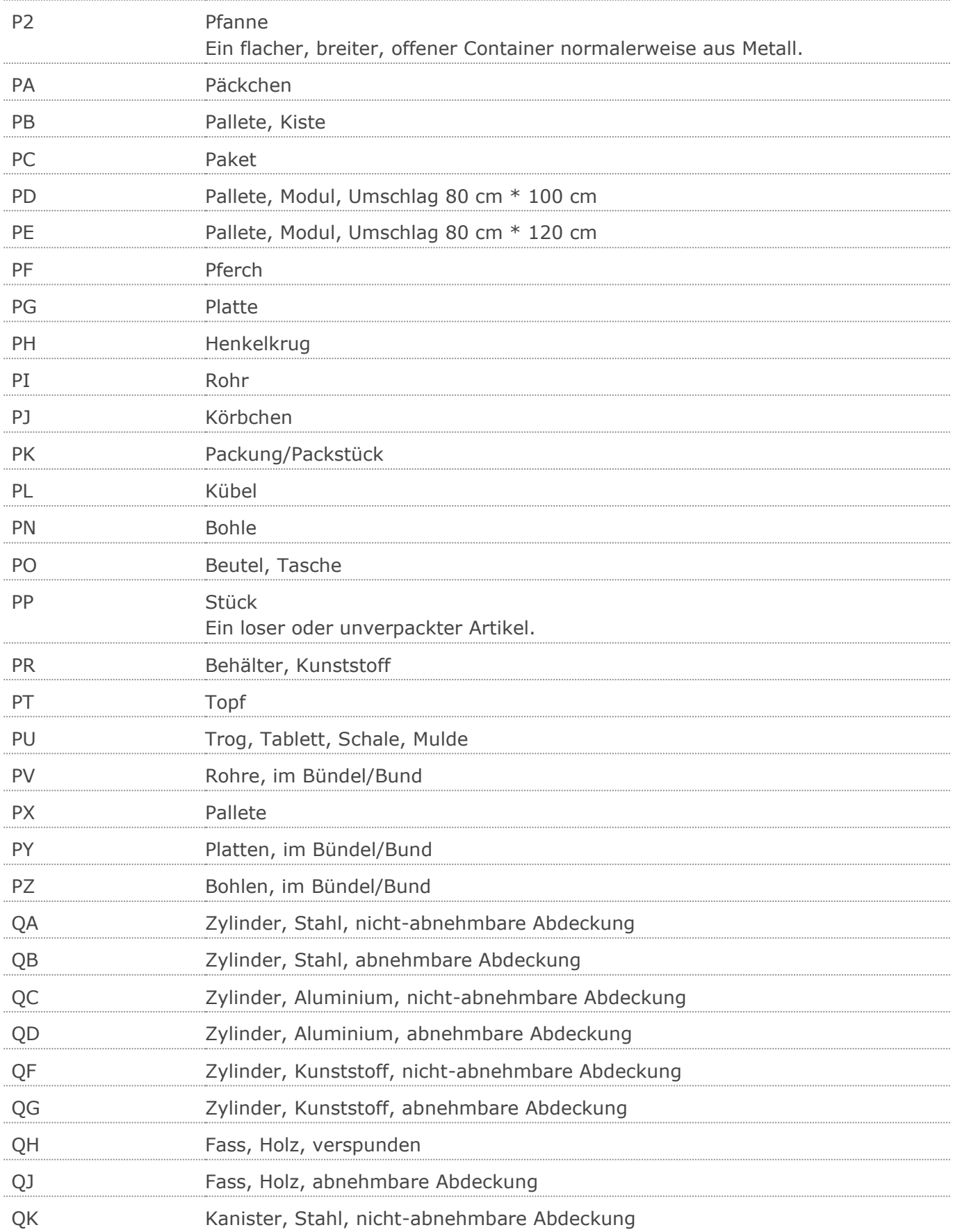

## Wareneingangsmeldung GS1 DE Gesamt

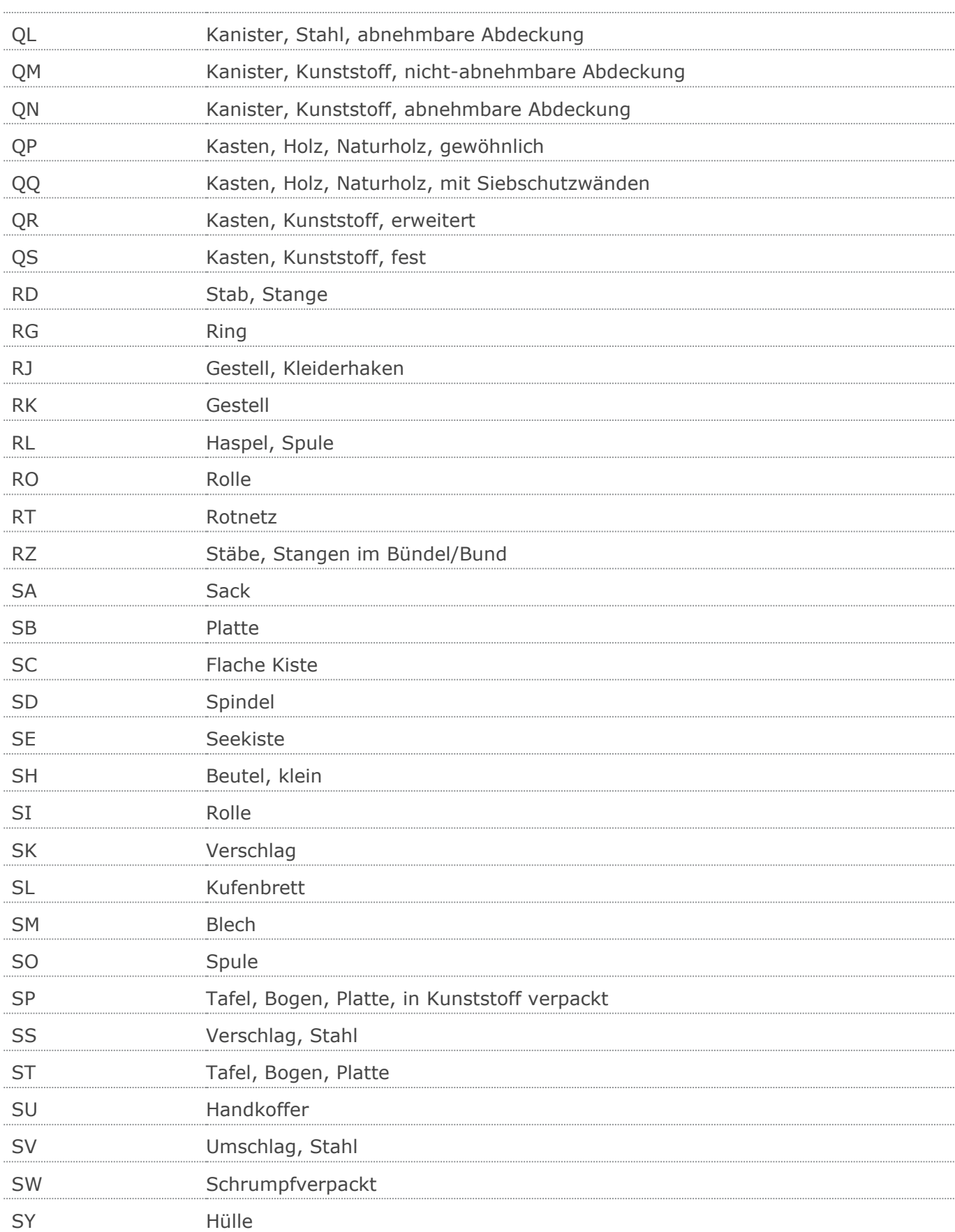

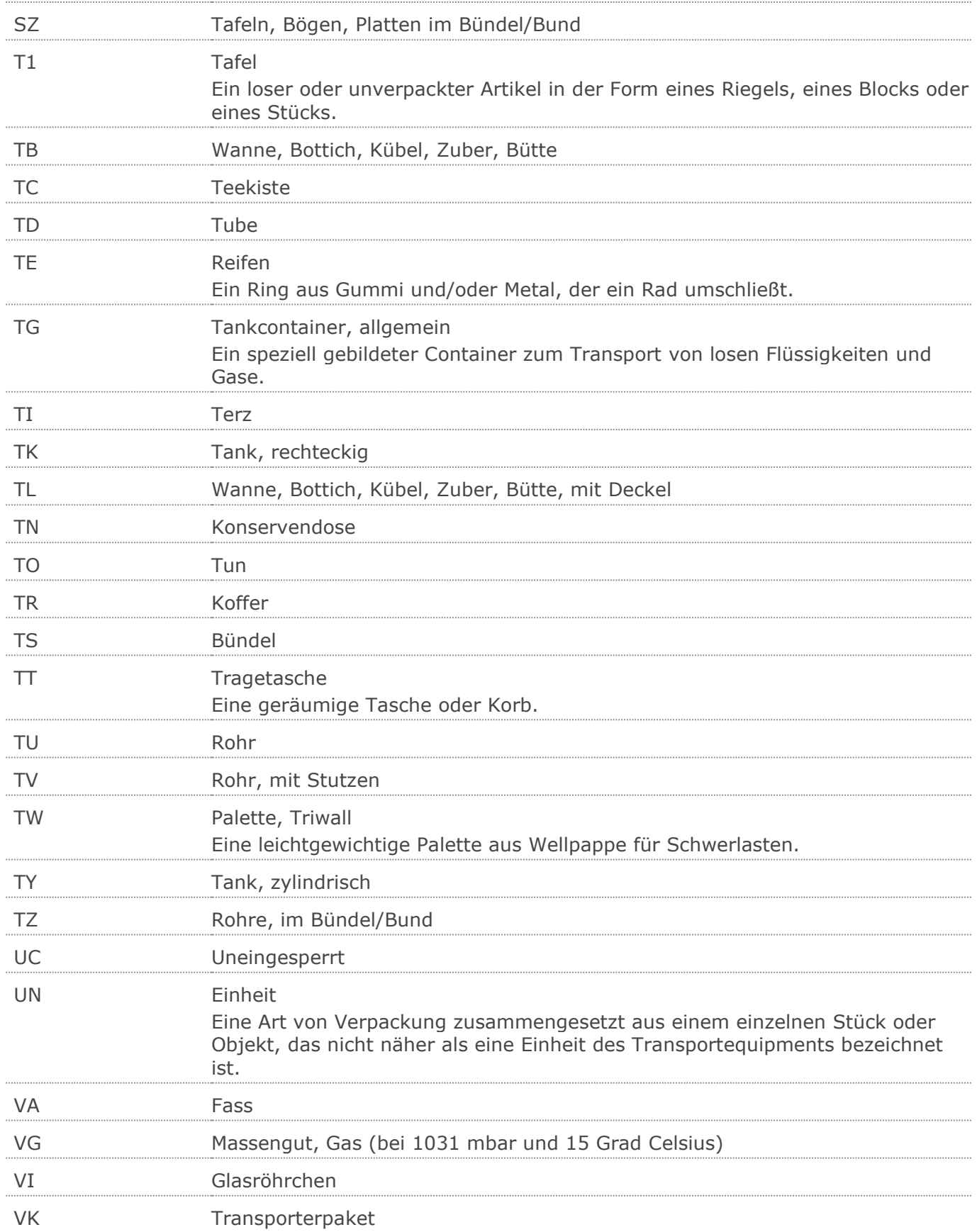

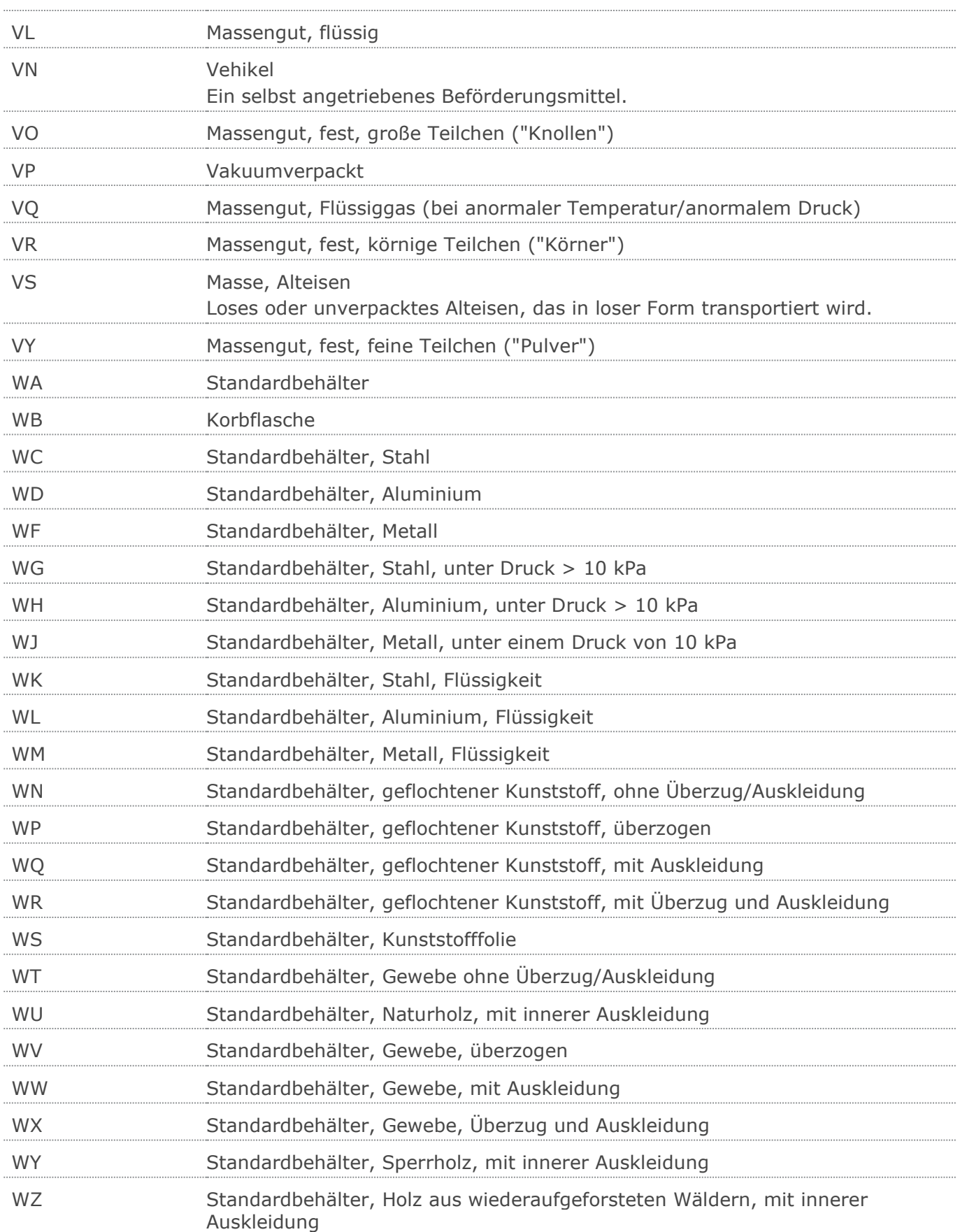

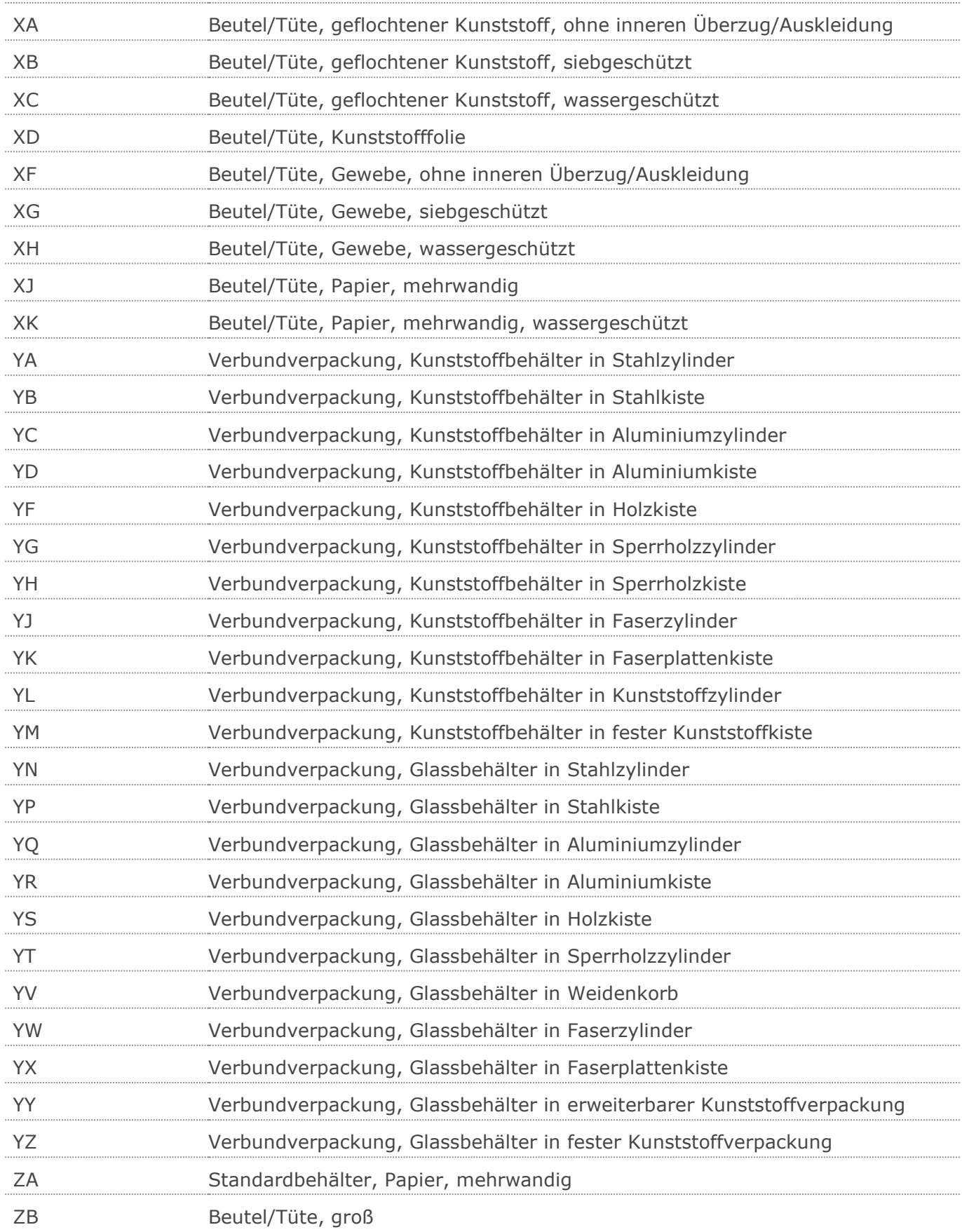

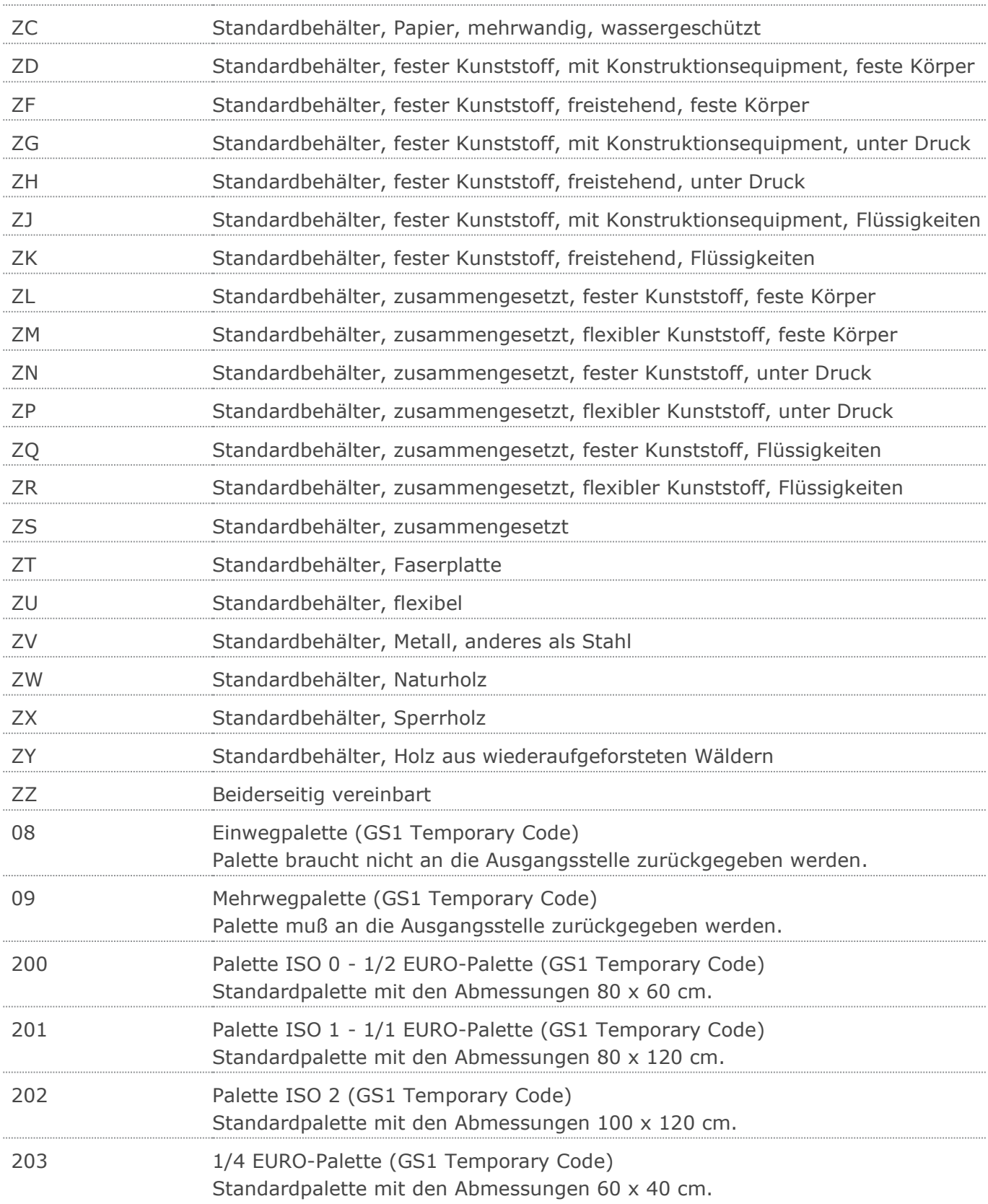

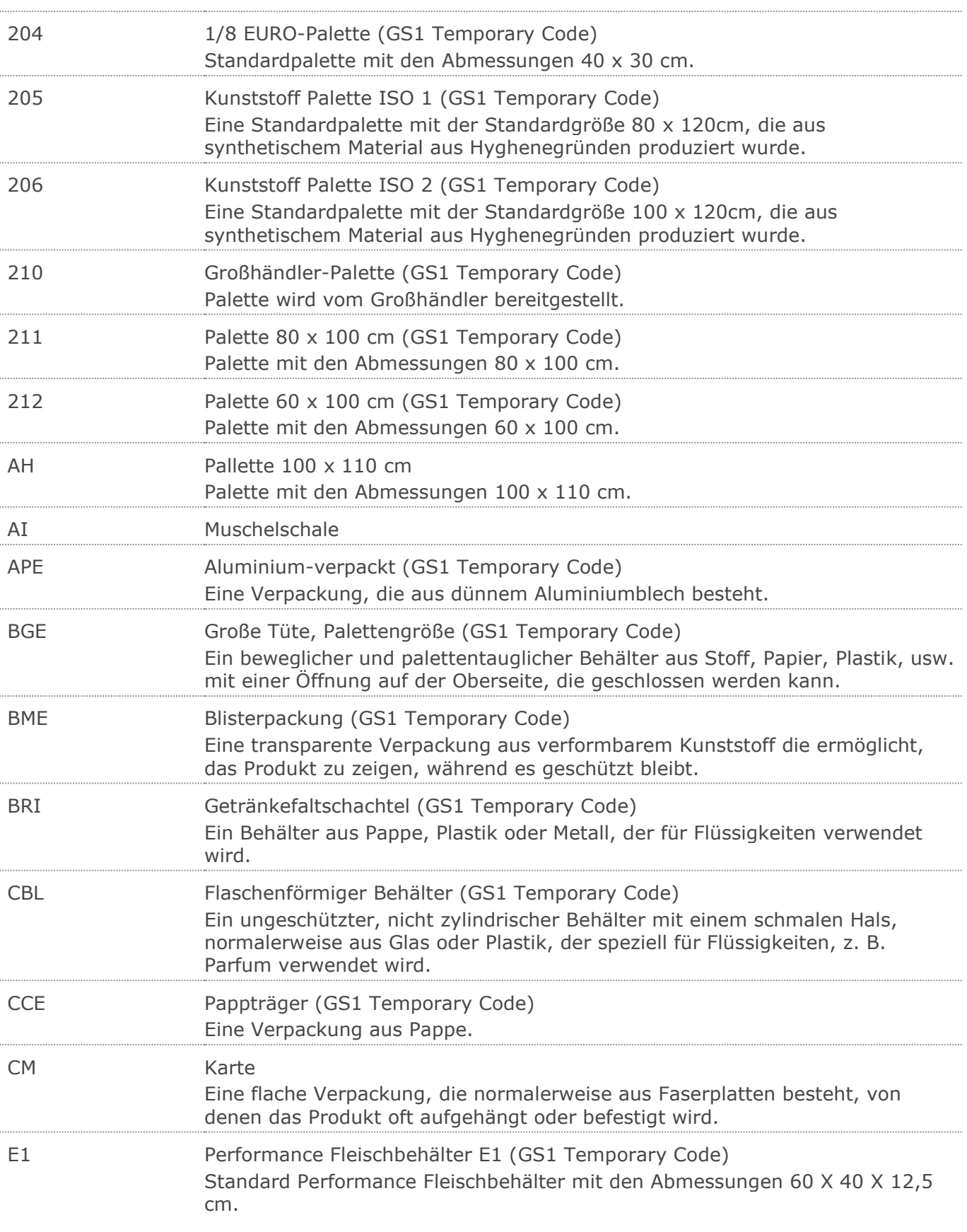

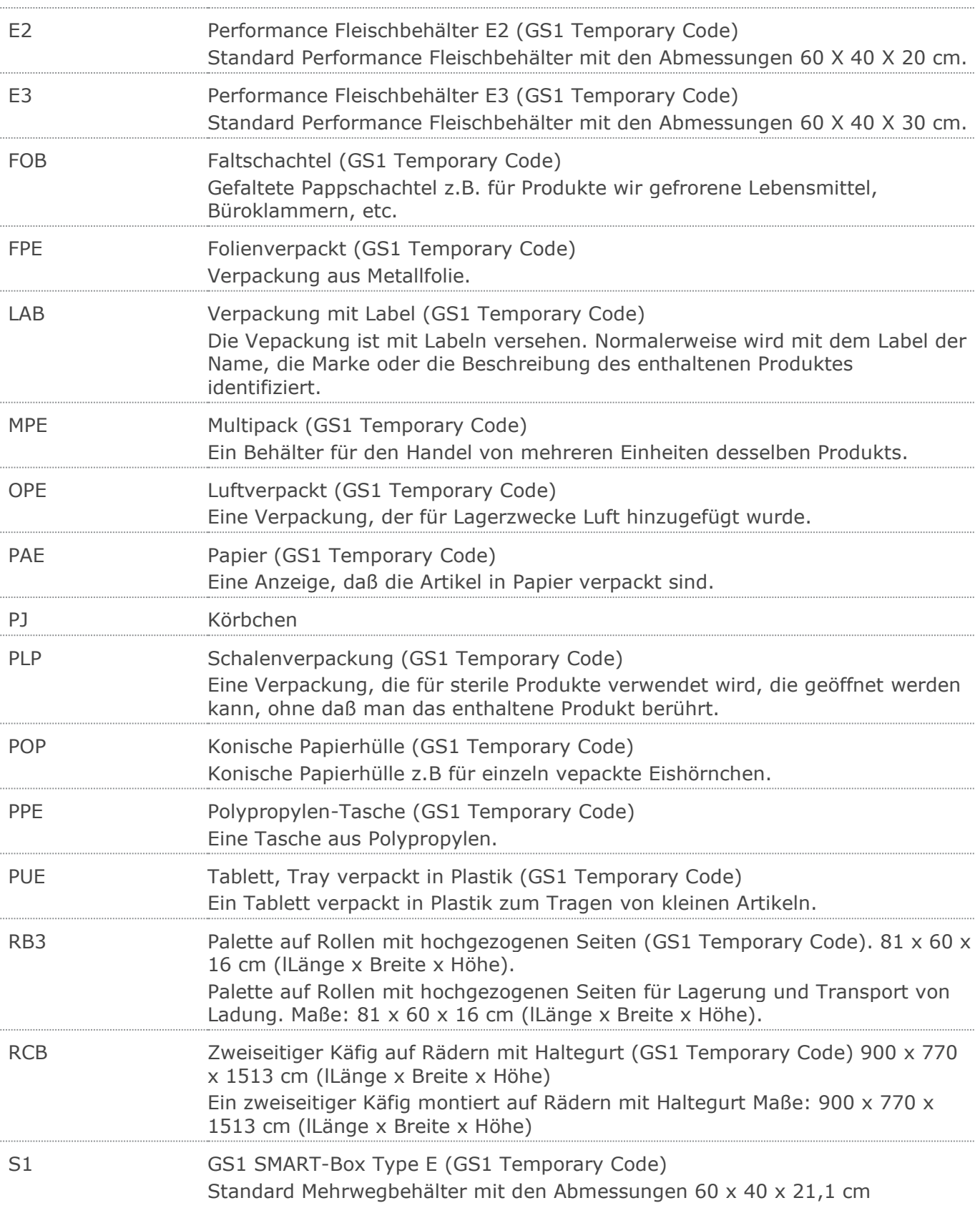

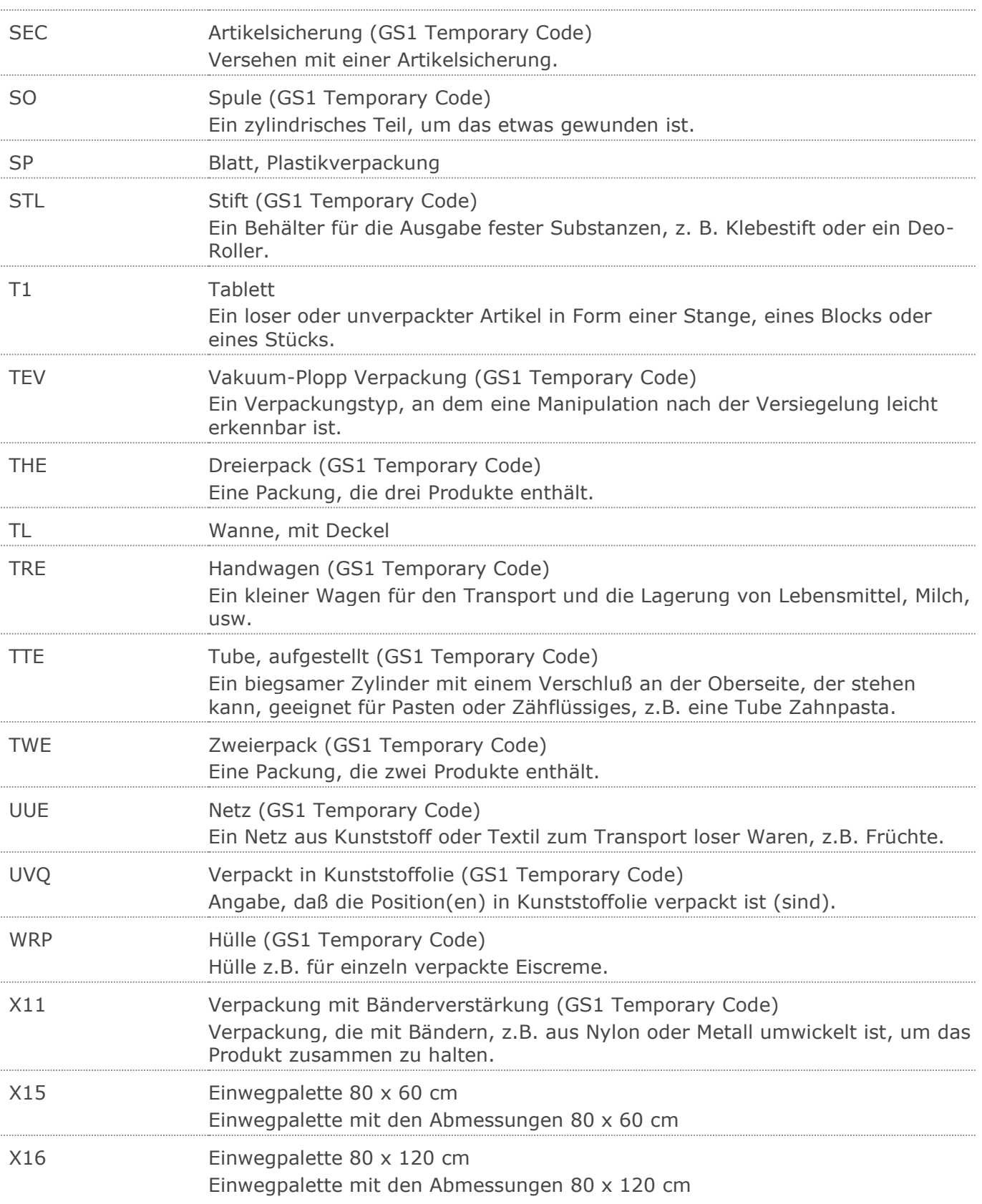

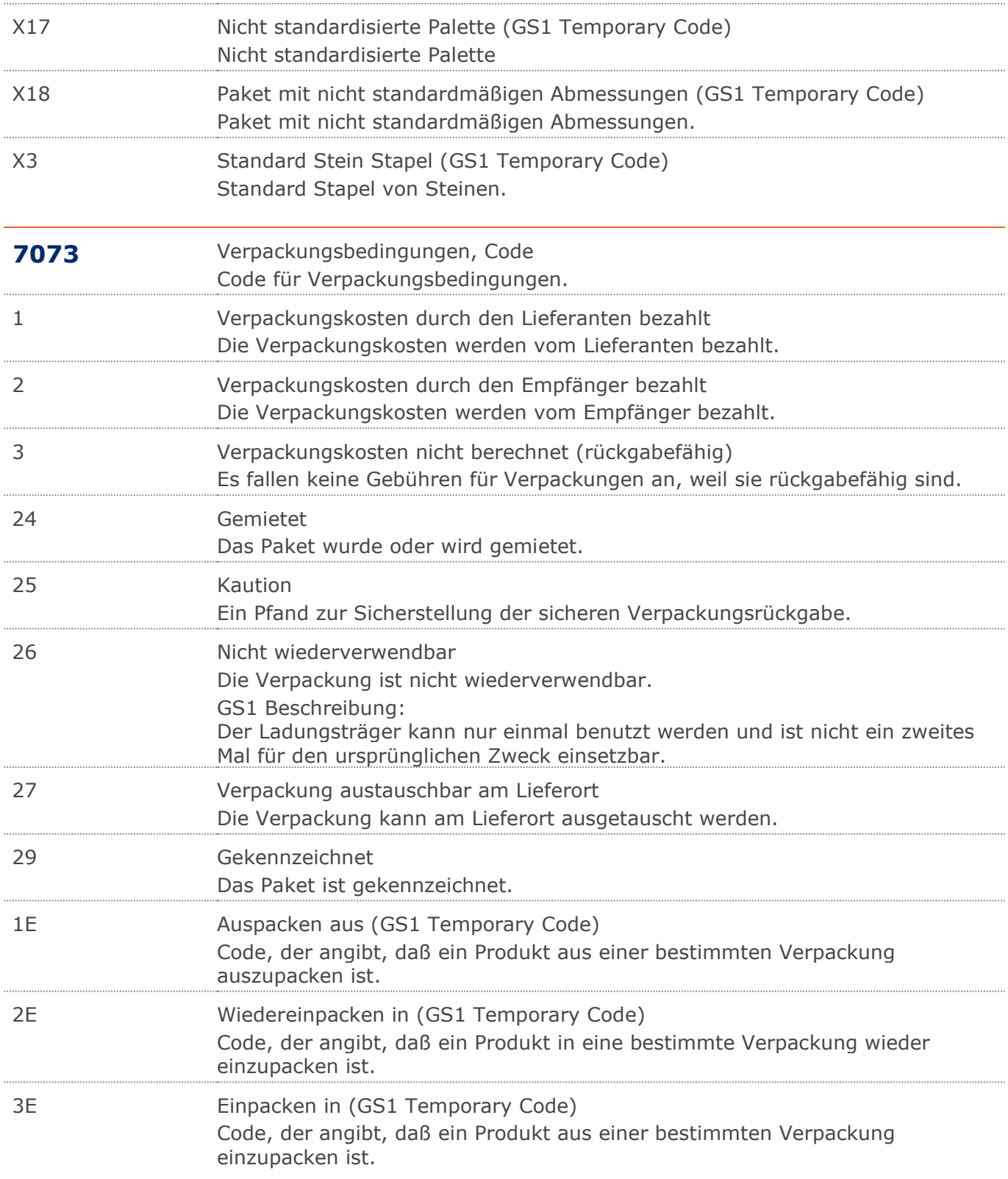

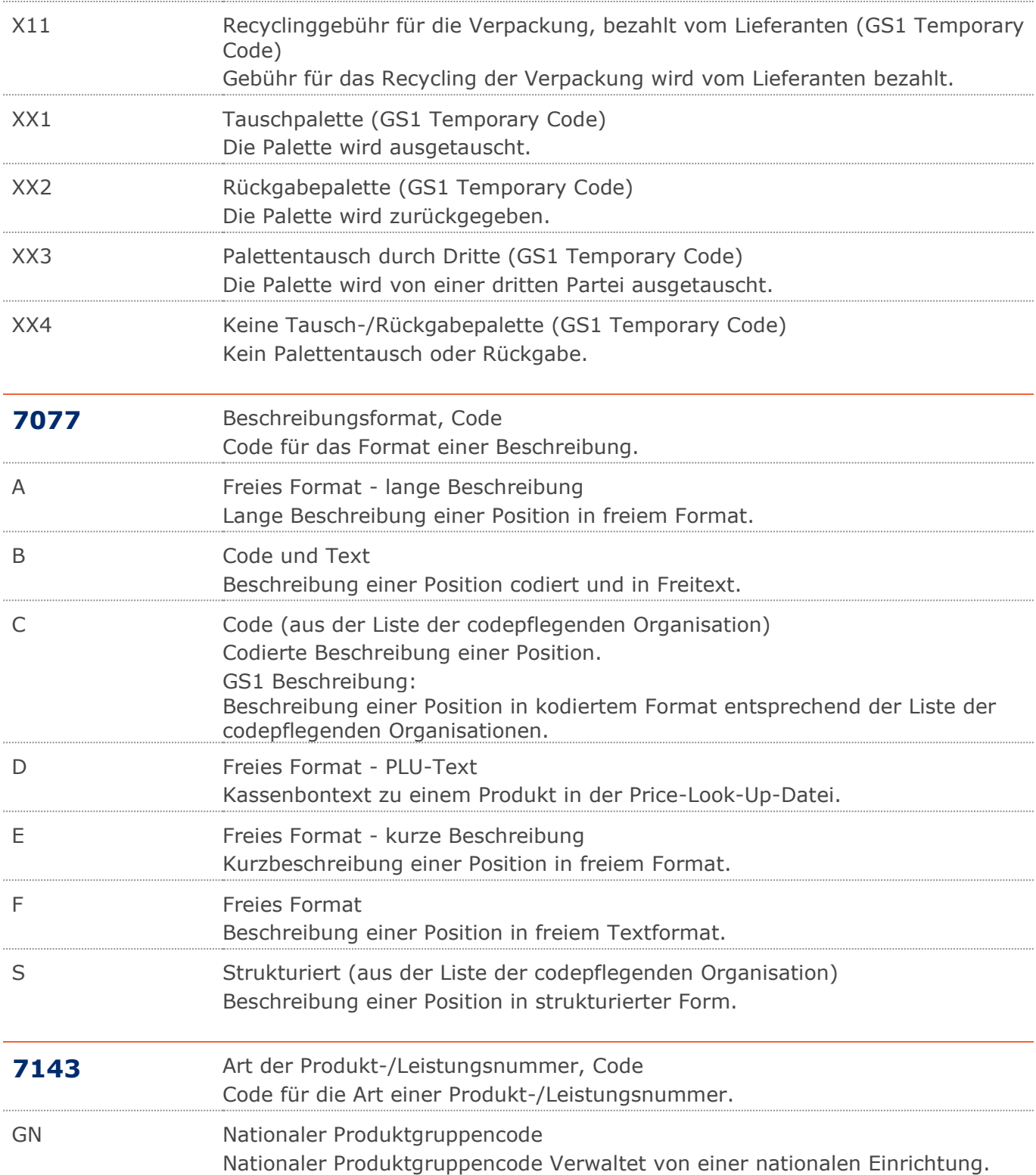

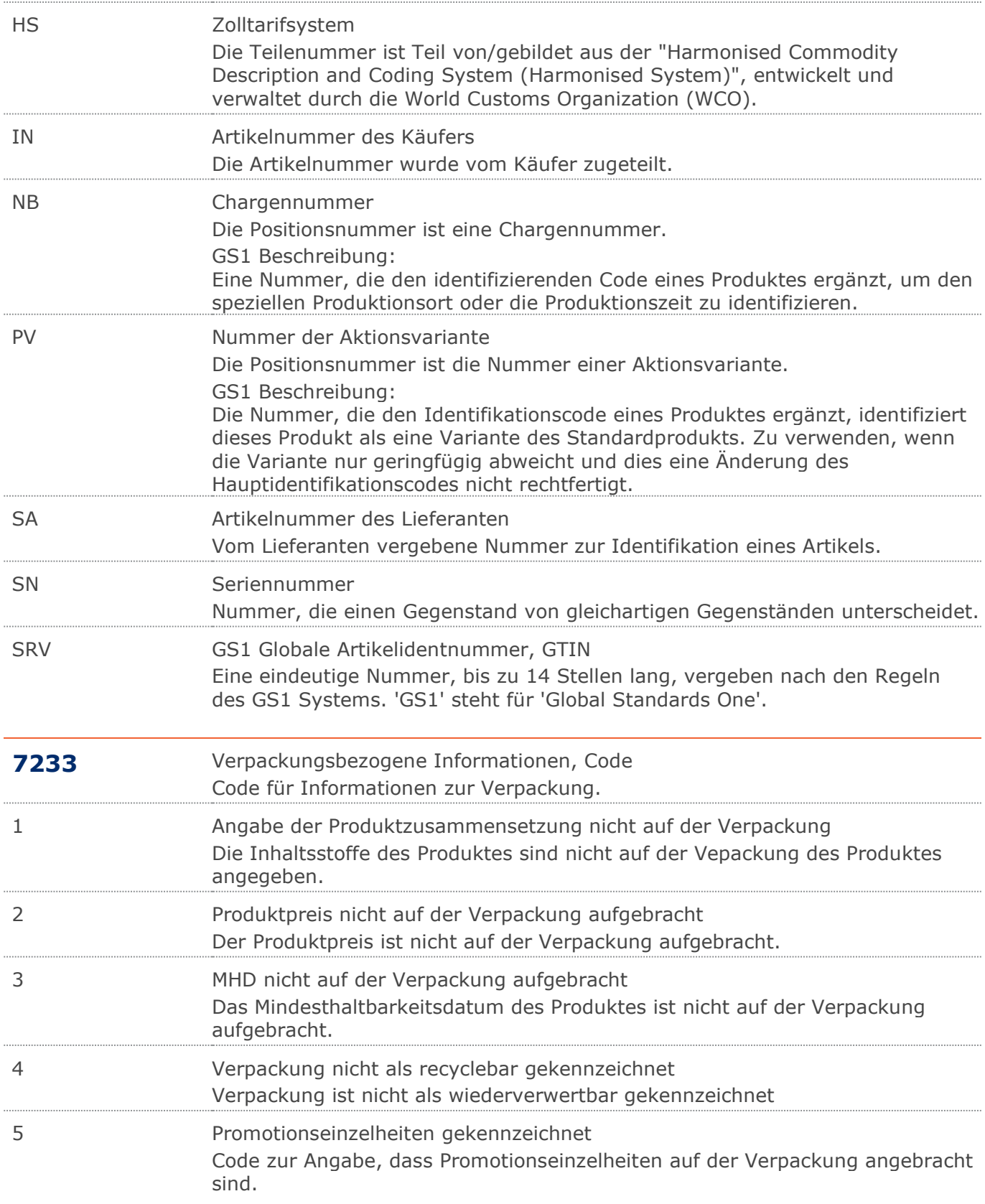
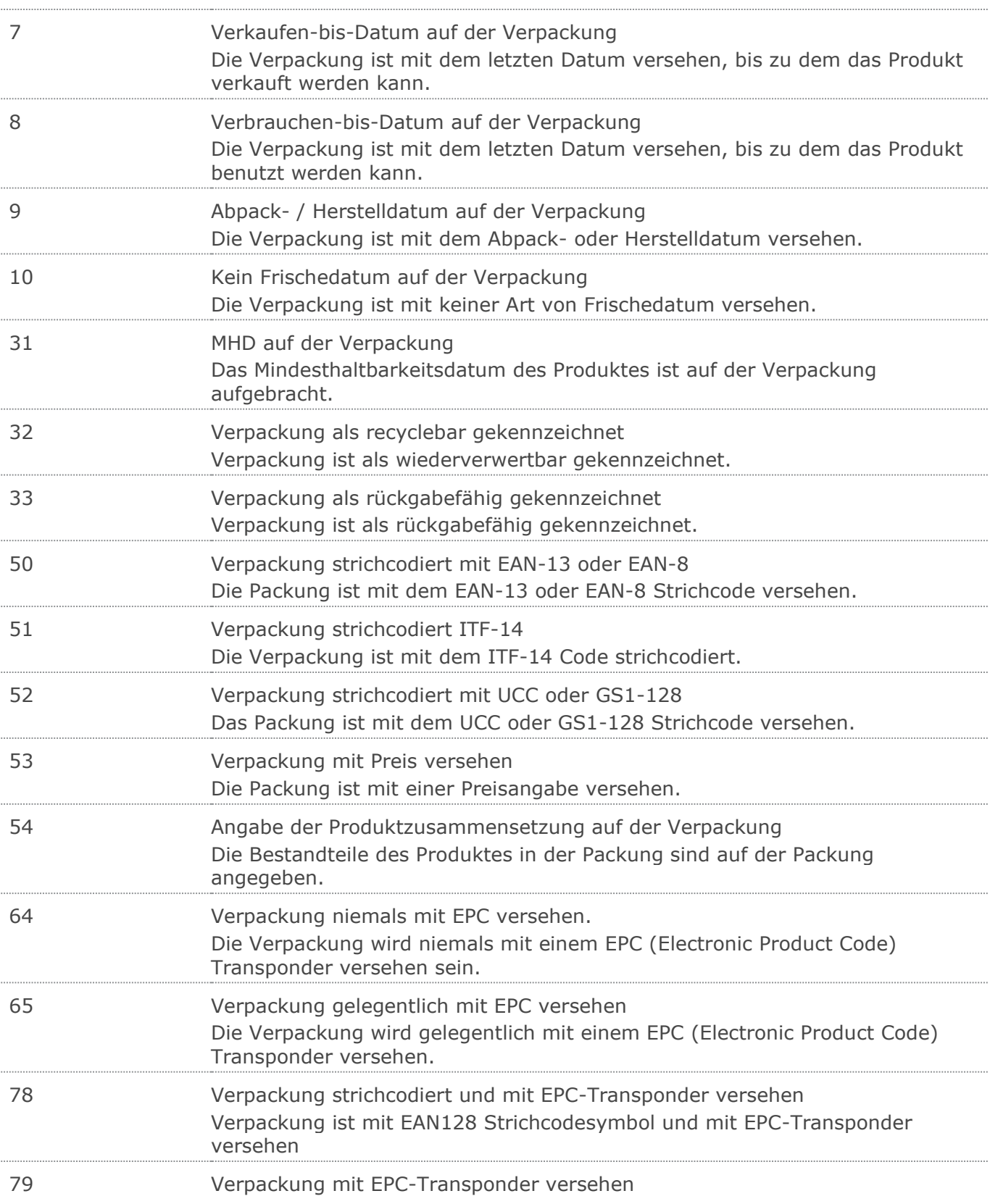

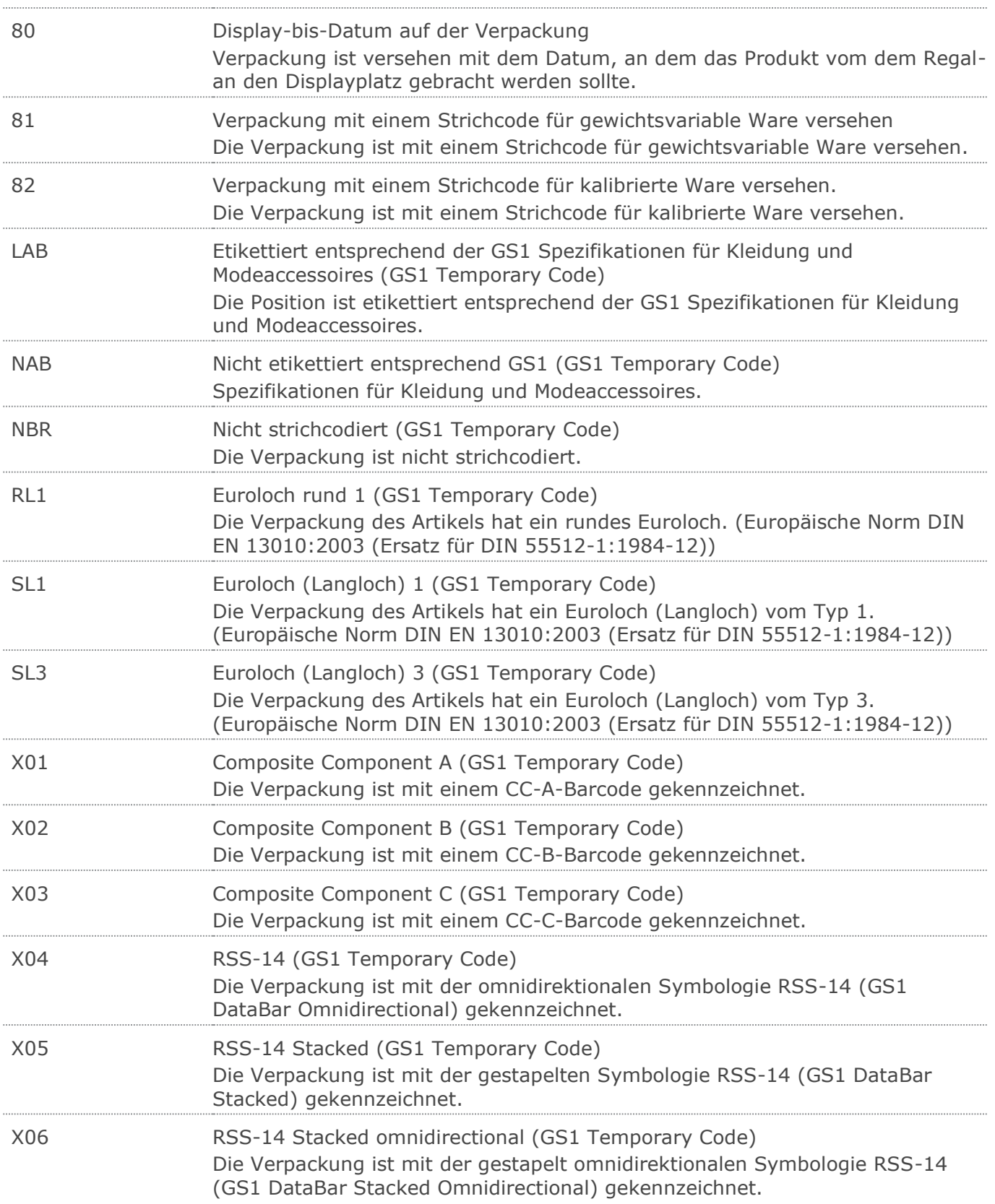

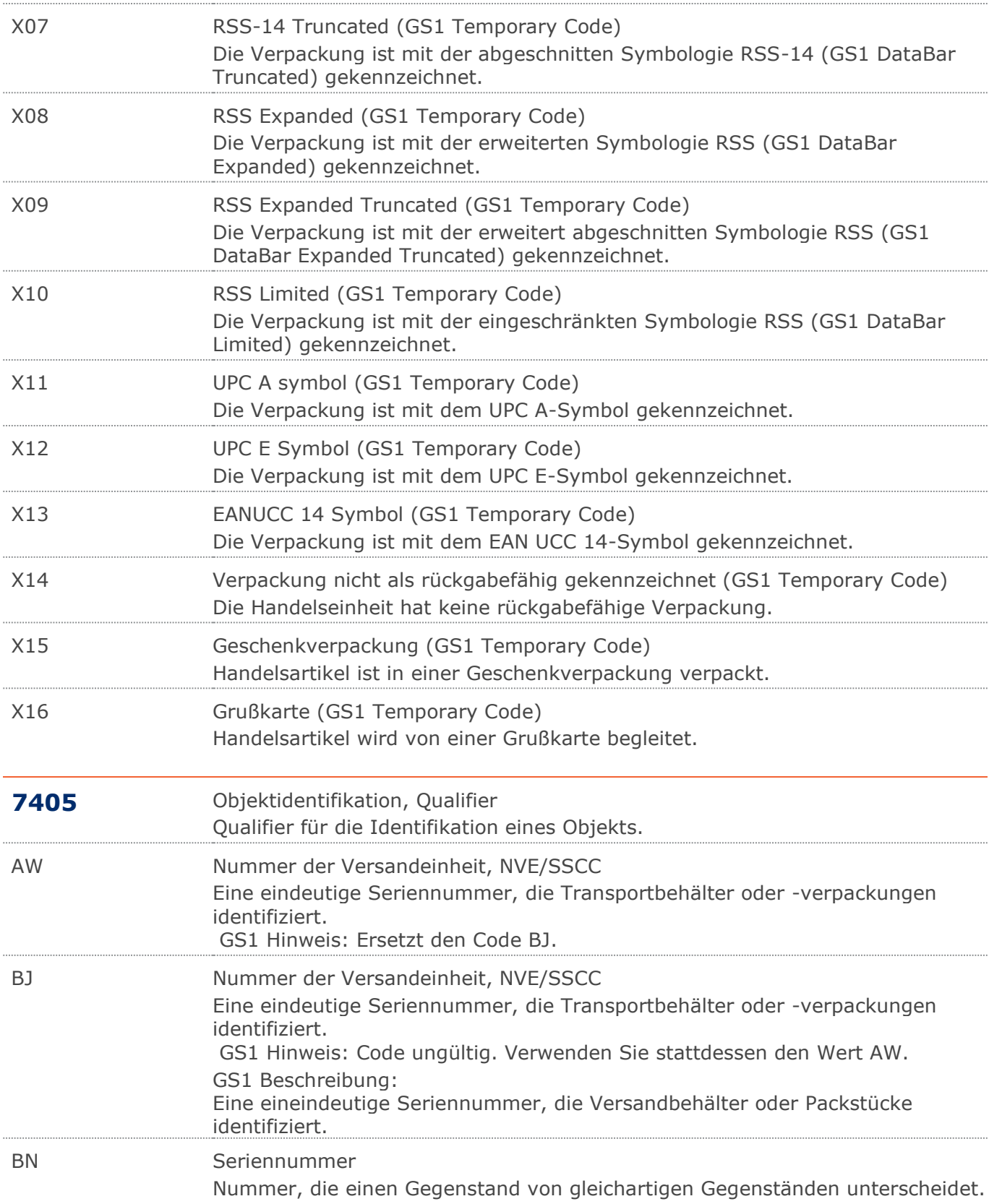

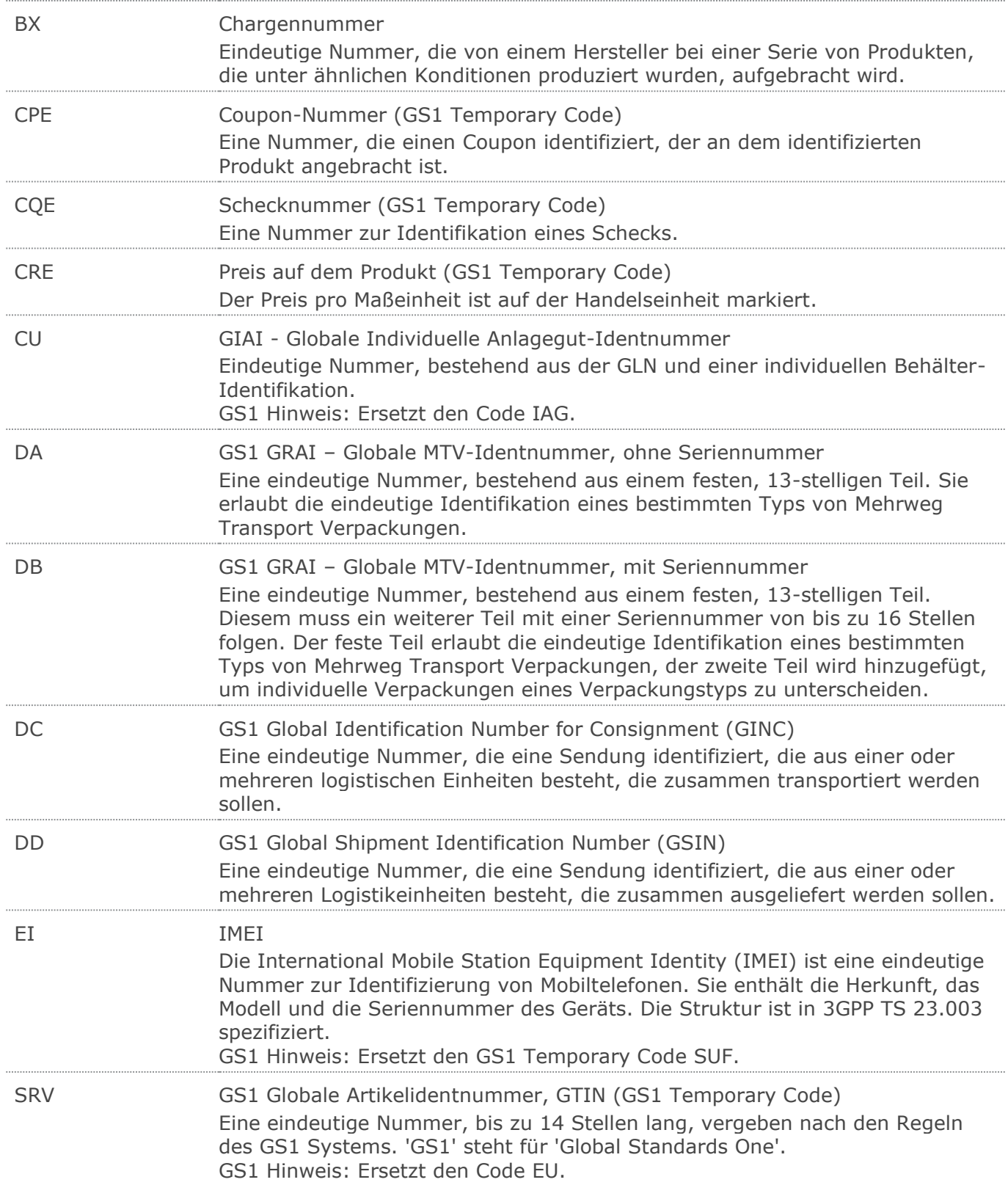

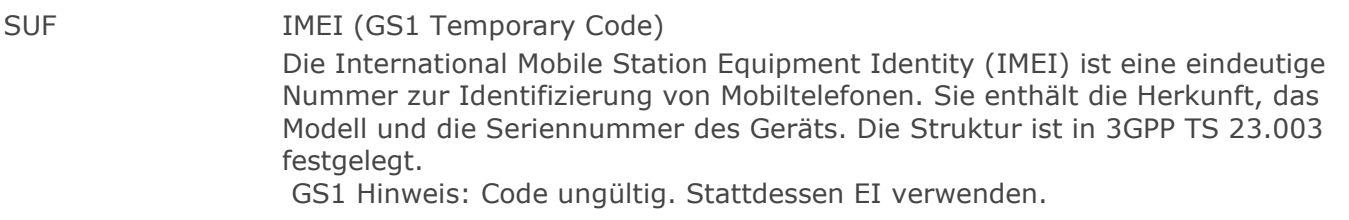

# UNA:+.? '

Das UNA-Segment enthält die Standardtrennzeichen.

# UNB+UNOC:3+4012345000009:14:4012345000018+4000004000002:14:4000004000099

#### +201212:1043+4711+REF:AA++++EANCOM+1'

Die EANCOM-Datei 4711 vom 12.12.2020, 10 Uhr 43 wird vom Absender mit der GLN 4012345000009 an den Empfänger mit der GLN 4000004000002 gesandt.

### UNH+ME000001+RECADV:D:01B:UN:EAN009'

Die Referenznummer der RECADV-Nachricht lautet ME00001.

# BGM+632+87441+9'

Die Dokumentennummer lautet 87441.

# DTM+137:20201212:102'

Die Nachricht wurde am 12.12.2020 erstellt.

#### DTM+50:20201212:102'

Der Wareneingang erfolgte am 12.12.2020.

#### DTM+50:20121110002012121100:713'

Der Wareneingang erfolgte in der Zeit vom 11.12.2020 bis 12.12.2020.

### DTM+178:20170823:102'

Der Zeitstempel Ankunft lautet 23.08.2017.

#### DTM+176:20210823:102'

Der Zeitstempel Aufruf Be-/Entladung lautet 23.08.2021.

#### DTM+772:20210823:102'

Der Zeitstempel Be-/Entladebeginn lautet 23.08.2021.

## DTM+774:20210823:102'

Der Zeitstempel Be-/Entladeende lautet 23.08.2021.

#### DTM+261:20210823:102'

Der Zeitstempel Freigabe zur Abfahrt lautet 23.08.2021.

# DTM+200:20181026:102'

Dieses Beispiel fordert die Aufnahme der Ladung (Pick-up) am 26. Oktober 2018.

#### DTM+178:201811051115:203'

Die Ankunft des Fahrers ist am 05.11.2018 um 11.15 Uhr.

#### DTM+706:201811051115:203'

Der Beginn der Abfertigung ist am 05.11.2018 um 11.15 Uhr.

## DTM+774:201811051145:203'

Das Ende der Abfertigung ist am 05.11.2018 um 11.45 Uhr.

## DTM+369:201811051115:203'

Der Beginn der Abfertigung wird erwartet am 05.11.2018 um 11.15 Uhr.

## DTM+773:201811051115:203'

Das Ende der Abfertigung wird erwartet am 05.11.2018 um 11.15 Uhr.

#### RFF+AAK:4710'

Die Wareneingangsmeldung referenziert auf die Liefermeldung mit der Dokumentennummer 4710.

# RFF+ON:4711'

Die Wareneingangsmeldung referenziert auf die Bestellung 4711 des Kunden.

# RFF+VN:4712'

Die Wareneingangsmeldung referenziert auf den Auftrag 4712 des Lieferanten.

# RFF+AAS:4713'

Die Liefermeldung referenziert auf die Transportdokumenten-Nummer 4713.

# RFF+DQ:4714'

Die Wareneingangsmeldung referenziert auf den Lieferschein 4714.

#### RFF+ACE:8799'

Der Beleg referenziert auf Ursprungs-Lieferschein Nummer 8799.

#### DTM+171:20180301:102'

Das Datum des bezugnehmenden Dokumentes lautet: 01.03.2018

# RFF+AXB:8711'

Es liegt die Anweisung zur Warenrückgabe mit der Nr. 8711 zugrunde.

#### DTM+171:20180301:102'

Das Datum der Anweisung der Warenrückgabe lautet: 01.03.2018

# NAD+DP+4089876511111::9++Warenempfänger-Name 1:Warenempfänger-Name 2:War enempfänger-Name 3+Maarweg 104+Köln++50825+DE'

Die Lieferanschrift hat die GLN 4089876511111.

## RFF+YC1:0816'

Die Zusatzidentifikation lautet 0816.

# RFF+EID:0815'

Die Identifikationsnummer des Wirtschaftsteilnehmers (EO-ID) lautet 0815.

# RFF+FID:0815'

Der Einrichtungs-Identifikationscode (F-ID) lautet 0815.

# NAD+UC+4089876986411::9++Endempfänger-Name 1:Endempfänger-Name 2:Endempf änger-Name 3+Maarweg 104+Köln++50825+DE'

Der Endempfänger hat die GLN 4089876986411.

## RFF+YC1:0816'

Die Zusatzidentifikation lautet 0816.

# NAD+PW+4154321000005::9'

Die Abholstelle hat die GLN 4154321000005.

## RFF+YC1:0818'

Die Zusatzidentifikation lautet 0818.

## NAD+BY+4071615111110::9+123ABC:X:X:X:X'

Der Käufer/Rechnungsempfänger hat die GLN 4071615111110.

#### RFF+GN:HRB-471111'

Angaben auf Geschäftsbriefen lt. HGB: HRB-471111

# RFF+YC1:0815'

Die Zusatzidentifikation lautet 0815.

## RFF+EID:0815'

Die Identifikationsnummer des Wirtschaftsteilnehmers (EO-ID) lautet 0815.

## CTA+PD+AG-TI406:Herr Schmidt'

Ansprechpartner im Einkauf ist Herr Schmidt

## NAD+IV+4071615192710::9'

Der Rechnungsempfänger hat die GLN 4071615192710.

# RFF+YC1:0815'

Die Zusatzidentifikation lautet 0815.

# NAD+SU+4389876511113::9'

Der Lieferant hat die GLN 4389876511113.

### RFF+YC1:0817'

Die Zusatzidentifikation lautet 0817.

### NAD+CO+4212345000005::9'

Die Unternehmenszentrale hat die GLN 4212345000005.

### RFF+YC1:0819'

Die Zusatzidentifikation lautet 0819.

#### NAD+FW+4154321000005::9'

Der Spediteur hat die GLN 4154321000005.

# RFF+YC1:0818'

Die Zusatzidentifikation lautet 0818.

#### NAD+SF+4012345000009::9'

Die Verladestelle hat die GLN 4012345000009.

#### CPS+1'

Sendungsposition laufende Nummer eins.

#### PAC+10++201::9'

Die Sendungsposition umfasst 10 EURO-Paletten.

#### CPS+2+1'

Laufende Nummer zwei.

#### PAC+1+:52+201::9'

Die Sendungsposition umfasst 1 EURO-Palette.

#### PCI+39'

Packstückidentifikation

#### GIN+AW+340123450000000014'

Die NVE/SSCC lautet 340123450000000014

#### PCI+47'

Identifikation mit GRAI

## GIN+DA+401234500003000124'

Die GRAI lautet 401234500003000124

#### PCI+34'

Identifikation mit GIAI

# GIN+CU+40123456XY156'

Die GIAI lautet 40123456XY156

## PCI+IEN+12337616644'

Packstückidentifikation

# CPS+3+2'

Laufende Nummer drei.

# PAC+1+:52+201::9'

Die Sendungsposition umfasst 1 EURO-Palette.

# PCI+39' Packstückidentifikation GIN+AW+340123450000000014' Die NVE/SSCC lautet 340123450000000014 PCI+47' Identifikation mit GRAI GIN+DA+401234500003000125' Die GRAI lautet 401234500003000125 PCI+34' Identifikation mit GIAI GIN+CU+40123456XY157' Die GIAI lautet 40123456XY157 PCI+IEN+12337616644' Packstückidentifikation PCI+16+Code:DESCR' Angaben zum Etikett LIN+1++4056786542381:SRV' Das Produkt, das geliefert wurde, hat die GTIN 4056786542381. PIA+5+ABC5343:SA::91' Nur wenn keine GTIN in LIN: Artikelidentifikation in PIA PIA+1+7788:SA::91' Das Produkt mit der GTIN 4056786542381 hat die Lieferantenartikelnummer 7788. PIA+1+1234:IN::92' Das Produkt mit der GTIN 4056786542381 hat die Kundenartikelnummer 1234. PIA+1+4056786542381:PV::9' Das Produkt mit der GTIN 4056786542381 ist ein Aktionsartikel. PIA+1+CH-X4711:NB::91' Das Produkt stammt aus der Charge CH-X4711. PIA+1+CH-X4711:SN::91' Das Produkt hat die Seriennummer/Aktualitätsnummer CH-X4711. QTY+21:9:KGM' Die bestellte Menge beträgt 9 Stück. QTY+46:9' Die gelieferte Menge beträgt 9 Stück. QTY+12:5:KGM' Die avisiete Menge beträgt 5 kg QTY+194:5' Die vereinnahmte Menge beträgt 5 Stück. QTY+48:8:KGM' Der Wareneingang beträgt 8 kg. QTY+192:1' 1 Stück ohne Berechnung. QVR+-4:195+AF+AT'

4 beschädigte Einheiten werden nicht akzeptiert.

# DTM+361:20201231:102'

Das Mindesthaltbarkeitsdatum ist der 31.12.2020.

# DTM+36:20201231:102'

Das Verfalldatum ist der 31.12.2020.

# RFF+UC:7001:4711'

Die Wareneingangsmeldung referenziert auf die Endkundenbestellnummer 7001, Position 4711.

# RFF+ON:4811:7'

Die Liefermeldung referenziert auf Position 7 des Kundenauftrags 4811.

## RFF+XA:WEEE DE 13345678'

Die WEEE-Registriernummer lautet DE 13345678.

### RFF+PD:4711'

Die Lieferposition bezieht sich auf die Werbeaktion 4711.

#### RFF+TAU:4714'

Die Nachricht referenziert auf auf den aggregierten eindeutiger Identifikator (aUI) 4714.

# RFF+TUU:4714'

Die Nachricht referenziert auf das individuelle Erkennungsmerkmal auf Packungsebene (upID) 4714.

# PCI+17+1:1:1:1:1:1:1:1:1:1'

Auf der Verpackung sind Kennzeichnungen aufgebracht.

#### GIN+BX+987654'

Die Chargennummer lautet 987654.

## GIN+SRV+4000862141423'

Die GTIN lautet 4000862141423.

#### GIN+BN+999888777+ABC123+ABC123+ABC123+ABC123'

Die serialisierte GTIN lautet 4000862141423999888777.

#### PCI+16+Code:DESCR'

Angaben zum Etikett

#### LIN+2++4000862141423:SRV+1:1'

Unterpositionsteil zur Displaydarstellung

### PIA+5+ABC5343:SA::91'

Nur wenn keine GTIN in LIN: Artikelidentifikation in PIA

#### PIA+1+ABC5343:SA::91+XYZ987:IN::92+1111:GN::246+0815:SN::91'

Lieferanteninterne Artikelnummer ABC5343, Artikelnummer des Käufers XYZ987, Sortimentsklassifikation 1111, Seriennummer 0815.

## PIA+1+CH-5343:NB::91+XYZ987:HS+4012368259753:PV::91'

Cargen-Nummer, Zolltarifnummer, Kennzeichnung Aktionsvariante.

# QTY+45E:12'

Das Display enthält 12 Verbrauchereinheiten.

### CNT+2:1'

Die Nachricht enthält eine Position.

#### UNT+101+ME000001'

© Copyright GS1 Germany GmbH 226 AE\_V\_09.3

Die Nachricht enthält 46 Segmente

UNZ+1+4711'

Die Übertragungsdatei enthält 1 Nachricht.